*Universidad del Bío-Bío. Sistema de Bibliotecas - Chile*

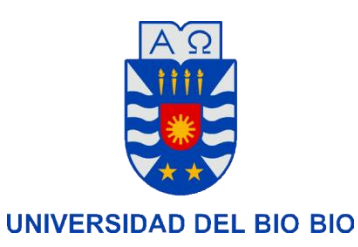

## **FACULTAD DE CIENCIAS EMPRESARIALES DEPARTAMENTO DE SISTEMAS DE INFORMACION**

# **Sistema de Apoyo a la Primera Respuesta ante Incidentes con Materiales Peligrosos**

MEMORIA PARA OPTAR AL TÍTULO DE INGENIERO CIVIL INFORMÁTICO

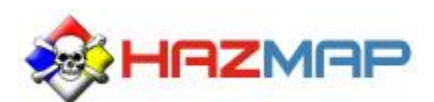

**Paola Martínez Cid Fabián Valenzuela Gallardo** 

**Profesor Guía:** Manuel Crisosto Muñoz.

Concepción – Chile – 2013

*Universidad del Bío-Bío. Sistema de Bibliotecas - Chile*

## Este proyecto cuenta con la colaboración de

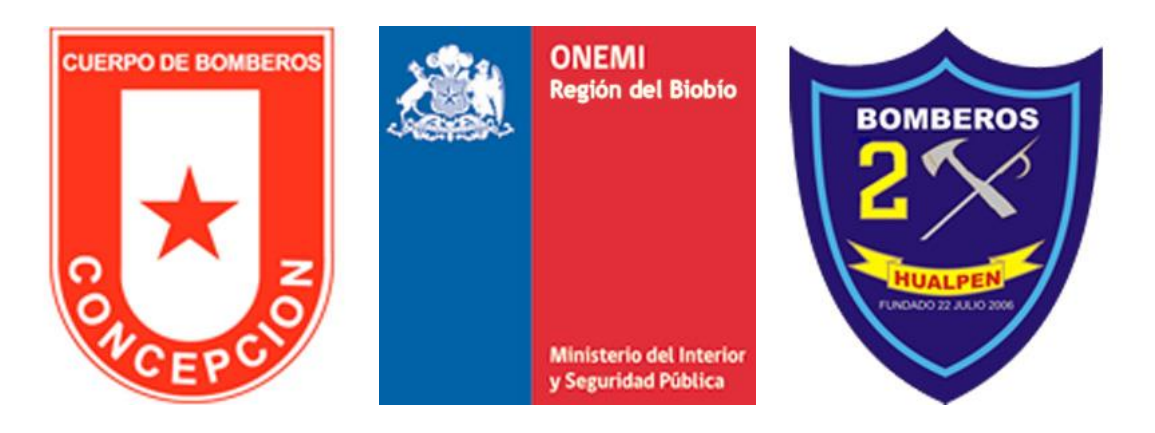

#### <span id="page-2-0"></span>**RESUMEN**

El proyecto titulado: "Sistema de Apoyo a la Primera Respuesta ante Incidentes con Materiales Peligrosos", fue elaborado para dar cumplimiento al proceso de titulación de la carrera de Ingeniería Civil en Informática, de la Universidad del Biobío. Su meta principal es la creación de un sistema web que otorgue celeridad a las decisiones que se deben adoptar en situaciones de emergencia con sustancias peligrosas, concediendo herramientas gráficas a las instituciones de primera respuesta, para una ubicación segura de resguardo.

El área industrial es fundamental para la economía de Chile, campo que muchas veces requiere sustancias peligrosas para trabajar, las cuales deben ser transportadas y manipuladas por personas, poniendo en riesgo la vida de estos trabajadores y de la sociedad que los rodea. Precisamente, uno de los principales peligros está asociado a estas actividades mencionadas y de ahí, el surgimiento de planes de contingencia asociados a la prevención y reacción ante accidentes con este tipo de materiales. El sistema creado se origina como una solución de tipo reactiva para el problema descrito y permite evaluar el comportamiento de las sustancias peligrosas y su reacción frente a las condiciones del tiempo y ubicación.

Este sistema web utiliza la georeferencia para ubicar las coordenadas del incidente, ingresando la dirección del viento y hora del suceso, permitiendo que el personal de primera respuesta dimensione rápidamente la peligrosidad e impacto del accidente con materiales peligrosos que ha ocurrido y, de esa manera, adoptar las decisiones de forma rápida, eficiente y coordinada.

Por último, para la programación del sitio, se usaron: la API de google maps, bases de datos espaciales en mysql, PHP, HTML y CSS.

#### <span id="page-3-0"></span>**ABSTRACT**

The project is entitled: "Support System First Response to Hazardous Materials Incidents." It was prepared to give pursuant to the requirements of the University of Bio-Bio in the certification process for the Civil Engineering Computing. Their main goal is to create a system that gives web speed of decisions in emergencies involving hazardous materials have graphical tools allowing for a safe location.

Chile's industrial area is essential for its economic, sector that needs hazardous materials for working. The main hazards are the associated with handling, transportation and storage of these substances, endangering the life's workers and the environment. This situation is the reason of contingency preventive and reactive plans. This system is created to resolve the problems with hazardous materials and to evaluate the behavior of the substances or their reaction to the conditions of time and location.

This web system used the incident georeference coordinates locating and entering the weather of the moment to make a first sample to the problem in seconds, added to the information contained in the database allowing the quick search on the agent involved, listing advantages emergency personnel then be directed to the emergency, such as areas of public safety, response procedures and potential hazards.

Finally, the site's programation was: the API google maps, spatial database in mysql, PHP, HTML and CSS.

<span id="page-4-0"></span>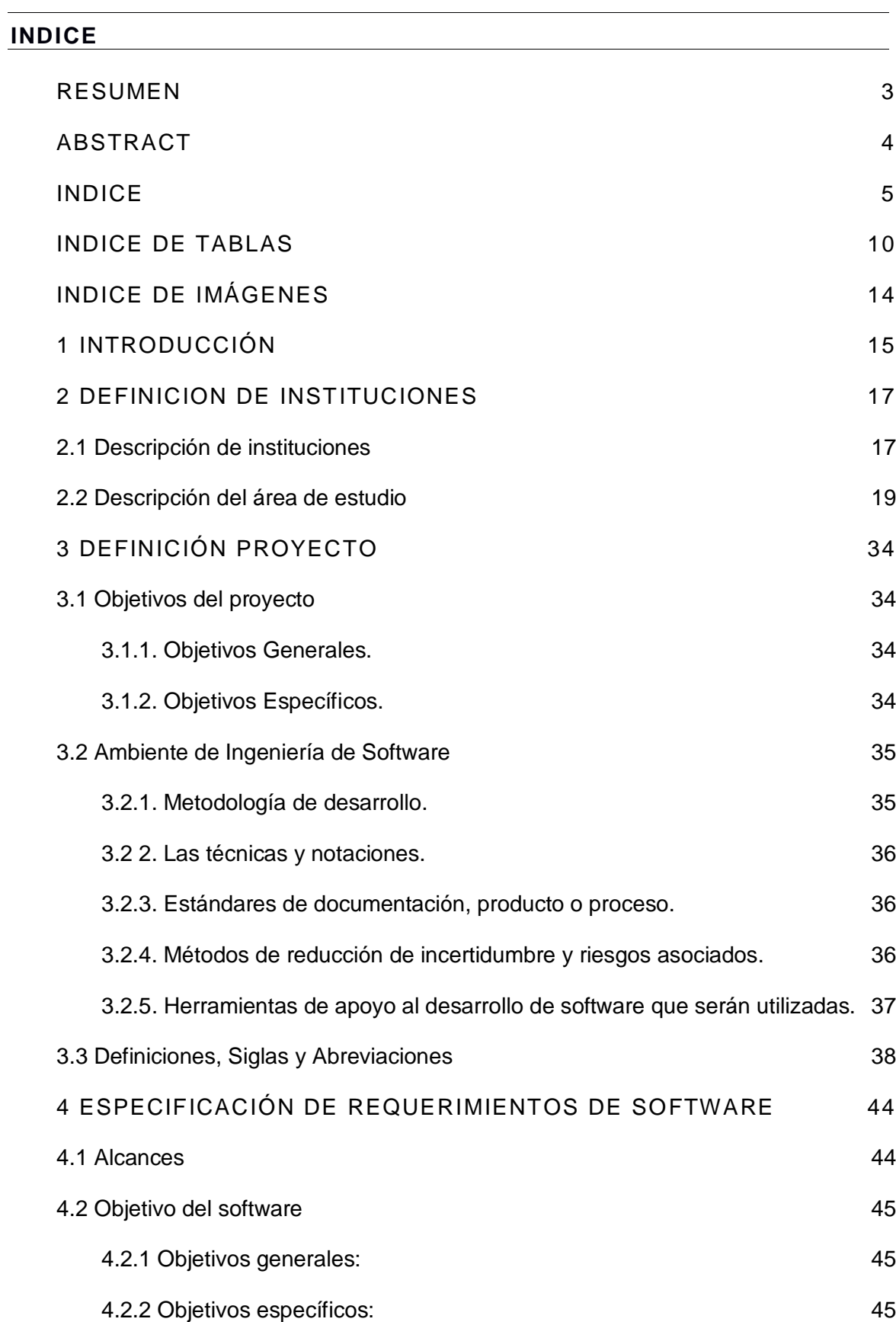

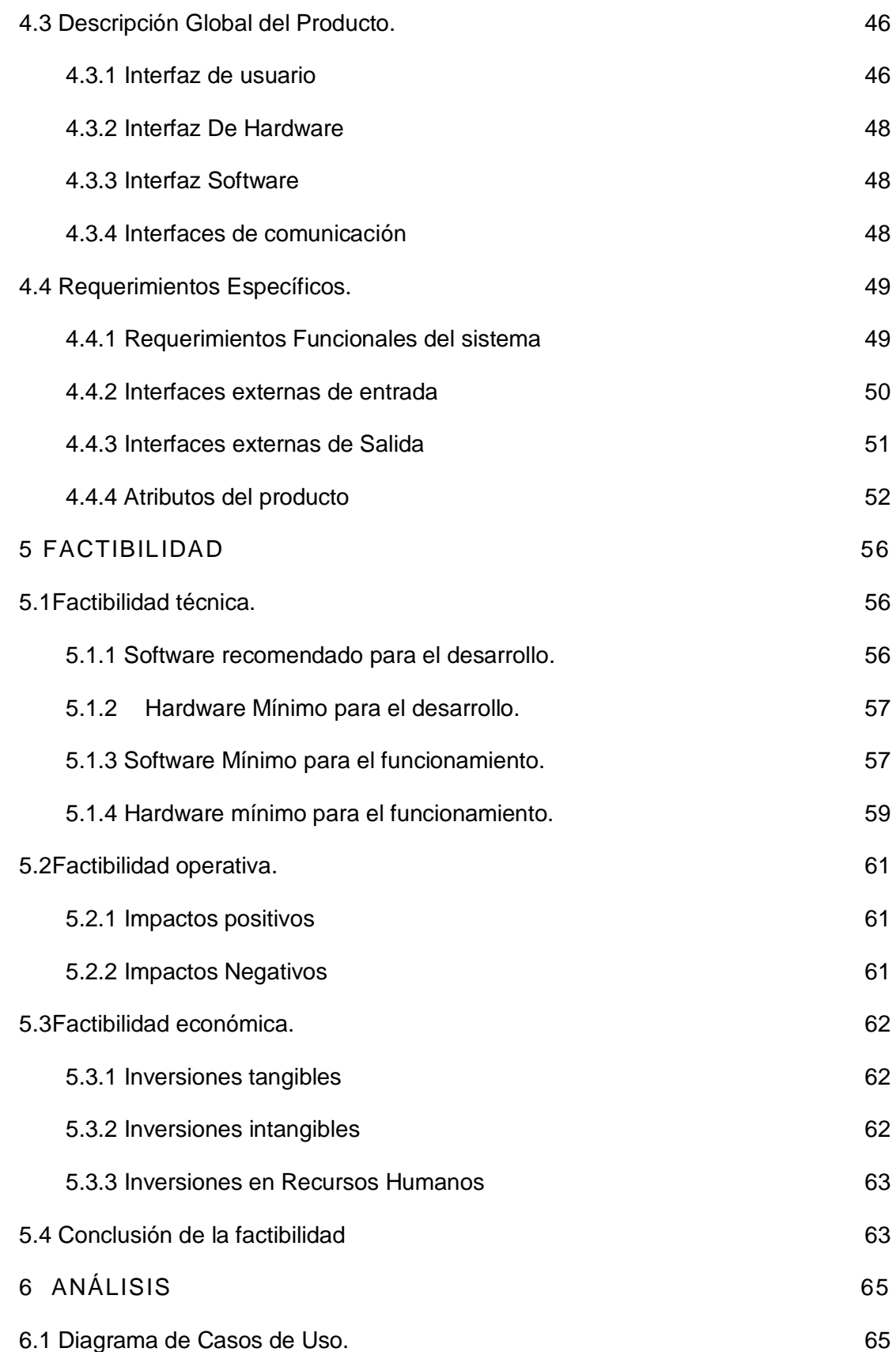

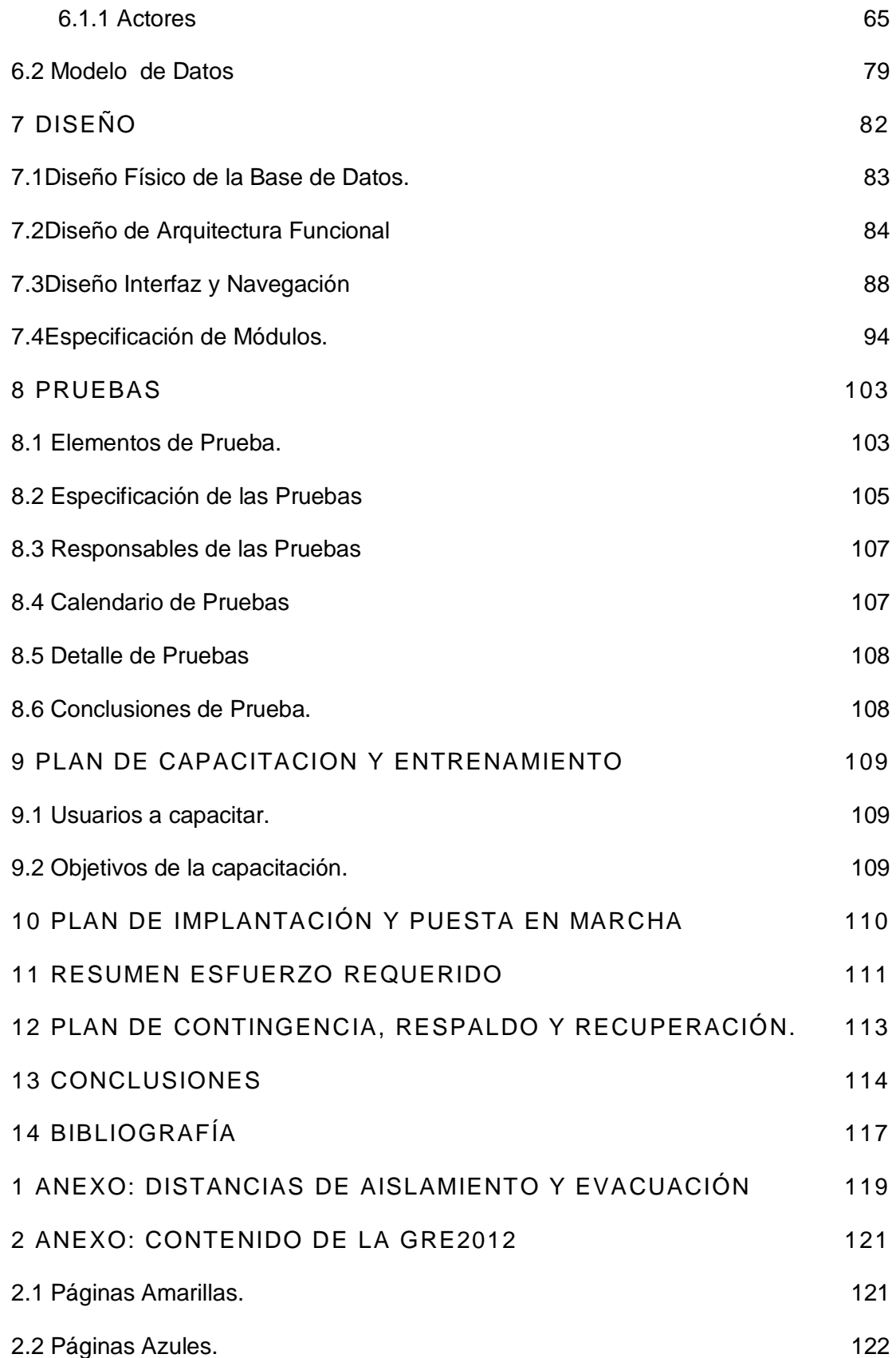

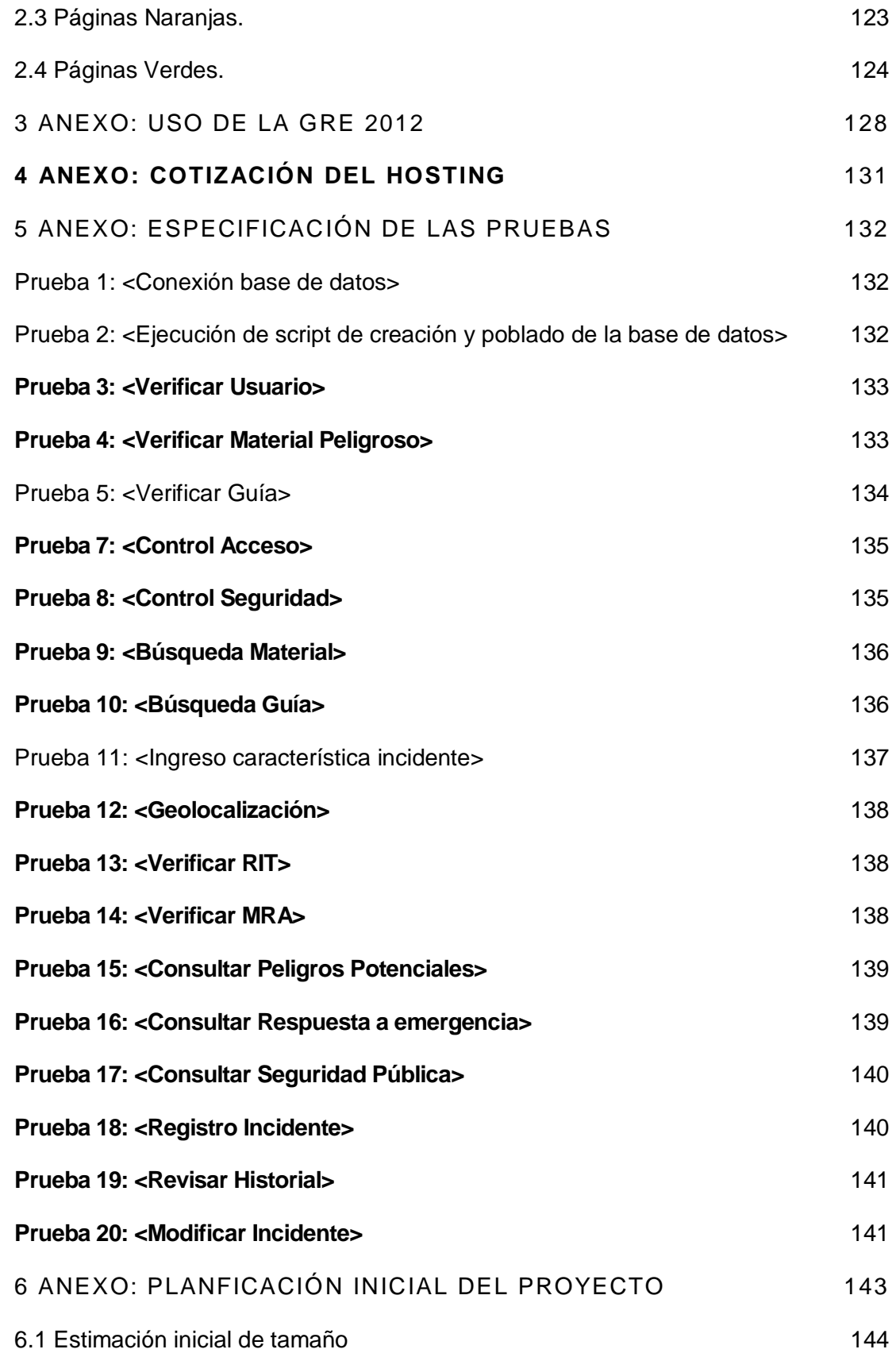

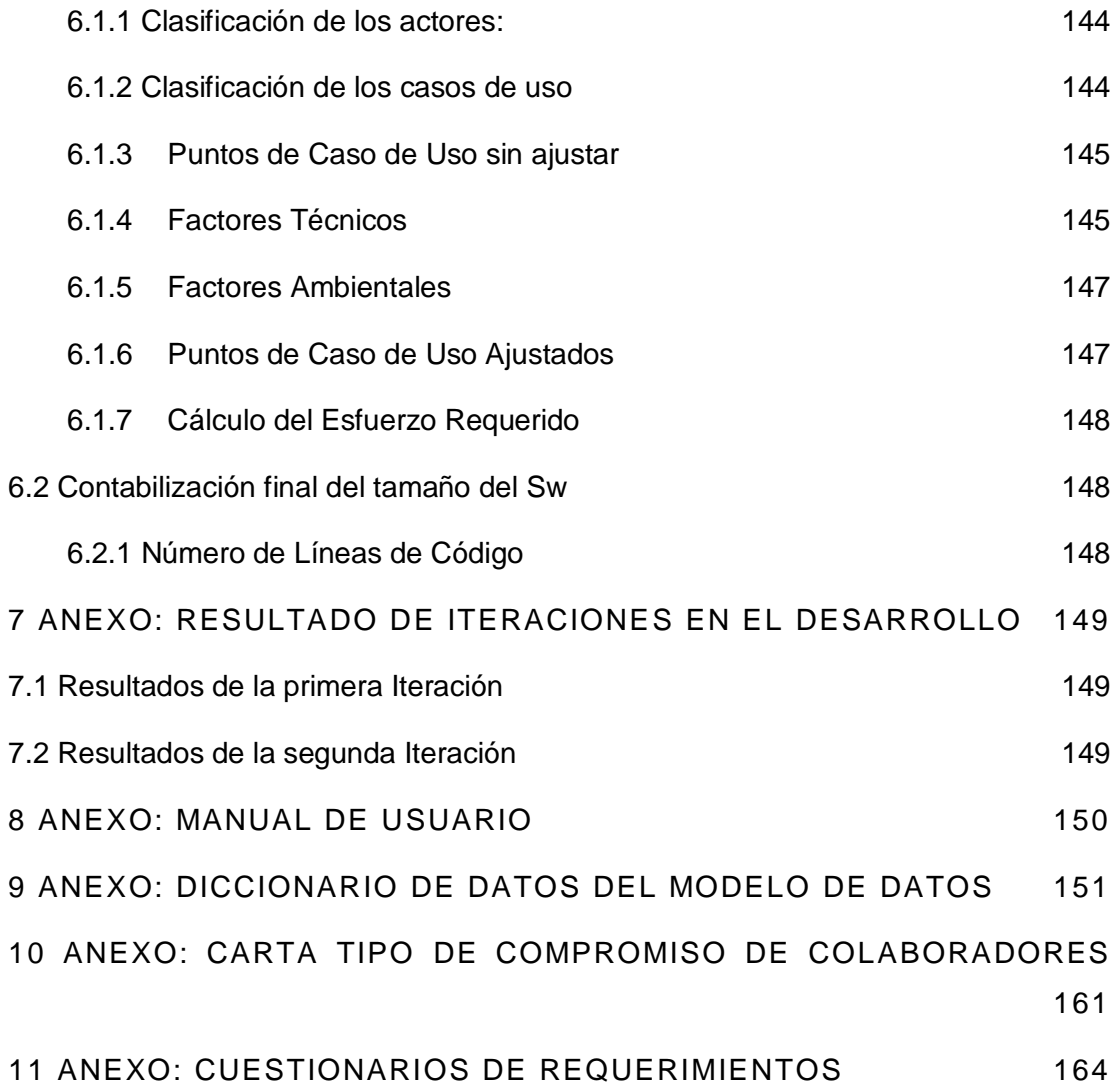

## <span id="page-9-0"></span>**INDICE DE TABLAS**

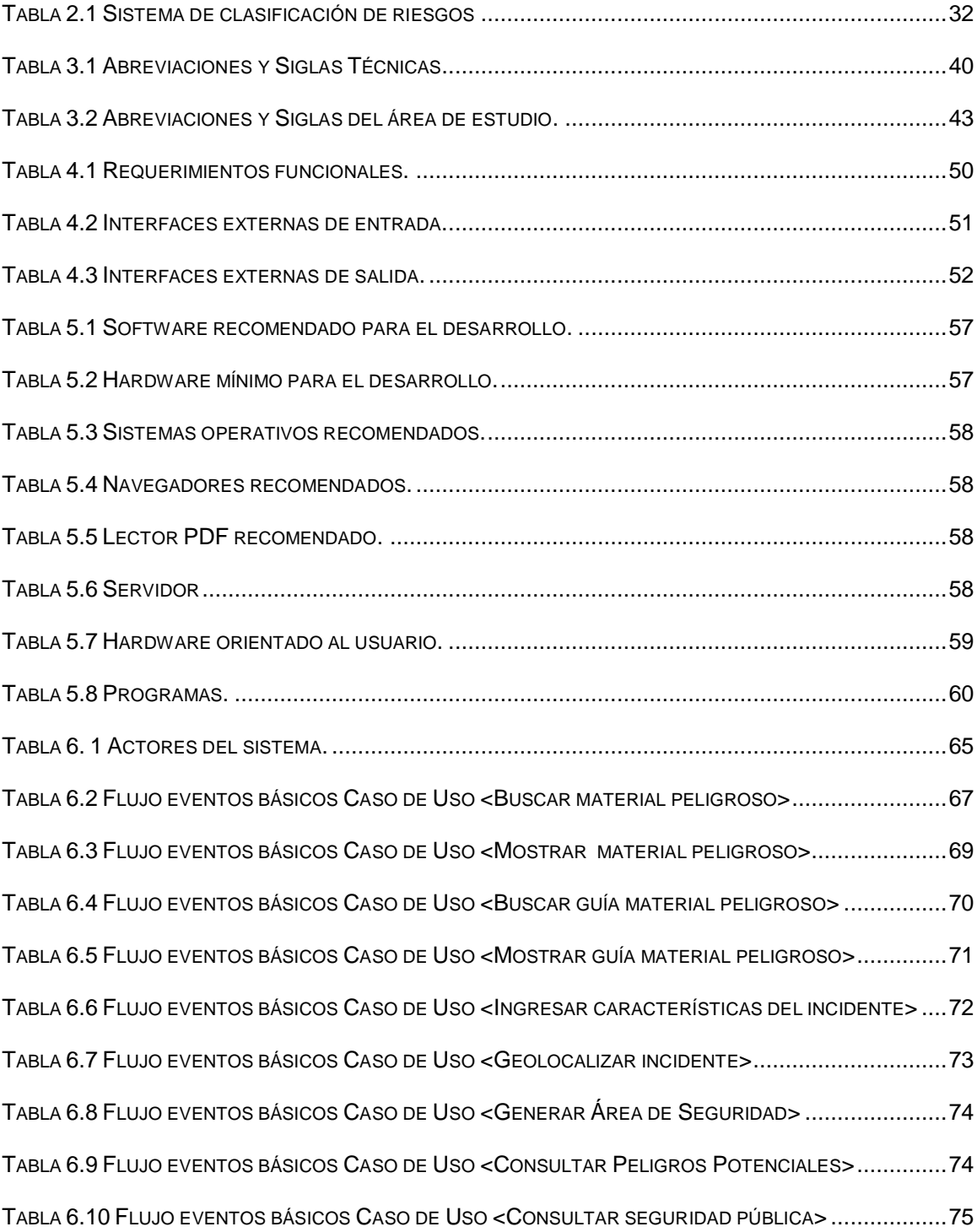

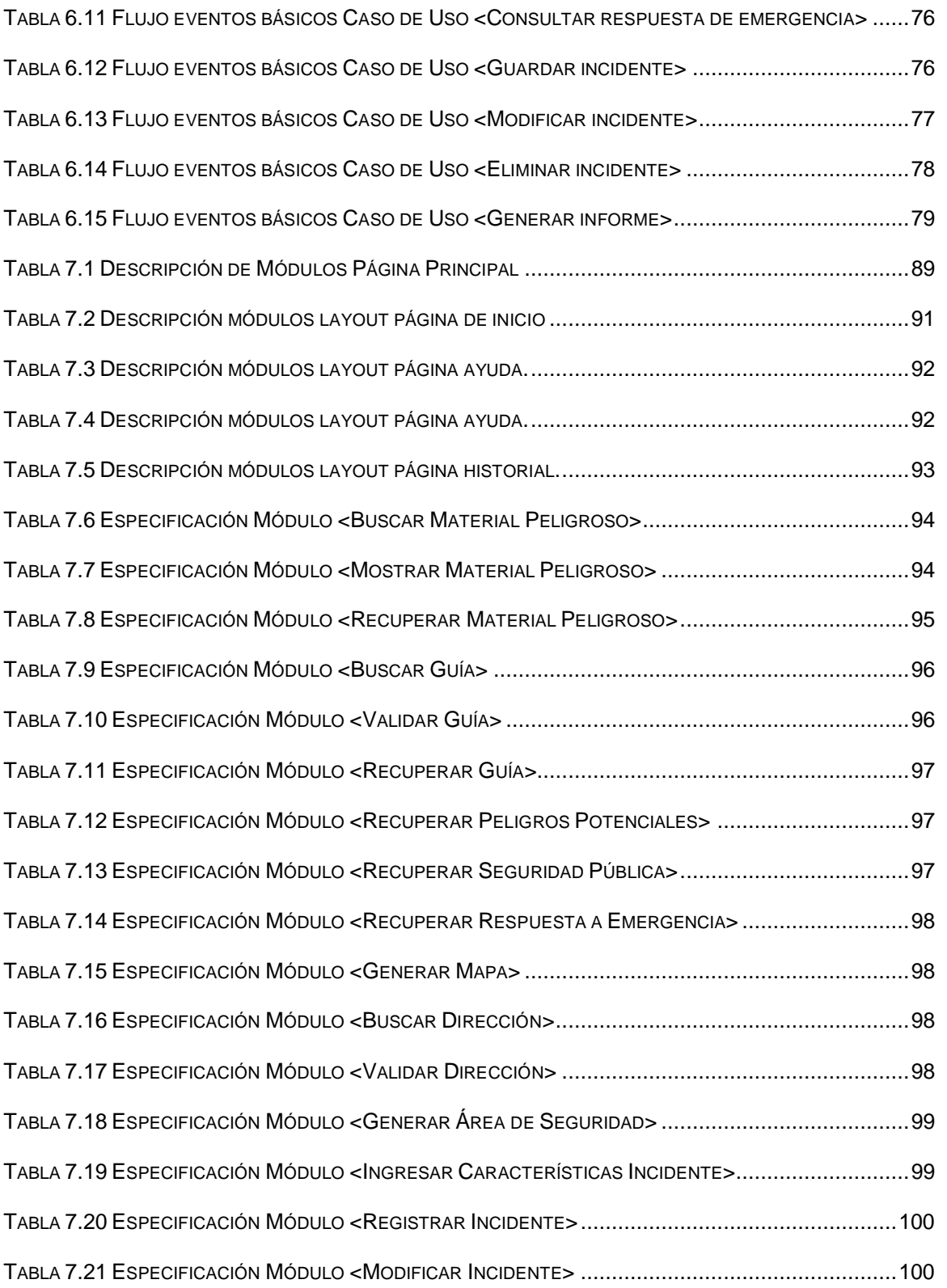

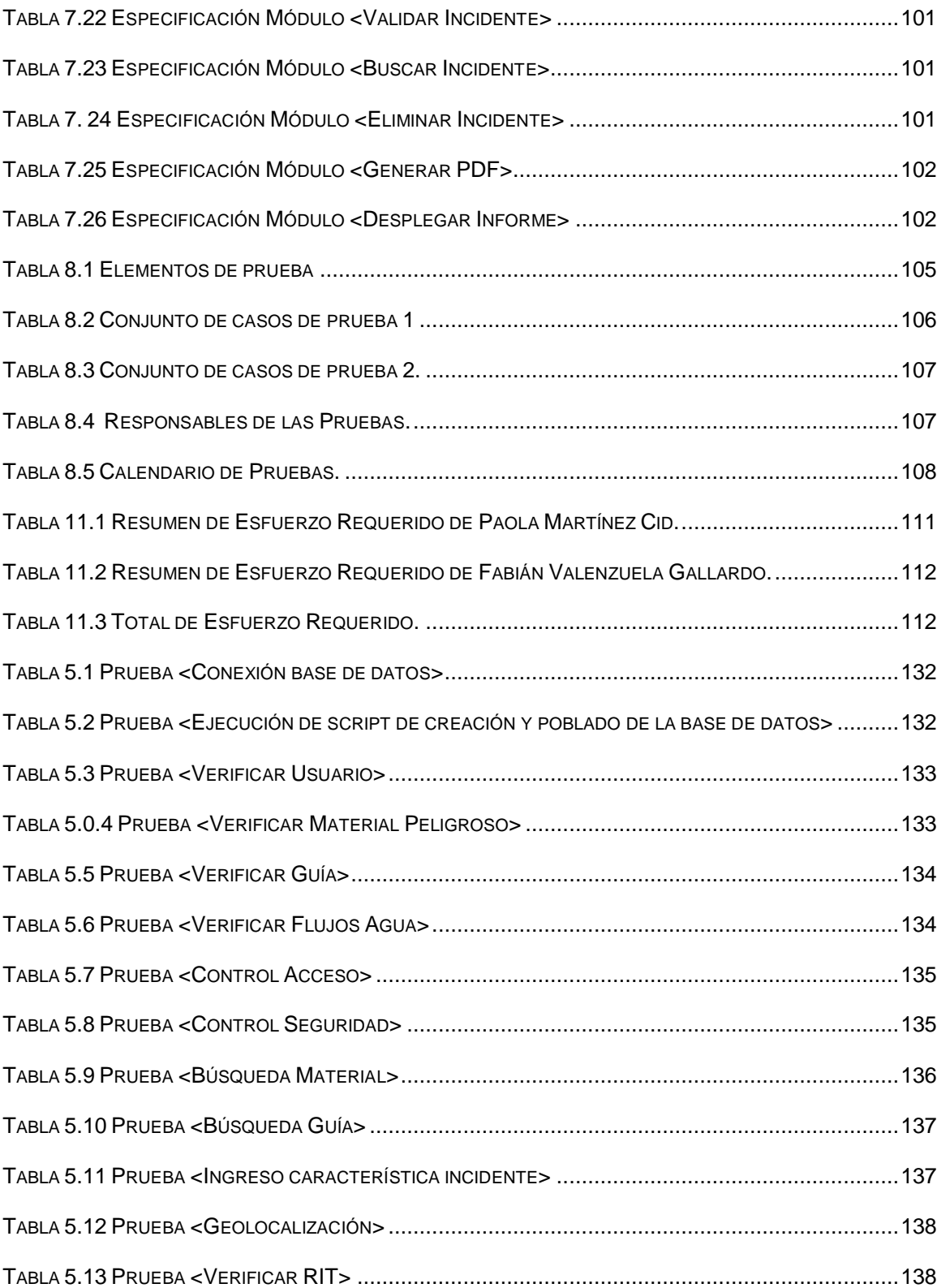

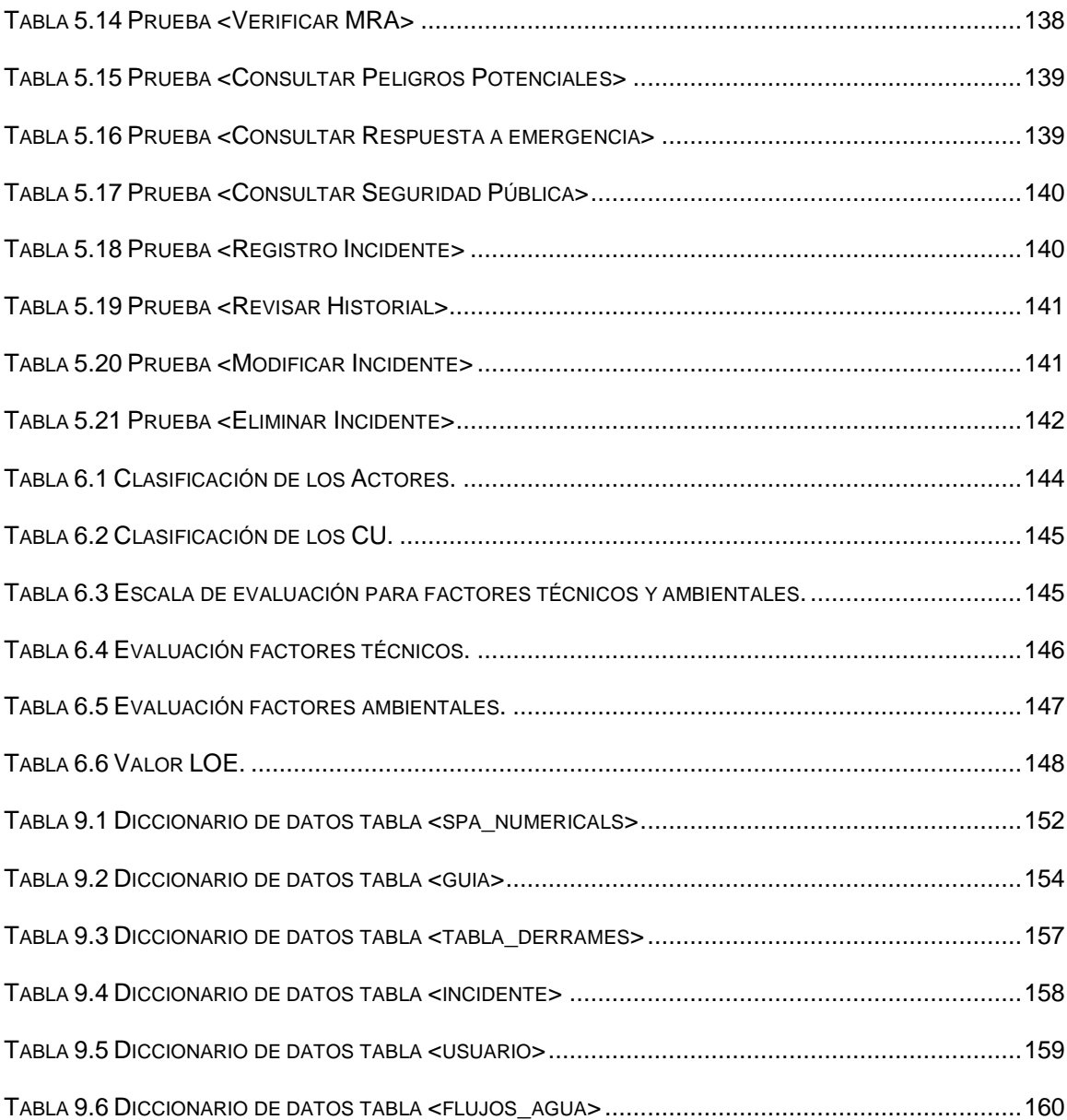

# <span id="page-13-0"></span>**INDICE DE IMÁGENES**

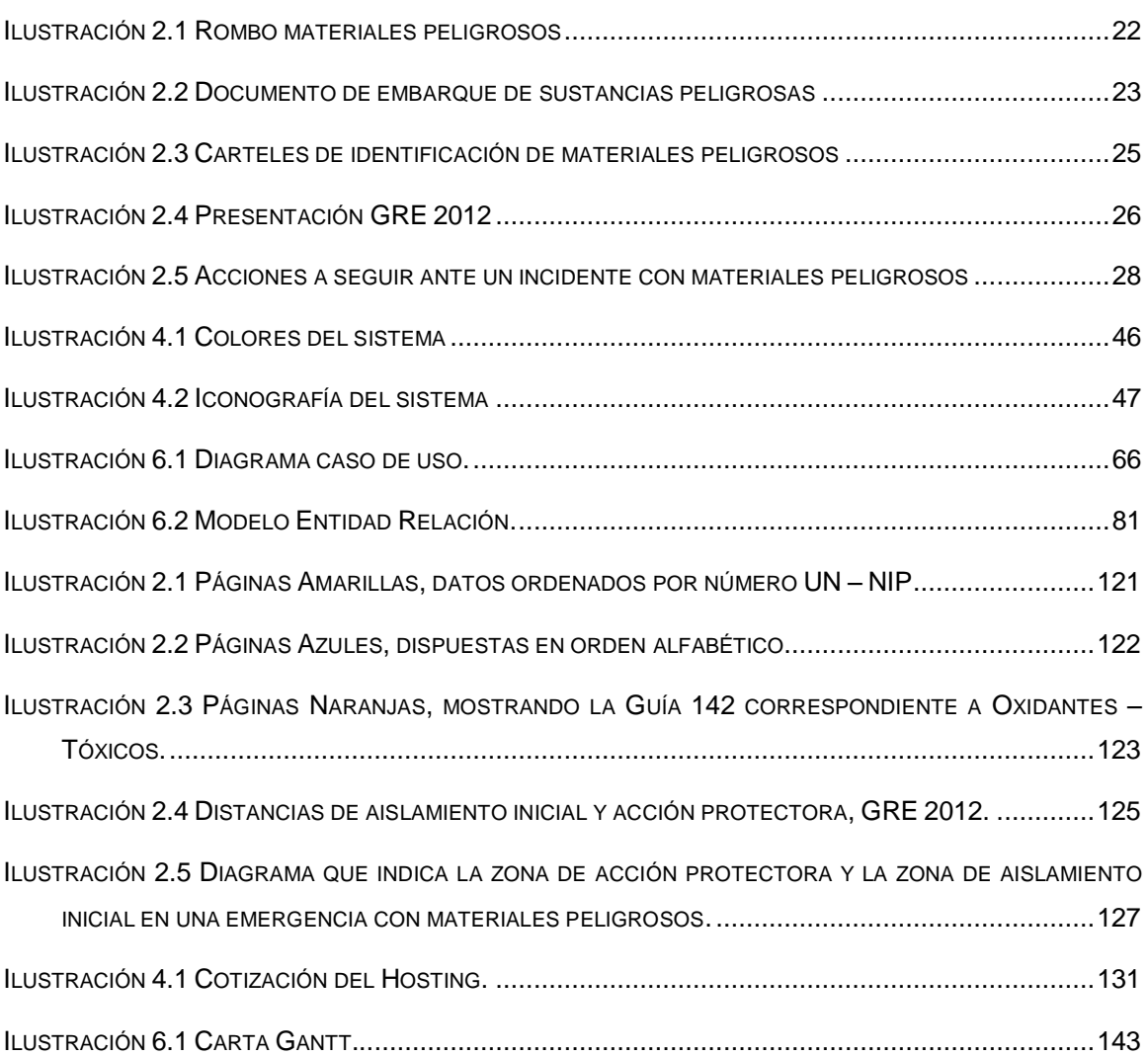

#### <span id="page-14-0"></span> **1 INTRODUCCIÓN**

El presente informe especifica cada uno de los pasos realizados en el desarrollo del proyecto de tesis *"Sistema de Apoyo a la Primera Respuesta ante incidentes con Materiales Peligrosos",* con el fin de organizar de mejor forma la información, brindando un mejor análisis y comprensión, desde el punto de vista de la gestión de los procesos relacionados para llevarlo a cabo.

#### **Capítulo 1:** *Introducción.*

- **Capítulo 2:** *Definición de instituciones:* Se realiza una descripción de las instituciones que apoyan el proyecto, las cuales son: La Oficina Nacional de Emergencia (ONEMI) y los Cuerpos de Bomberos de Concepción y Hualpén. Adicionalmente, se expresan los motivos por los cuales estas entidades necesitan un sistema de apoyo pertinente a sus requerimientos.
- **Capítulo 3:** *Definición del proyecto:* Se presentan los objetivos generales y específicos del proyecto, se justifica el uso de metodologías de desarrollo, técnicas, notaciones, estándares de documentación y las herramientas de apoyo al desarrollo del sistema.
- **Capítulo 4:** *Especificación de los Requerimientos de Software:* Este capítulo describe las características del software de manera general y específica. También se detallan las cualidades que las instituciones requieren para la interfaz del software y del hardware.
- **Capítulo 5:** *Factibilidad:* Este tópico describe las factibilidades técnicas, operativas y económicas a las que está sometido el proyecto.
- **Capítulo 6:** *Análisis:* Aquí se analizan los requerimientos del usuario y los lineamientos del desarrollo del producto, basado en los diagramas de casos de usos y su especificación y también en el modelamiento de datos.
- **Capítulo 7:** *Diseño:* Esta sección comprende el diseño físico de la base de datos, la arquitectura funcional, el diseño de la interfaz y la especificación de módulos.
- **Capítulo 8:** *Pruebas:* El capítulo contempla las pruebas sometidas al producto, las especificaciones y el detalle de éstas, así como los responsables de ejecutarlas,

sujetos a una calendarización.

- **Capítulo 9:** *Plan de Capacitación y Entrenamiento:* Se determinan las acciones a ejecutar para la instrucción del producto, dirigida a los usuarios que interactuarán con el sistema, en determinados períodos de tiempo previamente estructurados.
- **Capítulo 10:** *Plan de Implantación y Puesta en Marcha:* Se contiene, en este capítulo, el plan de establecimiento y plan de arranque del sistema, el cual contempla adicionalmente el apoyo a los usuarios que interactuarán con éste.
- **Capítulo 11:** *Resumen Esfuerzo requerido:* Son las horas destinadas para realizar cada una de las fases del desarrollo del software, tanto del grupo en general, como el de cada uno de los desarrolladores.

#### <span id="page-16-0"></span>**2 DEFINICION DE INSTITUCIONES**

En este capítulo se especificarán las organizaciones que colaboran en el proyecto, las cuales son Bomberos de Chile (Concepción y Hualpén) y la OREMI (oficina de la Región de Biobío). Estas instituciones serán los usuarios del sistema y serán quienes detallarán los requerimientos del mismo.

También se dispondrá de la información relevante en torno al área de estudio del sistema y la problemática de la misma.

#### <span id="page-16-1"></span>**2.1 Descripción de instituciones**

Se detallan las características de las organizaciones; sus datos y las funciones más importantes que desarrollan.

Bomberos de Chile:

Bomberos es una institución originada en 1850, en la ciudad de Valparaíso. Nació luego de varios incendios ocurridos en ese lugar y la oportuna respuesta de los vecinos y extranjeros que acudieron a prestar ayuda. Es por esto, que la organización se caracteriza por ayudar a la ciudadanía ante emergencias desatadas por factores humanos o desastres naturales. En Chile, el cuerpo de bomberos siempre ha estado conformado sólo por integrantes de carácter voluntario, lo cual ha permitido que sea una institución sin fines de lucro, desde sus orígenes $^1$ .

Una Junta Nacional de Cuerpos de Bomberos de Chile administra todos los cuerpos de bomberos existentes en el país. No obstante lo anterior, desde el año 2012, Bomberos depende del Ministerio del Interior de Chile, regida por la denominada "Ley Marco de Cuerpo de Bomberos de Chile"<sup>2</sup>. Pese a esta legislación y respaldo estatal, el

<sup>&</sup>lt;sup>1</sup> Bomberos de Chile. Origen de los Cuerpos de Bomberos en Chile [En Línea] <http://www.bomberosdechile.cl/php/Historia.php> [Consulta: 08 Abril 2013]

 $2$  LEY N° 20.564. CHILE. Establece Ley Marco De Los Bomberos De Chile. Ministerio del Interior y Seguridad Pública, Subsecretaria del Interior. Santiago, Chile. Febrero de 2012.

aporte económico de la ciudadanía y particulares sigue siendo el muy importante para esta institución, debido a que legalmente están organizados como una Corporación de Derecho Privado, lo cual les permite obtener personalidad jurídica y patrimonio propio.

 El cuerpo de bomberos se encuentra establecido a lo largo y ancho de todo Chile, contando con un gran número de compañías. Debido a la complejidad de trabajar con tantas comunas distintas, el presente proyecto contempló sólo los Bomberos de Concepción y los de Hualpén, para hacer más rápido y asequible el proceso de toma de requerimientos.

 El Cuerpo de Bomberos de Concepción fue fundado en el año 1883, recién finalizada la Guerra del Pacífico. Está conformado por diez compañías, las cuales se encuentran ubicadas en distintos puntos de la ciudad y prestan sus servicios en situaciones tales como: rescates vehiculares, incendios estructurales y forestales y emergencias con materiales peligrosos y catástrofes. Por ejemplo, durante los terremotos de los años 1939, 1960 y 2010, los Bomberos formaron parte de la fuerza de tarea en la Octava Región.

 En la nueva comuna de la provincia de Concepción, llamada Hualpén, se constituyó el Cuerpo de Bomberos en el año 2005, bajo el alero de la Décima Compañía de Bomberos de Talcahuano. Un año después, se estableció, en la joven comuna, la Segunda Compañía de Bomberos, la cual escogió la subespecialidad consistente en materiales peligrosos, brindando seguridad a la población del lugar y al parque industrial de ese sector.

Oficina Nacional de Emergencia (ONEMI):

 La ONEMI es un organismo técnico del Estado de Chile que está encargado de planificar, impulsar, articular y ejecutar acciones de prevención, respuesta y rehabilitación en situaciones de riesgo colectivo, emergencias, desastres y catástrofes naturales o provocadas por la acción humana.

Este organismo fue creado en marzo de 1974 $3$  y, actualmente, su sede central está ubicada en Santiago de Chile. La gestión de la actual administración ha estado concentrada en el reforzamiento del Sistema de Emergencia y Alerta Temprana y en el fortalecimiento del Sistema de Protección Civil, sumado a la atención y apoyo en las situaciones derivadas de las emergencias por las diversas variables de riesgos a lo largo del país.

 En la Región del Bío-Bío, la ONEMI está representada a través de una oficina Regional (OREMI) en la ciudad de Concepción. La etapa de toma de requerimientos del presente proyecto, se llevará a cabo con el apoyo de esta oficina, la OREMI de Concepción, debido a la experiencia de sus miembros en incidentes con sustancias peligrosas.

#### <span id="page-18-0"></span>**2.2 Descripción del área de estudio**

 $\overline{a}$ 

 Las sustancias peligrosas tienen un doble impacto, que puede calificarse como uno positivo y uno negativo. El impacto positivo se plasma en las industrias y en la economía chilena, debido a que, en Chile, la mayoría de las empresas se encuentran vinculadas con el área industrial, aportando los mayores ingresos al país. Sin embargo, si esas mismas sustancias son liberadas o derramadas en la naturaleza, éstas pueden producir graves consecuencias, impactando negativamente la vida y el medio ambiente.

 Las acciones de transporte, manipulación y almacenamiento de las sustancias peligrosas son de alto riesgo, por lo que se debe tener especial cuidado en todas las actividades en las que estén involucradas con ellos, para evitar así incidentes o situaciones de emergencia. No obstante lo anterior, en muchas ocasiones los accidentes son inevitables, ya sea por causas naturales (terremotos, volcanes, inundaciones, etc.) o por el mal accionar, voluntario o involuntario de los seres humanos, por lo que se requieren planes de prevención y contingencia ante estas eventualidades.

<sup>&</sup>lt;sup>3</sup> D.L. N° 369. CHILE. Crea La Oficina Nacional De Emergencia, Dependiente Del Ministerio Del Interior. Ministerio del Interior, Santiago, Chile. Marzo de 1974.

 En relación a lo dicho anteriormente, una de las causales de los accidentes con materiales peligrosos son los movimientos telúricos, los cuales son muy recurrentes en Chile. Se calcula que, aproximadamente desde 1570 a la fecha, en el país se han producido 110 sismos importantes y/o destructivos<sup>4</sup>, además de la alta ocurrencia de sismos de menor intensidad que se producen en el transcurso de cada año.

 Otro tipo de incidentes con químicos se producen por accidentes de tránsito, en los cuales participan vehículos de alto tonelaje, pertenecientes al área industrial.

 El presente proyecto se aplicará en la región del Biobío, localidad que es la tercera a nivel país con mayor tasa de accidentes de tránsito, según el último sondeo realizado por el Gobierno en 2011, donde se registraron 6.643 accidentes, siendo 1.063 de ellos, considerados graves.<sup>5</sup>

 En los últimos veinte años, en la región del Biobío, han ocurrido variados accidentes con materiales peligrosos, con impacto a nivel nacional e internacional. Uno de los accidentes más conocidos fue el ocurrido en el año 1993, en la Bahía de San Vicente, ciudad de Talcahuano, en donde se produjo un incendio en la refinería Petrox, el cual costó la vida de un trabajador<sup>6</sup>. Otra situación límite aconteció en el año 1994, fecha en que hubo un derrame de Trementina en el Parque Industrial de Coronel, desencadenando una intoxicación masiva, por falta de un plan de evacuación a una población cercana<sup>7</sup>. En la Planta de Celulosa Arauco también ocurrió un accidente. Lo que sucedió fue una explosión masiva, de 300 toneladas de Clorato de Sodio<sup>8</sup>. Otro incidente, conocido por su envergadura, aconteció en el año 2002, tras el choque de

 $\overline{a}$ 

<sup>&</sup>lt;sup>4</sup> Biblioteca del Congreso Nacional de Chile. Sismología en Chile, estado actual, proyecciones y urgencias. [En Línea] <http://goo.gl/iRDDq> [Consulta: 08 Abril 2013]

 $<sup>5</sup>$  Comisión Nacional de Seguridad y Tránsito. Diagnóstico de accidentes de Tránsito en la Región</sup> del Biobío Año 2011 [En Línea] <http://www.conaset.cl/userfiles/files/VIII region 2011.pdf> [Consulta: 9 Diciembre 2012].

<sup>&</sup>lt;sup>6</sup> El Ciudadano. Fiscalía investiga derrame de petróleo en bahía de San Vicente y convocatoria de Coordinadora Ecológica Talcahuano [En Línea] <http://www.elciudadano.cl/2007/06/04/645/fiscaliainvestiga-derrame-de-petroleo-en-bahia-de-san-vicente-y-convocatoria-de-coordinadora-ecologica-talcahue no> [Consulta: 9 Diciembre 2012].

<sup>&</sup>lt;sup>7</sup> Dr. Fernando Márquez R. Manejo seguro de sustancias peligrosas [En Línea] Universidad de Concepción. <http://www2.udec.cl/matpel/cursos/sustancias\_peligrosas.pdf> [Consulta: 9 Diciembre 2012].

 $^8$  Íbid.

cinco camiones en la comuna de Laja, desatando una explosión de 30 toneladas de bolsas de Clorato de Sodio, destruyendo por completo cinco camiones, dejando con daños a las viviendas aledañas<sup>9</sup>. En el mismo año, en la ciudad de Cauquenes, explotaron cilindros de gas licuado, lo cual provocó el fallecimiento de una persona<sup>10</sup>. Por último, uno de los accidentes con mayor impacto y más recientes de la octava región fue una fuga de gas licuado, producida el año 2004, en la refinería Petrox, afectando ineludiblemente a la población cercana.<sup>11</sup>

 Por todo lo anterior, se propone este proyecto denominado *"Sistema de Apoyo a la Primera Respuesta ante incidentes con Materiales Peligrosos"*, con el fin de ayudar a que la primera respuesta ante estos eventos sea más rápida y oportuna.

El proyecto propuesto se basa en la Ley 19.300 $^{12}$  (D.O. 9.3.1994) y diferentes normas legales, como por ejemplo: el reglamento de manipulación y almacenamiento de cargas peligrosas en recintos portuarios<sup>13</sup>; el reglamento de seguridad para las instalaciones y operaciones de producción y refinación, transporte, almacenamiento, distribución y abastecimiento de combustibles líquidos <sup>14</sup> ; el reglamento para el transporte de sustancias peligrosas en calles y caminos<sup>15</sup>; y las normas técnicas, anteriores a 1980, concernientes al Instituto Nacional de Normalización.

 $\overline{a}$ 

<sup>&</sup>lt;sup>9</sup> Gobierno de Chile. Perfil Nacional sobre la Gestión de las Sustancias Químicas. [En Línea] <http://www2.unitar.org/cwm/publications/cw/np/np\_pdf/Chile\_National\_Profile\_2008.pdf> [Consulta: 9 Diciembre 2012].

<sup>&</sup>lt;sup>10</sup> Dr. Fernando Márquez R. Departamento de Ingeniería Química. Producción Limpia: Sustancias y residuos peligrosos, un tema actual en Chile [En Línea] <http://www2.udec.cl/~alfaingam/pres/Manana%20(PDF)/ 09\_15%20Fernando\_marquez.pdf> [Consulta: 9 Diciembre 2012].

 $11$  Íbid.

<sup>12</sup> LEY N° 19.300. CHILE. Aprueba Ley Sobre Bases Generales Del Medio Ambiente. Ministerio Secretaría General de la Presidencia. Santiago, Chile. D.O. 9 Marzo de 1994.

 $13$  Resolución n° 96. CHILE. Actualiza y modifica el reglamento de manipulación y almacenamiento de carga peligrosa en recintos portuarios. Ministerio de transportes y telecomunicaciones. D.O. 20 Enero 1997.

 $14$  Decreto n° 160. CHILE. Reglamento de seguridad para las instalaciones y operaciones de producción y refinación, transporte, almacenamiento, distribución y abastecimiento de combustibles líquidos. Ministerio de economía, fomento y reconstrucción. D.O. 7 Julio 2009.

<sup>&</sup>lt;sup>15</sup> Decreto n° 298. CHILE. Reglamenta el transporte de cargas peligrosas por calles y caminos. Ministerio de transportes y telecomunicaciones. D.O. 11 Febrero 1995.

 Por la envergadura y el nivel de información que se requiere procesar el presente proyecto, éste sólo se enmarcará en la Región del Biobío. El aporte será apoyar el desarrollo de planes de contingencia ante emergencias con sustancias peligrosas, dada la cantidad de simulaciones de emergencia que se pueden realizar mediante él.

 Una sustancia peligrosa, según la legislación chilena es: *"... Aquella que, por su naturaleza, produce o puede producir daños momentáneos o permanentes a la salud humana, animal o vegetal y a elementos materiales tales como instalaciones, maquinarias, edificios, etc. Los criterios que normalmente definen la peligrosidad son la inflamabilidad, corrosividad, reactividad, toxicidad, patogenicidad y radiactividad."<sup>16</sup>*

 Este tipo de sustancia ha sido clasificadas, según la NFPA*<sup>17</sup> ,* según cuatro criterios, los que son: riesgos a la salud, inflamabilidad, reactividad y riesgo específico. En cada concepto se establecieron subniveles de peligrosidad.

La clasificación anterior ha sido ilustrada en un rombo dividido en cuatro partes de diferentes colores, en el cual, cada sector representa una peligrosidad distinta (*Ver Ilustración 2.1*).

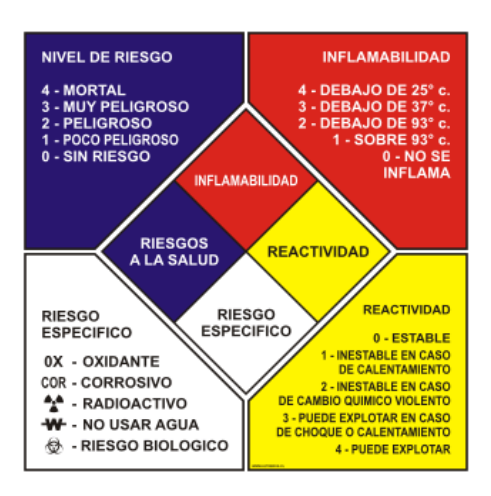

**(Fuente: NFPA (National Fire Protection Association, 2012))** 

<span id="page-21-0"></span> **Ilustración 2.1 Rombo materiales peligrosos** 

 $\overline{a}$ 

 $16$  NCh 382. Of89, D.O. 14.4.1998, disposición Nº 3.23.

<sup>17</sup> NFPA: *National Fire Protection Association.*

 Las últimas guías creadas para tratar los eventos con sustancias peligrosas son del año 2010 y del año 2012. La más completa y compleja es la denominada "NIOSH" (Centers for Disease Control and Prevention, 2010), que fue creada por organismos norteamericanos; mientras que la segunda guía fue realizada por la "CIQUIME"<sup>18</sup> y la última edición es del año 2012, conteniendo respuestas ante emergencias (GRE), catalogando el nivel de daño y las medidas de precaución que se deben tomar ante un incidente en el que esté involucrada una sustancia peligrosa. Por ser la guía más reciente y estar en idioma español, se utilizará la GRE en este proyecto.

 El transporte de sustancias peligrosas es muy común en nuestros tiempos y se hace evidente la necesidad de contar con planes de control y contingencia ante emergencias producidas durante el trayecto. Hoy, las empresas disponen de documentos de embarque que se encuentran en diferentes lugares, como por ejemplo, en la cabina del vehículo, en un ferrocarril, en posesión de un miembro de la tripulación, en el transporte aéreo en posesión del piloto de la aeronave y en el área marítima en el soporte del puente del barco *(Ver Ilustración 2.2)*.

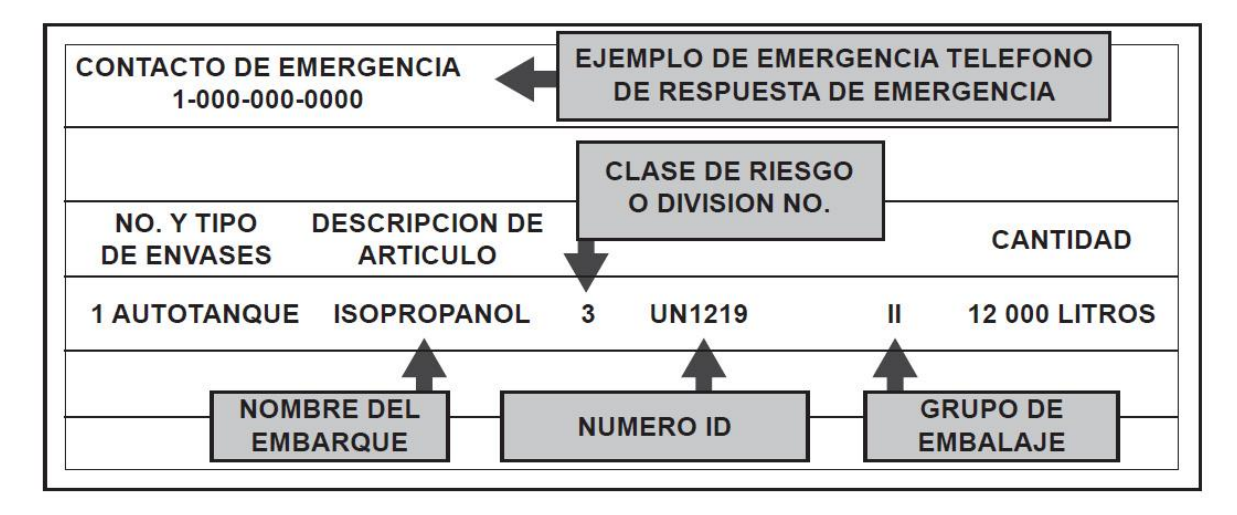

**Ilustración 2.2 Documento de embarque de sustancias peligrosas** 

<span id="page-22-0"></span> La información contenida en los documentos de embarque es vital para saber los materiales y las mercancías transportadas; para conocer el número de identificación de

 $18$  CIQUIME: Centro de Informaciones Químicas para Emergencias de Argentina.

cuatro dígitos (correspondiente a las Naciones Unidas), la denominación correcta del transporte, la clase de peligro o número de la división, el grupo de embalaje, la respuesta de emergencia o número de teléfono y, en general, toda la información que describe los peligros del material.

 Las precauciones de seguridad adoptadas por los agentes de emergencia deben ser ejecutadas en todo momento con el máximo de cautela, por ejemplo, las aproximaciones al material deben hacerse con el viento a favor, manteniéndose alejado de vapores, humos y derrame (las distancias de aislamiento son precisadas con más detalle en el Anexo 1). Todo esto, a fin de asegurar el lugar, protegiendo el área y la integridad de las personas que están en el lugar.

 Los números de identificación de riesgos, utilizados en regulaciones europeas y sudamericanas, se pueden hallar en la mitad superior del panel naranja *(Ver (d) Ilustración 2.3)*, en algunos contenedores intermodales. En cambio, el número de identificación de riesgos de Naciones Unidas (NU) permanecerá en la parte inferior.

- *2. Emanación de gases resultantes de presión o reacción química*
- *3. Inflamabilidad de materias líquidas (vapores) y gases o materia líquida susceptible de autocalentamiento.*
- *4. Inflamabilidad de materia sólida o materia sólida susceptible de autocalentamiento.*
- *5. Oxidante (comburente) (favorece el incendio)*
- *6. Toxicidad o peligro de infección*
- *7. Radiactividad*
- *8. Corrosividad*
- *9. Peligro de reacción violenta espontánea*

La clase de riesgo de los materiales está dada por su número de clase o división. Esto puede apreciarse en la parte inferior de los carteles de colores, que se encuentran desplegados al costado de cada estanque o instalación *(Ver Ilustración 2.3).*

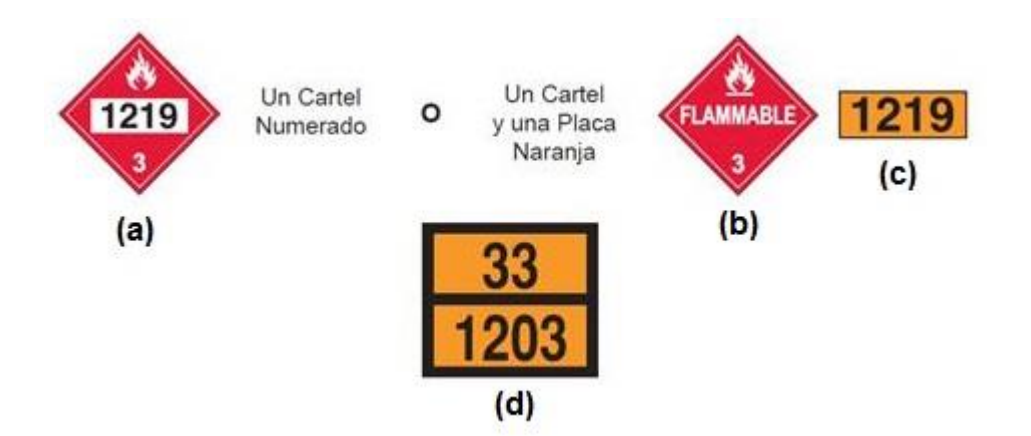

**Ilustración 2.3 Carteles de identificación de materiales peligrosos** 

<span id="page-24-0"></span>La *Guía de Respuesta a Emergencias 2012 (GRE 2012)* fue desarrollada conjuntamente por el Departamento de Transporte de Canadá (TC), el Departamento de Transporte de los Estados Unidos (DOT), la Secretaría de Comunicaciones y Transportes de México (SCT) y el Centro de Información Química para Emergencias (CIQUIME) de Argentina. Su primera edición fue en 1991 y fue creada para que lo usaran bomberos, policías y otros servicios de emergencia, pues son ellos quienes recurren en primer lugar a los incidentes con sustancias peligrosas.

En la Ilustración 2.4 se muestra la presentación de la GRE2012, en su color naranjo característico.

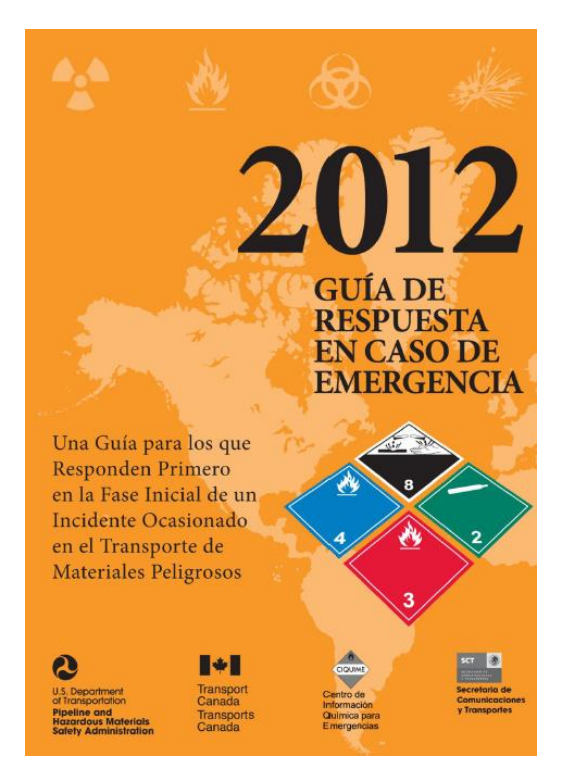

**Ilustración 2.4 Presentación GRE 2012**

<span id="page-25-0"></span>Este documento de 440 páginas, permite ayudar a los primeros respondedores, ante situaciones de emergencia con sustancias peligrosas y les permite identificar los peligros específicos o genéricos de los materiales involucrados en el incidente, para la protección del personal y del público en general, durante la fase inicial del suceso.

Para los propósitos de la Guía mencionada, la "fase de respuesta inicial" es el período siguiente al arribo del respondedor al lugar del accidente, durante el cual es confirmada la presencia y/o la identificación de algún material peligroso, comenzando las labores de protección y aislamiento del área y solicitando la ayuda de personal especializado. En esta Guía, no se describen las propiedades físicas ni químicas de los materiales peligrosos.

La GRE 2012, ayuda al personal de respuesta para la toma inicial de decisiones en los lugares de incidentes con materiales peligrosos. Pese al gran aporte de esta

guía, no logra sustituir los cursos de capacitación en emergencias químicas. Entre las deficiencias de la GRE 2012, se puede mencionar que esta guía no menciona todas las posibles circunstancias que pueden estar asociadas a un incidente con materiales peligrosos, sino que está diseñada para ser utilizada prioritariamente en incidentes que puedan acontecer durante el transporte de materiales peligrosos, tanto en carreteras, como en ferrocarriles. Su aplicación a incidentes en instalaciones fijas es limitada.

Cuando el personal de primera respuesta a emergencias, se encuentra enfrentado a un accidente con sustancias peligrosas, debe indagar rápidamente el tipo de material que está involucrado en el incidente. La información puede ser obtenida a través de un contacto con el organismo de respuesta a emergencias, llamando al teléfono de emergencias o bien, consultando los documentos de embarque *(Ver Ilustración 2.5).*

Una vez que el personal de primera respuesta tiene conocimiento de los detalles del evento, puede actuar de manera más específica y precisa, en conformidad al nivel de detalle que puede conseguir, además de la información básica que suministra la GRE. De esa manera, se procede a determinar la(s) zona(s) de aislamiento inicial o la(s) zona(s) de acción protectora, según corresponda.

En el anexo 2, se ha descrito de forma más profunda el contenido de la GRE2012, para una mejor comprensión y aprendizaje de ella. El anexo 3 se ha agregado para tener un mayor detalle sobre el uso de la GRE2012.

En la Ilustración 2.5, se muestra de forma gráfica los pasos a seguir en caso de enfrentarse con un incidente con materiales peligrosos.

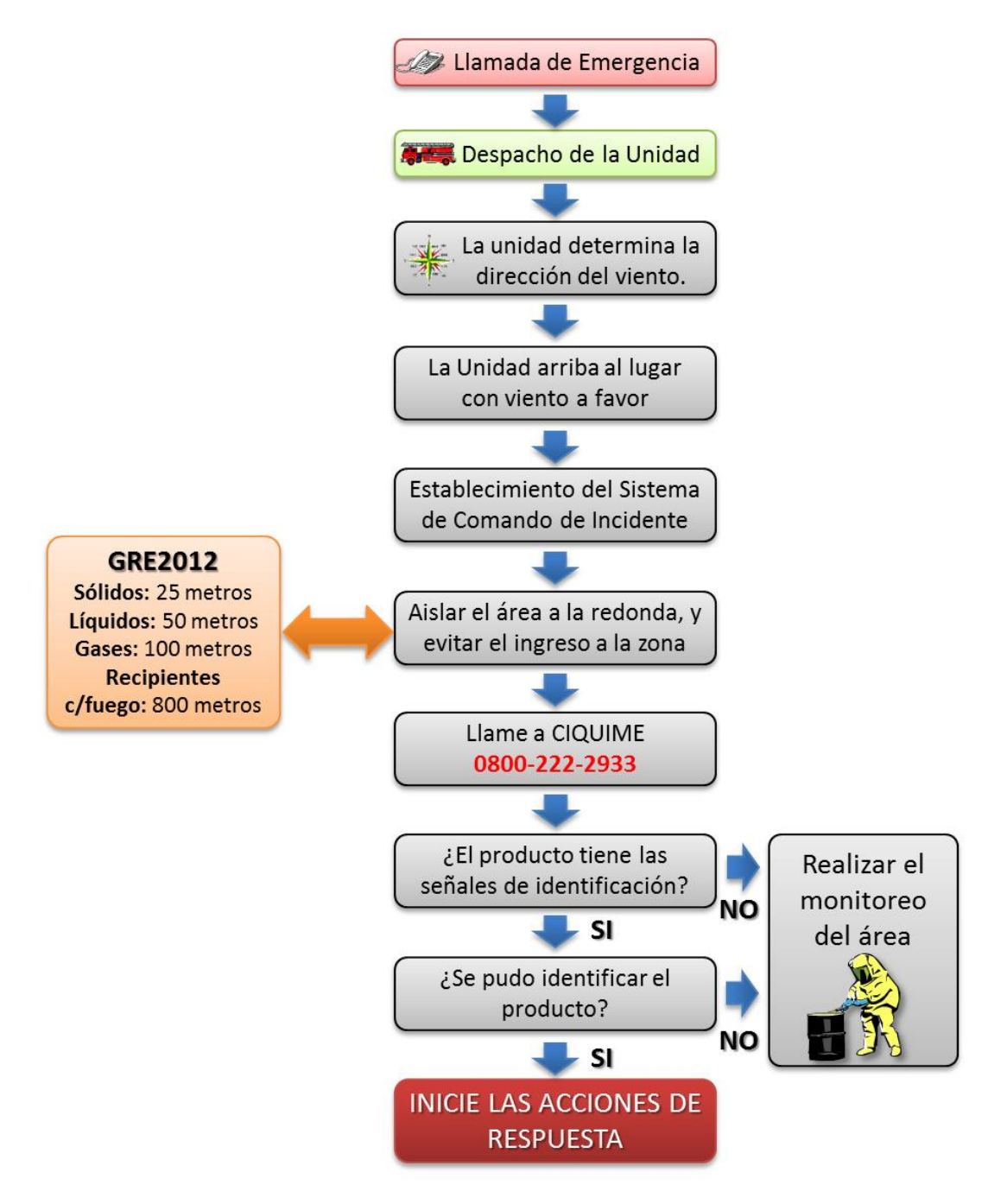

<span id="page-27-0"></span>**Ilustración 2.5 Acciones a seguir ante un incidente con materiales peligrosos**

Las Naciones Unidas han clasificado los materiales peligrosos en 9 familias, de acuerdo a los peligros y los riesgos comunes, agregándole rombos ilustrativos que son comunes en todo el mundo. *(Ver Tabla 2.1)* 

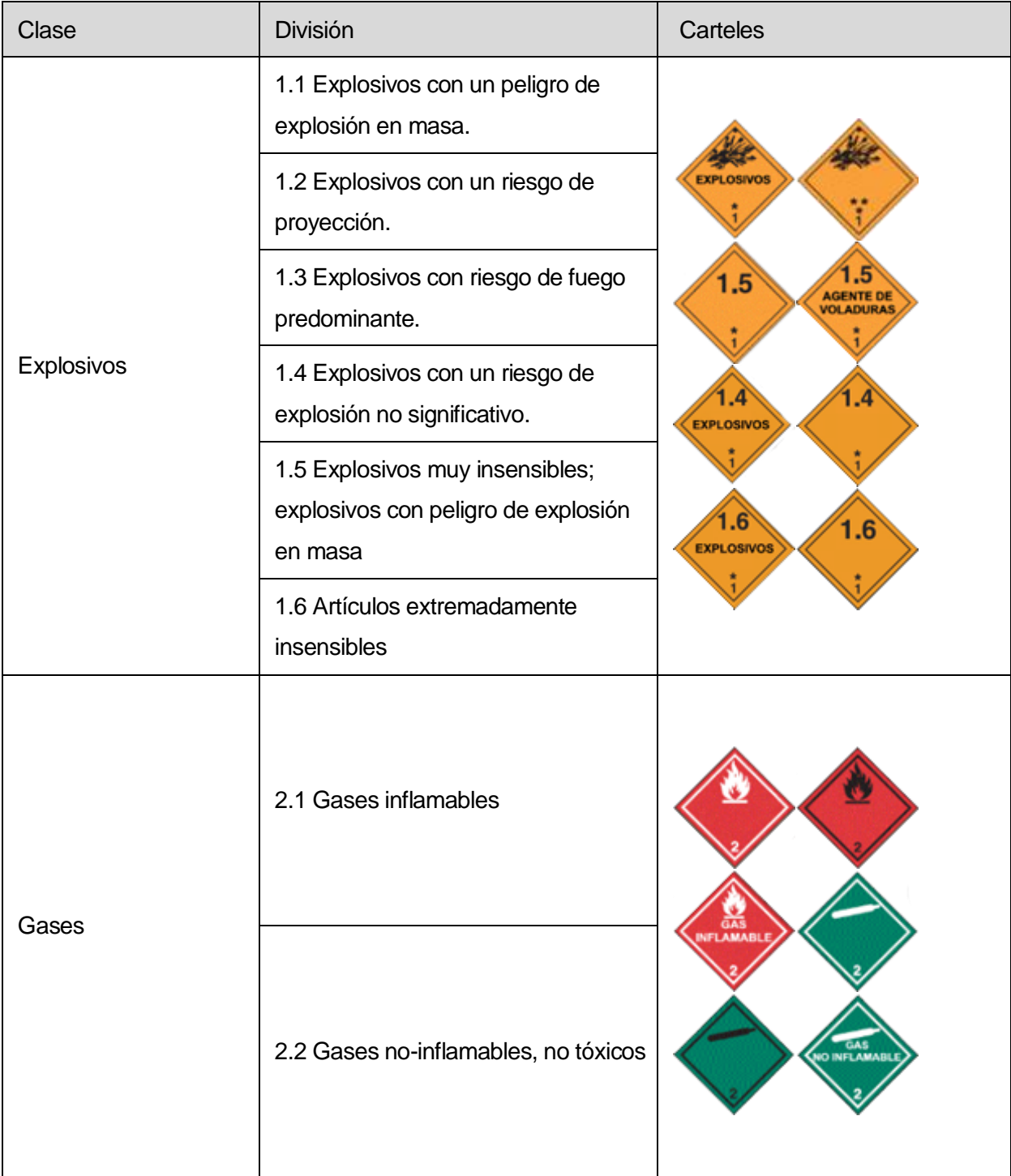

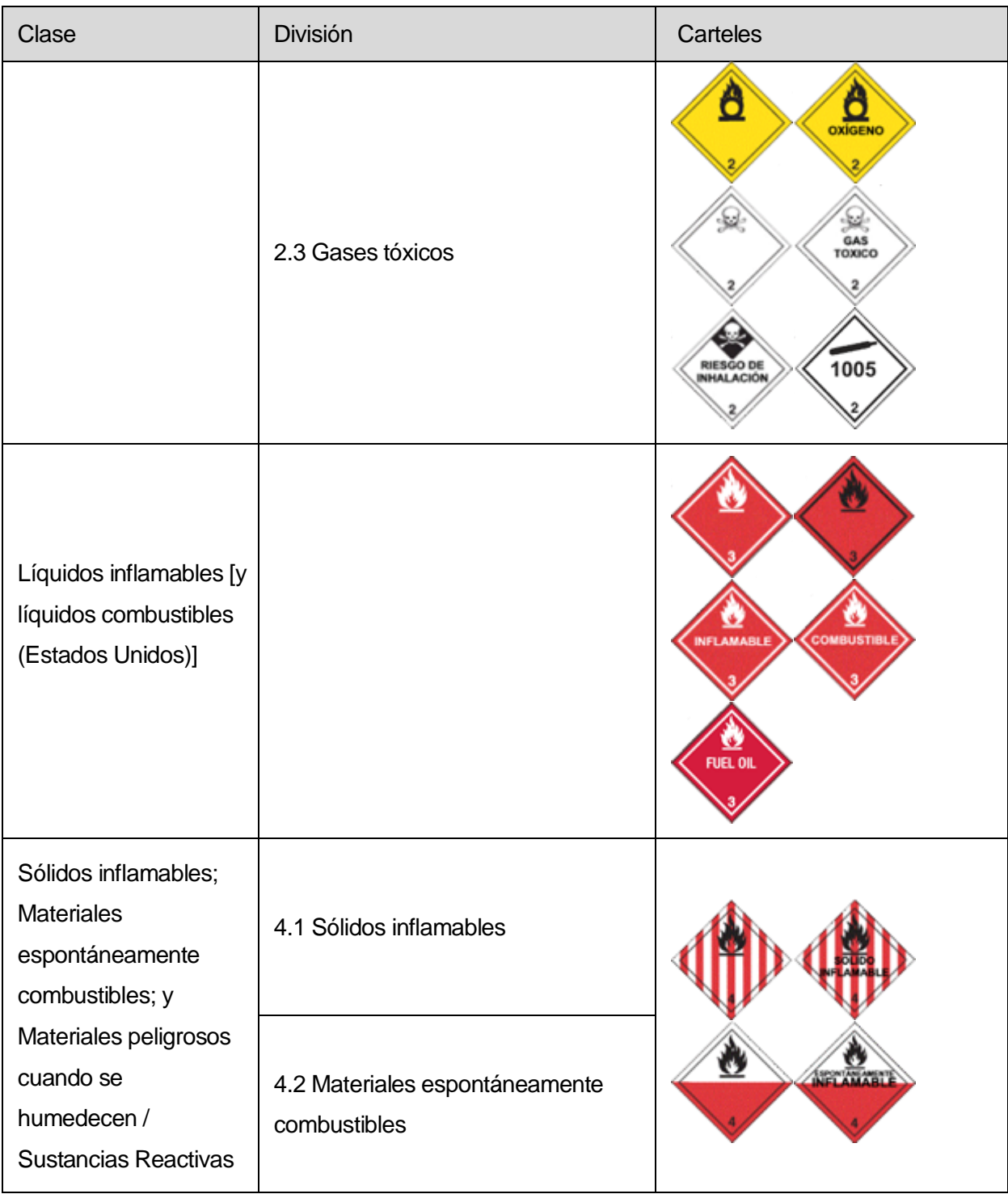

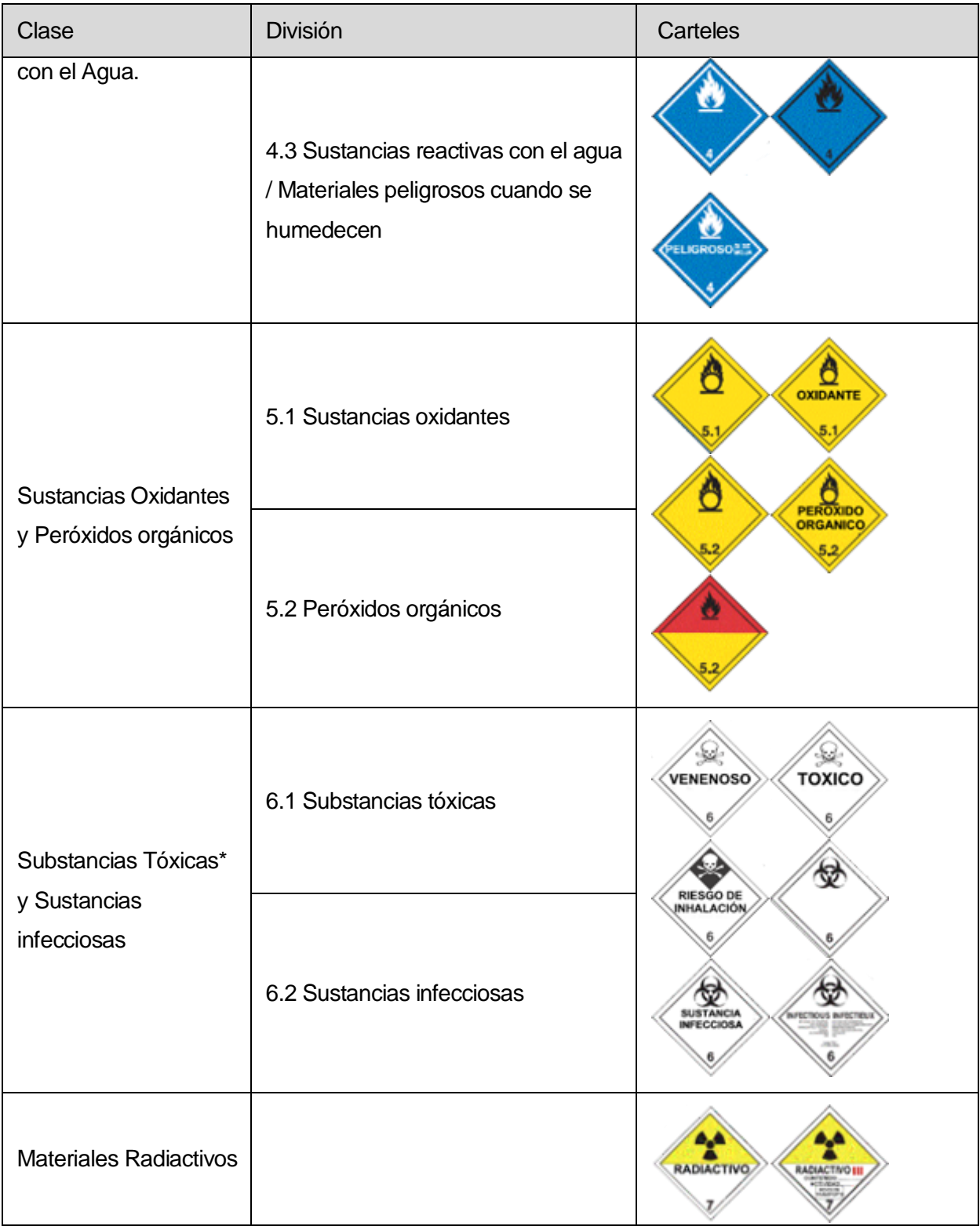

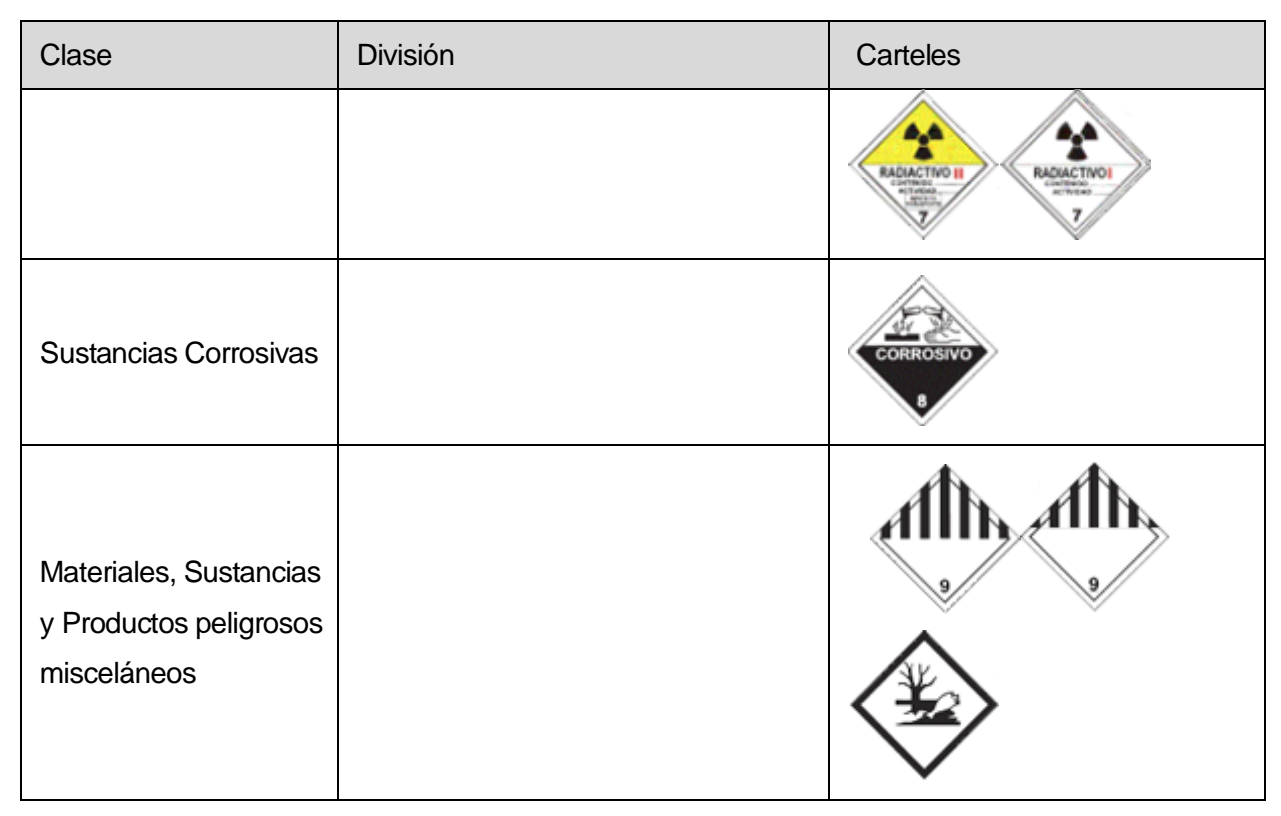

**Tabla 2.1 Sistema de clasificación de riesgos** 

<span id="page-31-0"></span>Como se dijo en un principio, todas las actividades relacionadas con las sustancias peligrosas, pueden tener consecuencias letales para la vida (humana, animal, vegetal, etc.) y todo el medio ambiente. Igualmente, tratar con este tipo de material, requiere que los distintos agentes involucrados estén coordinados, actúen oportuna y eficientemente y tengan conocimiento acerca de los distintos factores que se vean comprendidos. Por esta razón, tratándose del transporte de sustancias peligrosas, en Chile existe una medida de precaución que consiste en regular el tipo, el tamaño, el tonelaje que tendrá el vehículo autorizado para esta actividad, los implementos que deben acompañarse, los procedimientos previos a efectuar y la publicidad del elemento transportado.

También, conforme al Decreto 298 del Ministerio de Transportes y Telecomunicaciones (D.O. 11.2.1995), los vehículos transportadores, deben portar rótulos fácilmente visibles, indicando la sustancia trasladada, los que deberán estar ubicados en distintos sectores del vehículo. Así, ante un incidente en el que esté involucrado alguno de estos medios de carga, las personas que informen de dicho suceso tendrán la información necesaria para comunicarla a las entidades de emergencia respectivas. Estas últimas establecerán las áreas de acción necesarias, los procedimientos a seguir, los sujetos que intervendrán y los distintos factores que deberán considerar. Todas estas medidas y decisiones deberán ser determinadas en un breve lapso de tiempo, debido a que mientras más tiempo transcurra, las consecuencias se incrementarán negativamente.

Ante todo lo expuesto con anterioridad, nace la necesidad de crear un sistema web que ayude, guíe y oriente a las distintas entidades de emergencia, a adoptar rápidamente las decisiones necesarias y correctas frente a incidentes en el que estén involucradas sustancias peligrosas, de modo que los actores cuenten con esquemas de procedimientos a efectuar en estos casos, otorgando mayor celeridad en su accionar.

El sistema web aludido utilizará la georeferencia o referencia geográfica (para ubicar los puntos exactos del incidente), pedirá ingresar información climatológica y características del incidente (para obtener una respuesta más precisa) y contendrá la información de la Guía de Respuestas ante Emergencias (GRE 2012), para brindar la rápida búsqueda de todos los factores involucrados y, consecuentemente, adoptar las distintas decisiones, como por ejemplo la delimitación de la (s) zona (s) de acción y la forma de actuación.

Las tecnologías utilizadas para este sistema web serán: la API de Google Maps, PHP, Bases de Datos Espaciales (GIS), entre otras.

Por último, las organizaciones involucradas en este proyecto serán: el Cuerpo de Bomberos de Concepción, el Cuerpo de Bomberos de Hualpén y la Oficina Regional de Emergencias, las cuales tienen relación con los distintos tipos de emergencias derivadas de los materiales peligrosos, es decir, quienes trabajan directamente con ellas y luego quienes intervienen frente un incidente.

## <span id="page-33-0"></span>**3 DEFINICIÓN PROYECTO**

Se detallaran los objetivos del proyecto y el cómo se desarrollará, qué estándares y metodologías se seguirán y qué herramientas se utilizarán. Además de ello, se incluyen las definiciones de las abreviaturas y siglas, con el fin de que todo lector de este documento lo pueda entender a cabalidad.

#### <span id="page-33-1"></span>**3.1 Objetivos del proyecto**

Este ítem muestra los objetivos generales y los objetivos específicos del proyecto, incorporando los factores considerados para el éxito.

#### <span id="page-33-2"></span>*3.1.1. Objetivos Generales.*

Desarrollar un Sistema web, que incorpore la información del manual de emergencias GRE 2012, los factores meteorológicos y geográficos, con el propósito de apoyar la toma de decisiones en procedimientos de primera respuesta, ante incidentes con sustancias peligrosas.

## <span id="page-33-3"></span>*3.1.2. Objetivos Específicos.*

- Estudiar la *Guía de Respuestas ante Emergencias* (GRE 2012), obteniendo información creíble y correcta sobre las sustancias peligrosas, para luego integrarla al sistema.
- Estudiar e Implementar un *framework* de PHP en el sistema, que permita un despliegue de la información de manera dinámica y fácil de visualizar hacia los usuarios.
- Diseñar y Construir un *sistema web* que permita, a los encargados de emergencia, posicionar geográficamente el siniestro y generar planes de contingencia (perímetros de seguridad, evacuaciones, mitigaciones, etc.).
- Integrar *bases de datos espaciales* y eventuales *sistemas de información geográfica relacionados*, para facilitar el manejo de datos en el sistema.
- **Integrar la API (***Application Programming Interface***) de Google Maps, con el fin de** utilizar la información generada en el sistema, logrando situar y generar objetos espaciales geométricos en el área del suceso.

#### <span id="page-34-0"></span>**3.2 Ambiente de Ingeniería de Software**

En este punto, se detallará la metodología de desarrollo y las normas que se usarán en el proyecto, para su ejecución ordenada y eficiente, con estándares previamente establecidos.

#### <span id="page-34-1"></span>*3.2.1. Metodología de desarrollo.*

La metodología elegida para este proyecto es el Modelo Incremental, debido a que ésta combina elementos del modelo lineal secuencial, con la filosofía interactiva de prototipos (Pressman, 2002), permitiendo aplicar refinamientos sucesivos al proyecto, agregando así nuevas funcionalidades, cubriendo nuevos requisitos o bien, mejorando la versión previamente implementada del producto, provocando la reducción de riesgos asociados a cada etapa del proyecto, logrando la interacción con los potenciales usuarios del sistema e incluso reduciendo tiempos que con otras metodologías no sería factible.

La mayor desventaja del Modelo Incremental es que exige gran experiencia previa por parte de los desarrolladores, cualidad que no poseen los alumnos tesistas. Sin perjuicio de ello, se aplicará todo lo aprendido en las prácticas realizadas en asignaturas tales como: Sistemas de Información, Ingeniería de Software y Desarrollo de Sistemas de Información.

#### <span id="page-35-0"></span>*3.2 2. Las técnicas y notaciones.*

 $\overline{a}$ 

Se realizarán los modelos UML**<sup>19</sup>** correspondientes *(Diagrama de Casos de Uso, Diagrama de Clase),* con el fin de dejar documentada la especificación de funcionalidades, actores, clases, de una forma genérica para posibles futuras mejoras del sistema.

Se efectuará el Modelo Entidad-Relación *(MER),* para modelar la interacción entre cada una de las entidades correspondientes.

Y para una realización de pruebas más concisa y precisa, se utilizará el método de caja negra.

<span id="page-35-1"></span>*3.2.3. Estándares de documentación, producto o proceso.* 

Se utilizará la Plantilla /Plantilla SIA IEEE / ISO 9000/9001, para la documentación del sistema, es decir, el presente informe.

#### <span id="page-35-2"></span> *3.2.4. Métodos de reducción de incertidumbre y riesgos asociados.*

El principal riesgo asociado a este proyecto es el tiempo, dado a la inexperiencia de los alumnos tesistas en la investigación previa, documentación, desarrollo e implementación de un sistema completo. Pero no es el único factor a considerar, sino que también existe riesgo por parte de los usuarios, con respecto al cambio o surgimiento de nuevos requerimientos, además de la poca disponibilidad de tiempo que podrían destinar para cada reunión.

Para evitar lo descrito anteriormente, se aplicará lo siguiente:

Se documentará cada módulo de desarrollo en función de sus características.

<sup>&</sup>lt;sup>19</sup> Lenguaje Unificado de Modelado. Fowler, Martin y Scott, Kendall . 1999. UML Gota a Gota. Ciudad de México, México : Pearson Educacion, 1999.
- Los requerimientos se tendrán registrados y respaldados en un documento firmado por los usuarios.
- Los correos enviados serán respaldados y organizados cronológicamente.
- Al finalizar cada jornada de trabajo, se hará un resumen o minuta con las actividades realizadas y pendientes en torno al grupo.
- Se utilizará un respaldo extra de información en la "nube", para mejorar igualmente el acceso desde distintos lugares de trabajo.

*3.2.5. Herramientas de apoyo al desarrollo de software que serán utilizadas.* 

- Tecnología CSS, PHP, XAJAX, JQUERY, HTML, XML, entre otros. Para el desarrollo del software web.
- Gestor de Base de Datos MySQL SERVER 5.5.17 y PhpMyAdmin.
- **Entorno de desarrollo KOMODO EDIT.**
- **Servidor local APACHE.**
- Gestor FTP FILEZILLA.
- **Software Power Designer para modelar los diagramas.**
- Adobe Photoshop CS5 para desarrollo de gráficos.

# **3.3 Definiciones, Siglas y Abreviaciones**

A continuación se detallarán las abreviaciones, términos y siglas que se utilizan en el presente documento, con el fin de un mejor entendimiento del mismo.

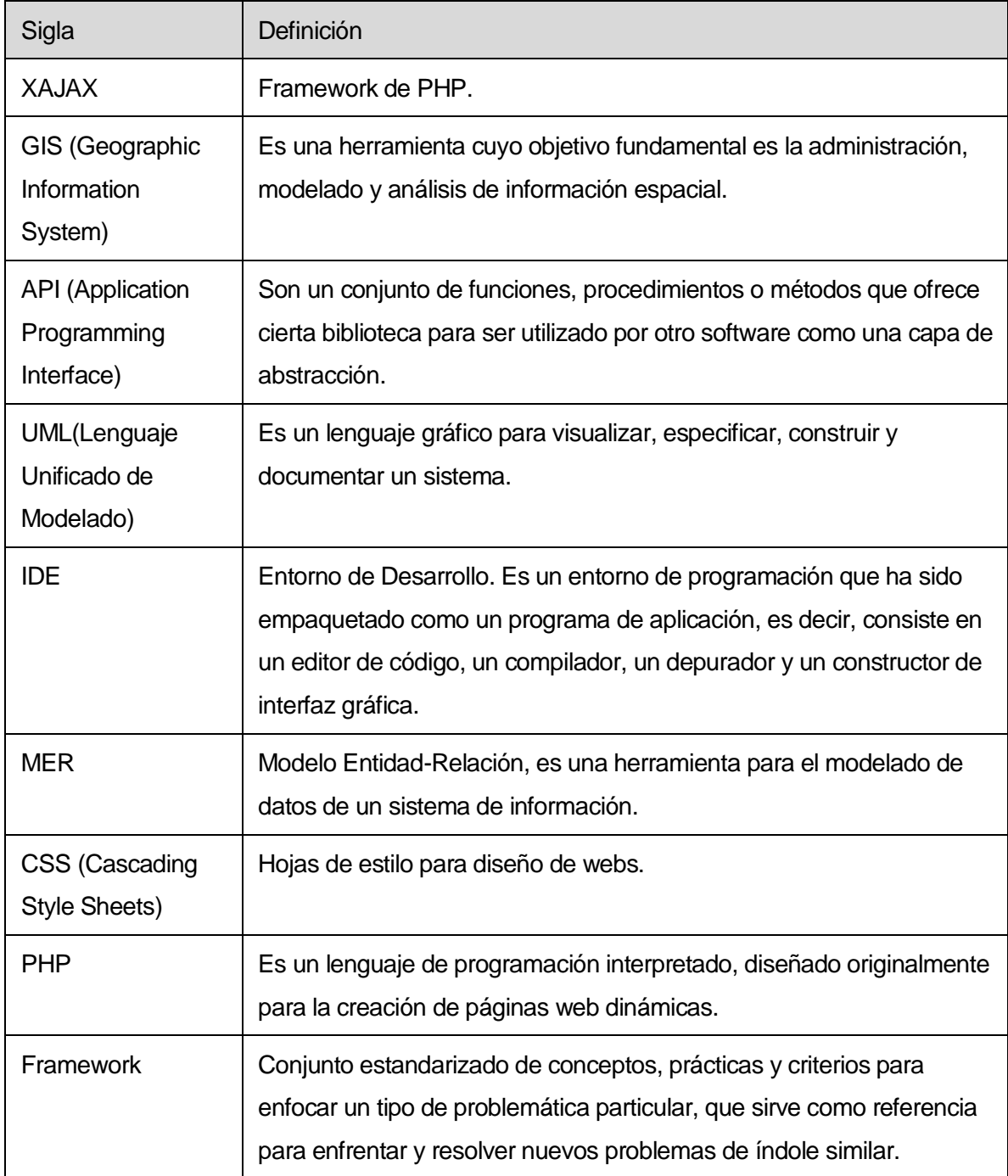

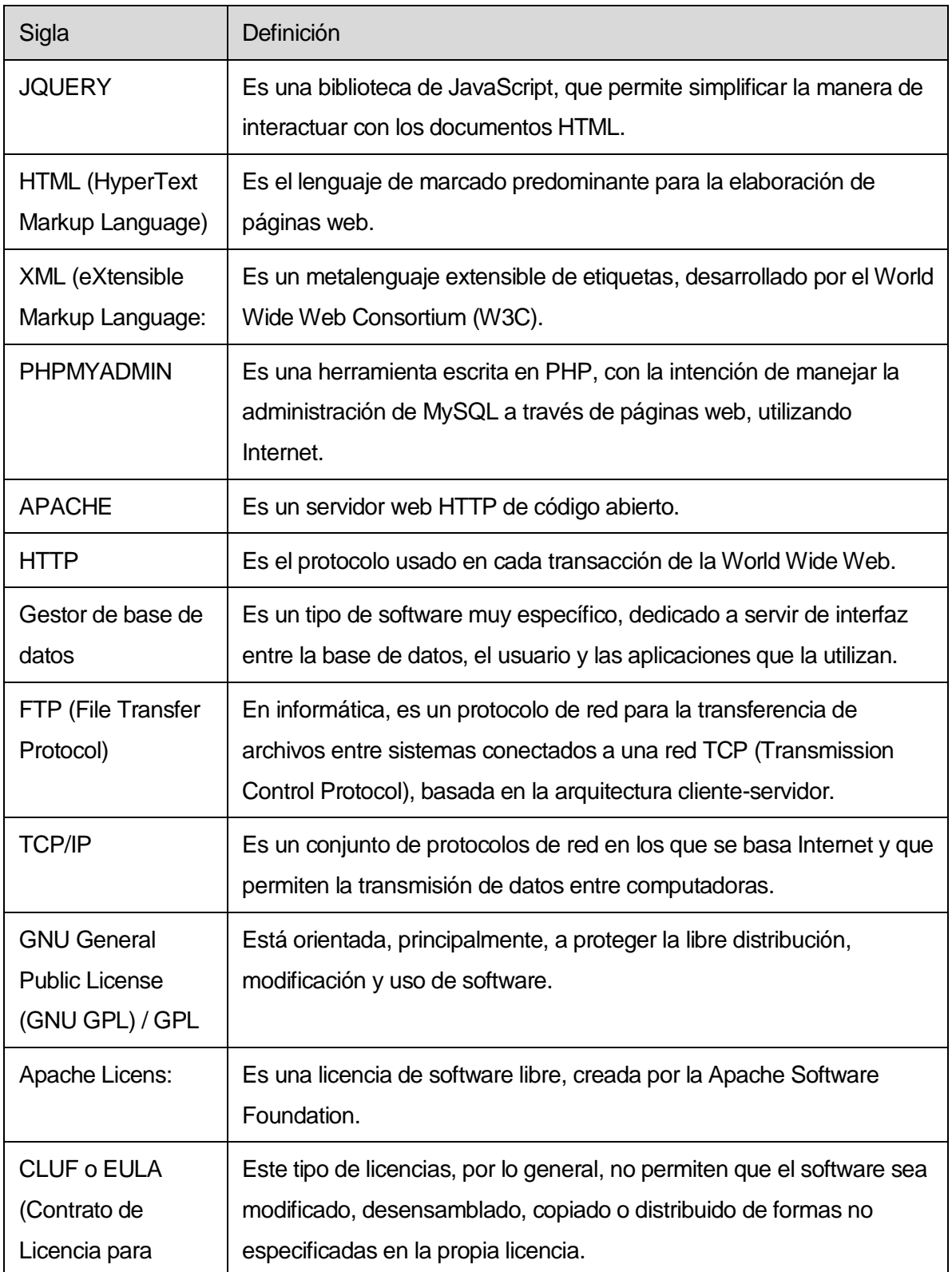

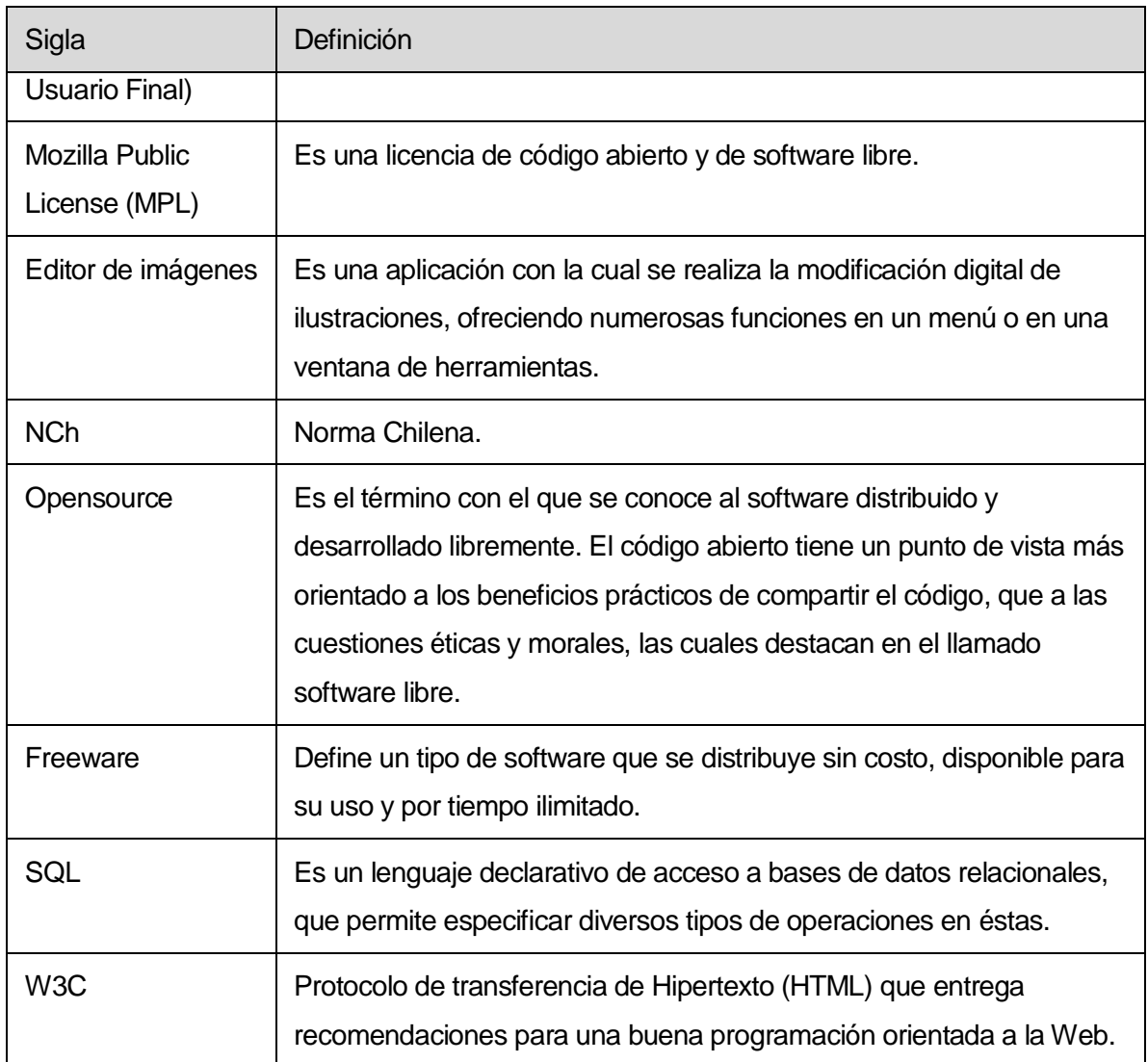

# **Tabla 3.1 Abreviaciones y Siglas Técnicas**

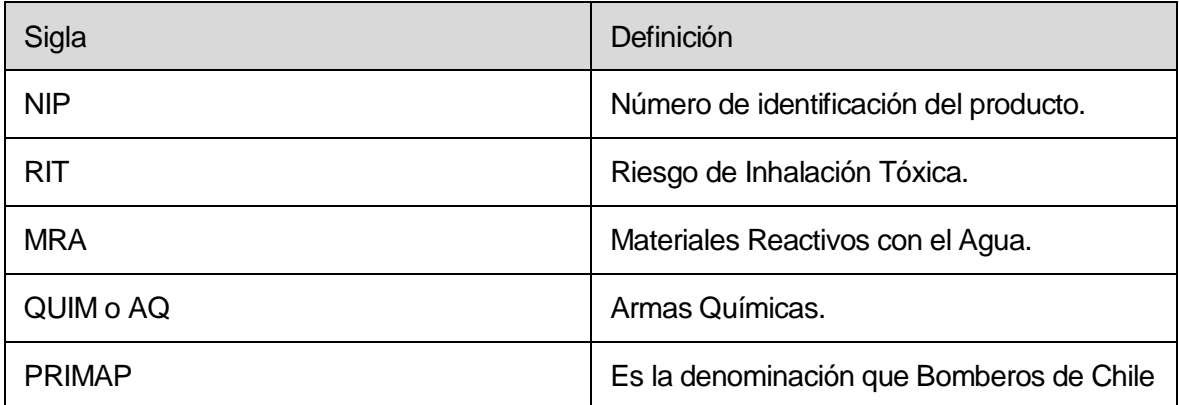

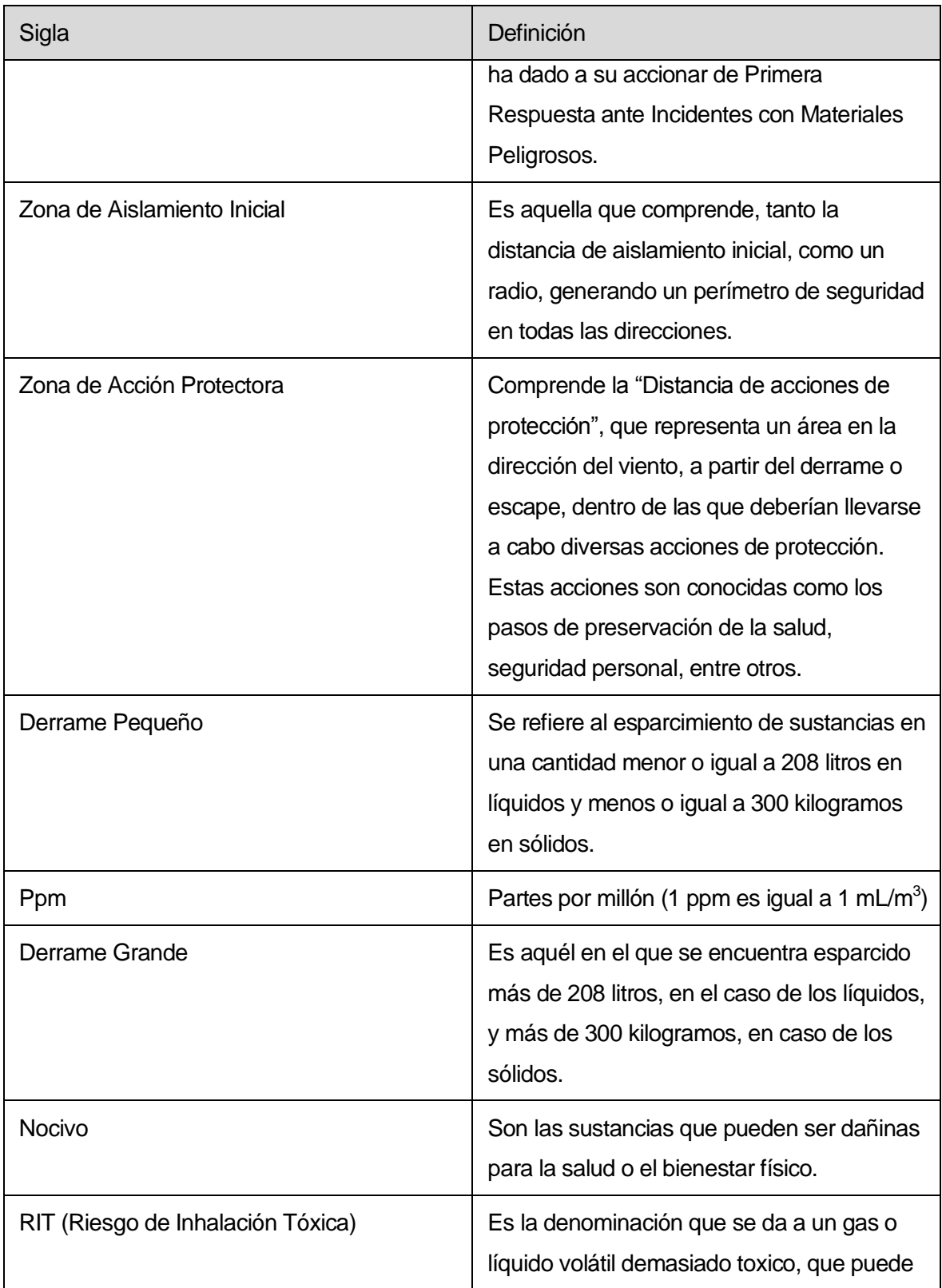

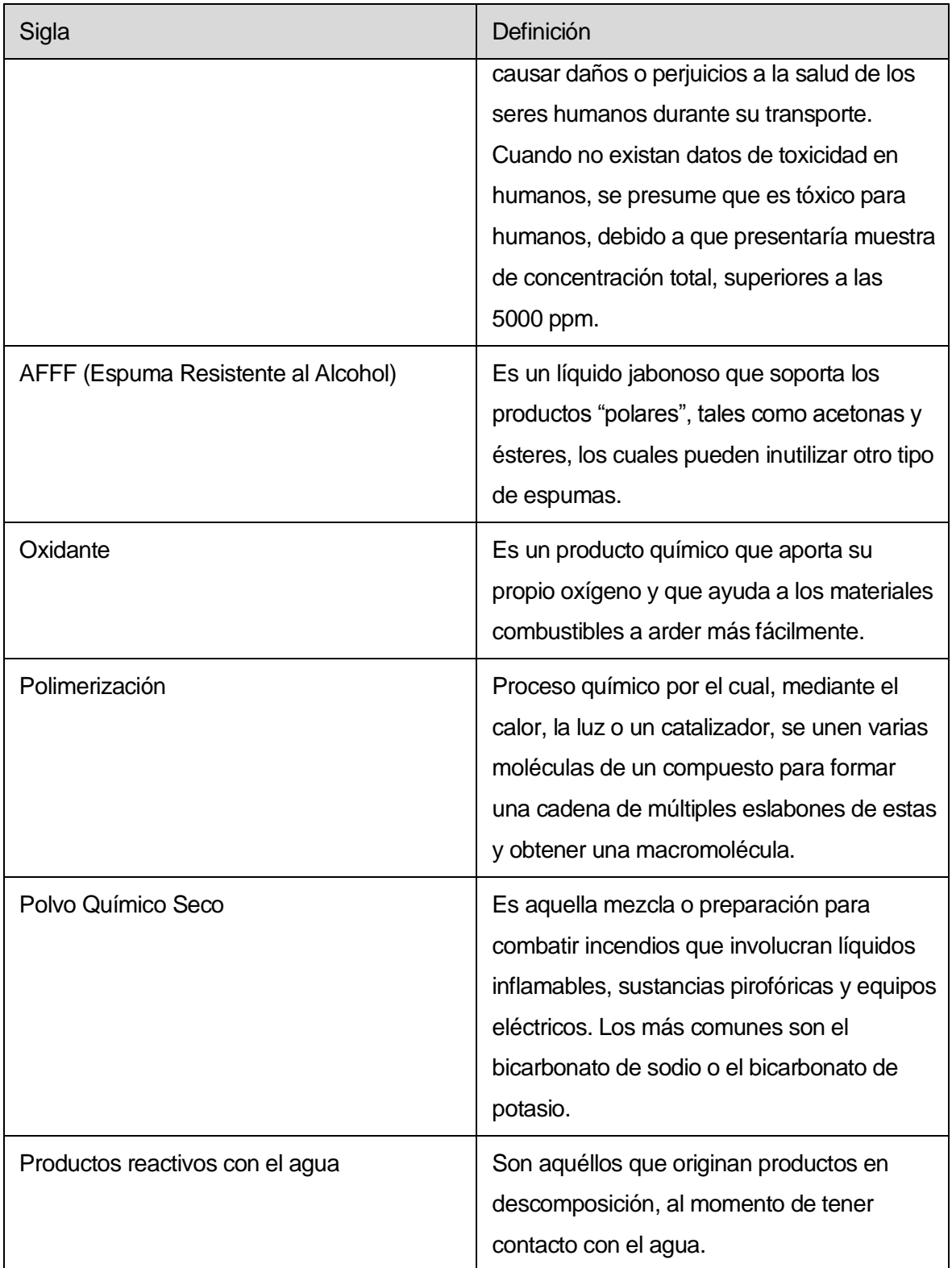

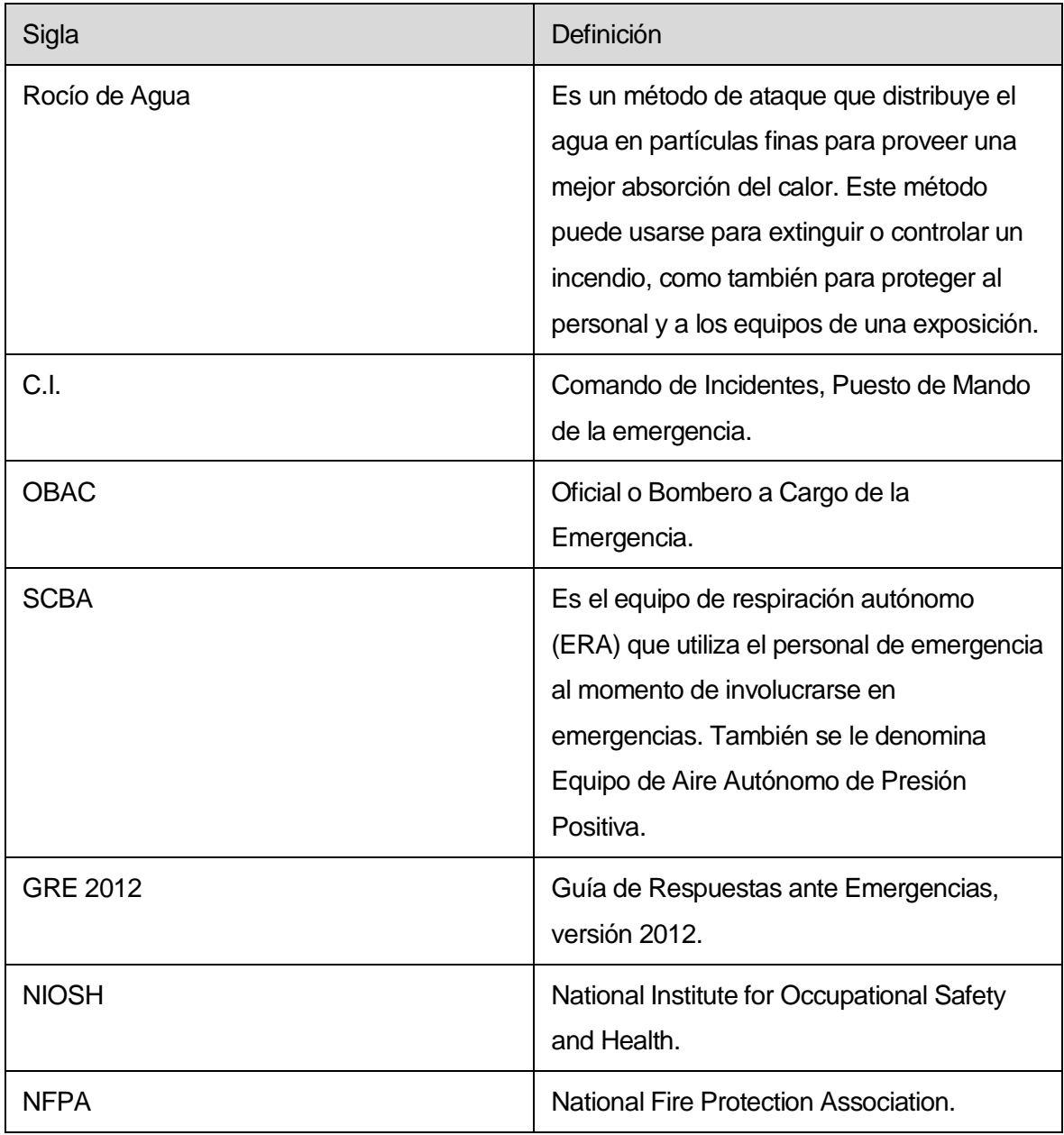

**Tabla 3.2 Abreviaciones y Siglas del área de estudio.** 

#### **4 ESPECIFICACIÓN DE REQUERIMIENTOS DE SOFTWARE**

En este capítulo se describen las características del software, de manera general y específica, definiendo el comportamiento del sistema que se va a desarrollar. También se detallan las características que las instituciones requieren para la interfaz del software y del hardware, que irán detallados en el Análisis de Requisitos.

#### **4.1 Alcances**

El producto de Software desarrollado permitirá al usuario realizar una adecuada ubicación del punto geográfico donde se esté produciendo una emergencia. Está centrado en toda la región del Biobío y efectúa de manera conjunta una localización geográfica del punto de conflicto, determinando los rangos de acción, de acuerdo a las zonas de trabajo del personal de bomberos o al personal de primera respuesta en general.

Además, contendrá todos los datos de la GRE 2012 y aquellos compuestos importantes a considerar de la NIOSH, permitiendo realizar una búsqueda por el nombre del producto, por el número  $DOT<sup>20</sup>$  o por Guía. Junto con todo esto, el sistema tendrá información específica del incidente: la jornada del día en que se produjo, el tipo de accidente y también la dirección del viento en el momento que sucedió. Todos estos factores son fundamentales al momento de generar una respuesta del sistema.

Se incluye también la información de las lagunas, ríos, lagos y humedales de la región del Bío Bío, esta información es fundamental porque muchos de los materiales peligrosos son reactivos al agua, por lo que tener un registro de las posiciones de los ríos, lagos, lagunas y humedales, permite verificar si un incidente con este tipo de sustancia ocurre en las cercanías de una zona húmeda y, si es así, alertar al usuario

<sup>&</sup>lt;sup>20</sup> Número de identificación de productos, asignado por el Departamento de Transporte de EUA (DOT). Los números de identificación DOT contienen dos letras seguidas de cuatro dígitos. El prefijo UN (por Naciones Unidas: United Nations) identifica los productos reconocidos a nivel mundial (por ej.: el oxígeno gaseoso es identificado como UN 1072).

para que tenga la precaución de no dejar que el material peligroso llegue a la fuente de agua.

## **4.2 Objetivo del software**

### *4.2.1 Objetivos generales:*

El sistema manejará la información del Manual GRE 2012, información específica del incidente y la localización de la zona del incidente, lo que permitirá facilitar la toma de decisiones ante una emergencia con materiales peligrosos, permitiendo reducir tiempos, costos y accidentes a la hora de actuar.

## *4.2.2 Objetivos específicos:*

- Acceder a las características de un material peligroso que esté involucrado en un incidente de forma rápida, integrando la información del Manual GRE 2012 al sistema, para facilitar la definición del plan de acción.
- Obtener distintas respuestas de emergencias restringidas en un perímetro determinado, dependiendo de la información del incidente ingresada al sistema, con el fin de acelerar el accionar del equipo de emergencia.
- Integrar la información geográfica al sistema, para geolocalizar la zona del incidente y focalizar el área de acción, facilitando con ello, la definición de la zona de evacuación.

# **4.3 Descripción Global del Producto.**

A continuación, se presentarán las características visuales del sistema, las cuales facilitan su uso, por parte de los usuarios.

## *4.3.1 Interfaz de usuario*

Colores: El sistema se basa en el Manual GRE 2012, por ello, los colores del software serán dispuestos de manera similar:

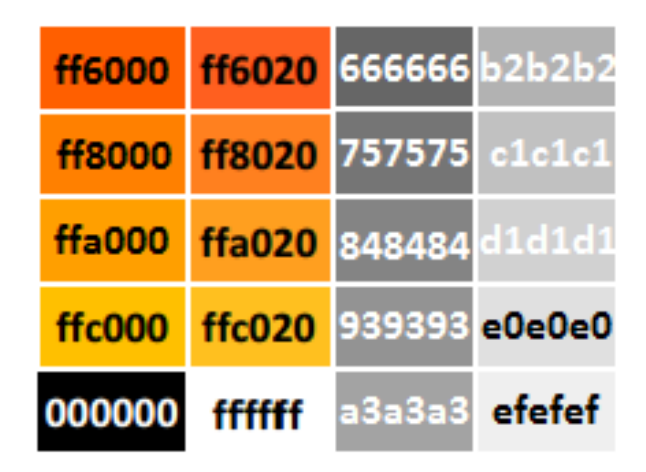

**Ilustración 4.1 Colores del sistema** 

 Iconografía del software: La interacción de los usuarios con distintos puntos de acción es relativa a los colores dispuestos en el sistema:

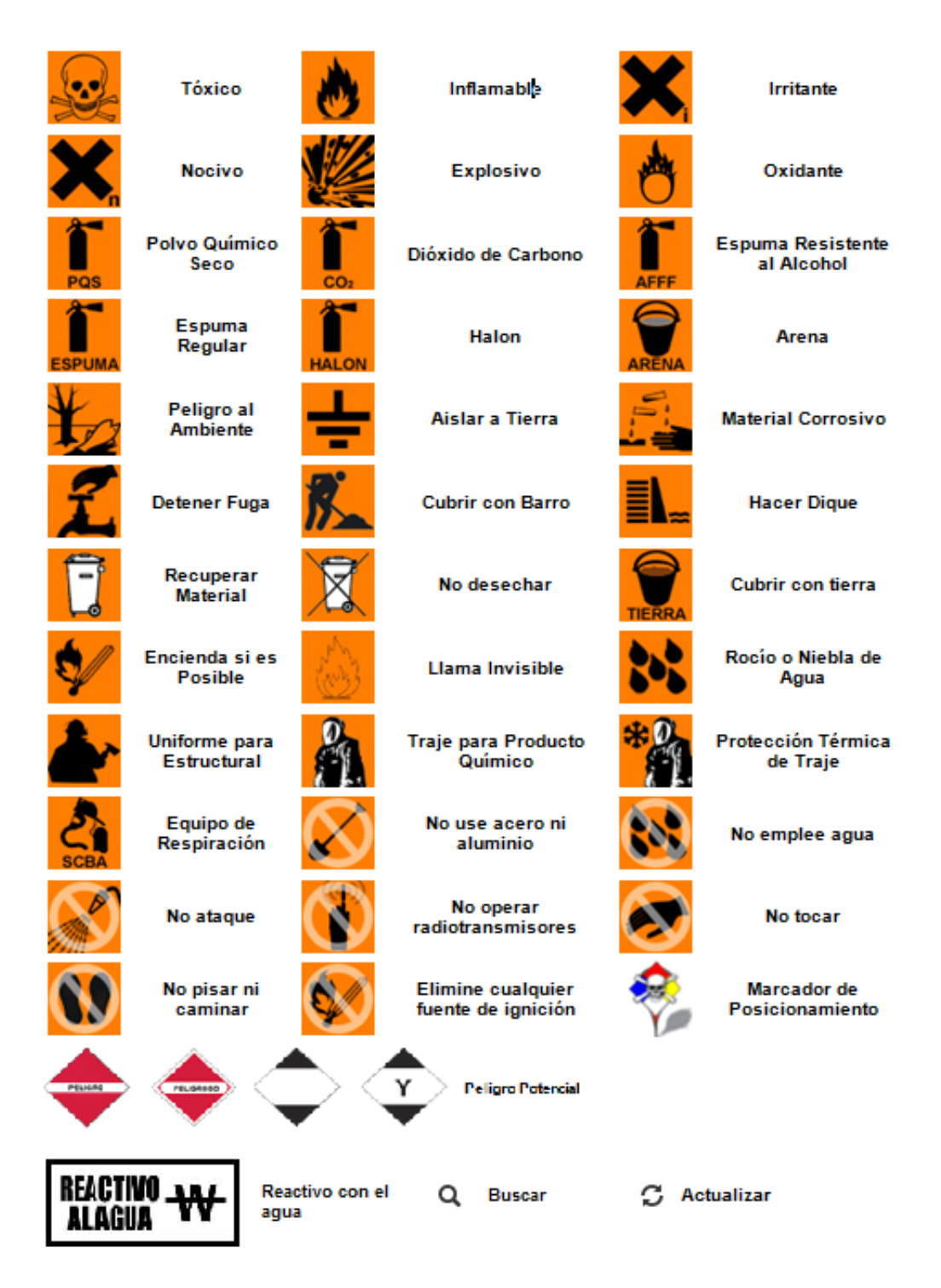

**Ilustración 4.2 Iconografía del sistema** 

### *4.3.2 Interfaz De Hardware*

El sistema está orientado a la web, por lo que el hardware requerido es un computador con las herramientas básicas necesarias para la ejecución de un navegador web, es decir:

- Computador o Portátil con acceso a internet.
- Servidor y almacenamiento arrendado que almacenará los datos.
- Impresora conectada para imprimir los informes que el usuario requiera (configuración estándar).

# *4.3.3 Interfaz Software*

Para el uso óptimo del Software se necesita un Sistema Operativo con interfaz gráfica, tales como Windows desde la versión XP en adelante, Ubuntu desde la versión 12.04, Mac OS X desde la versión 10.6, entre otros, y un navegador o browser capaz de conectarse a Internet y que soporte la API de Google Maps, tales como Google Chrome, Mozilla Firefox, Opera o similares.

Asimismo, se requiere de un lector de PDF para efectuar una salida correcta a los informes o la vista previa de los mismos.

# *4.3.4 Interfaces de comunicación*

Al ser un sistema web, sólo requerirá aquellos protocolos que permiten la comunicación a través de la web, HTTP y TCP/IP.

# **4.4 Requerimientos Específicos.**

Los requerimientos específicos son aquellos que agrupan a las exigencias funcionales del sistema, como a las interfaces externas de entrada y salida, como también a los atributos del producto referido al modelo ISO/IEC 9126.

# *4.4.1 Requerimientos Funcionales del sistema*

Según lo estipulado por los usuarios del sistema, se definieron los siguientes requerimientos funcionales:

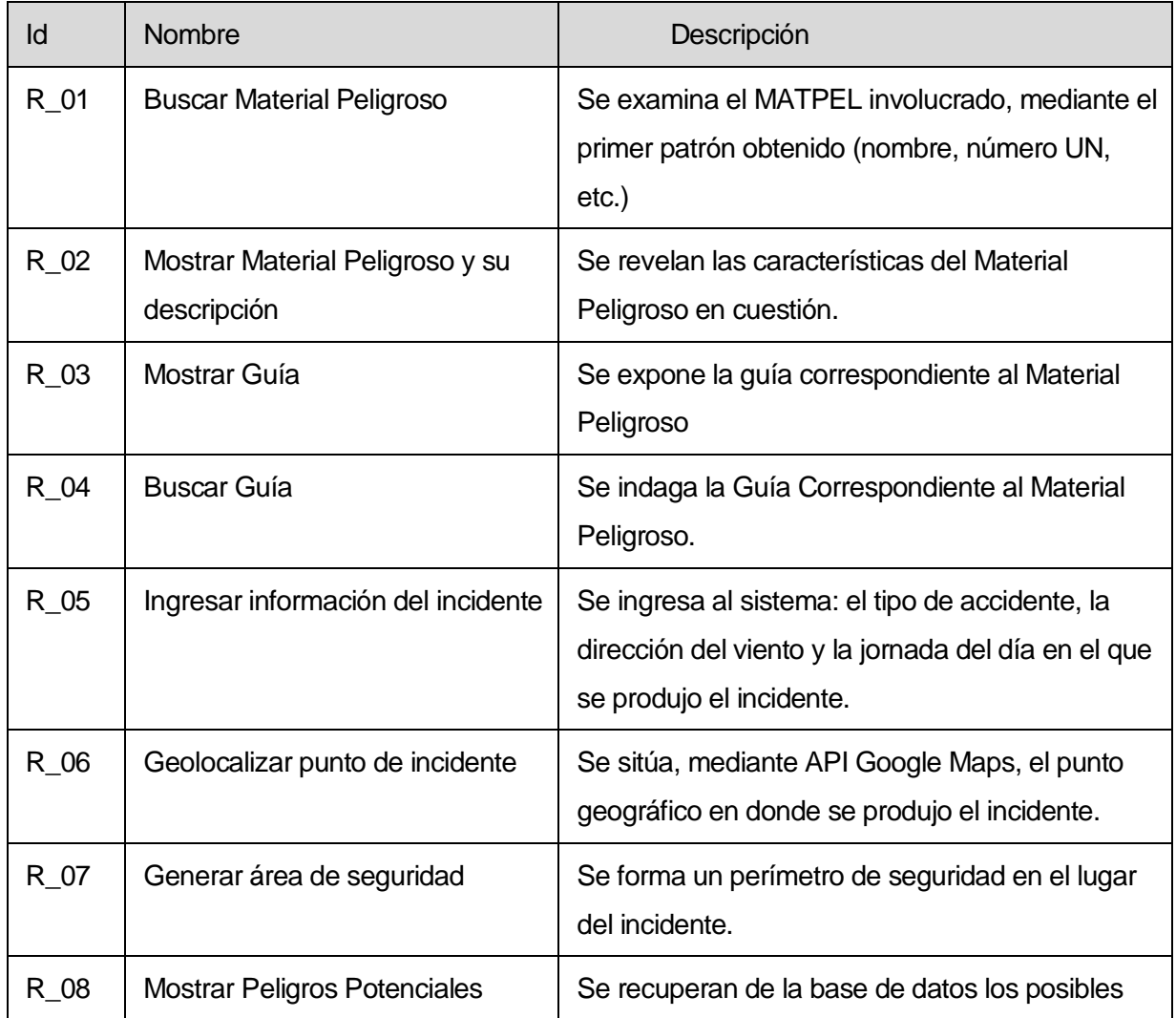

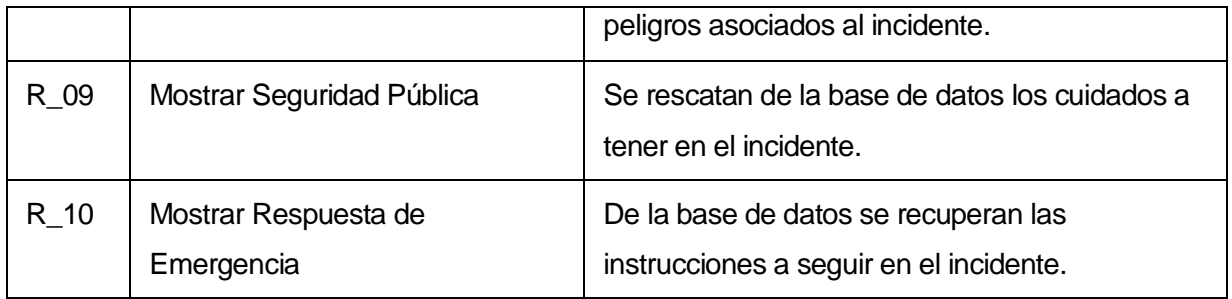

#### **Tabla 4.1 Requerimientos funcionales.**

Pese a que los usuarios del sistema no requirieron la generación de informes, se pensó en que ellos podrían ser de ayuda al momento de revisar los trabajos realizados, al generar nuevos planes de acción, al especificar zonas más peligrosas, al reconocer los materiales peligrosos que con más frecuencia se ven involucrados en los incidentes, etc.. Por lo anterior, se llegó a la conclusión de incluir al sistema la generación de estadísticas, eligiendo entre todas las que más pueden ser de ayuda a los usuarios, las cuales son:

- Materiales peligrosos más frecuentes en los incidentes.
- **Tipo de incidente con más frecuencia.**

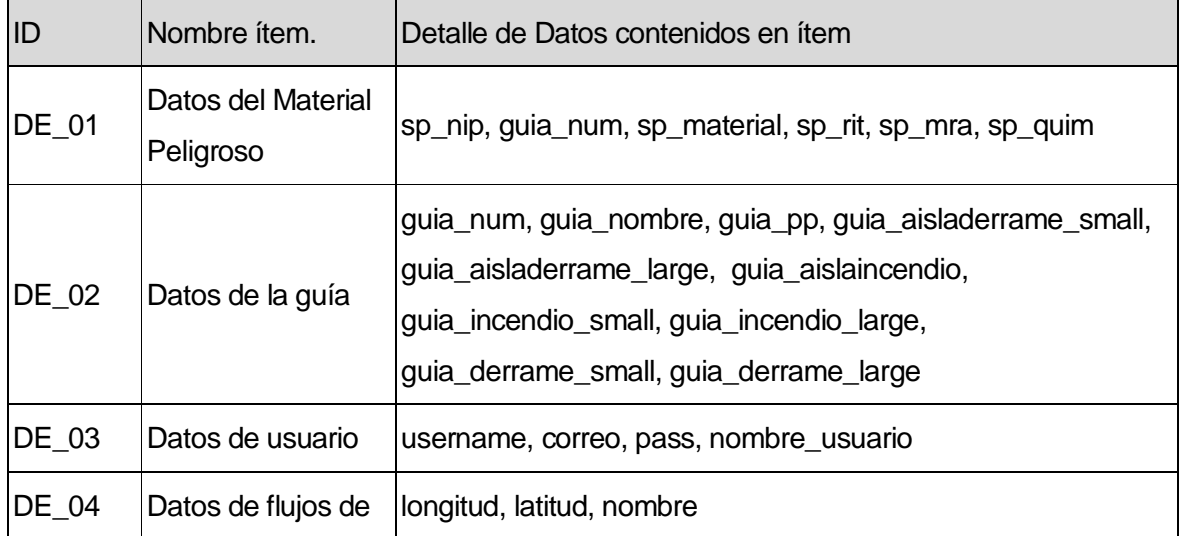

## *4.4.2 Interfaces externas de entrada*

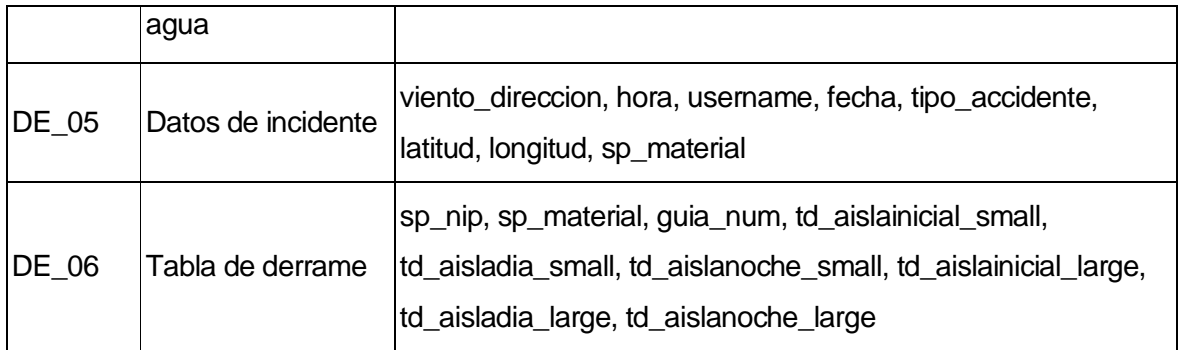

**Tabla 4.2 Interfaces externas de entrada.**

# *4.4.3 Interfaces externas de Salida*

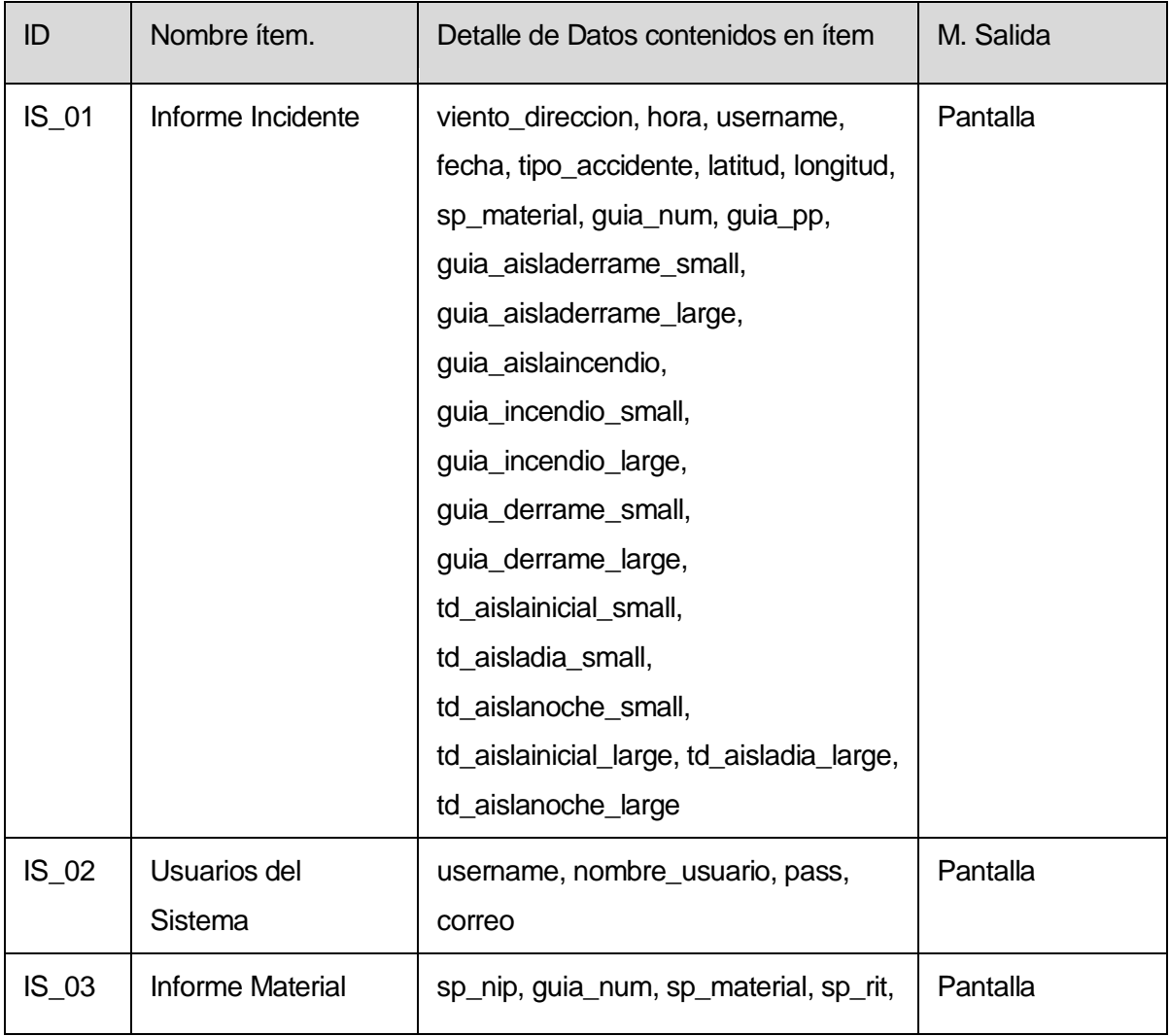

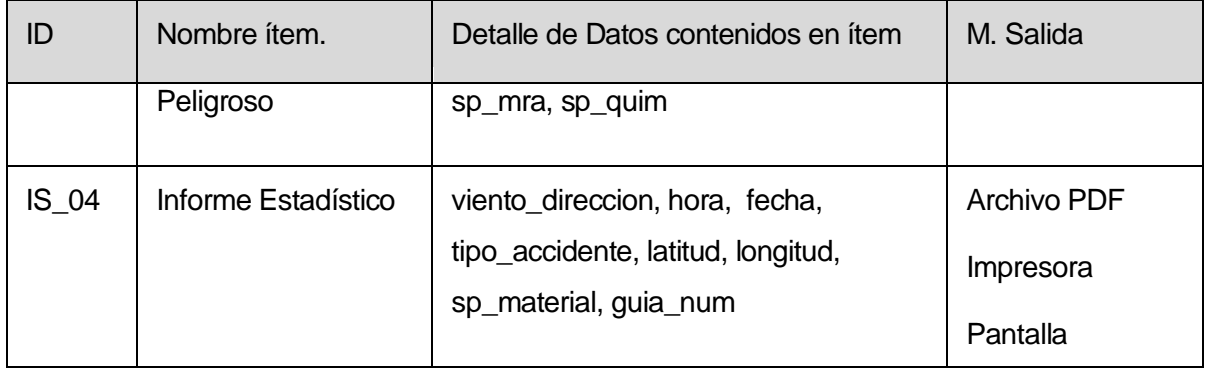

#### **Tabla 4.3 Interfaces externas de salida.**

#### *4.4.4 Atributos del producto*

- Funcionalidad: El sistema contempla funcionalidades conforme a los requerimientos del usuario, sujeto a la integridad y consistencia en el manejo de la información suministrada, así como al diseño de una interfaz interactiva y amistosa.
	- o Suitability (Adecuación): El sistema se adecúa a los requerimientos que se especifican en la toma de requerimientos.
	- o Accurateness (Exactitud): El sistema es capaz de proveer los resultados o efectos acordados con un grado necesario de precisión, consistencia e integridad en la información.
	- o Interoperability (Inoperabilidad): El sistema no interactúa con otros sistemas.
	- o Complacencia (Conformidad de la funcionalidad): El producto de software se adhiere a los estándares, referentes a la funcionalidad.
	- o Security (Seguridad): El sistema mantiene un control de acceso por cuentas de usuario únicos por organización, no permitiendo que visitantes ingresen al sistema sin poseer una cuenta, evitando la alteración de la información.
- Fiabilidad: El sistema mantiene un alto grado de confiabilidad en el funcionamiento de las herramientas que posee, lo que disminuye las posibilidades de que éste falle, bajo condiciones específicas o en un tiempo determinado.
	- o Maturity (Madurez): El sistema está desarrollado bajo estándares de seguridad y encapsulamiento de la información, lo que evita errores en el funcionamiento del software.
	- o Fault Tolerance (La capacidad del producto): El sistema mantiene un nivel de funcionamiento óptimo en caso de errores, manteniendo la integridad de la información.
	- o Recoverability (Recuperabilidad): La capacidad del producto software para recuperarse de fallos en el sistema es óptimo, dado a que se realizarán back-up de la base de datos cada cierto tiempo, con el fin de mantener respaldos de la información.
- Usabilidad: El producto de software está orientado para ser entendido, aprendido, y usado bajo una interfaz amigable que interactúa con los usuarios que administran el sistema de manera amistosa e intuitiva. No obstante, se realizará una capacitación a los usuarios, para asegurar el correcto uso del sistema.
	- o Understandability (Comprensión): El sistema se comprende de manera intuitiva por el diseño en interfaz que este presenta, además como utiliza los colores de la GRE, los usuarios se familiarizarán más rápidamente con él.
	- o Learnability (Facilidad de aprendizaje): El sistema es sencillo e intuitivo, dada las características de interfaz y la guía de uso que manifiesta el propio sistema. Adicionalmente, la documentación referente al uso de éste, implica una facilidad de aprendizaje rápido.
- o Operability (Operabilidad): La capacidad del producto de software para permitir al usuario operarlo y controlarlo es un requisito fundamental en el sistema; por lo que las operaciones dentro de éste, son sencillas.
- Mantenibilidad: Debido a la documentación y codificación del sistema, se simplifica las posibles mantenciones adaptativas, correctivas, de mejoras y de prevención.
	- o Analyzability (Capacidad de ser analizado): El sistema tiene la capacidad para atenerse a diagnósticos de deficiencias, a los causales de fallas o la identificación de las partes a ser modificadas, gracias a la documentación de diseño que se mantiene.
	- o Changeability (Cambiabilidad): La codificación del sistema es detallado, lo que permite que una determinada modificación sea implementada.
	- o Stability (Estabilidad): Dado el detallado desarrollo del sistema, sujeto a la documentación y codificación de éste, la capacidad del producto de software es óptimo para evitar efectos inesperados, por modificaciones.
- Eficiencia: Debido a las tecnologías usadas, el software tiene la capacidad de proveer un desempeño adecuado, soportando al menos, a 10 usuarios en línea, de manera simultánea.
	- o Time behaviour (Comportamiento de tiempo): El sistema provee tiempos adecuados de respuesta y procesamiento de manera instantánea a vista del usuario.
	- o Resource behavior (Comportamiento de los recursos): El sistema utiliza los recursos de la API de google maps para la geolocalización de un incidente, por lo que la conexión a internet mínima necesaria, por usuario, es 2MB, para su uso óptimo.
- Portabilidad: El producto software tiene la capacidad de ser trasladado de un sistema operativo a otro, debido a su orientación web. No obstante ser portable, el sistema sólo se restringirá al uso que se detalla en este informe.
	- o Adaptability (Adaptabilidad): En base a la orientación web que el sistema posee, el producto tiene la capacidad para ser adaptado a diferentes entornos especificados sin aplicar acciones o medios diferentes de los previstos.
	- o Installability (Facilidad de Instalación): El sistema tiene la capacidad de ser instalado de manera sencilla en un ambiente específico, debido a la orientación web que éste presenta, por lo que la plataforma es independiente del sistema, estando sujeta netamente al browser y las características de interfaz de hardware.
	- o Conformance (Coexistencia): El sistema no presenta dificultad en la coexistencia con otros productos de software independientes, dentro del mismo entorno y compartiendo recursos comunes. Sin embargo, el uso de internet excesivo puede alterar la velocidad del sistema, debido a su orientación web.
	- o Replaceability (Reemplazabilidad): El sistema no puede ser sustituido por otro porque hasta el momento otro software que entregue las mismas funcionalidades.

# **5 FACTIBILIDAD**

Para la óptima realización del proyecto, es necesario efectuar un estudio de las diferentes áreas que están involucradas y a partir de ello, concluir la factibilidad de su desarrollo.

Se especifican los dispositivos a utilizar para el desarrollo y operación del sistema, como también los impactos que éstos provocan al momento de su implementación. También es conveniente enfatizar en los beneficios tangibles e intangibles del proyecto y la cuantificación de los beneficios del mismo.

### **5.1 Factibilidad técnica.**

Dispositivos, equipamiento y software (versión y tipo de licencia) necesarios para el desarrollo y operación del sistema de información o aplicación de software.

#### *5.1.1 Software recomendado para el desarrollo.*

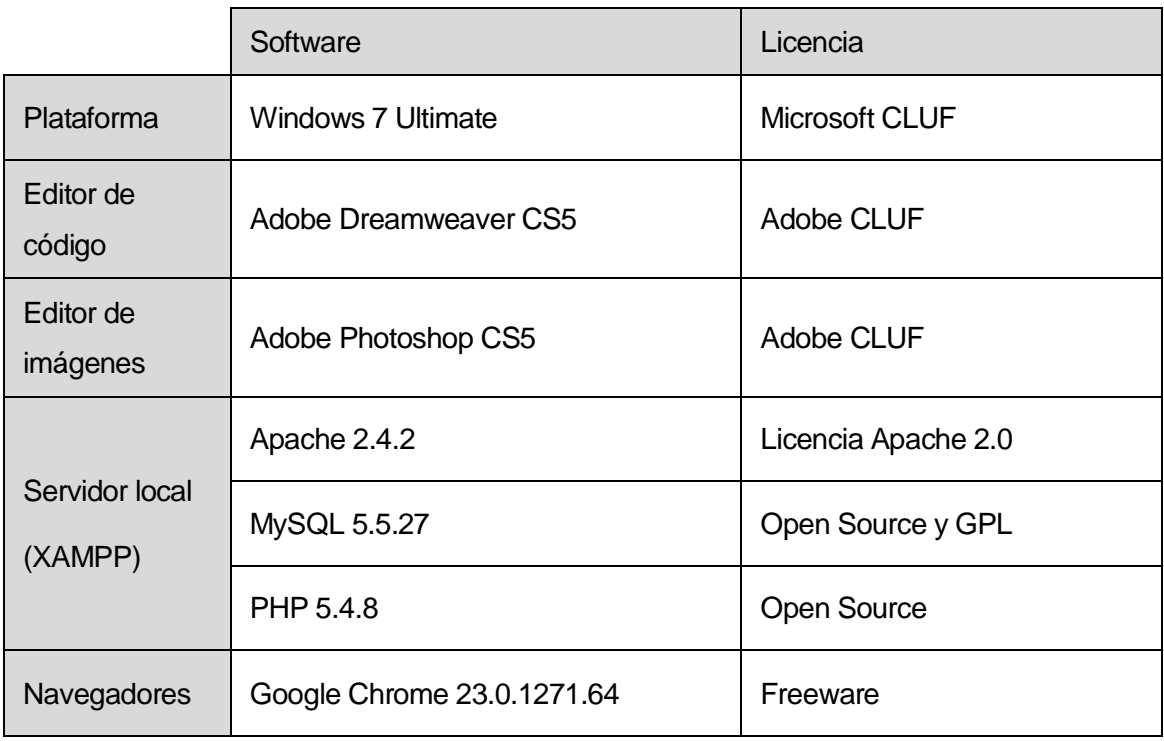

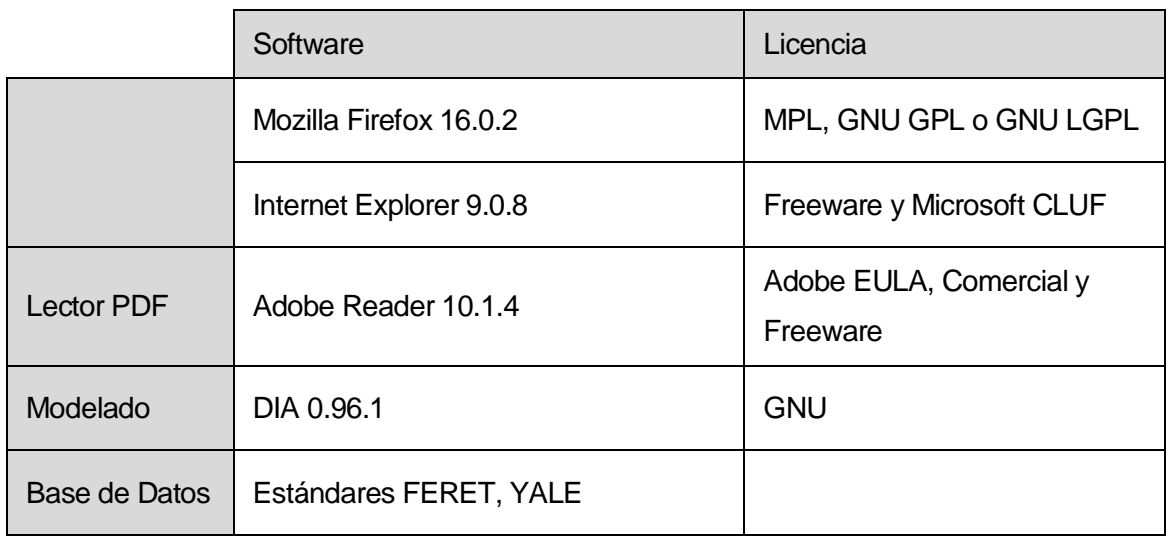

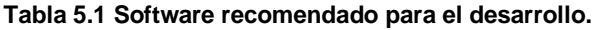

# *5.1.2 Hardware Mínimo para el desarrollo.*

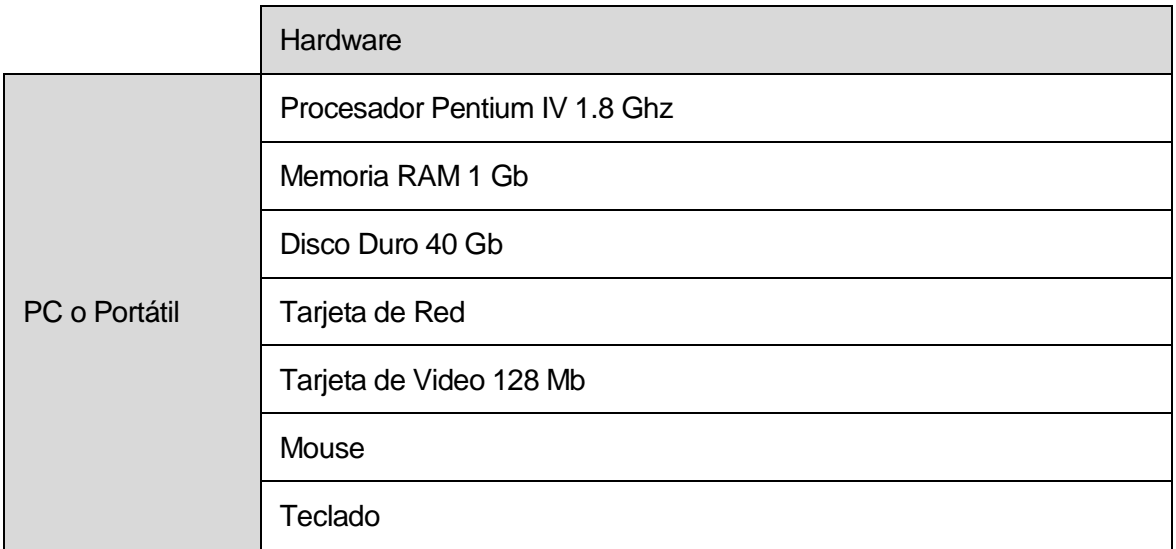

### **Tabla 5.2 Hardware mínimo para el desarrollo.**

# *5.1.3 Software Mínimo para el funcionamiento.*

A continuación se enuncian los requerimientos mínimos que justifican la compatibilidad para el uso correcto del software.

# 5.1.3.1 Sistemas operativos recomendados

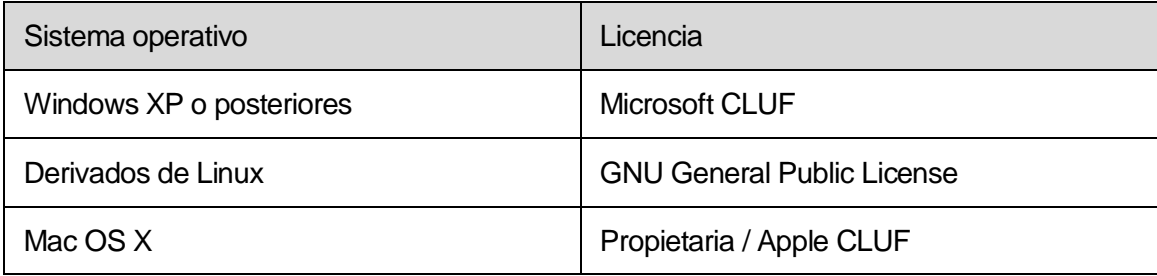

#### **Tabla 5.3 Sistemas operativos recomendados.**

# 5.1.3.2 Navegadores recomendados

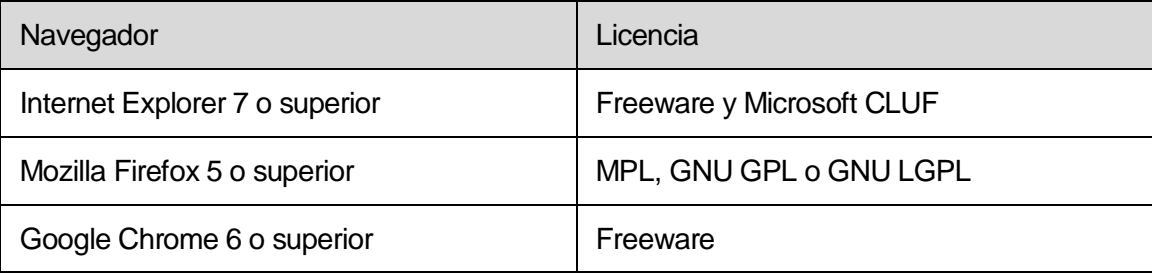

### **Tabla 5.4 Navegadores recomendados.**

# 5.1.3.3 Lector PDF

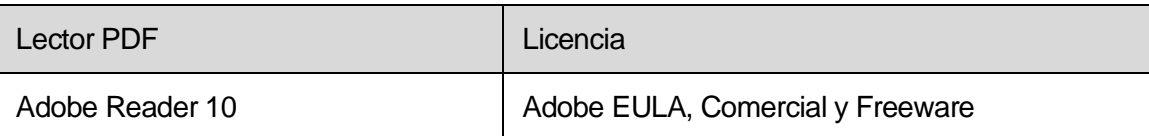

#### **Tabla 5.5 Lector PDF recomendado.**

# 5.1.3.4 Servidor

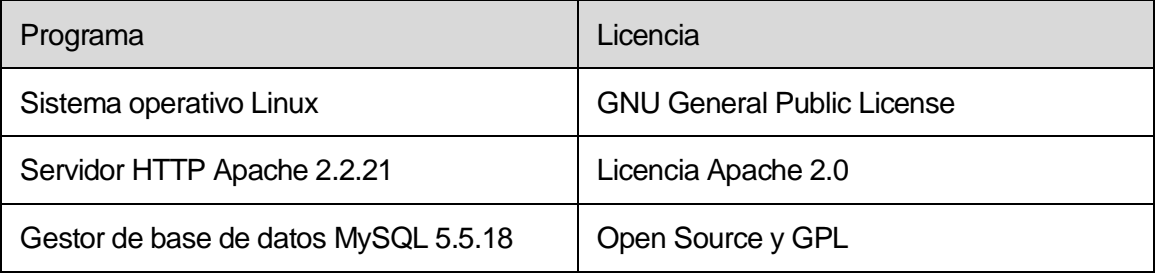

**Tabla 5.6 Servidor** 

## *5.1.4 Hardware mínimo para el funcionamiento.*

A continuación se indicará el hardware necesario para el funcionamiento óptimo del sistema, si bien existe la posibilidad de que éste sea utilizado con hardware más antiguo, el sistema puede no cumplir a cabalidad con su desempeño, pudiendo causar retrasos en las respuestas.

Es por esto que se insta a ocupar el hardware descritos a continuación como requerimiento mínimo.

5.1.4.1 Hardware orientado al usuario.

|               | Hardware                              |
|---------------|---------------------------------------|
| PC o Portátil | Procesador Intel Core                 |
|               | Memoria RAM 6GB                       |
|               | Disco Duro 1 Tb                       |
|               | Tarjeta de Red                        |
|               | Tarjeta de Video dedicada o integrada |
|               | Mouse                                 |
|               | Teclado                               |
|               | <b>Monitor</b>                        |
|               | Impresora                             |
|               | Conexión de red 2MB                   |

**Tabla 5.7 Hardware orientado al usuario.** 

## 5.1.4.2 Servidor

El servidor debe tener una capacidad de almacenamiento de 2 GB, dada la gran cantidad de perfiles de MATPEL que deberán almacenar.

## 5.1.4.3 Conocimientos del equipo de trabajo

El equipo de desarrollo debe recibir una capacitación completa respecto a:

## Lenguajes de programación:

- SQL
- · PHP
- **JavaScript**
- CSS
- **-** HTML
- Xajax
- **J**query

#### Programas:

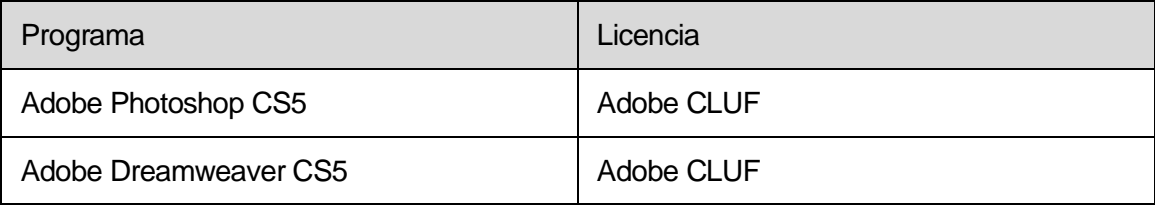

### **Tabla 5.8 Programas.**

**Conclusión de factibilidad técnica:** En virtud de lo anterior, el sistema es factible técnicamente, debido a que los requisitos para su uso son accesibles y altamente utilizados en actualidad.

La especificación económica del software y hardware utilizado se detallará en el capítulo 5.3.

# **5.2 Factibilidad operativa.**

En este punto, se establecerán los impactos (positivos y/o negativos) que la implementación del sistema implicará en aspectos relacionados con la institucionalidad, los procesos, los actores, los recursos o cualquier asunto vinculado con la operación de la organización.

## *5.2.1 Impactos positivos*

- Disminución de tiempo de acción y facilidad en la toma de decisiones ante incidentes con materiales peligrosos, identificando los peligros posibles, cuidados que se deben considerar, perímetros de evacuación, entre otros.
- Determinación de áreas de seguridad, a partir de la definición de variables presentes en un incidente con materiales peligrosos, tales como: tipo de incidente, dirección del viento y la jornada del día.
- Facilitar el entendimiento de los peligros y prevenciones a tener en cuenta en un incidente con materiales peligrosos, dado que el sistema muestra estos cuidados en forma de imágenes, haciendo más simple la identificación de ellos.

# *5.2.2 Impactos Negativos*

- La respuesta desplegada por el sistema será aplicable al incidente, sólo si se ingresa toda la información que el sistema requiere, en caso contrario, la solución puede no ser la correcta para el caso en particular.
- El sistema sólo ayuda en la primera respuesta ante un incidente con materiales peligrosos, por lo que si se desea tener mayor información sobre qué hacer posteriormente, el sistema no estaría capacitado para ello.
- Para obtener una respuesta certera sobre las medidas a tener presentes en un incidente, se debe ingresar información correcta al sistema, por lo cual si el

etiquetado del transporte involucrado en el incidente no es el correcto, o no se logra tener acceso a él, o no se ingresa toda la información necesaria, el sistema no estará capacitado para una respuesta fiable y se deberán tomar decisiones a partir del conocimiento de los voluntarios que acudan al lugar, es decir se necesitará ayuda externa al sistema.

**Conclusión de factibilidad operativa:** El sistema es factible operativamente para su realización, porque cumple con los objetivos propuestos.

#### **5.3 Factibilidad económica.**

Para la realización e implementación de este proyecto se realizarán las siguientes inversiones:

#### *5.3.1 Inversiones tangibles*

Las organizaciones relacionadas con este proyecto y los usuarios potenciales de este sistema, ya cuentan con equipos conectados a internet, por lo que el costo de ello se anula, configurándose un ahorro de suministro.

Total inversiones tangibles: \$0.-

#### *5.3.2 Inversiones intangibles*

El sistema busca automatizar algunos procesos para generar información más eficiente y confiable que sirva de apoyo a la toma de decisiones, aprovechando los recursos tecnológicos instalados y disponibles. Ante ello, se debe ofrecer la capacidad de acceder al sistema en todo momento que ocurra un incidente con sustancias peligrosas, sin importar la hora, ni el día. Además, se debe permitir almacenar todos los incidentes ocurridos, con el fin de llevar un registro de éstos, lo que implica un aumento de la capacidad y seguridad.

Ante este escenario, será vital obtener un servicio de almacenamiento disponible y seguro durante las 24 horas del día, los 365 días del año. Este gasto debe ser consignado en el ítem de arriendo de *hosting*, que ascendería a \$99.900.-

Total inversiones intangibles: \$99.900.- (Se adjunta cotización en el anexo 4)

#### *5.3.3 Inversiones en Recursos Humanos*

Este proyecto tiene duración de 6 meses y en él trabajan dos alumnos tesistas, por lo que la inversión en recursos humanos será de \$600.000 (considerando el valor de mercado) por persona, ascendiendo al final del proyecto a la suma de  $$7.200.000<sup>21</sup>$ .-

**Conclusión de factibilidad económica:** *El sistema es factible económicamente* a causa de que el proyecto es realizado para una tesis de ingeniería, lo que permite anular los costos de recursos humanos, además se anula el costo del hosting, pues las organizaciones ya cuentan con uno.

#### **5.4 Conclusión de la factibilidad**

Dado a que las factibilidades técnicas, económicas y operativas están acorde con los requerimientos, y éstos cumplen con las funcionalidades que los usuarios manifestaron, el sistema es plenamente realizable.

Se presentan grandes beneficios para las organizaciones en cuestión, ya que éstas cuentan con una amplia posibilidad de plataformas para el uso del sistema, lo cual implica una fácil ejecución. De todas formas, si no se hubiese tenido el hardware requerido para la implementación del proyecto, hubiese sido fácil de obtener, debido al bajo costo asociado.

El nuevo sistema trae mejoras significativas para el normal desenvolvimiento de las actividades dentro de los procedimientos PRIMAP, reduciendo de esta manera el

 $^{21}$  \$600.000 x 6 meses x 2 personas = \$7.200.000.

tiempo de procesamiento y la generación de la información, disminuyendo las cargas de trabajo a los usuarios, ya que la velocidad de procesamiento, veracidad y confiabilidad de los procesos y resultados serán los deseados.

# **6 ANÁLISIS**

Se analizan los requerimientos del usuario, los roles de los actores del sistema, el nivel de conocimientos técnicos que deben tener y los lineamientos del desarrollo del producto, basado en los diagramas de casos de usos y su especificación. Es importante consignar que aquí se introduce el modelo y el diagrama hacia el modelamiento de datos.

# **6.1 Diagrama de Casos de Uso.**

# *6.1.1 Actores*

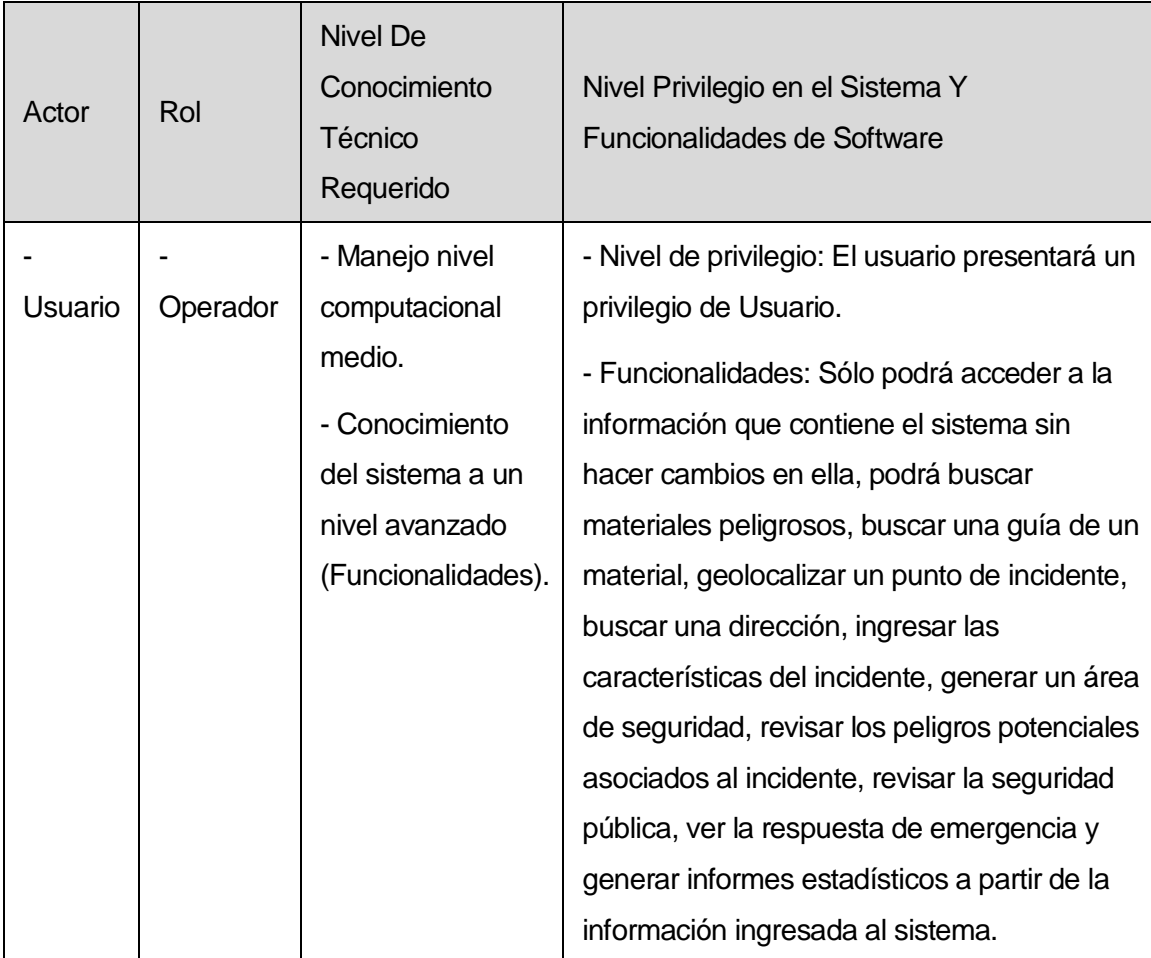

**Tabla 6. 1 Actores del sistema.** 

## 6.1.2 Casos de Uso y descripción

El diagrama de caso de uso *(Ver Ilustración 6.1)* posee sólo un actor determinante y éste tiene acceso a todas las funcionalidades del sistema.

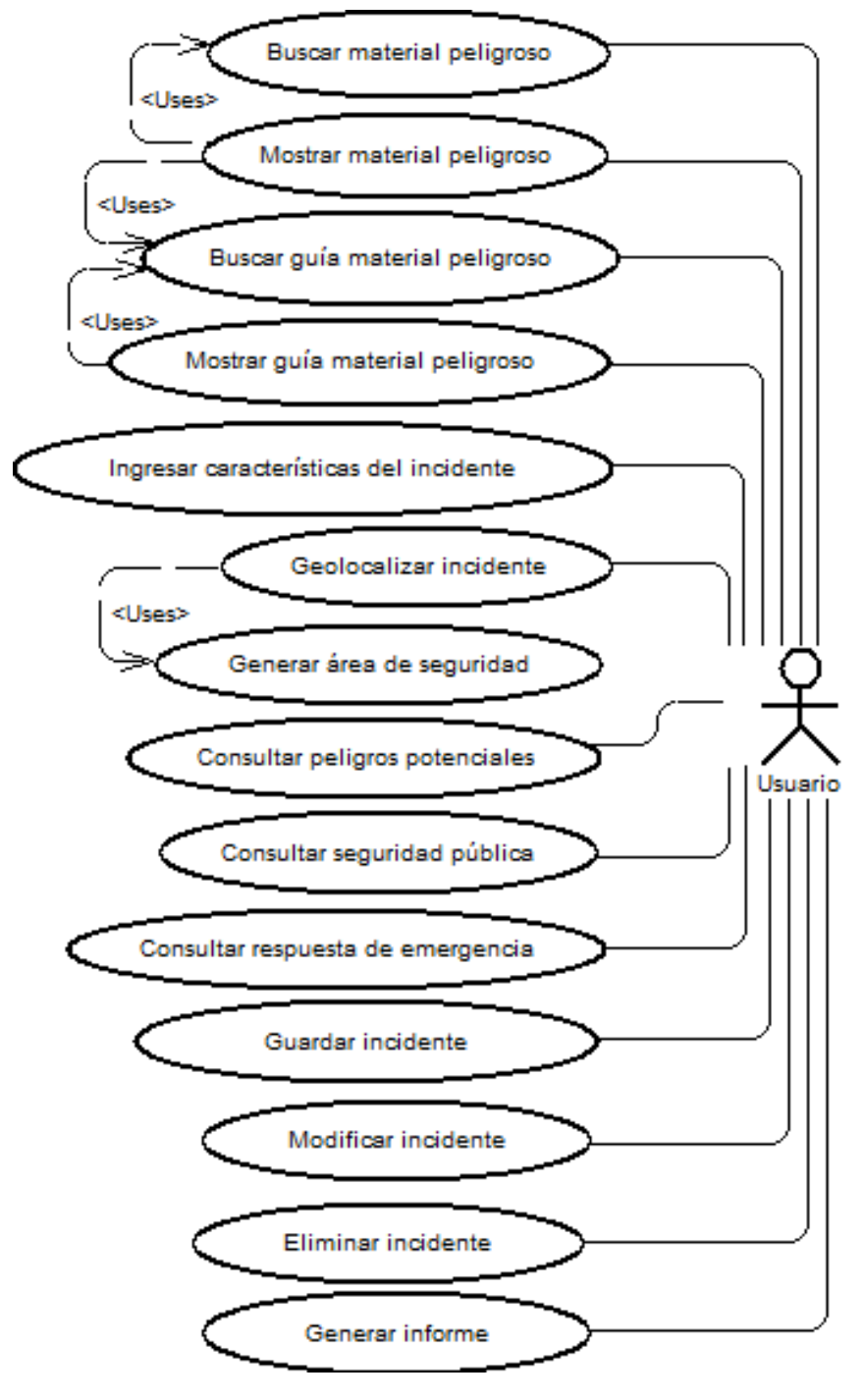

**Ilustración 6.1 Diagrama caso de uso.** 

# 6.1.3 Especificación de los Casos de Uso

# Caso de Uso Nº1: <Buscar material peligroso>

- Descripción: Este caso de uso es utilizado por el caso de uso número 2 "Mostrar material peligroso". Es utilizado para buscar un material peligroso en el sistema.
- **•** Pre-Condiciones:
	- o Debe existir a lo menos un material peligroso en el sistema.
	- o El usuario debe estar autenticado.
- **Flujo de eventos básicos:**

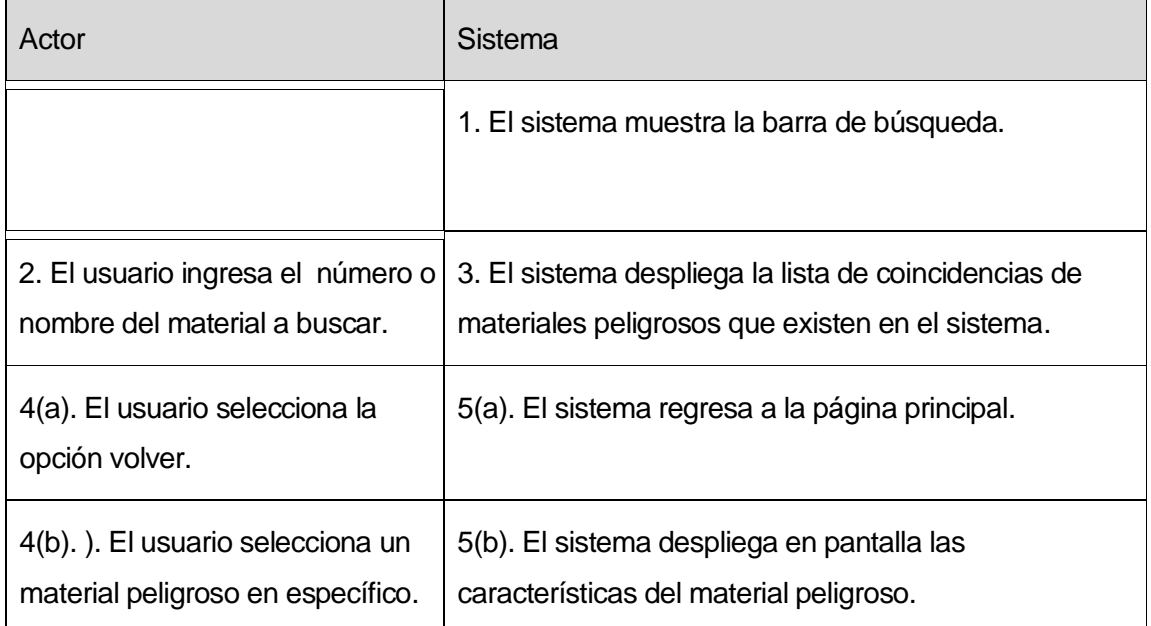

#### Tabla 6.2 Flujo eventos básicos Caso de Uso <Buscar material peligroso>

 Post-condición: El usuario debe ingresar las características del incidente en donde está involucrado el material peligroso.

# **Caso de Uso Nº2:**<Mostrar material peligroso>

- Descripción: Este caso de uso es utilizado para mostrar las características de un material peligroso.
- **Pre-Condiciones:** 
	- o Debe existir a lo menos un material peligroso en el sistema.
	- o El usuario debe estar autenticado.
- **Flujo de eventos básicos:**

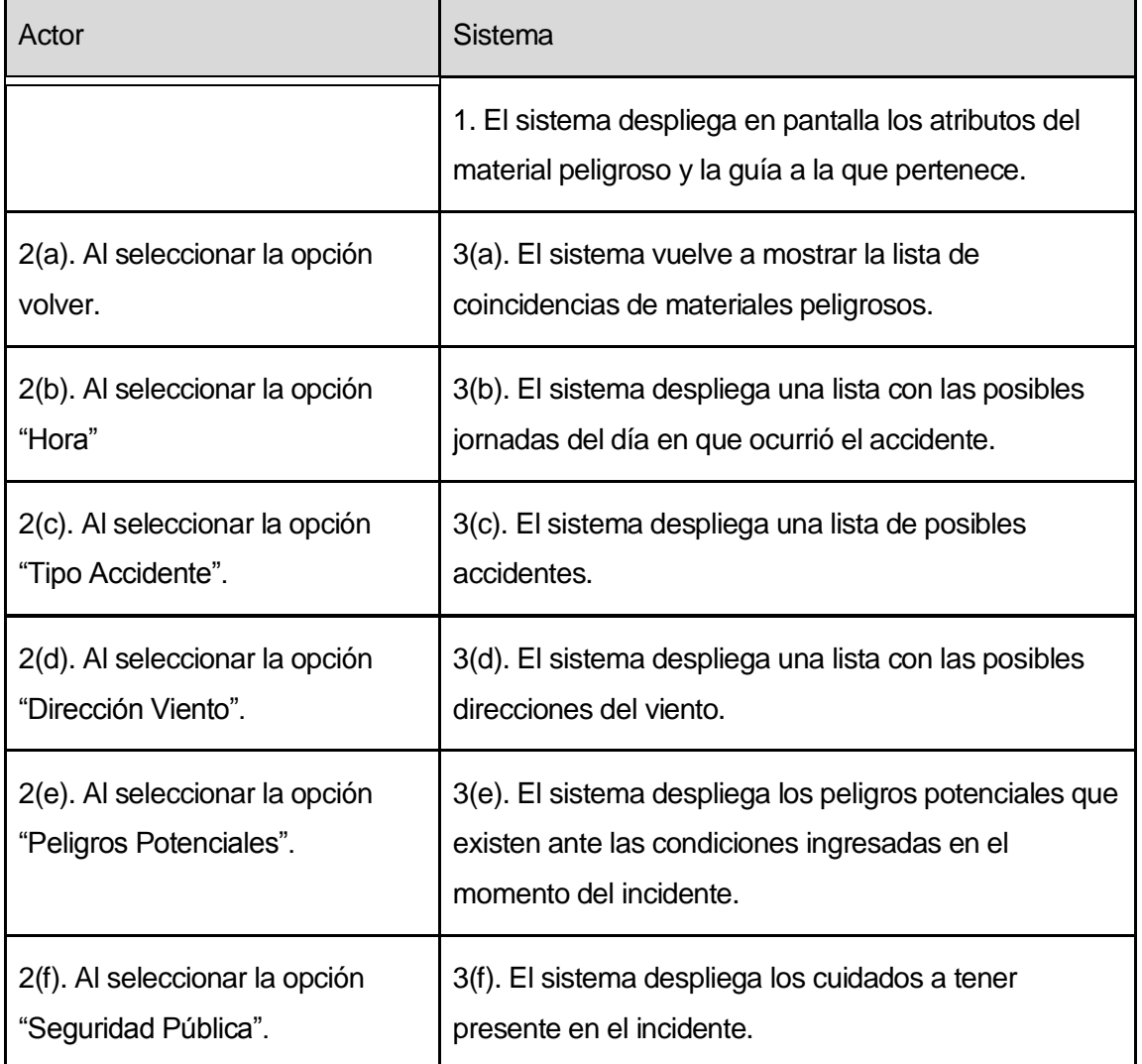

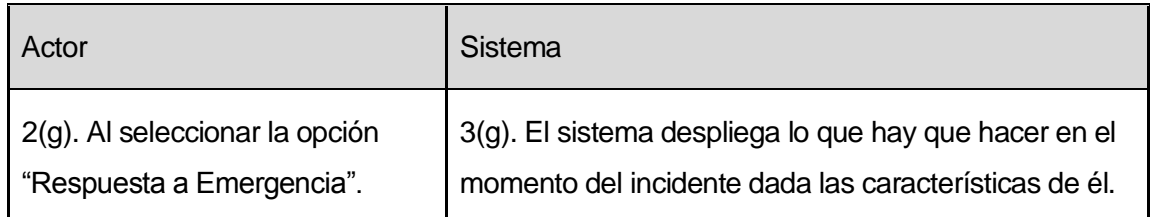

#### **Tabla 6.3 Flujo eventos básicos Caso de Uso <Mostrar material peligroso>**

**Post-condición: No existe para este caso de uso.** 

## Caso de Uso Nº3: <Buscar guía material peligroso>

- Descripción: Este caso de uso es utilizado por el caso de uso número 2 "Mostrar material peligroso" y por el caso de uso número 4 "Mostrar guía material peligroso". Es usado para acceder a la guía de primera respuesta de material peligroso.
- **Pre-Condiciones:** 
	- o Debe existir a lo menos una guía en el sistema.
	- o El usuario debe estar autenticado.
	- o Debe existir al menos un material peligroso asociado a la guía.
- **Flujo de eventos básicos:**

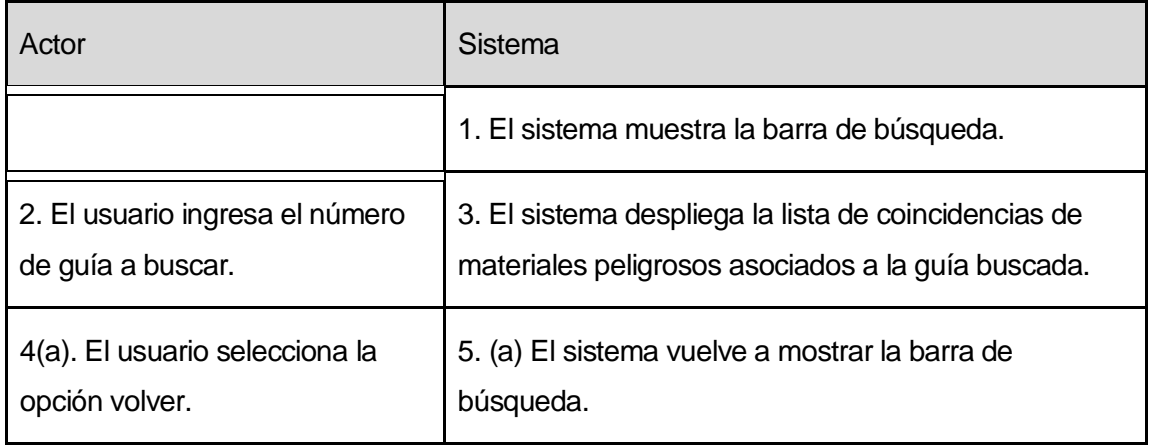

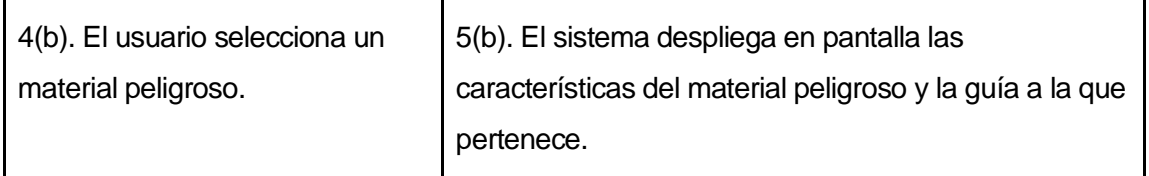

#### **Tabla 6.4 Flujo eventos básicos Caso de Uso <Buscar guía material peligroso>**

 Post-condición: El usuario debe ingresar las características del incidente en donde está involucrado el material peligroso.

**Caso de Uso Nº4:**<Mostrar guía material peligroso>

- Descripción: Este caso de uso es utilizado para mostrar las características de una guía asociada a un material peligroso.
- **Pre-Condiciones:** 
	- o Debe existir a lo menos un material peligroso en el sistema.
	- o El usuario debe estar autenticado.
- Flujo de eventos básicos:

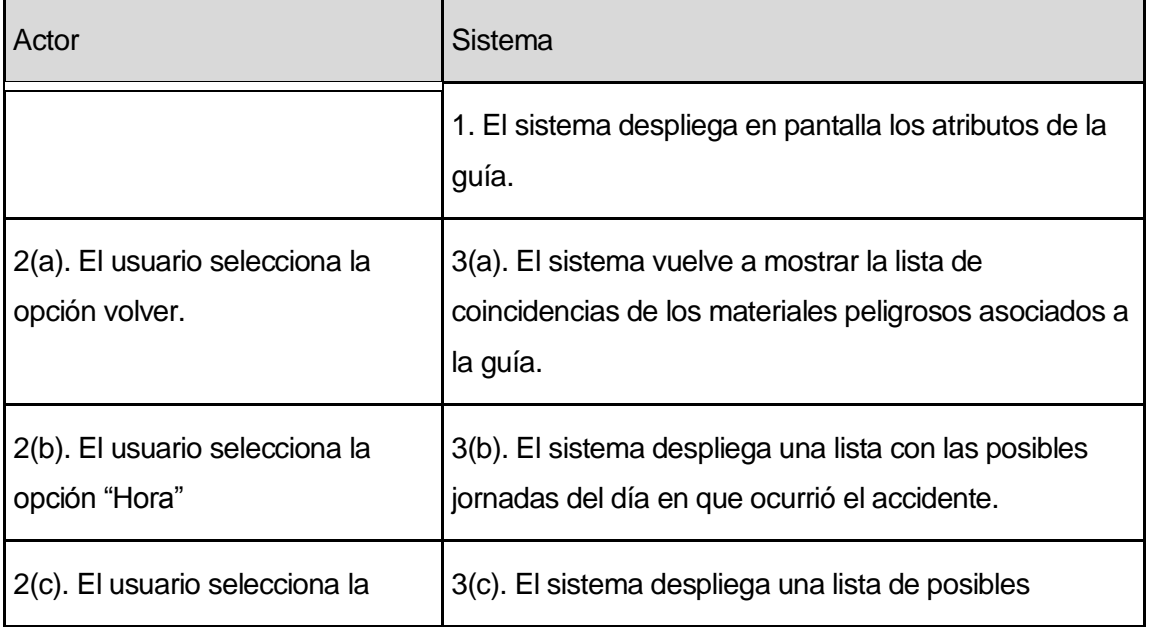

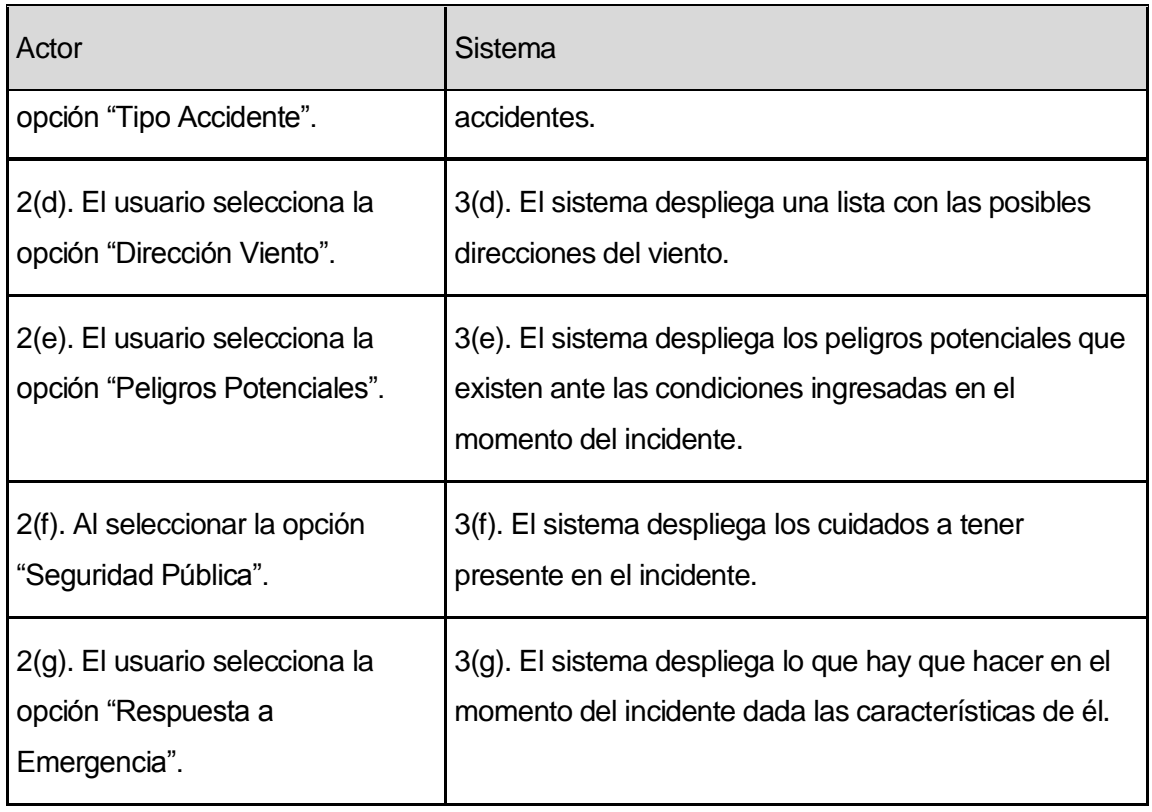

#### **Tabla 6.5 Flujo eventos básicos Caso de Uso <Mostrar guía material peligroso>**

**Post-condición: No existe para este caso de uso.** 

**Caso de Uso Nº5:**<Ingresar características del incidente>

- Descripción: Permite ingresar las características de un incidente en donde esté involucrado un material peligroso. Estas características son: tipo de accidente, dirección del viento y jornada del día.
- **Pre-Condiciones:** 
	- o El usuario debe estar autentificado.

# **Flujo de eventos básicos:**

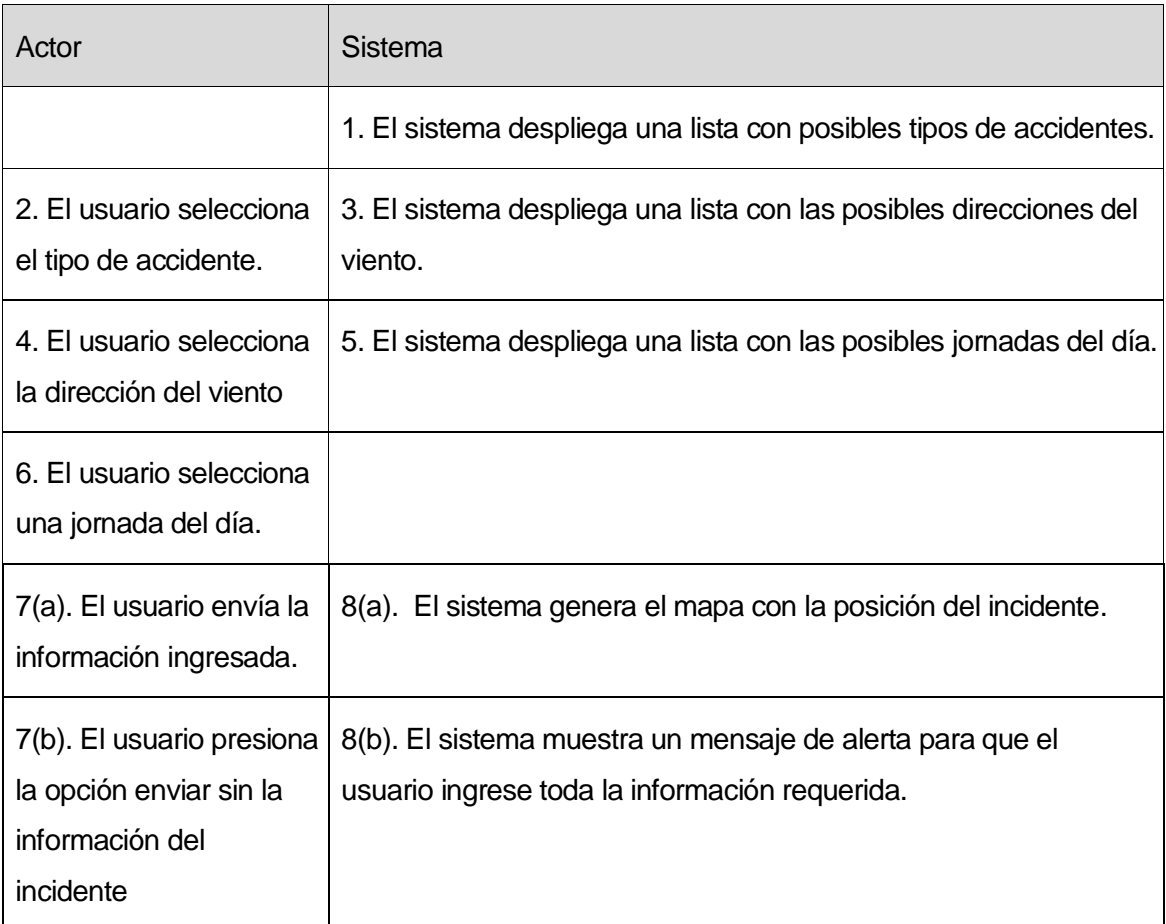

#### **Tabla 6.6 Flujo eventos básicos Caso de Uso <Ingresar características del incidente>**

**Post-condición: No existe en este caso de uso.** 

# **Caso de Uso Nº6:** <Geolocalizar incidente>

- Descripción: Permite posicionar en el mapa el lugar de un incidente, puede ser por medio de un clic sobre el mapa del sistema o haciendo una búsqueda en la barra de direcciones.
- **Pre-Condiciones:** 
	- o El usuario debe estar autentificado.
## **Flujo de eventos básicos:**

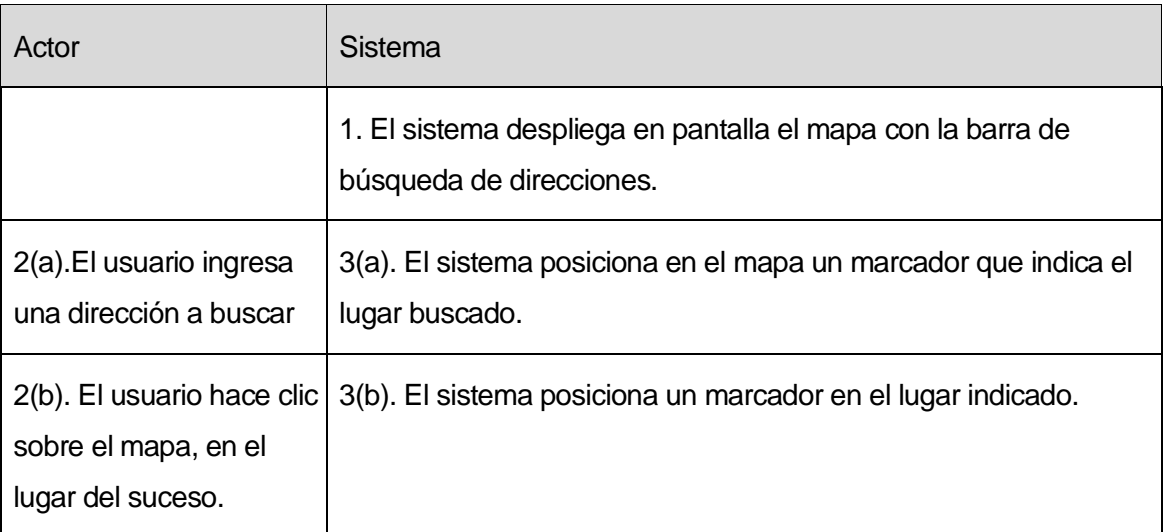

**Tabla 6.7 Flujo eventos básicos Caso de Uso <Geolocalizar incidente>** 

**Post-condición: No existe en este caso de uso.** 

## **Caso de Uso Nº7:** <Generar Área de Seguridad>

- Descripción: Este caso de uso es utilizado por el caso de uso número 6 "Geolocalizar incidente" y se usa para generar un área de seguridad en la posición indicada en el mapa.
- **Pre-Condiciones:** 
	- o El usuario debe estar autentificado.
- Flujo de eventos básicos:

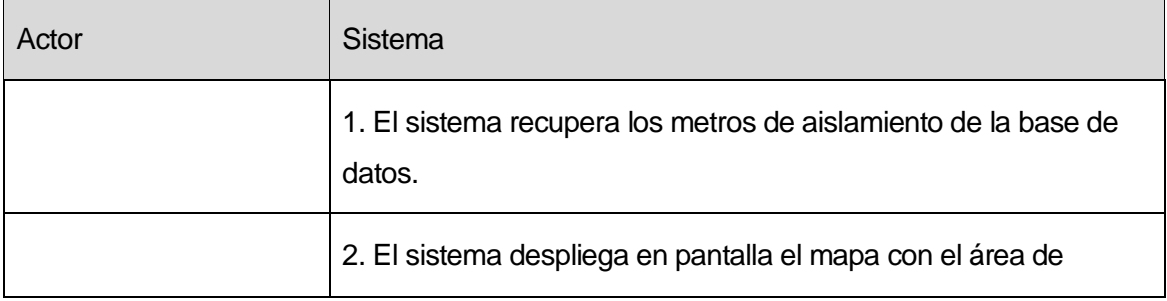

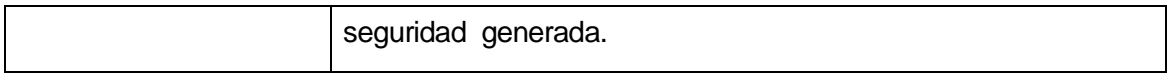

#### **Tabla 6.8 Flujo eventos básicos Caso de Uso <Generar Área de Seguridad>**

**Post-condición: No existe en este caso de uso.** 

**Caso de Uso Nº8:** <Consultar peligros potenciales>

- Descripción: Muestra los peligros potenciales del incidente.
- **Pre-Condiciones:** 
	- o El usuario debe estar autentificado.
- **Flujo de eventos básicos:**

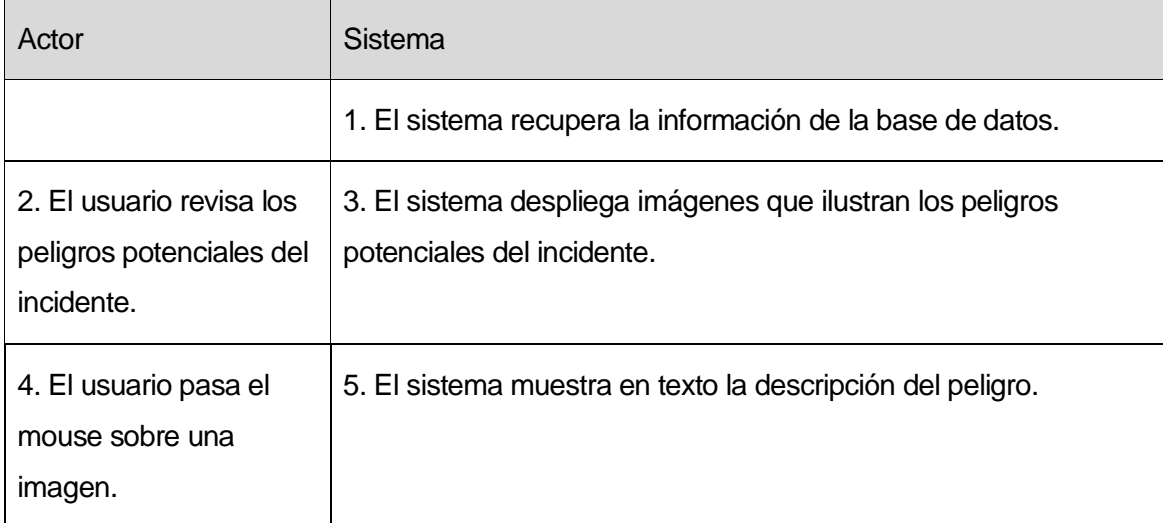

**Tabla 6.9 Flujo eventos básicos Caso de Uso <Consultar Peligros Potenciales>** 

**Post-condición: No existe en este caso de uso.** 

**Caso de Uso Nº9:** <Consultar seguridad pública>

Descripción: Muestra los cuidados a tener presente en el incidente.

- **Pre-Condiciones:** 
	- o El usuario debe estar autentificado.
- Flujo de eventos básicos:

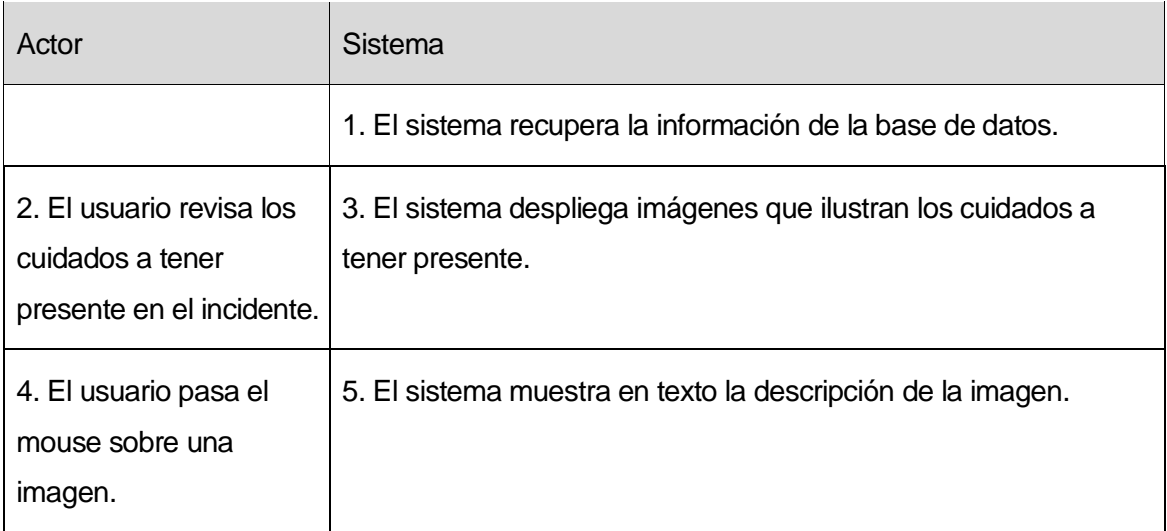

### **Tabla 6.10 Flujo eventos básicos Caso de Uso <Consultar seguridad pública>**

**Post-condición: No existe en este caso de uso.** 

**Caso de Uso Nº10:** <Consultar respuesta de emergencia>

- Descripción: Este caso de uso muestra el accionar ante el incidente
- **Pre-Condiciones:** 
	- o El usuario debe estar autentificado.
- Flujo de eventos básicos:

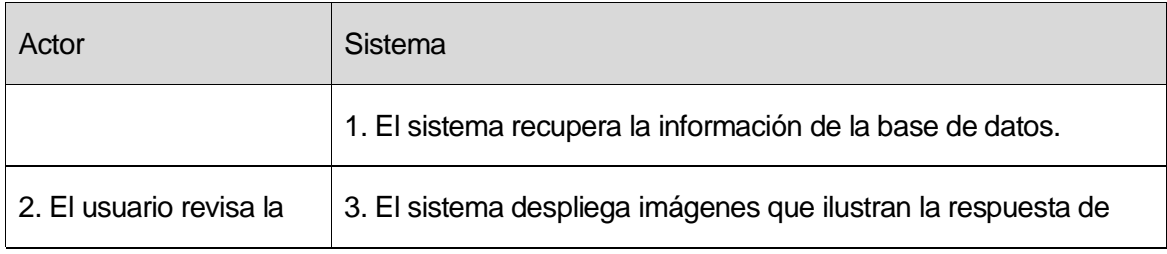

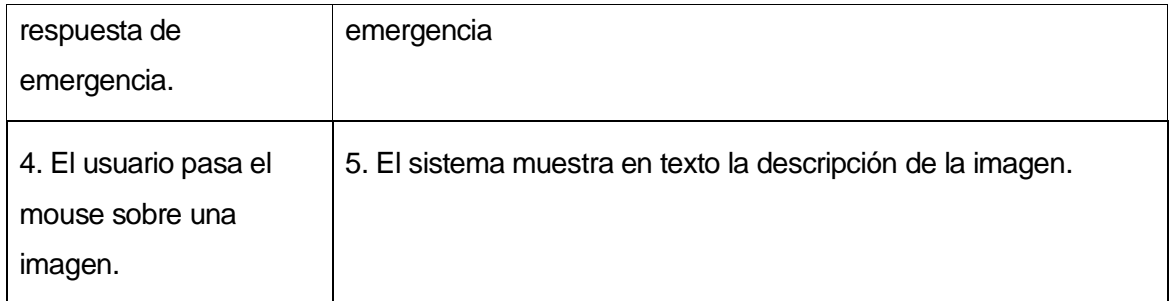

#### **Tabla 6.11 Flujo eventos básicos Caso de Uso <Consultar respuesta de emergencia>**

**Post-condición: No existe en este caso de uso.** 

## **Caso de Uso N**º**11:** <Guardar incidente>

- **-** Descripción: Registra un incidente en el sistema.
- **Pre-Condiciones:** 
	- o El usuario debe estar autentificado.
- Flujo de eventos básicos:

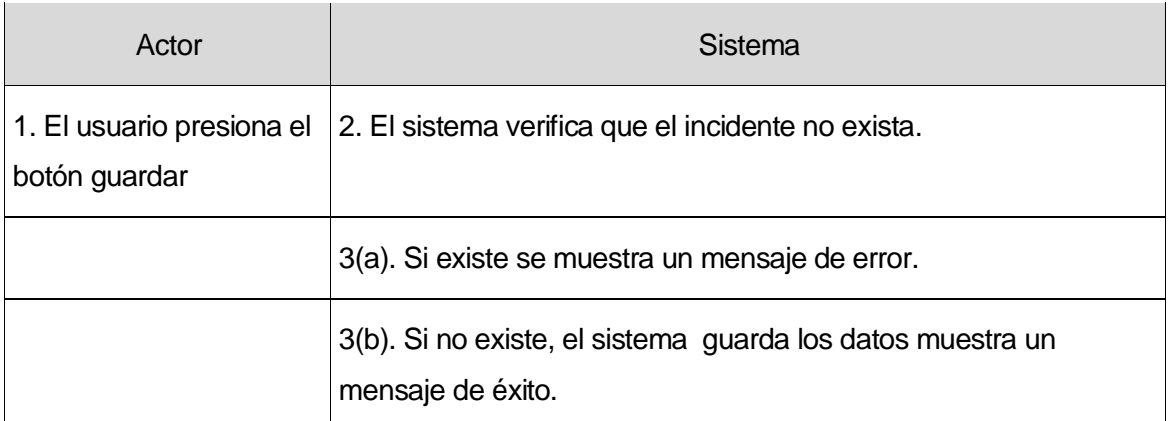

### **Tabla 6.12 Flujo eventos básicos Caso de Uso <Guardar incidente>**

**Post-condición: No existe en este caso de uso.** 

## **Caso de Uso Nº12:** <Modificar incidente>

- Descripción: Este caso de uso es utilizado para modificar la información de un incidente.
- **Pre-Condiciones:** 
	- o El usuario debe estar autentificado.
	- o Debe existir a lo menos un incidente en el sistema.
- Flujo de eventos básicos:

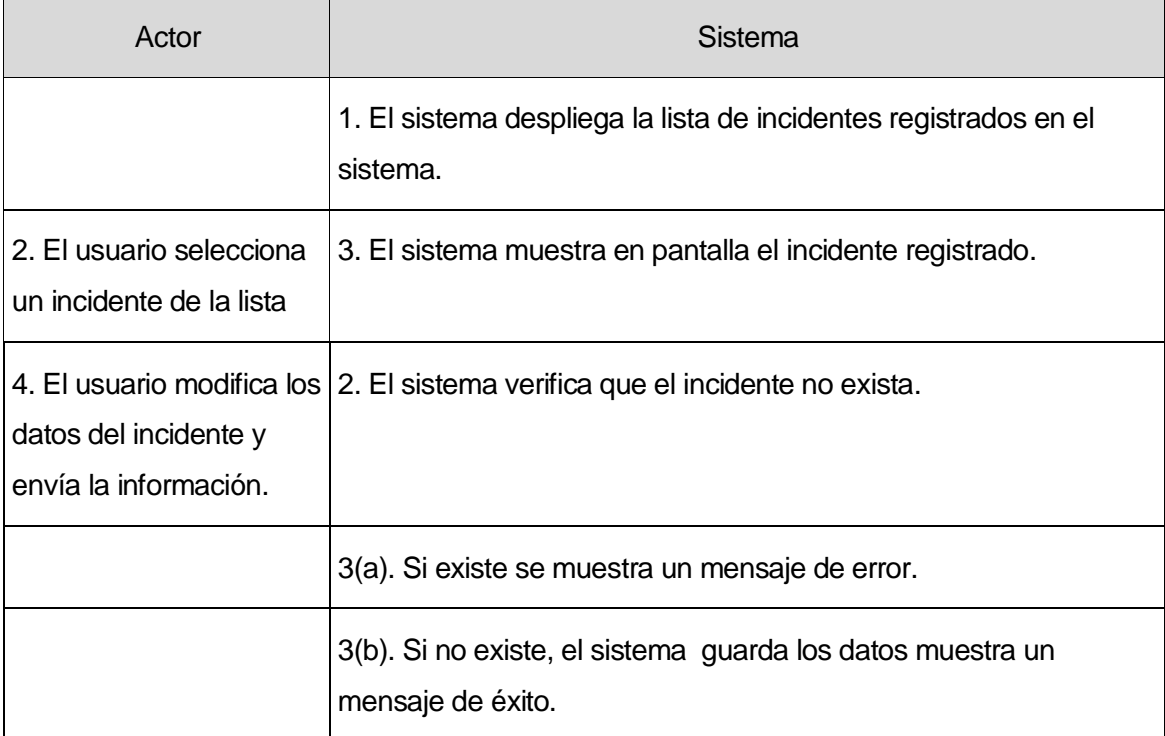

### **Tabla 6.13 Flujo eventos básicos Caso de Uso <Modificar incidente>**

**Post-condición: No existe en este caso de uso.** 

## **Caso de Uso Nº13:** <Eliminar incidente>

- Descripción: Este caso de uso es utilizado para eliminar un incidente del sistema.
- **Pre-Condiciones:** 
	- o El usuario debe estar autentificado.
	- o Debe existir a lo menos un incidente en el sistema.
- **Flujo de eventos básicos:**

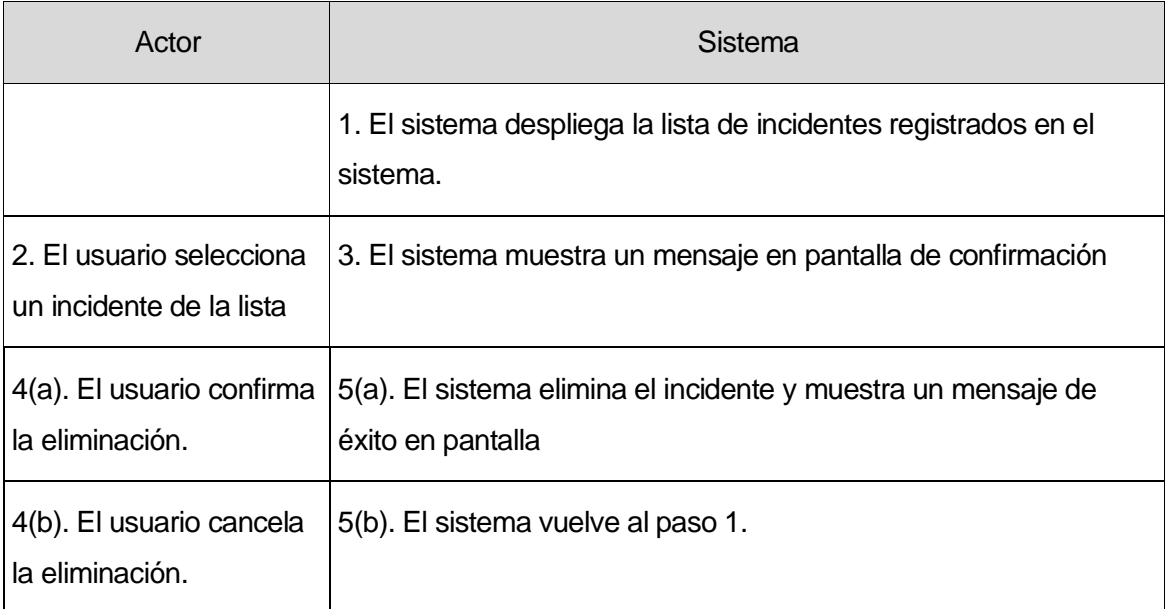

### **Tabla 6.14 Flujo eventos básicos Caso de Uso <Eliminar incidente>**

**Post-condición: No existe en este caso de uso.** 

### **Caso de Uso Nº14:** <Generar informe>

- Descripción: Este caso de uso es utilizado para generar informes estadísticos.
- **Pre-Condiciones:** 
	- o El usuario debe estar autentificado.
- o Debe existir a lo menos un incidente en el sistema.
- o Debe existir a lo menos un material peligroso en el sistema
- o Debe existir a lo menos una guía asociada a un material peligroso en el sistema.
- Flujo de eventos básicos:

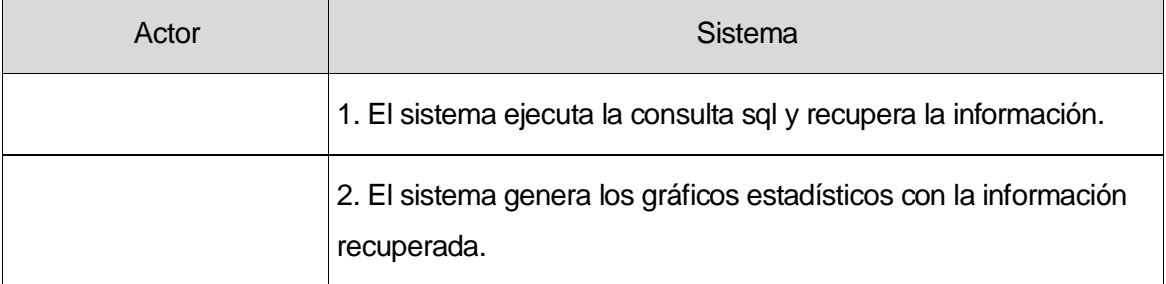

#### **Tabla 6.15 Flujo eventos básicos Caso de Uso <Generar informe>**

#### **6.2 Modelo de Datos**

El modelo de datos es necesario para llevar un orden en las bases de datos y, con ello, en la información. También permite controlar que ésta no sea redundante y que esté bien asociada una tabla con otra. A continuación se detallará el modelo de datos, la razón de cada tabla y la obtención de los datos.

El modelo entidad relación, gestiona la información de los materiales peligrosos (tabla *spa\_numericals*), las guías de materiales peligrosos (tabla *guia*), los datos de los usuarios (tabla *usuario*), la información de los incidentes producidos y sus características (tabla *incidente*), y los ríos, lagos, lagunas y humedales de la provincia de Concepción (tabla *flujos\_agua*) y la tabla de derrames (*tabla\_derrames*). Ésta información es la contenida en la GRE2012, por lo que está actualizada y es segura.

Los datos de los materiales peligrosos, las guías y la tabla de derrame se obtuvieron desde la base de datos utilizada por la CIQUIME de Argentina, dado que ellos son los creadores de la GRE, lo que asegura que los datos sean fidedignos y

*Universidad del Bío-Bío. Sistema de Bibliotecas - Chile*

certeros. Esta información se encontraba en formato *.xls*, por lo que se tuvo que pasar a la base de datos del sistema, por medio de *.csv*. Además de esto, se modificaron los campos de la tabla que contiene los 3.540 materiales peligrosos de la GRE, para que quedaran en formato ISO-8859-1. A estos materiales, se le agregaron los campos RIT (Riesgo de Inhalación Tóxica), MRA (Material Reactivo al Agua) y QUIM (Armas Químicas), para lo cual se convirtió la unidad de medida *millas* en *metros* (unidad de medida utilizada en Chile) y se ajustó la búsqueda, para que se pudieran buscar cuando fuesen derramados en agua o en tierra, diferencia importante que se ve reflejada cuando un material peligroso es reactivo al agua.

La información de cada una de las 62 guías de la GRE, fue ingresada de forma manual. Para facilitar la separación de cada peligro potencial, zona de aislamiento y la respuesta a emergencia de cada material al momento de recuperar la información, se utilizó el símbolo "/", lo que permite identificar de forma más fácil y sencilla la característica de cada material.

Para el almacenamiento de la posición de ríos, lagos, lagunas, humedales e incidentes producidos, se utilizaron datos espaciales implementados en Mysql, ya que esta herramienta permite el trabajo con este tipo de datos y pone a disposición distintas funciones para realizar intersecciones, calcular áreas y perímetros, verificar si un punto está dentro de un polígono, entre otras.

Una de las mayores dificultades fue que no existe registro de las coordenadas que rodean cada una de las lagunas, ríos, lagos, y humedales de la Región del Biobío. Por ello, se tuvo que buscar y obtener cada coordenada de forma manual e individual, utilizando para su generación, Google Earth, mediante un marcador de posición y un procesador de texto para almacenarlas y crear así las consultas sql que luego fueron ejecutadas en la base de datos para poblar la tabla.

Se creó una tabla con la información de los ríos, lagos, lagunas y humedales de la región porque muchos de los materiales peligrosos son reactivos al agua, por lo que es importante tener un registro de los sectores húmedos para evitar o alertar un peligro mayor al desarrollarse un incidente en las cercanías de estos lugares.

Finalmente, cabe destacar que el modelo entidad relación fue formado según las especificaciones de Martin. Esto, con el fin de llevar un mayor orden en las tablas, sus atributos y las relaciones existentes entre ellas *(Ver Ilustración 6.2).*

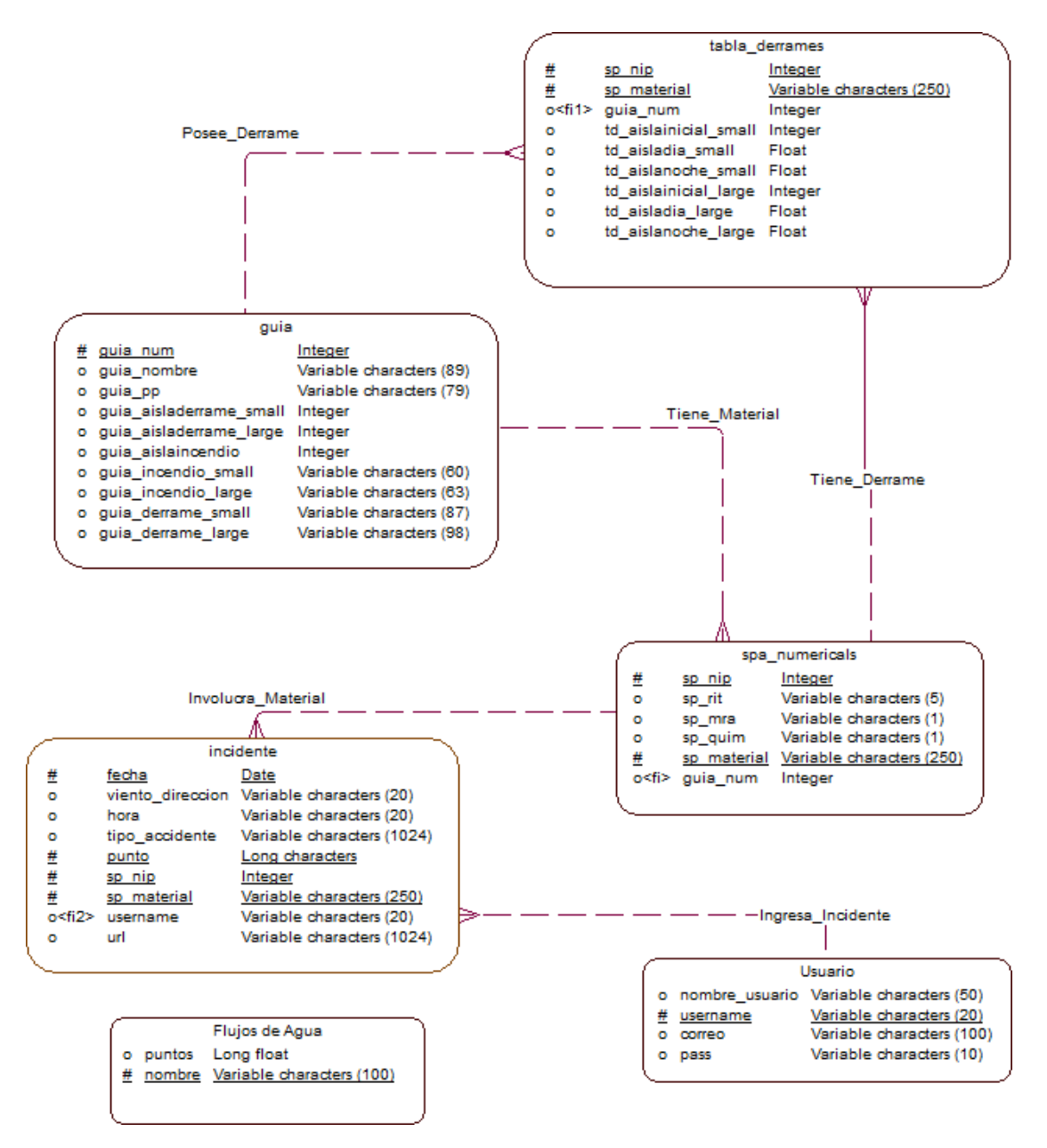

**Ilustración 6.2 Modelo Entidad Relación.** 

# **7 DISEÑO**

La estructura de la base de datos utilizada en el software, debe ser consistente e incorporar los ítems que consideran las interrelaciones entre los módulos y la dependencia entre ellos. Por esa razón, se comprende en esta sección, el diseño físico de la base de datos, la arquitectura funcional, el diseño de la interfaz y la especificación de módulos propios del sistema.

### **7.1 Diseño Físico de la Base de Datos.**

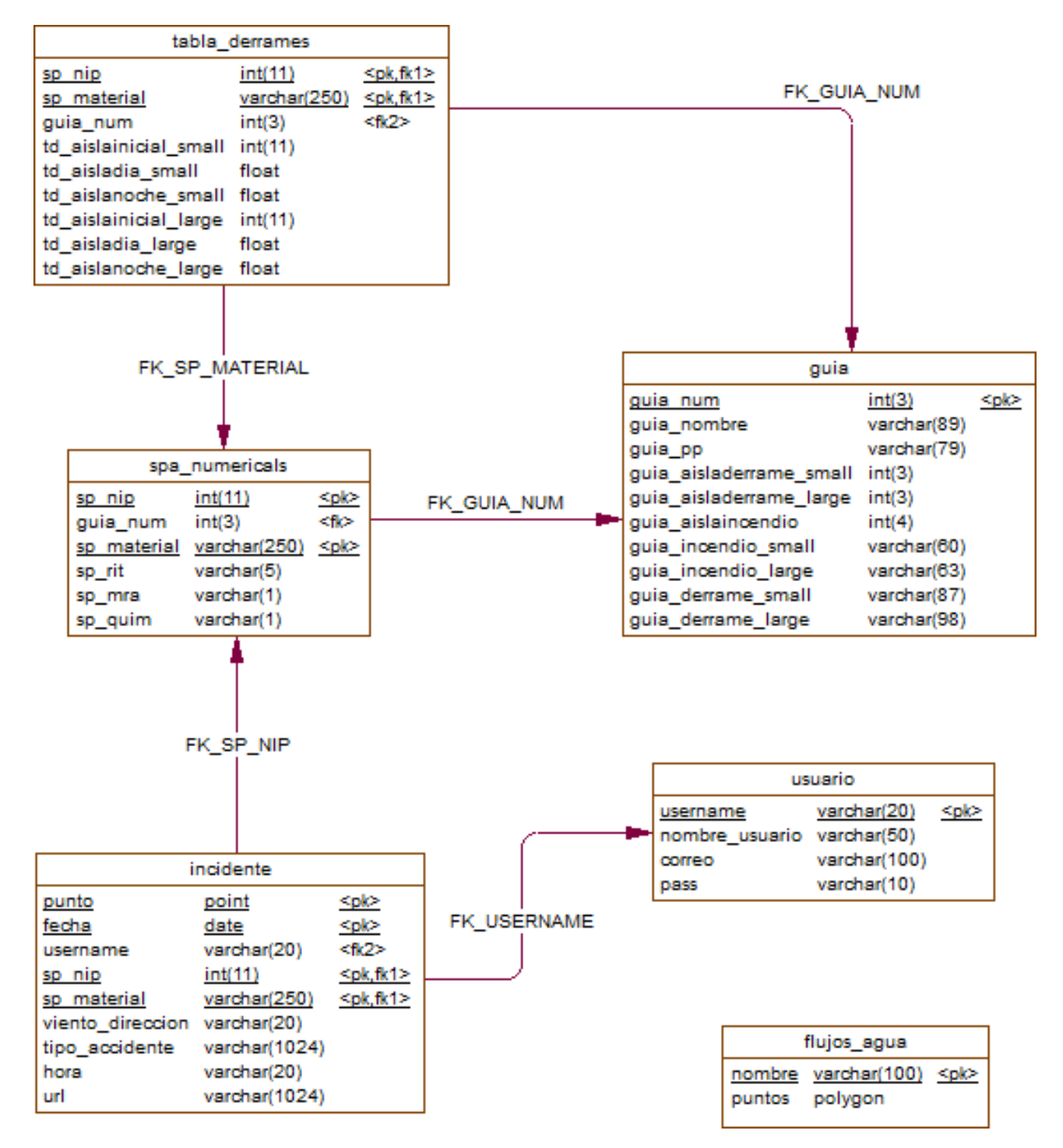

**Ilustración 7.1 Diseño físico de la base de datos.** 

### **7.2 Diseño de Arquitectura Funcional**

En este punto, se establecen las interrelaciones entre los módulos del sistema y la dependencia de ellos, mostrando además los módulos que son reutilizables, maximizando la cohesión y minimizando el acoplamiento.

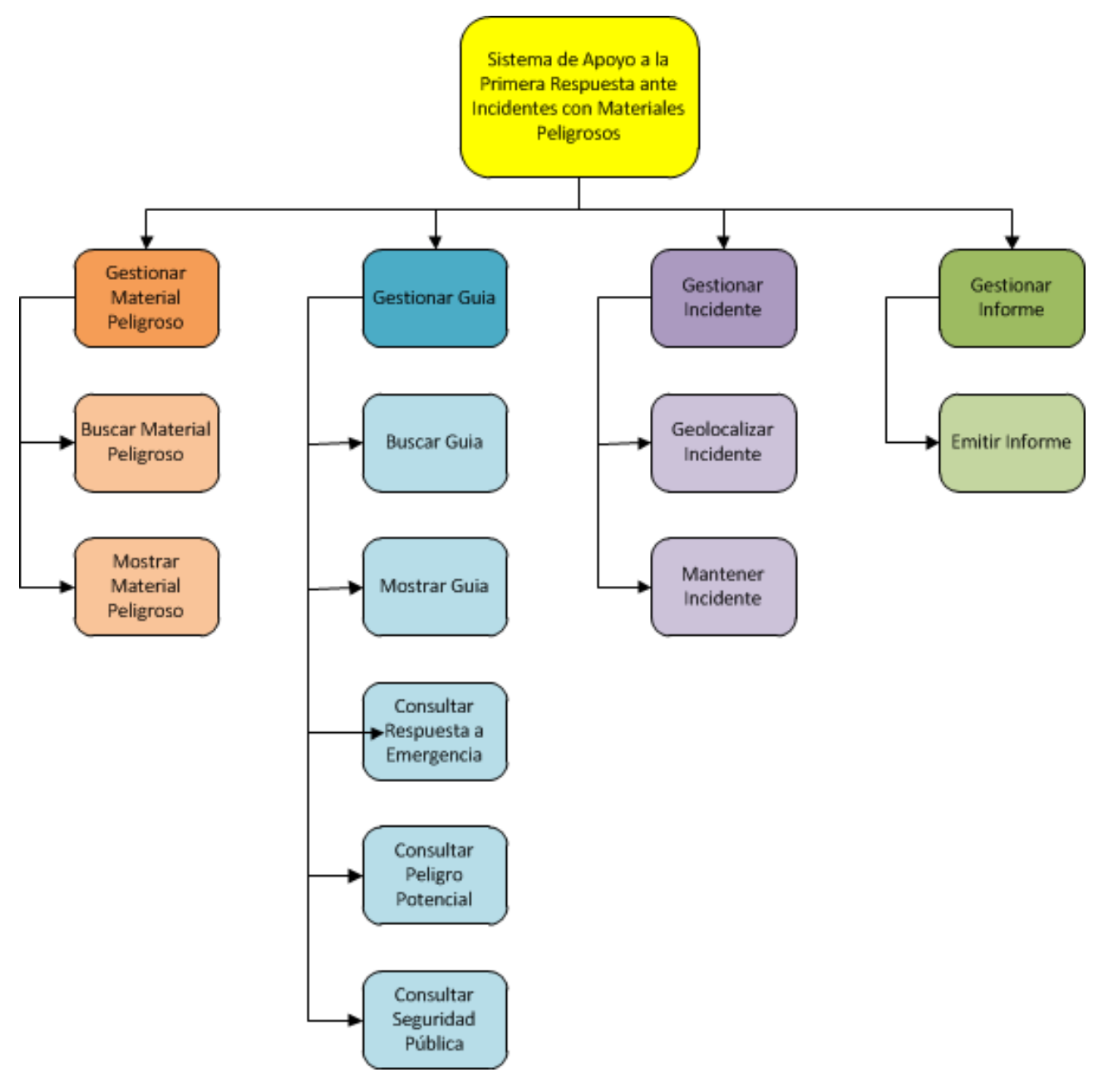

**Ilustración 7.2 Diseño de arquitectura funcional.** 

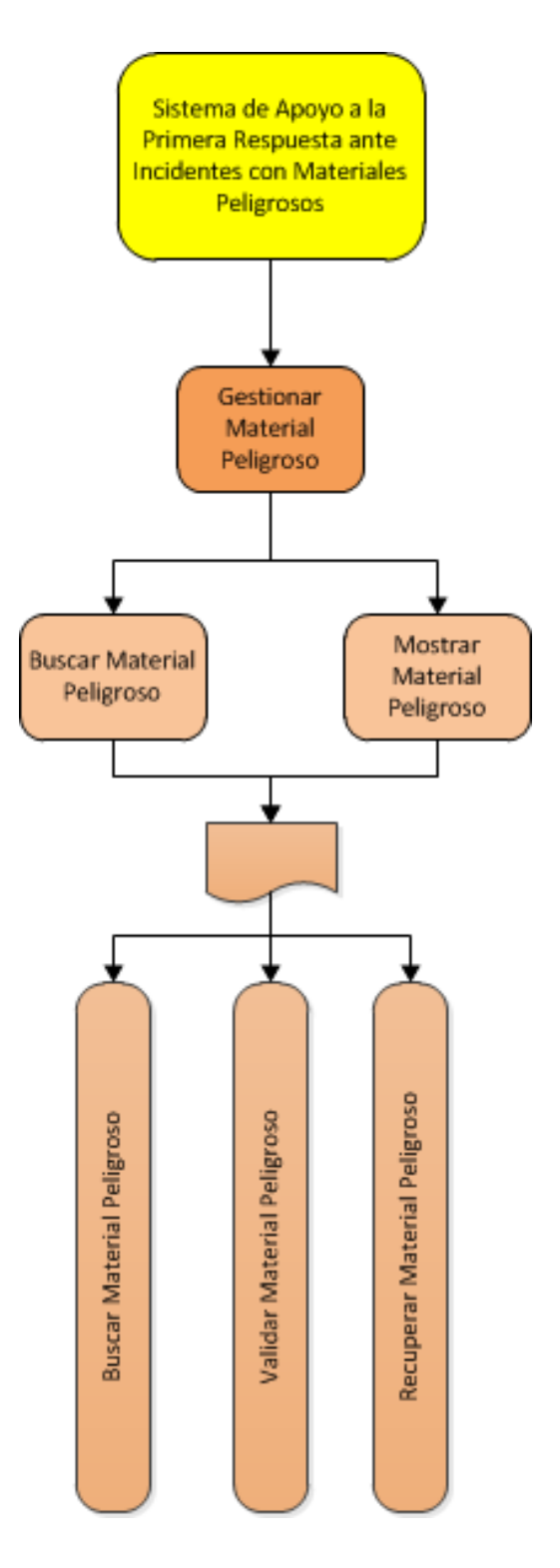

**Ilustración 7.2 Diagrama de descomposición funcional módulo <Gestionar Material Peligroso>** 

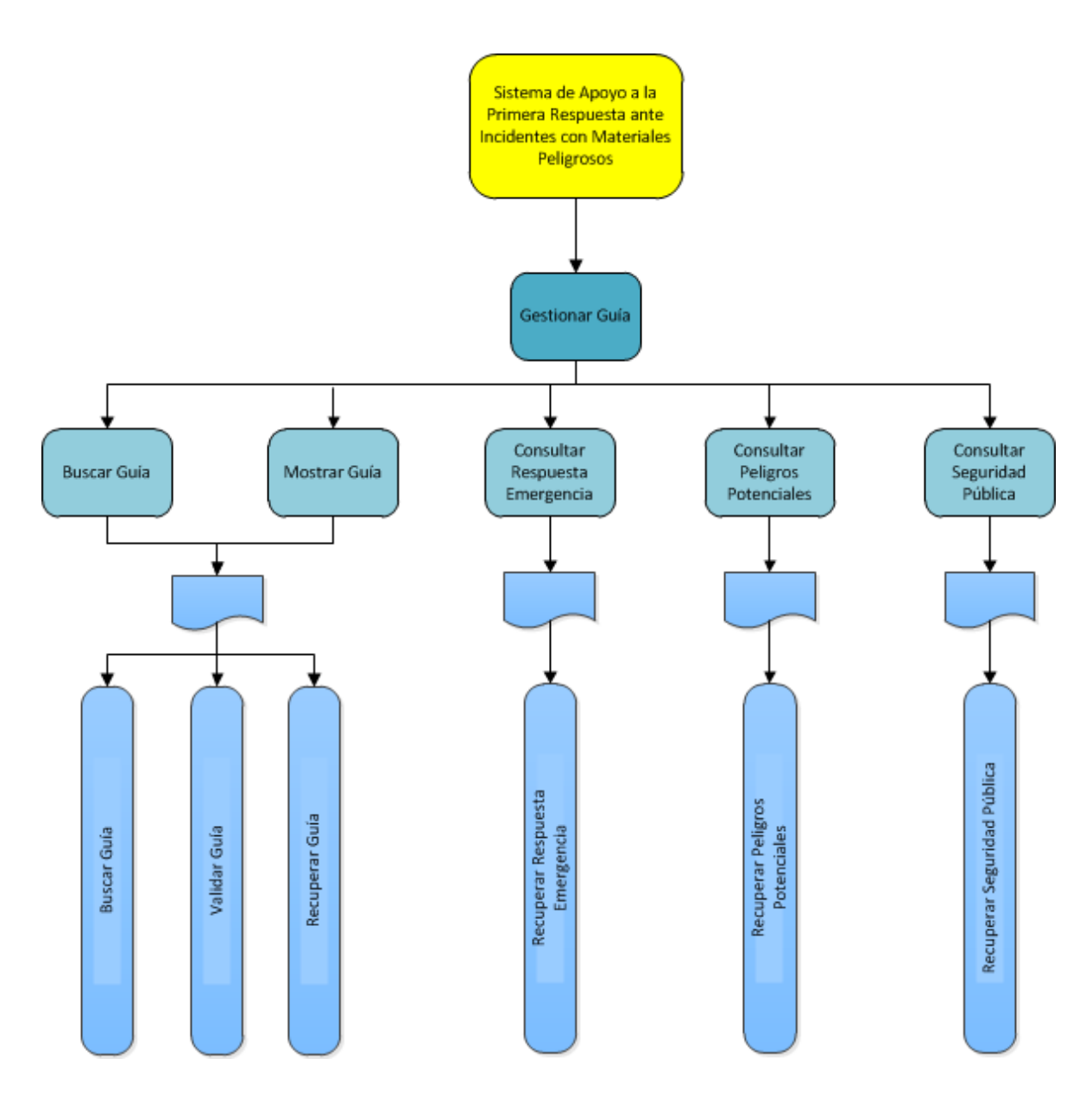

**Ilustración 7.24 Diagrama de descomposición funcional módulo <Gestionar Guía>** 

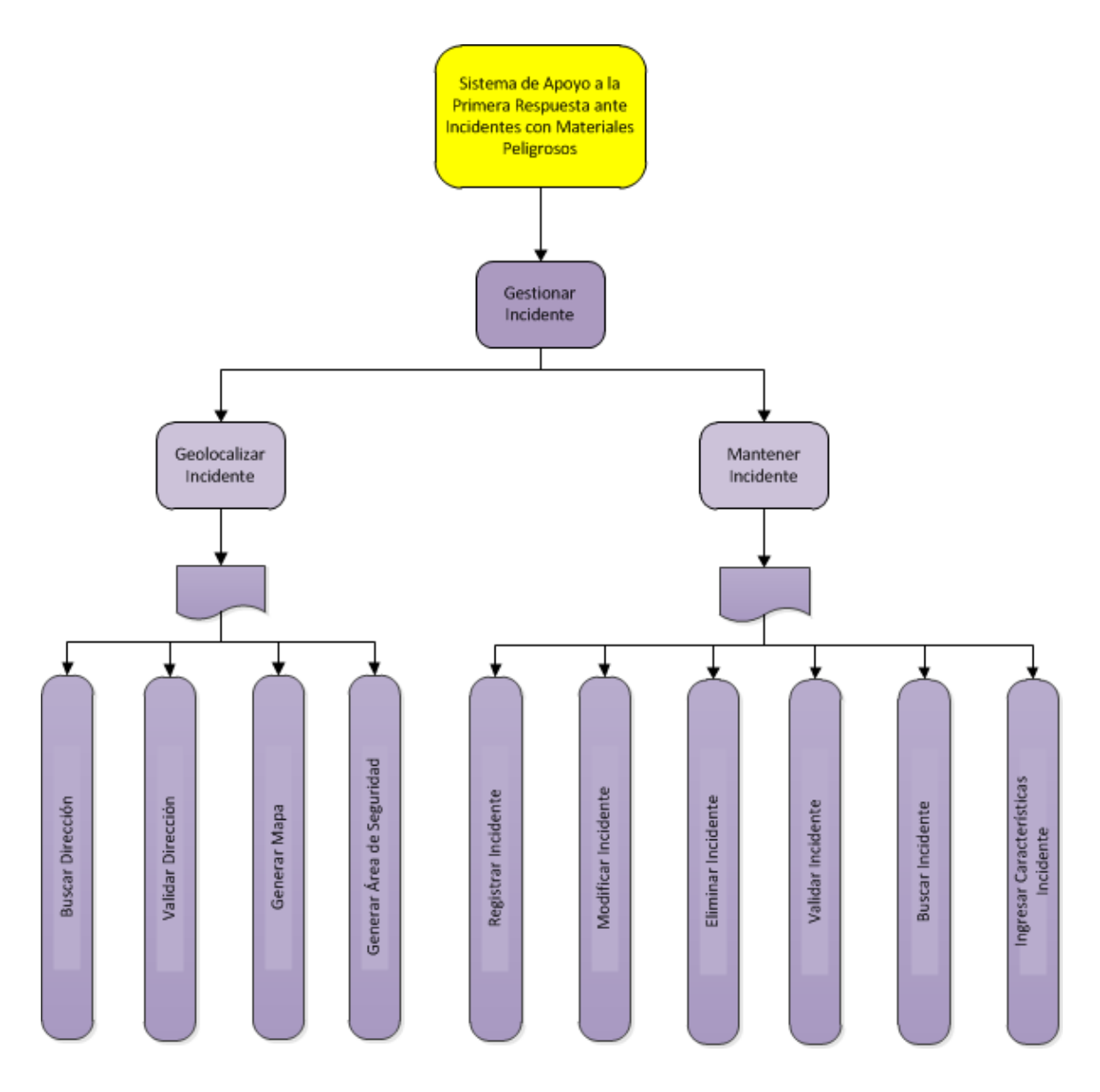

**Ilustración 7.2 Diagrama de descomposición funcional módulo <Gestionar Incidente>** 

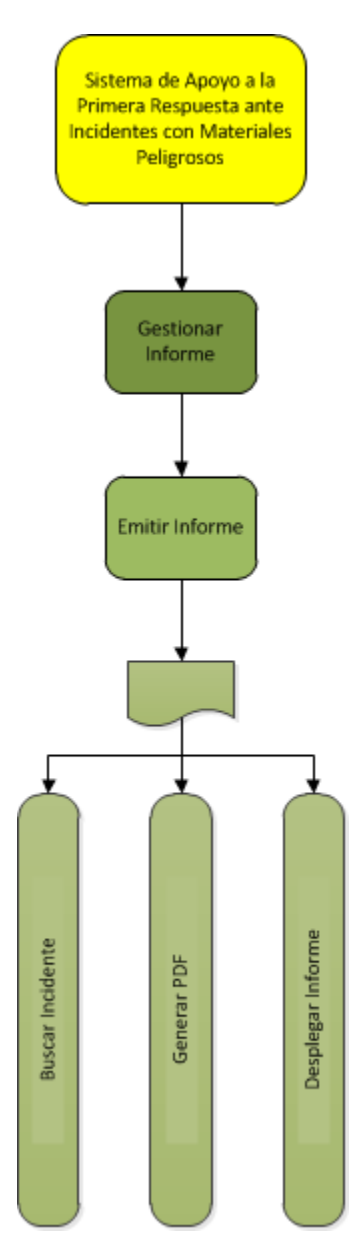

**Ilustración07.6 Diagrama de descomposición funcional módulo <Gestionar Informe>** 

## **7.3 Diseño Interfaz y Navegación**

En este ítem, se muestra el diseño estándar del sistema, considerando la organización de la información. Además, se incorpora el diseño del menú y la jerarquía que éste conlleva.

**Interfaz de Ingreso:** Interfaz correspondiente a un usuario que visita la página sin autenticarse.

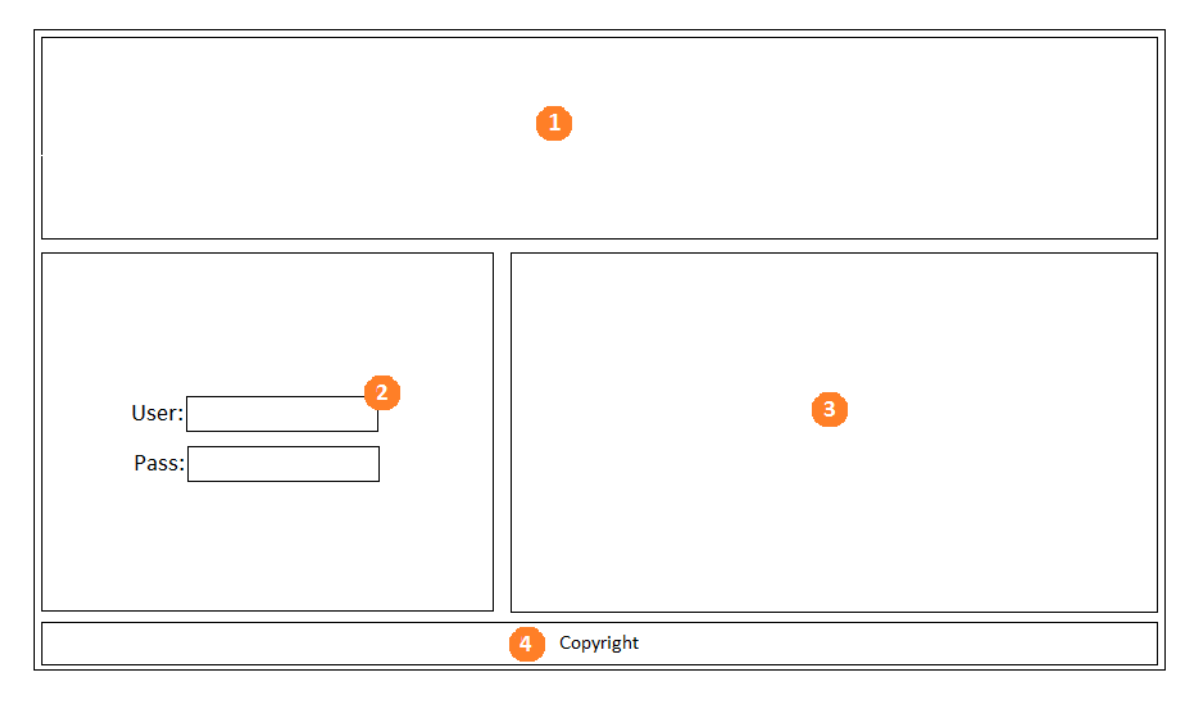

### **(Ilustración 7.3 Layout Página Principal)**

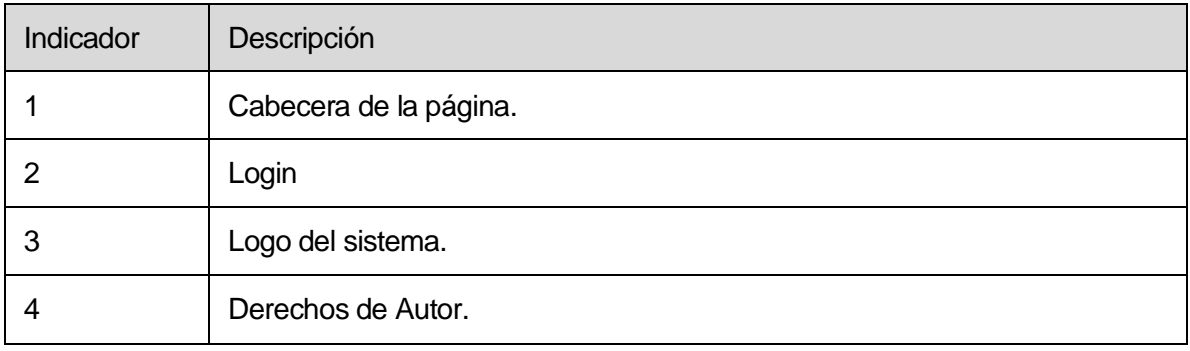

**Tabla 7.1 Descripción de Módulos Página Principal** 

**Interfaz de inicio:** Interfaz correspondiente a un usuario autenticado. Dentro de esta interfaz, se encuentran la mayor parte de las funcionalidades del sistema, tales como búsqueda de un material peligroso (o guía), georeferenciar un incidente, ingresar características de un incidente, consultar peligros potenciales, etc.

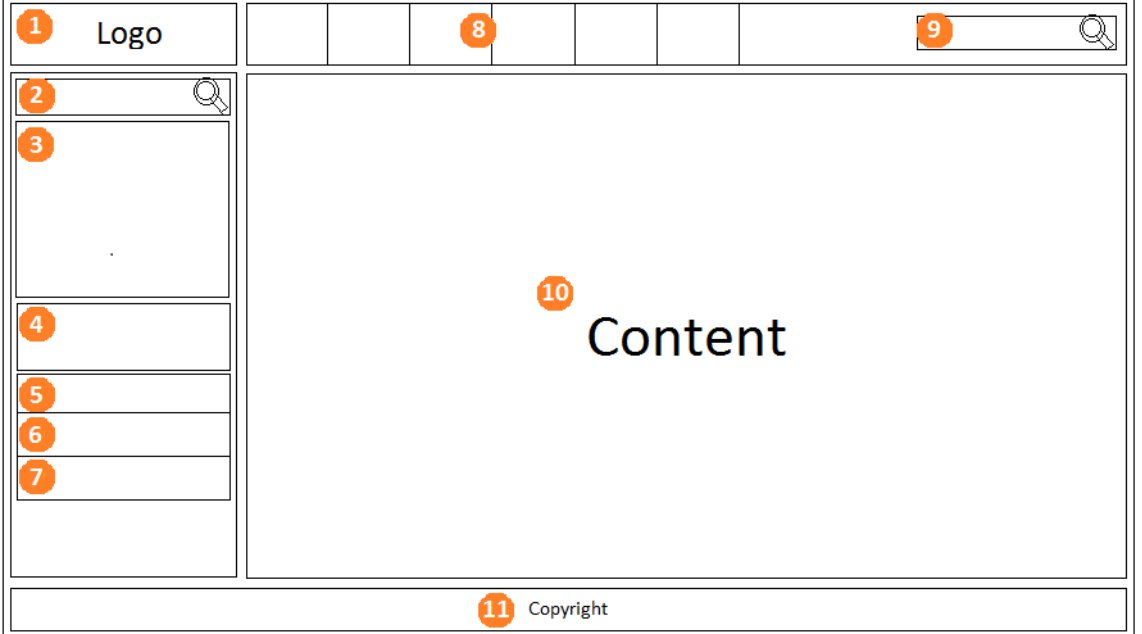

**Ilustración 7.3 Layout página de inicio.** 

| Indicador | Descripción                    |
|-----------|--------------------------------|
|           | Logo del sistema.              |
| 2         | Búsqueda del MATPEL            |
| 3         | Información del MATPEL         |
| 4         | Información del Incidente.     |
| 5         | Peligros potenciales MATPEL.   |
| 6         | Seguridad pública MATPEL       |
|           | Respuesta de emergencia MATPEL |

| Indicador | Descripción           |
|-----------|-----------------------|
| 8         | Menú horizontal.      |
| 9         | Buscador de zona.     |
| 10        | Contenido del sistema |
| 11        | Derechos de autor     |

**Tabla 7.2 Descripción módulos layout página de inicio** 

**Interfaz de ayuda:** A esta interfaz accede sólo un usuario autenticado. Dentro de esta interfaz, el usuario revisa la ayuda que presta el sistema.

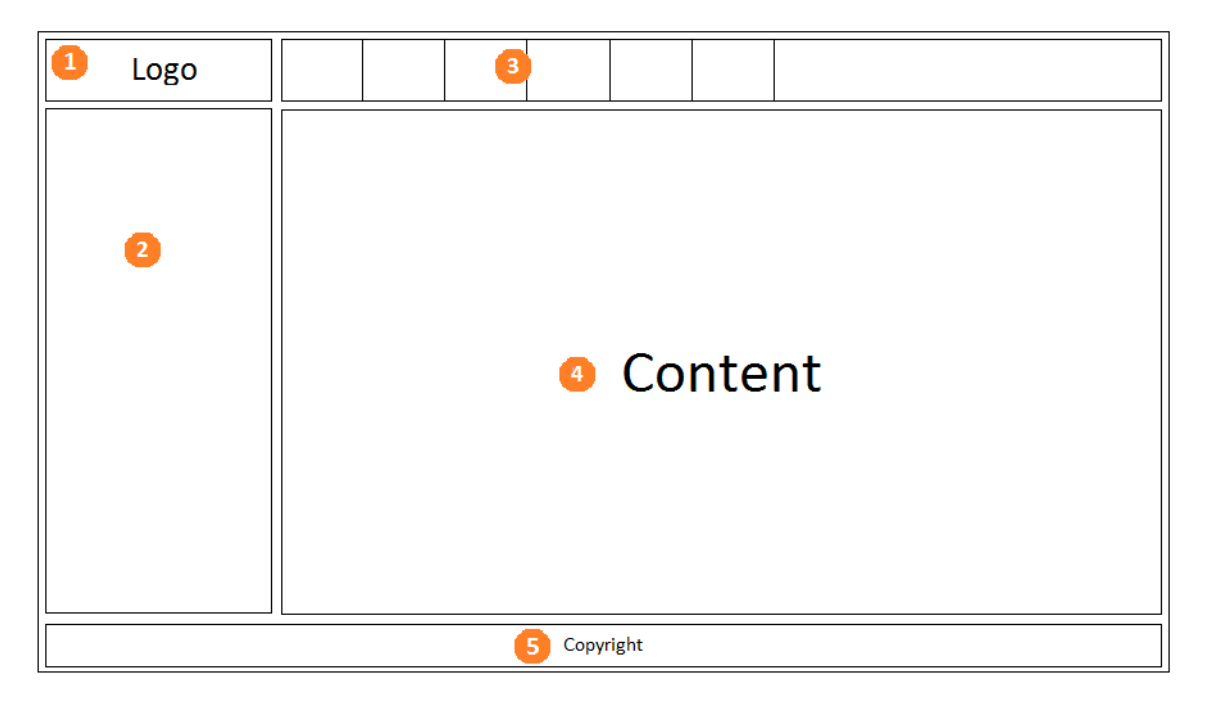

### **Ilustración 7.3 Layout página de ayuda.**

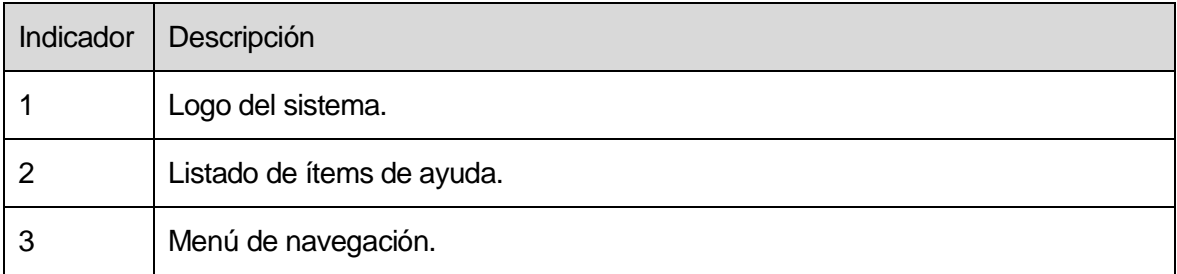

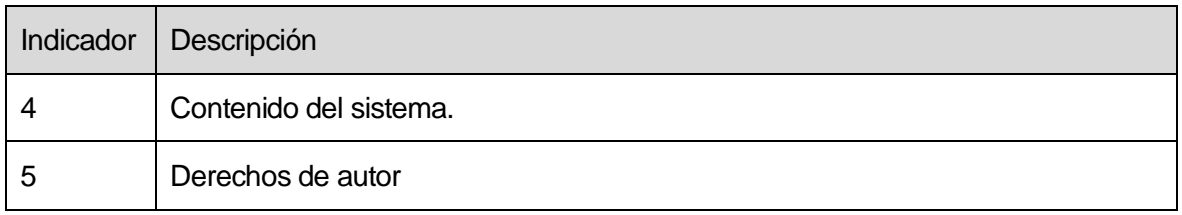

**Tabla 7.3 Descripción módulos layout página ayuda.** 

**Interfaz de contacto: Sólo puede ingresar a esta interfaz un usuario autenticado.** En esta interfaz, el usuario accede al formulario de contacto del sistema.

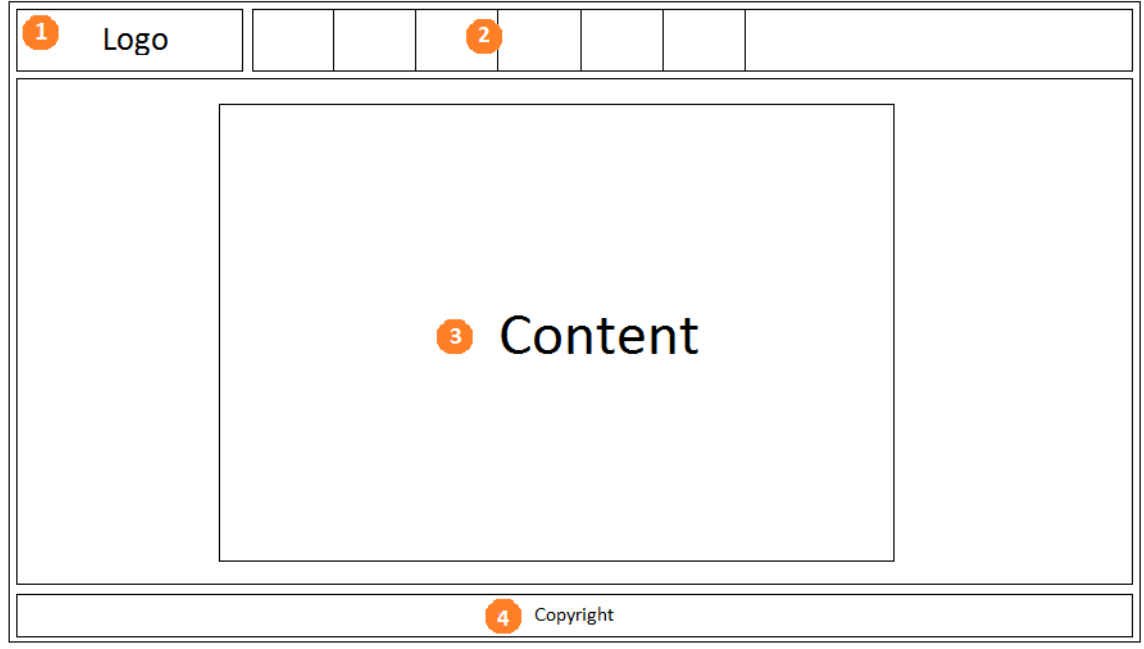

### **Ilustración 7.3 Layout página de contacto.**

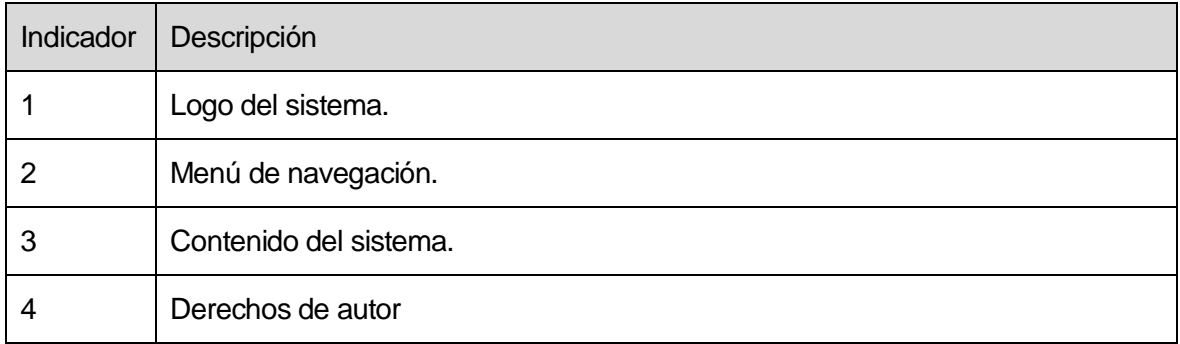

**Tabla 7.4 Descripción módulos layout página ayuda.** 

**Interfaz de informes:** A esta interfaz accede sólo un usuario autenticado. Dentro de esta interfaz se encuentra el historial de incidentes y estadísticas sobre ellos.

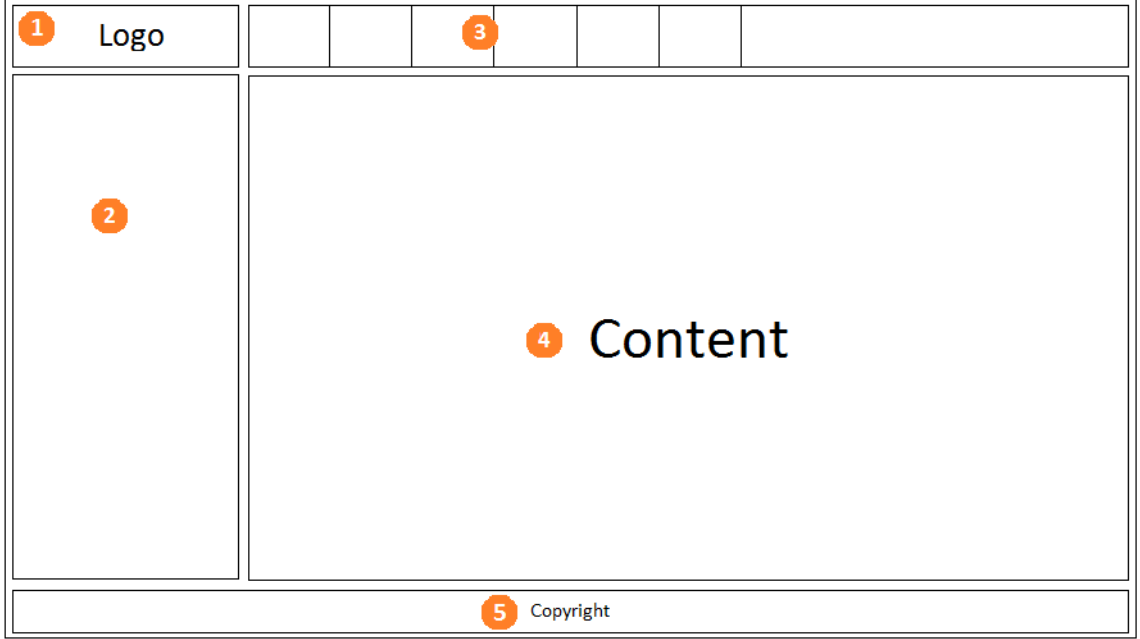

### **Ilustración 7.3 Layout página de ayuda.**

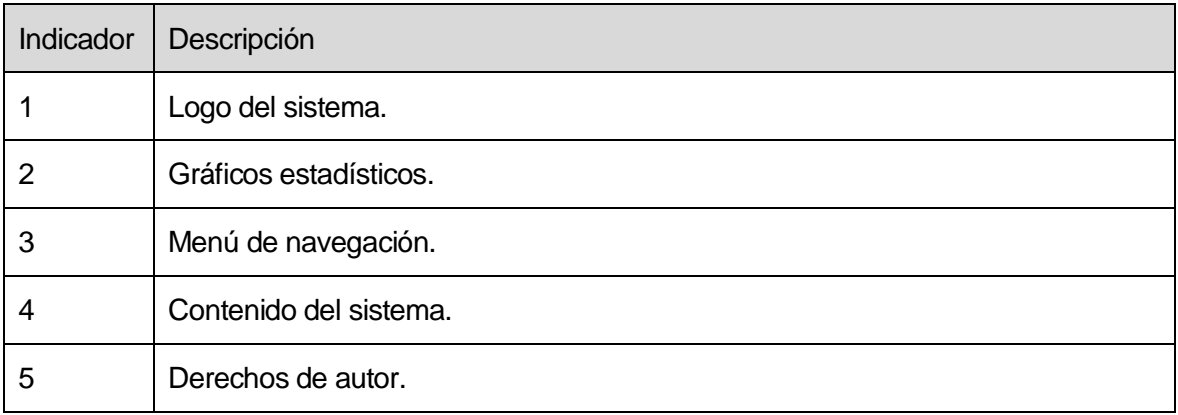

**Tabla 7.5 Descripción módulos layout página historial.** 

## **7.4 Especificación de Módulos.**

Los módulos del sistema creados por esta aplicación, se describen de la forma en que se mostrará a continuación, lo cual será complementado con la descripción de los procesos del último nivel de descomposición del diseño arquitectónico funcional.

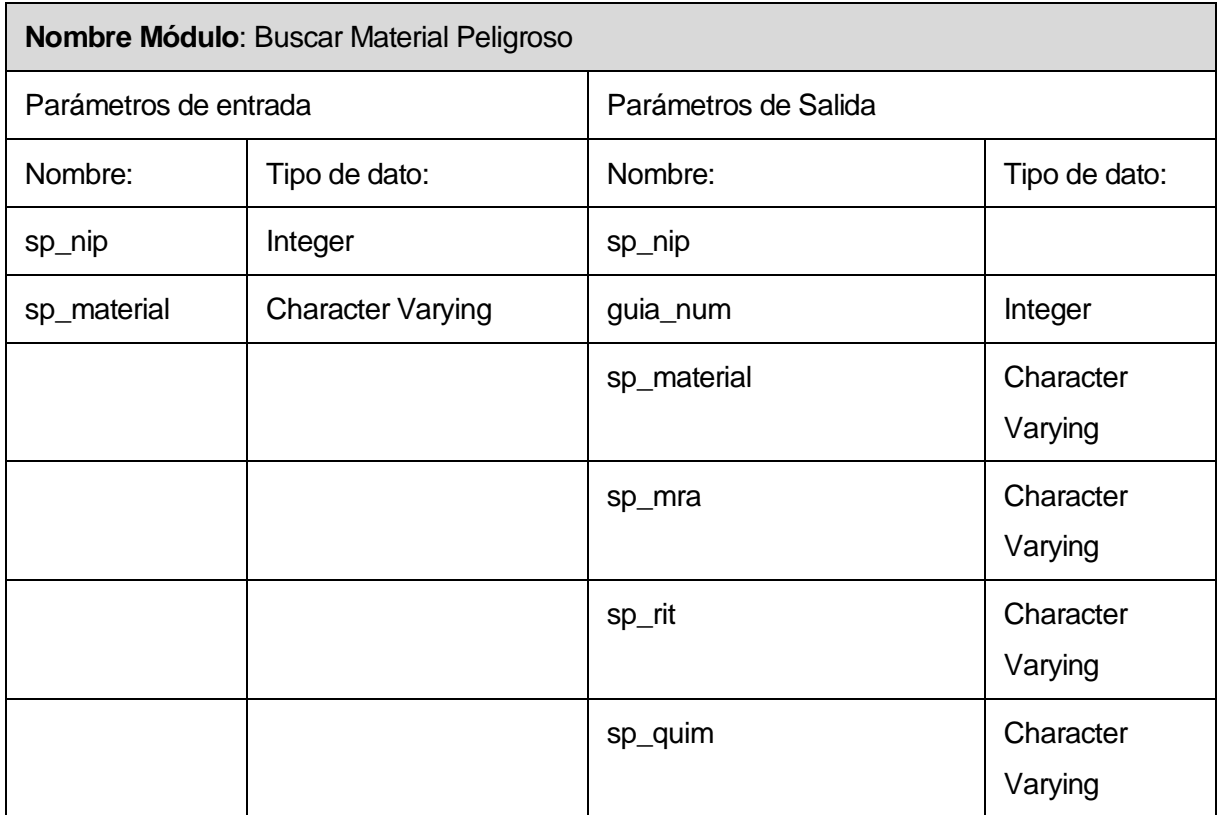

### **Tabla 7.6 Especificación Módulo <Buscar Material Peligroso>**

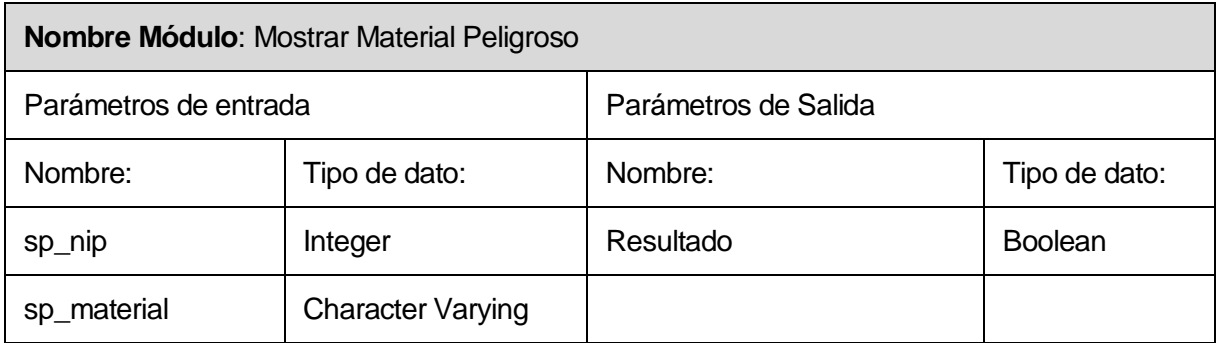

**Tabla 7.7 Especificación Módulo <Mostrar Material Peligroso>** 

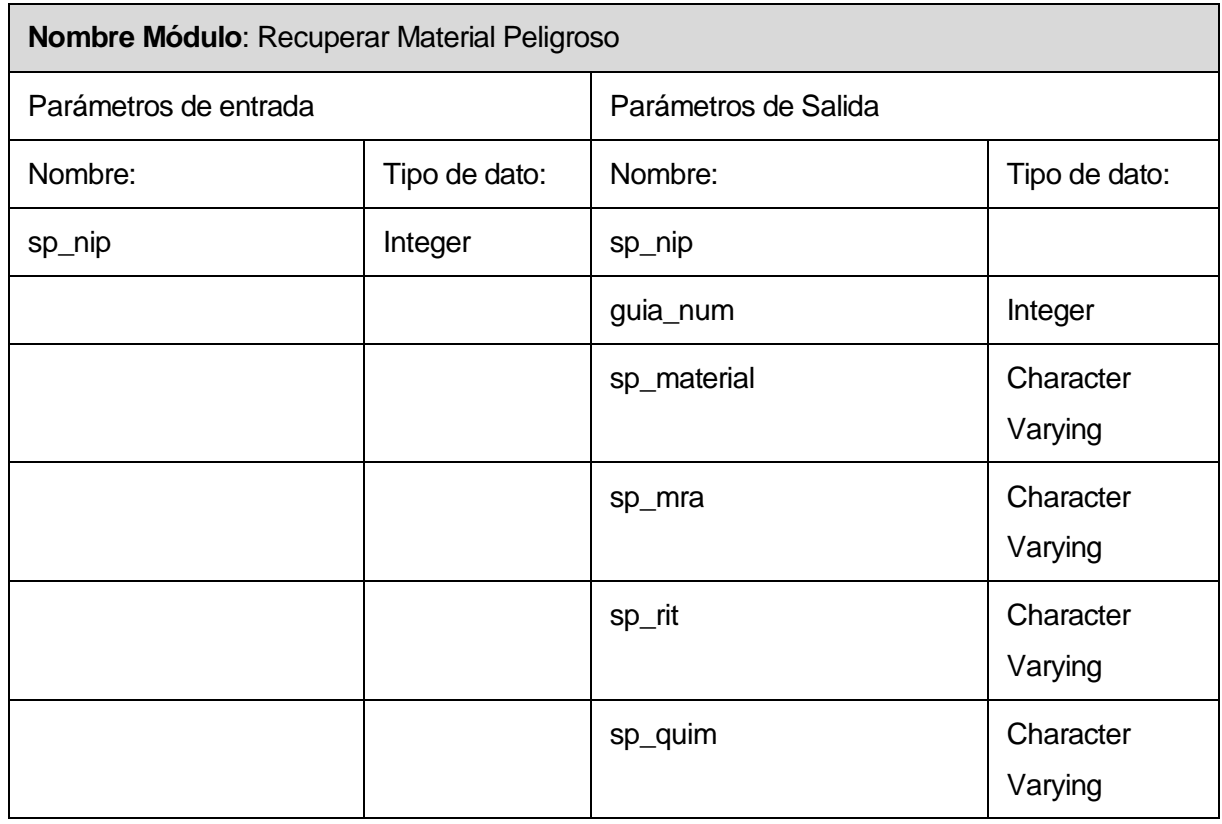

## **Tabla 7.8 Especificación Módulo <Recuperar Material Peligroso>**

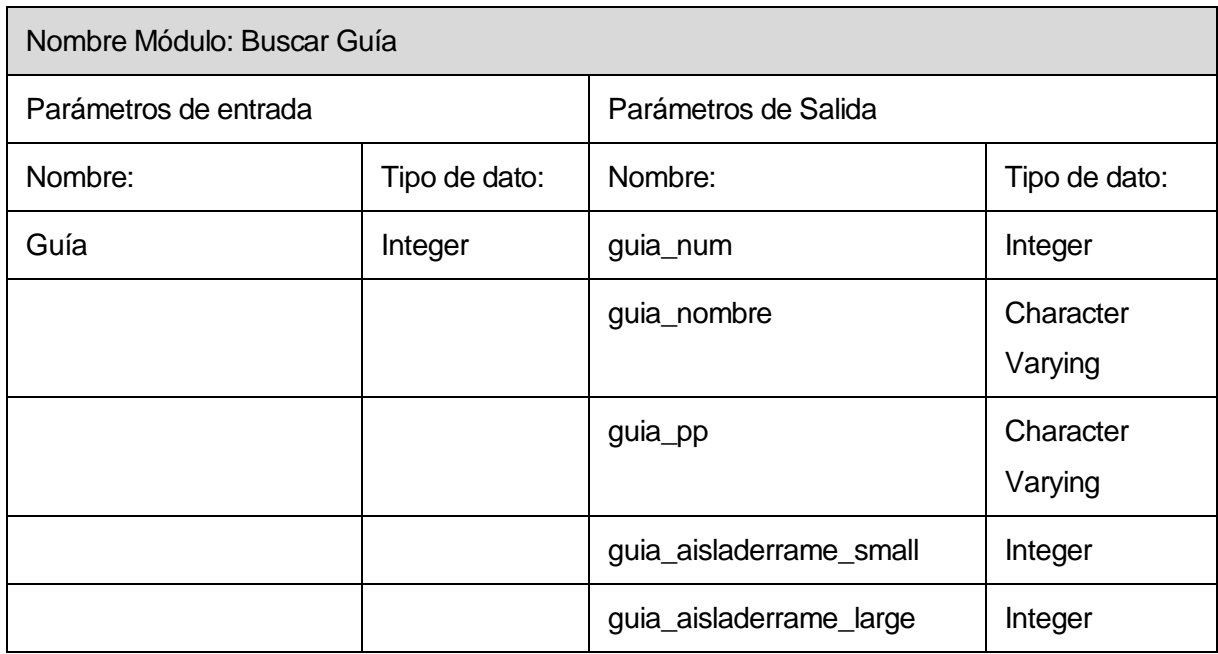

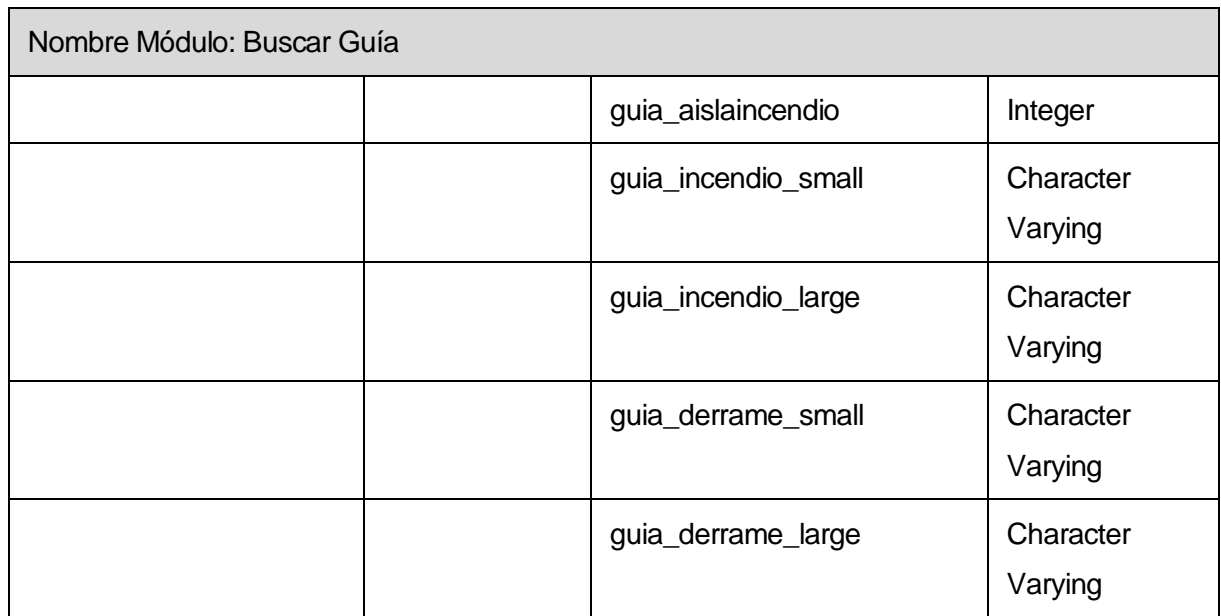

### **Tabla 7.9 Especificación Módulo <Buscar Guía>**

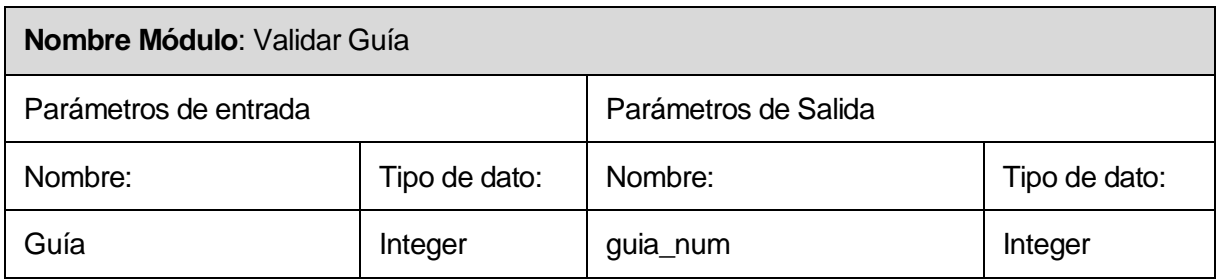

## **Tabla 7.10 Especificación Módulo <Validar Guía>**

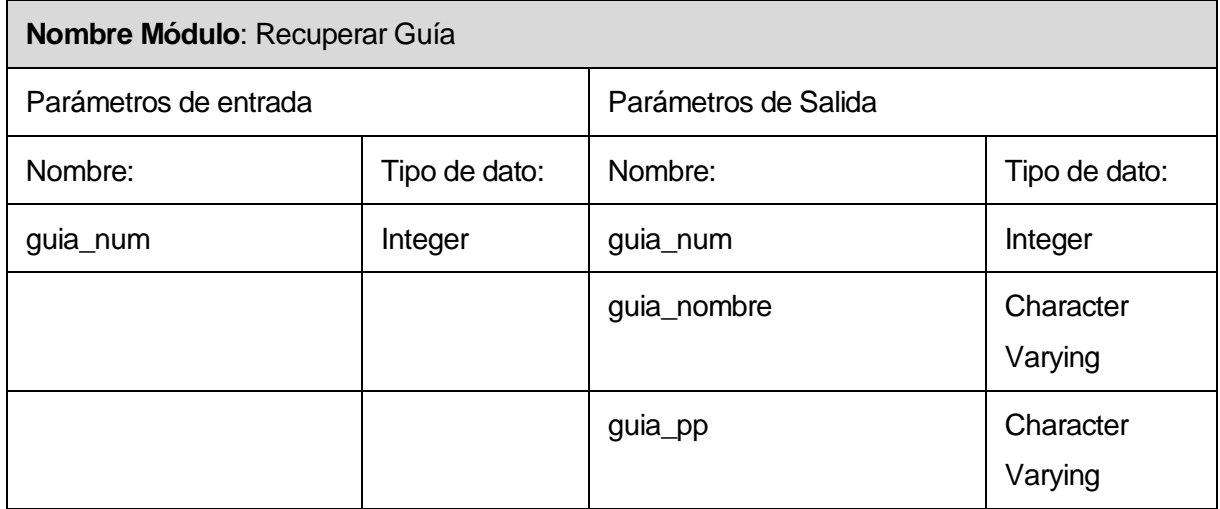

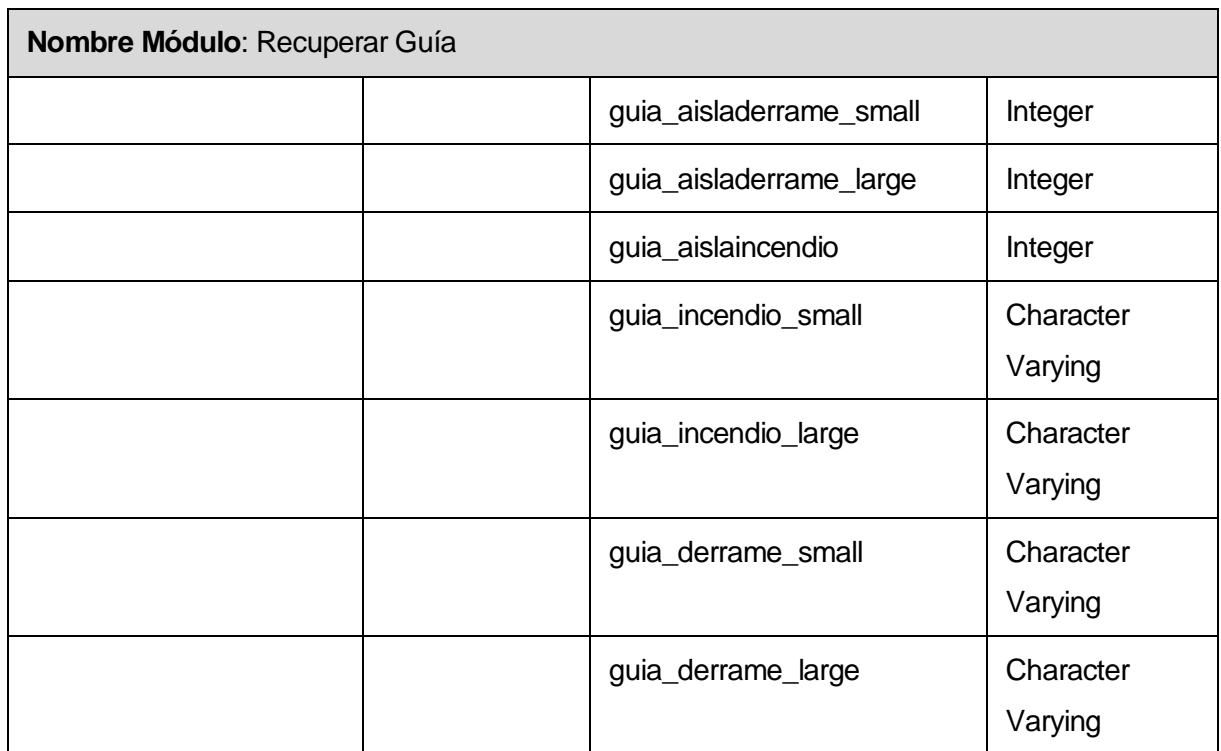

### **Tabla 7.11 Especificación Módulo <Recuperar Guía>**

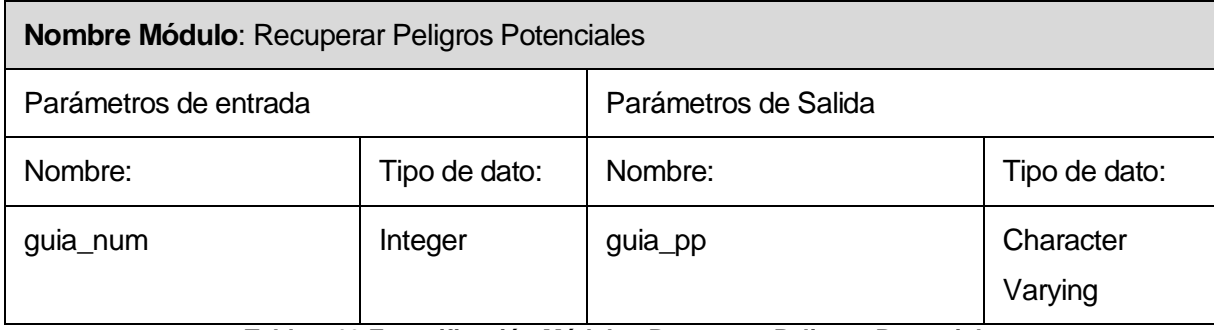

**Tabla 7.12 Especificación Módulo <Recuperar Peligros Potenciales>** 

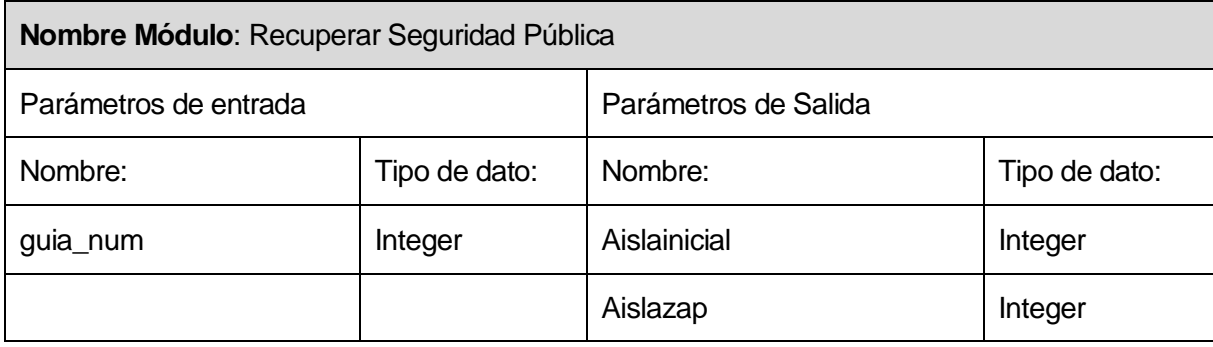

**Tabla 7.13 Especificación Módulo <Recuperar Seguridad Pública>** 

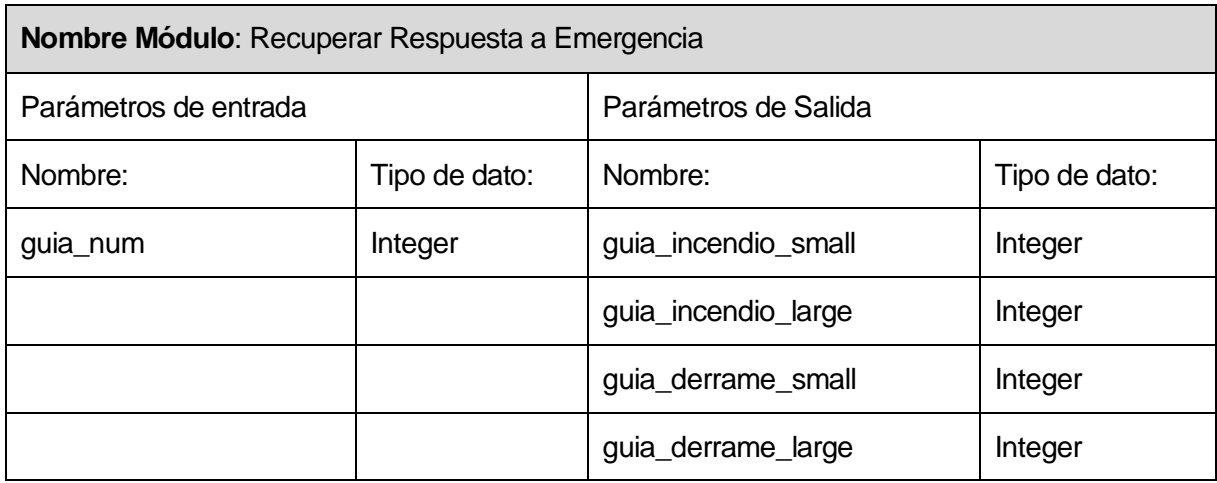

**Tabla 7.14 Especificación Módulo <Recuperar Respuesta a Emergencia>** 

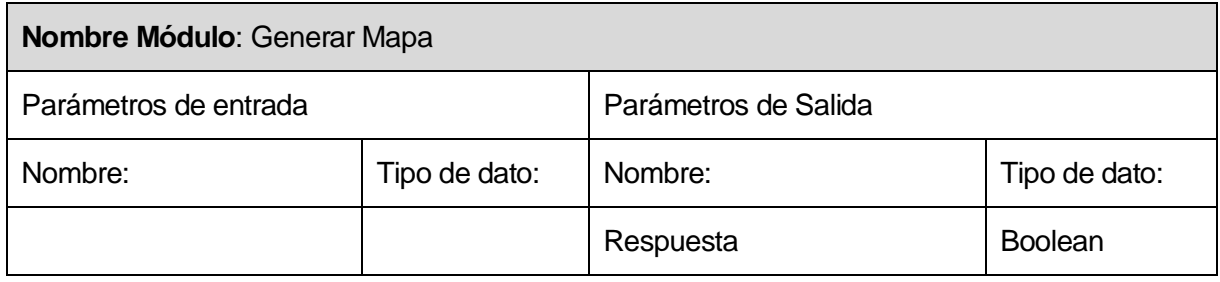

### **Tabla 7.15 Especificación Módulo <Generar Mapa>**

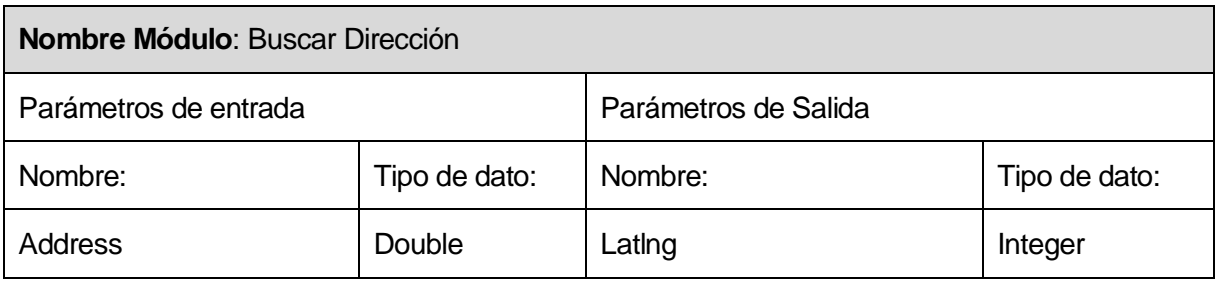

### **Tabla 7.16 Especificación Módulo <Buscar Dirección>**

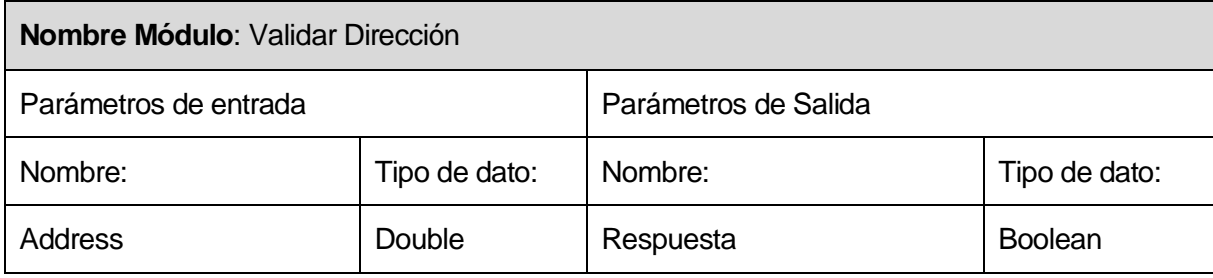

**Tabla 7.17 Especificación Módulo <Validar Dirección>** 

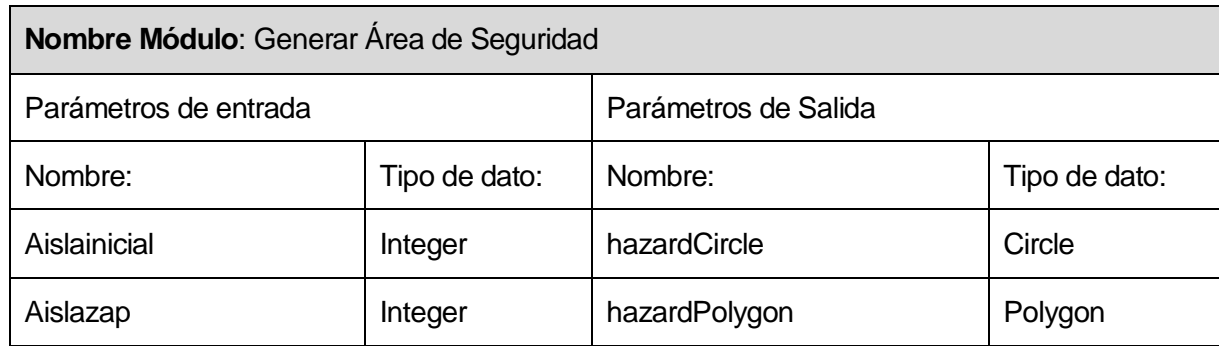

## **Tabla 7.18 Especificación Módulo <Generar Área de Seguridad>**

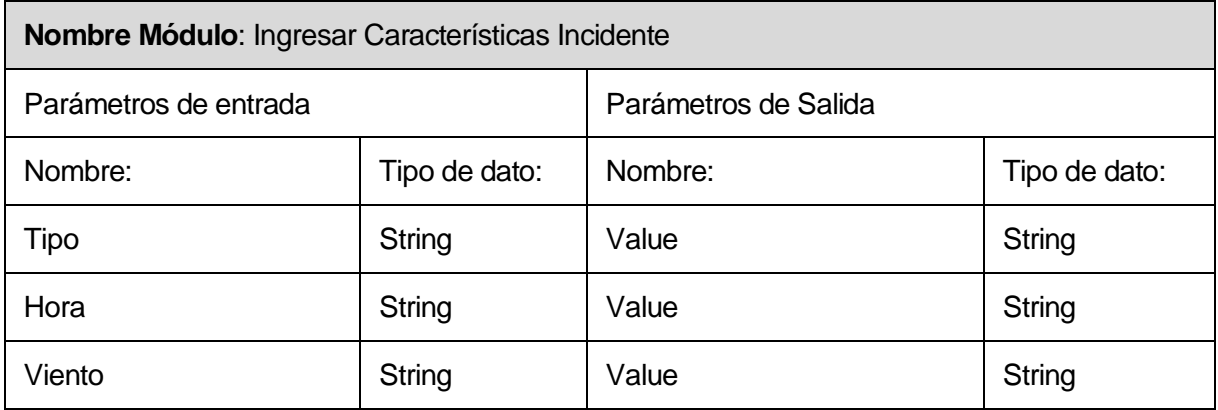

**Tabla 7.19 Especificación Módulo <Ingresar Características Incidente>** 

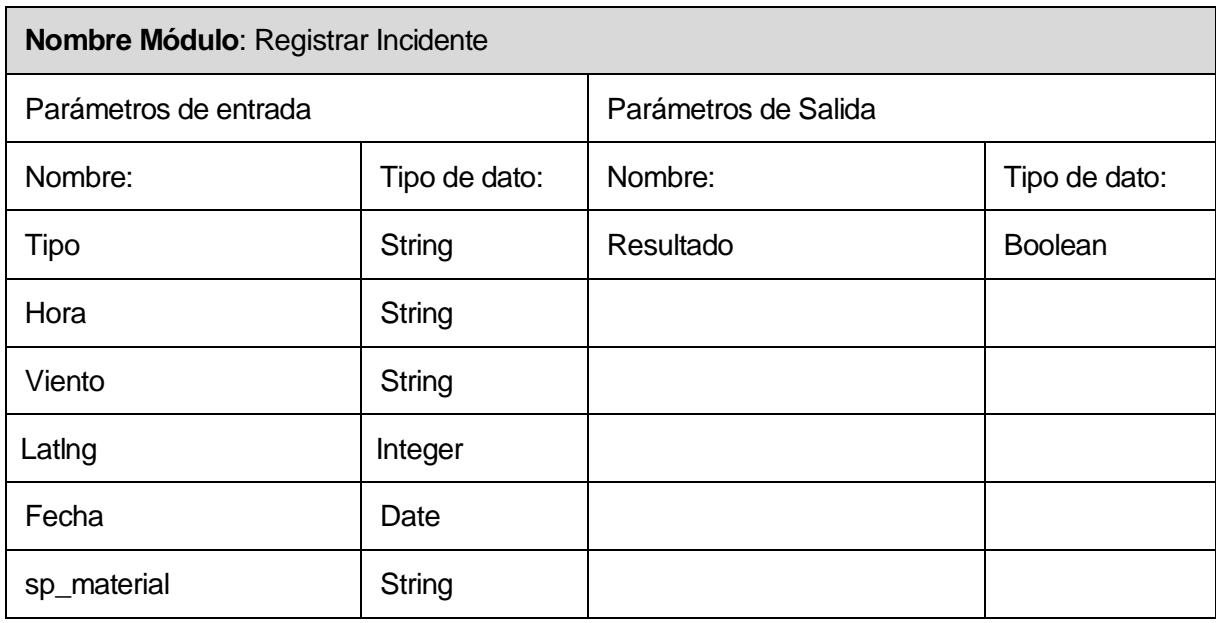

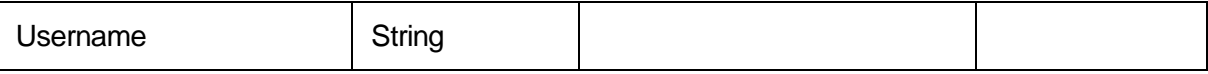

### **Tabla 7.20 Especificación Módulo <Registrar Incidente>**

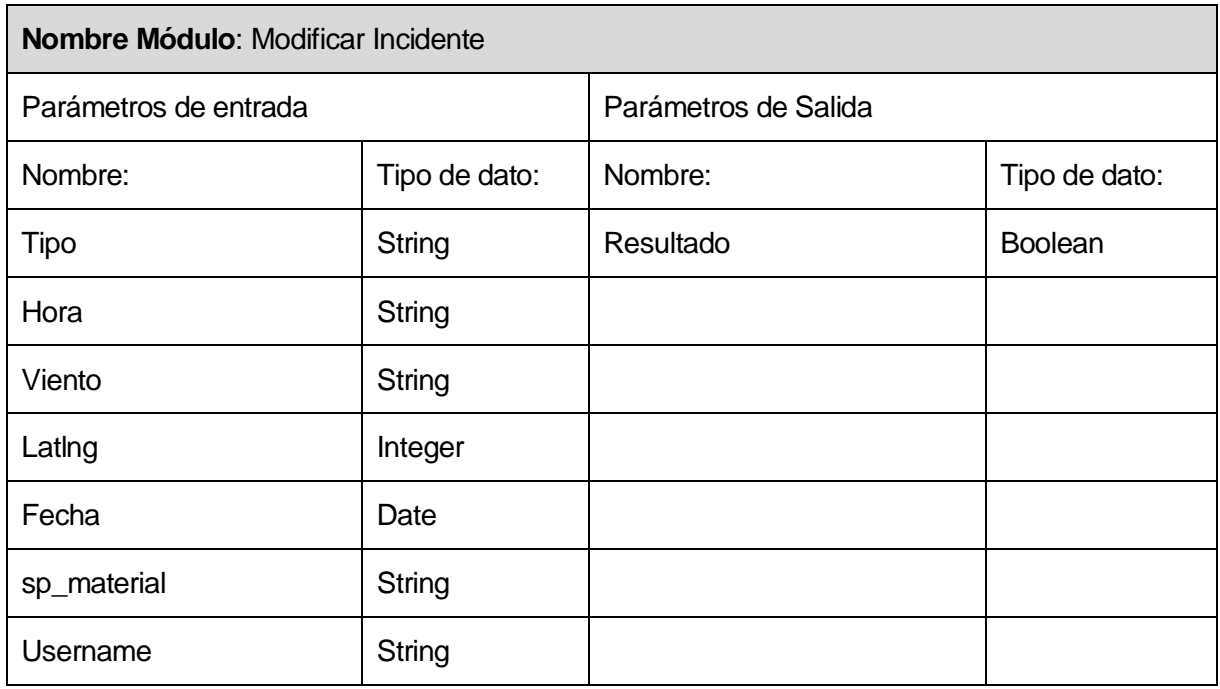

## **Tabla 7.21 Especificación Módulo <Modificar Incidente>**

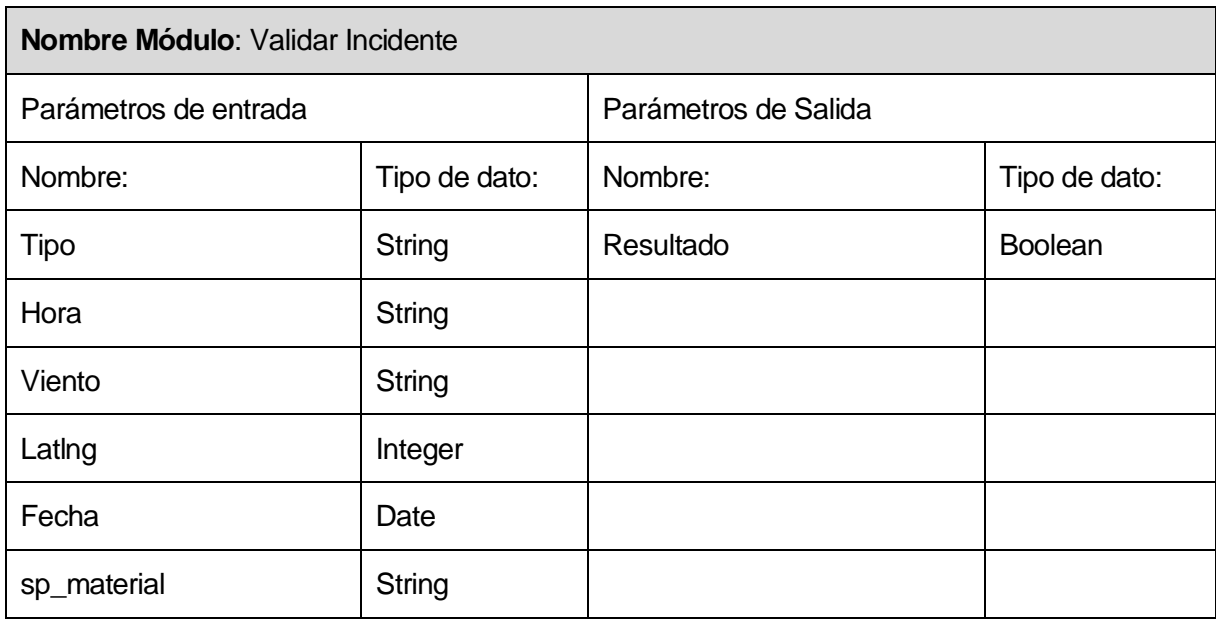

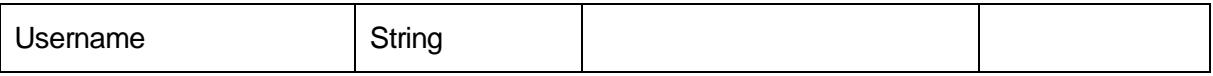

### **Tabla 7.22 Especificación Módulo <Validar Incidente>**

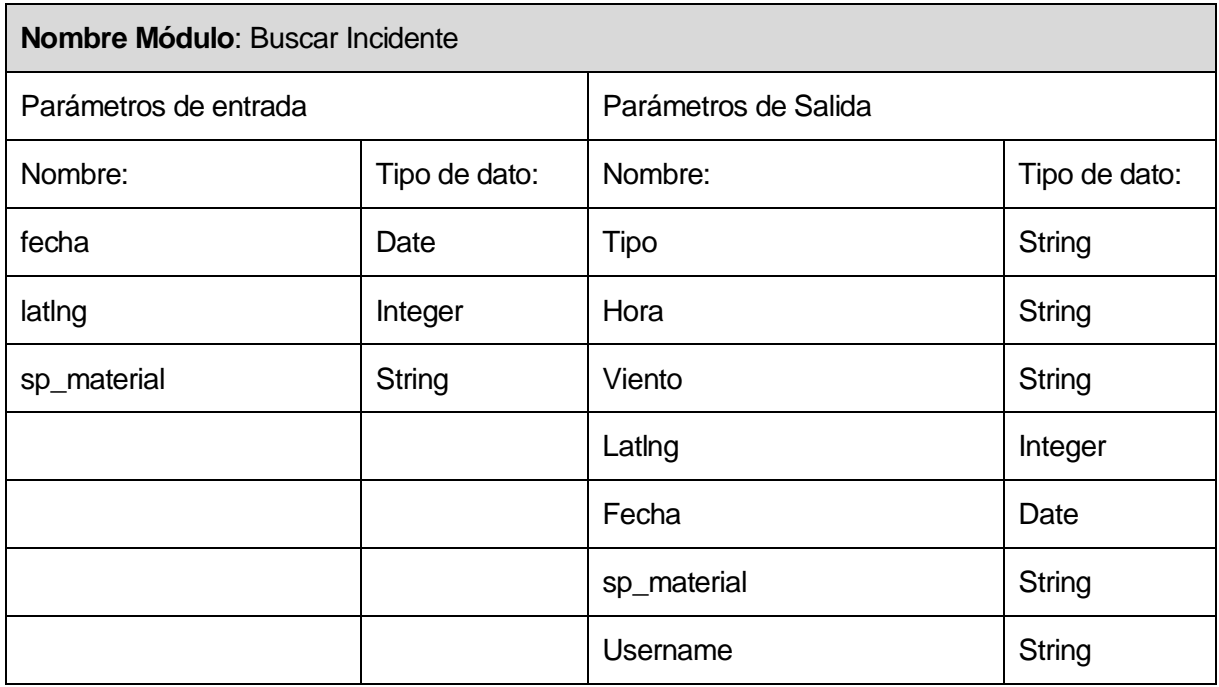

### **Tabla 7.23 Especificación Módulo <Buscar Incidente>**

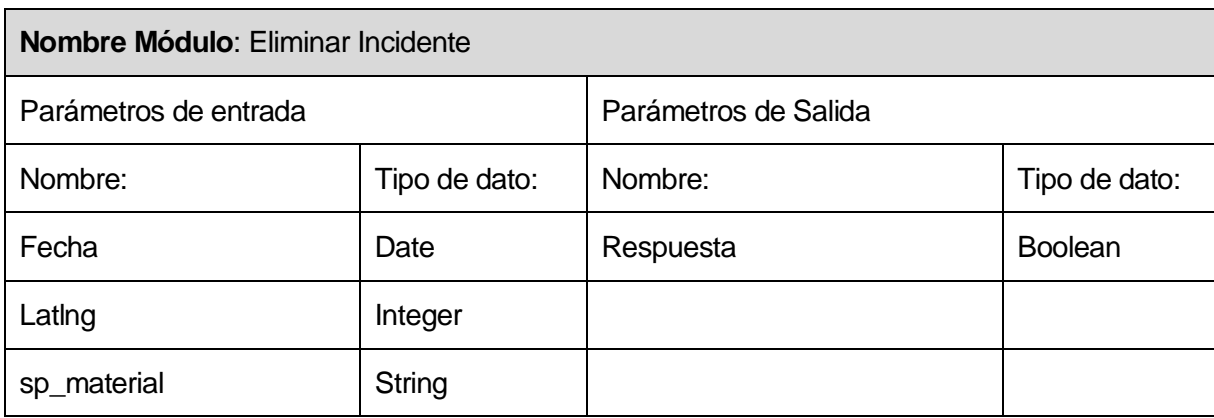

**Tabla 7. 24 Especificación Módulo <Eliminar Incidente>** 

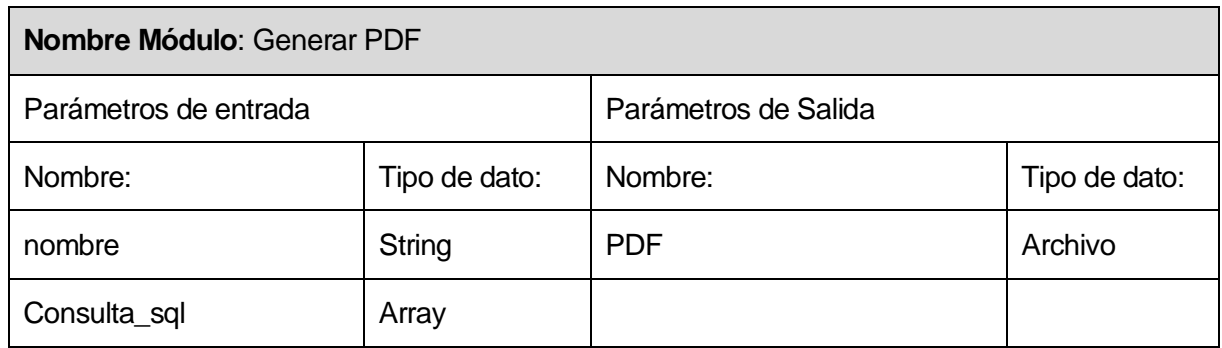

## **Tabla 7.25 Especificación Módulo <Generar PDF>**

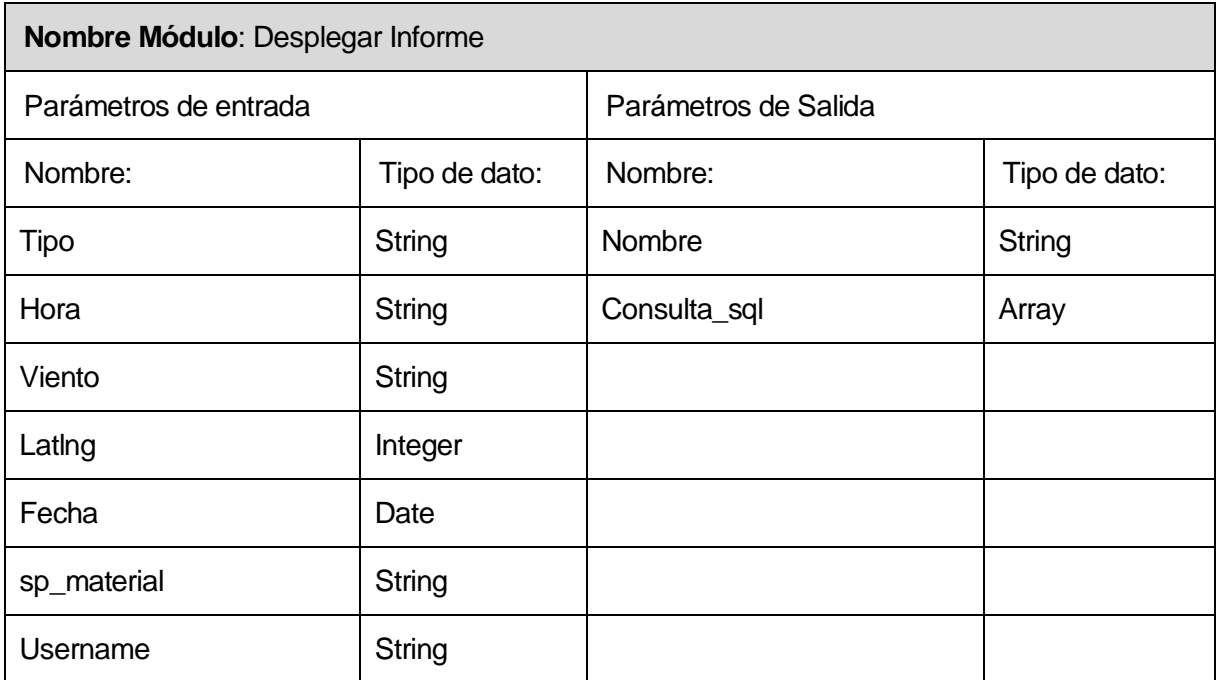

**Tabla 7.26 Especificación Módulo <Desplegar Informe>** 

## **8 PRUEBAS**

Las pruebas agrupan las tareas o actividades a ejecutar para la búsqueda de errores de los módulos y del sistema en general.

A continuación se especifican los elementos de prueba, su detalle, las personas responsables de ello y la calendarización establecida.

### **8.1 Elementos de Prueba.**

Debido a las limitaciones de tiempo y presupuesto, sólo se efectuarán pruebas de caja negra a los siguientes módulos:

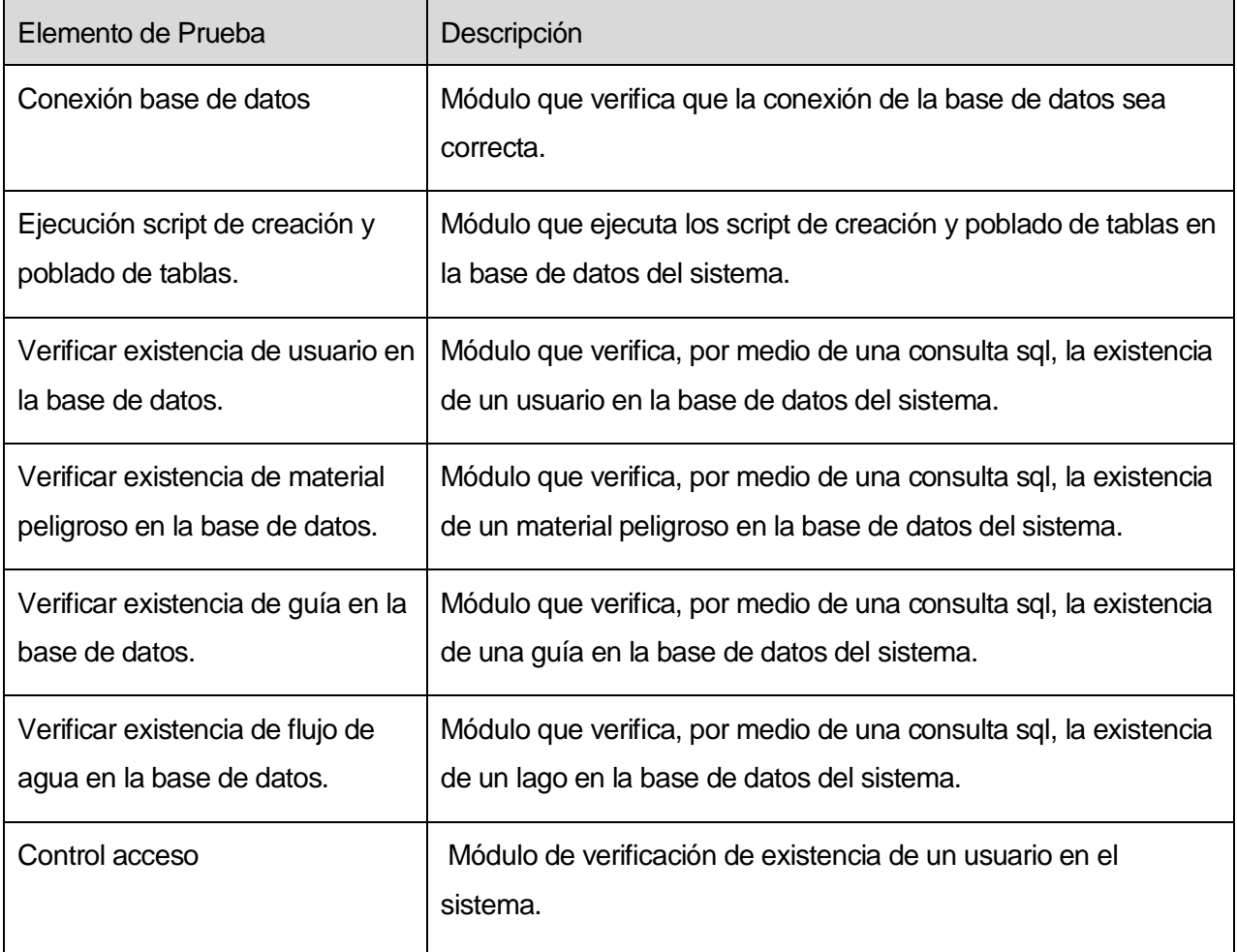

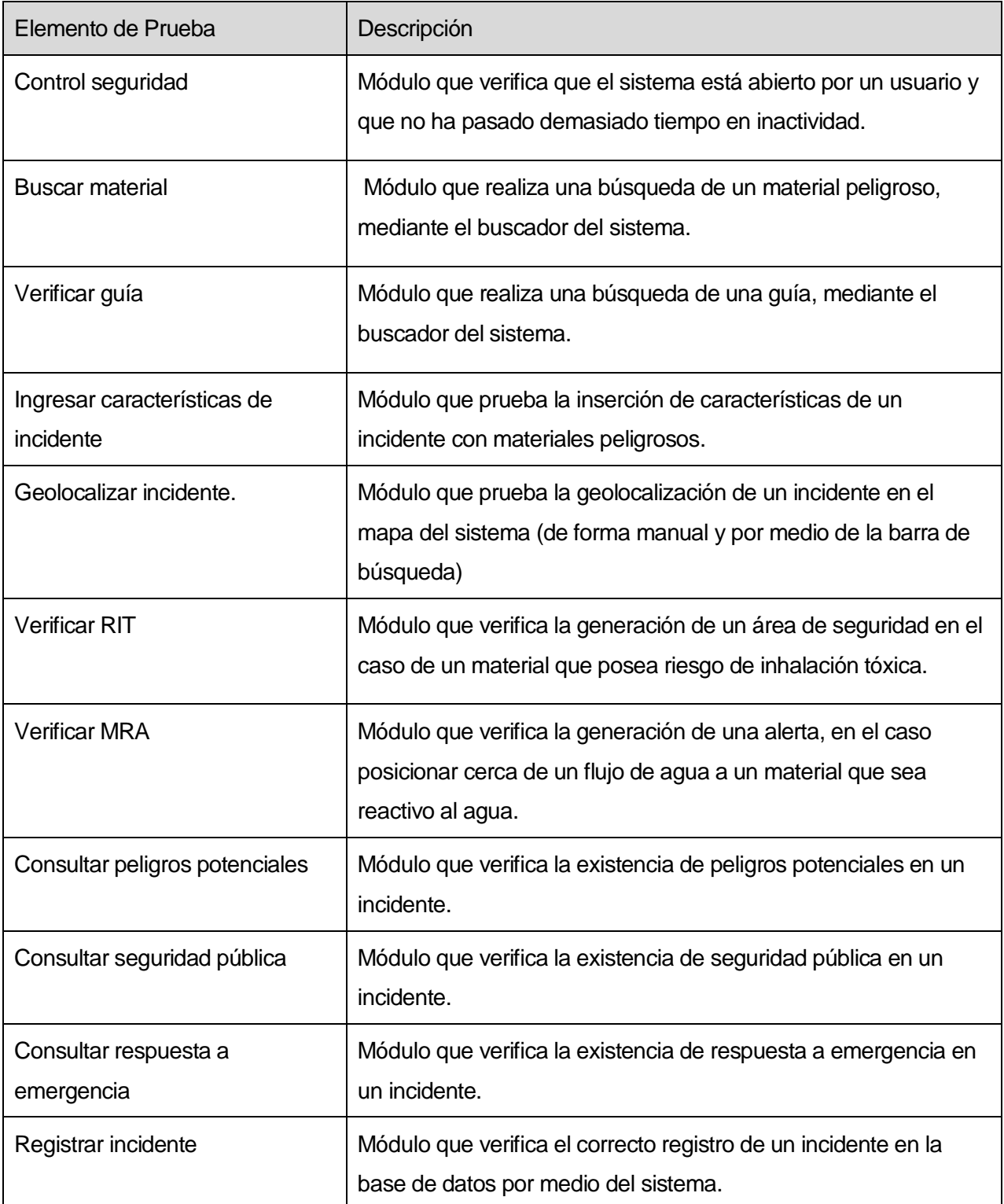

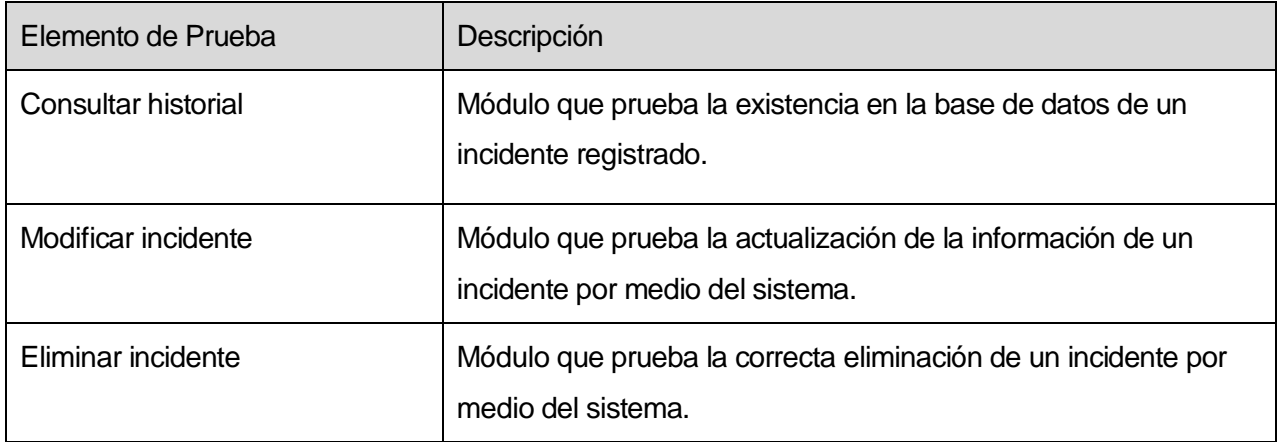

### **Tabla 8.1 Elementos de prueba**

# **8.2 Especificación de las Pruebas**

Las siguientes tablas detallan las pruebas que se realizarán, agrupándolas en dos conjuntos, separados por funcionalidad.

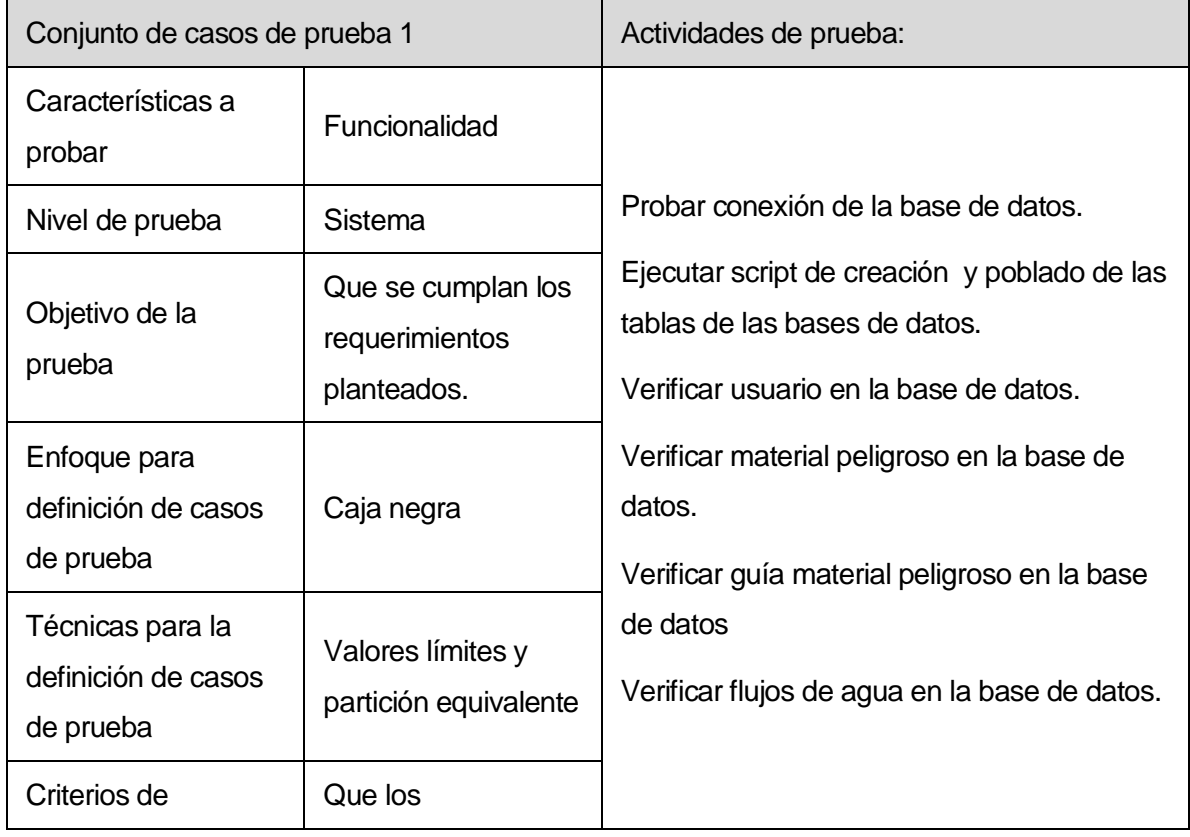

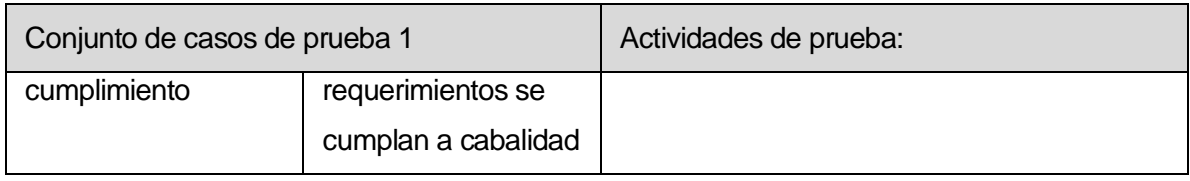

## **Tabla 8.2 Conjunto de casos de prueba 1**

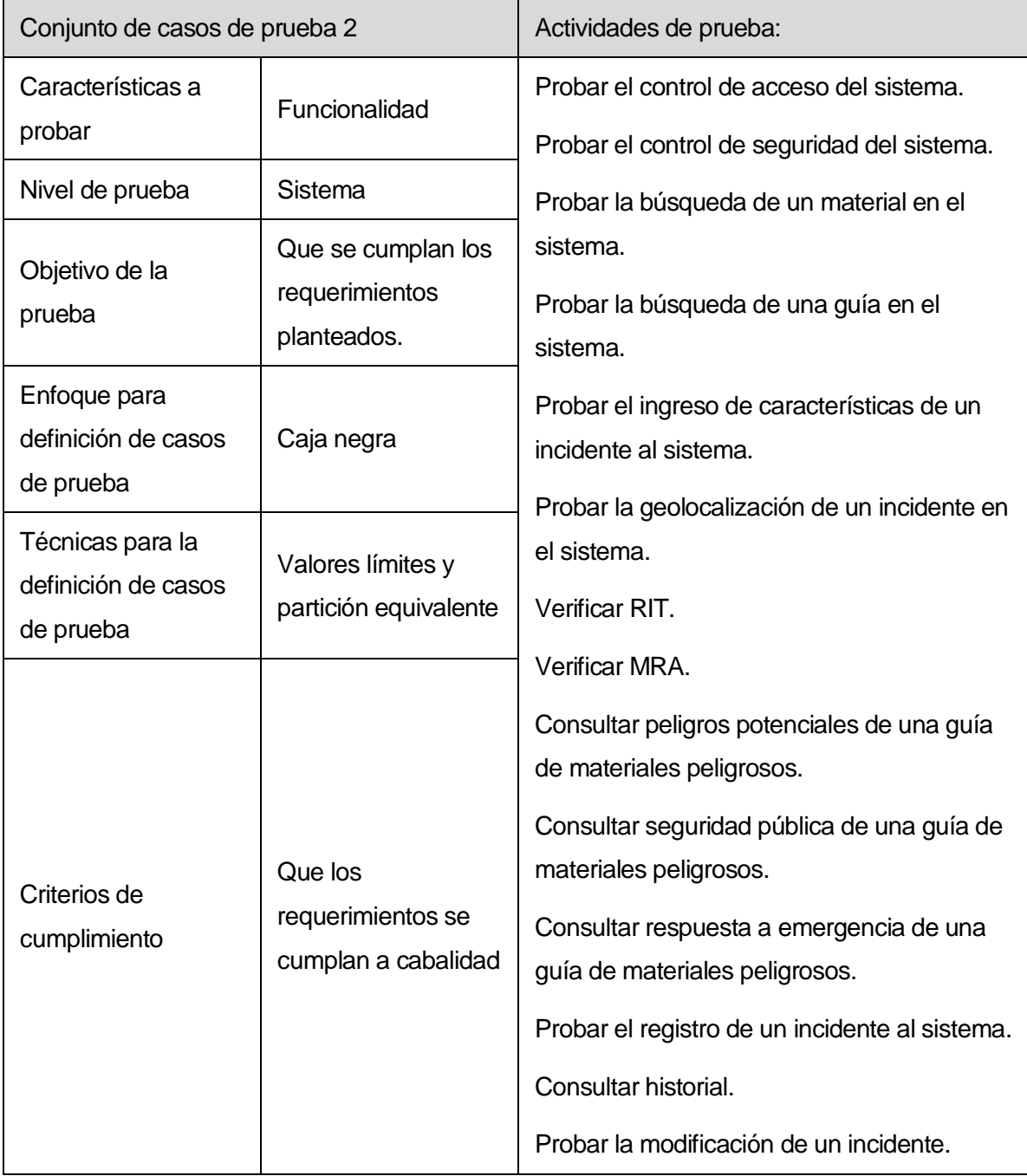

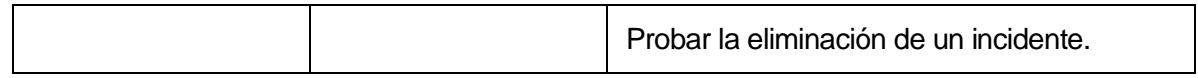

**Tabla 8.3 Conjunto de casos de prueba 2.** 

### **8.3 Responsables de las Pruebas**

Las pruebas están divididas en dos conjuntos, siendo el primero relacionado con la conexión, llenado y revisión de las bases de datos y el segundo, tiene que ver con las funciones del usuario del sistema.

Para hacer más confiable el resultado de las pruebas, ambos alumnos tesistas tendrán una copia del servidor y del sistema, para lograr con ello, un paralelismo y una mejor distribución de ellas.

A continuación, se especifica quién será responsable de cada conjunto de pruebas:

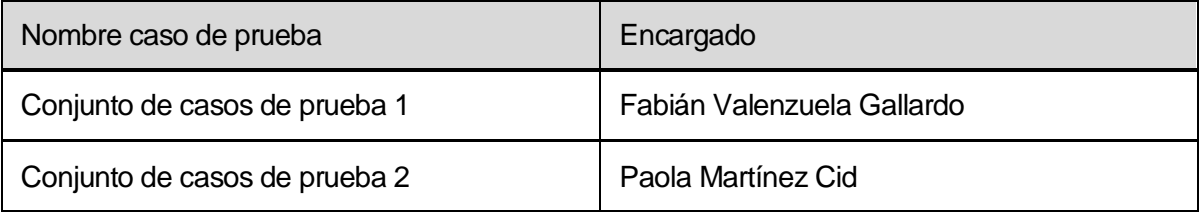

#### **Tabla 8.4 Responsables de las Pruebas.**

### **8.4 Calendario de Pruebas**

Por ser desarrolladas las pruebas en paralelo, no se requiere una gran cantidad de tiempo para su realización, sino que pueden ser para ambos conjuntos los mismos días. A continuación se detallan las actividades a realizar definidas previamente para cada conjunto de casos de prueba.

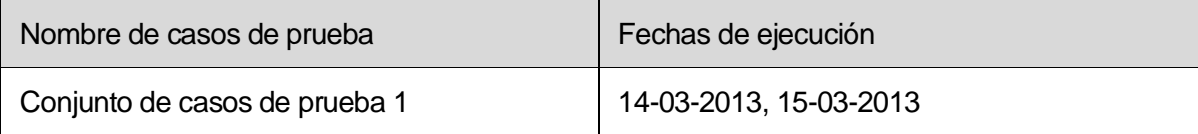

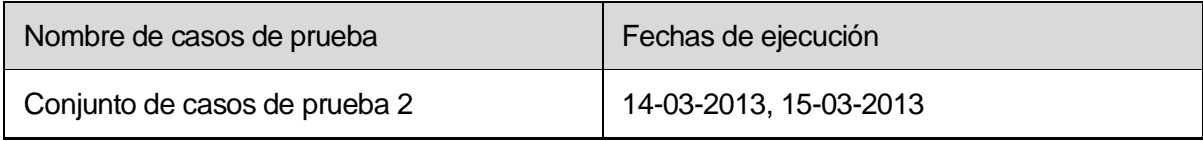

### **Tabla 8.5 Calendario de Pruebas.**

### **8.5 Detalle de Pruebas**

Éste ítem se encuentra en el anexo 5.

### **8.6 Conclusiones de Prueba.**

Las pruebas de sistema son fundamentales para encontrar errores y algún mal funcionamiento de un módulo dentro del sistema. Por esto, no se quiso obviar la ejecución de estas pruebas.

Para la realización de las pruebas del sistema, se utilizó caja negra y, si bien no es la manera más óptima para localizar errores, pues no se sabe qué parte del código es el que falla, permite ahorrar recursos económicos y de tiempo, además de cumplir con el objetivo de encontrar errores.

Tras haber realizado las pruebas en el sistema se logró un 100% de éxito en ellas, pudiendo, con ello, verificar y validar las bases de datos, los ingresos de información, la generación de respuestas ante un accidente con un material peligroso y el registro, modificación y eliminación de un incidente.
### **9 PLAN DE CAPACITACION Y ENTRENAMIENTO**

El tipo de capacitación se basará en una instrucción de modo general, debido a que existe sólo un tipo de usuario que efectúa las labores de despacho y coordinación de comando de incidentes, por lo que sólo él tendrá acceso total al sistema y será quién lo utilizará.

Este método es el más adecuado para hacer partícipe al usuario al que se le presenta el sistema, propiciando una adaptación creciente, ya que sus consultas son respondidas de inmediato, a medida que se trabaja con el sistema.

Se espera que la capacitación sea breve, en instrucciones de períodos de 90 minutos, siendo susceptible de cambios según las situaciones específicas.

#### **9.1 Usuarios a capacitar.**

- **Operadores Radiales (x)**<sup>22</sup> del Cuerpo de Bomberos de Concepción.
- Operadores Radiales (x) del Cuerpo de Bomberos de Hualpén
- Comando de Incidentes ONEMI Biobío.

#### **9.2 Objetivos de la capacitación.**

- Proporcionar a la unidad de emergencia el personal calificado en cuanto a conocimientos y habilidades con el Sistema.
- Utilizar todas las herramientas del nuevo Sistema para mejorar el rendimiento y desempeño de los usuarios.
- Potenciar la calidad del desempeño de los usuarios, colaborando a evitar errores futuros.

 $22$  (x) es la simbolización de un operador radial de un Cuerpo de Bomberos.

#### **10 PLAN DE IMPLANTACIÓN Y PUESTA EN MARCHA**

En primer lugar, se deberá poblar la Base de Datos, con los antecedentes dispuestos que sean necesarios para el correcto funcionamiento del sistema, como lo es la Base de Datos proporcionada por CIQUIME.

Posteriormente a esto, se otorgará un período de marcha blanca para otorgar familiaridad a los usuarios con el sistema, con la consiguiente simulación de situaciones límites de estas características.

Los usuarios serán asistidos por tesistas durante la marcha blanca, con el objetivo de aclarar dudas y colaborar con la búsqueda de materiales y facilitar el uso ágil de la aplicación.

La marcha blanca se realizará durante una semana, siendo posible extenderla por otra semana, según sea la necesidad de los usuarios.

Tras cumplir con estas etapas se realizará el ajuste para que los procedimientos de emergencia se ajusten a los resultados favorecidos en esa guía.

## **11 RESUMEN ESFUERZO REQUERIDO**

En este ítem, se muestran las horas destinadas para la realización de las fases del desarrollo, tanto del grupo en general, como de cada uno de los desarrolladores o integrantes del equipo.

**NOMBRE INTEGRANTE: Paola Martínez Cid** 

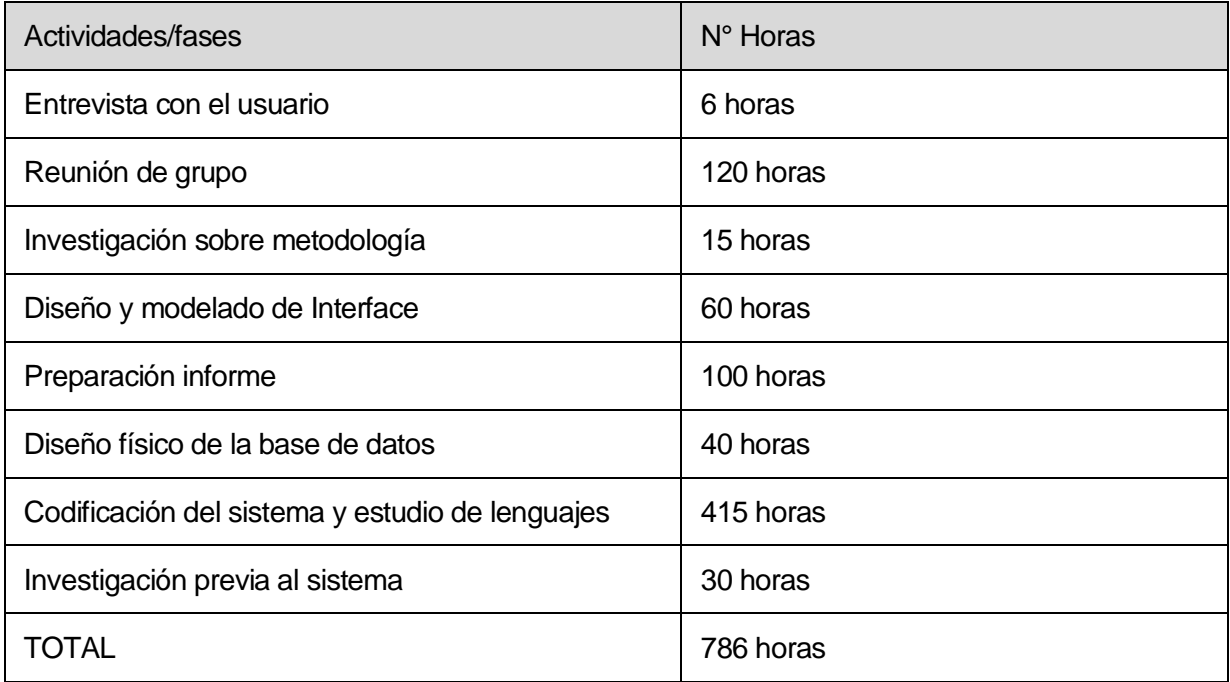

**Tabla 11.1 Resumen de Esfuerzo Requerido de Paola Martínez Cid.** 

NOMBRE INTEGRANTE: Fabián Valenzuela Gallardo

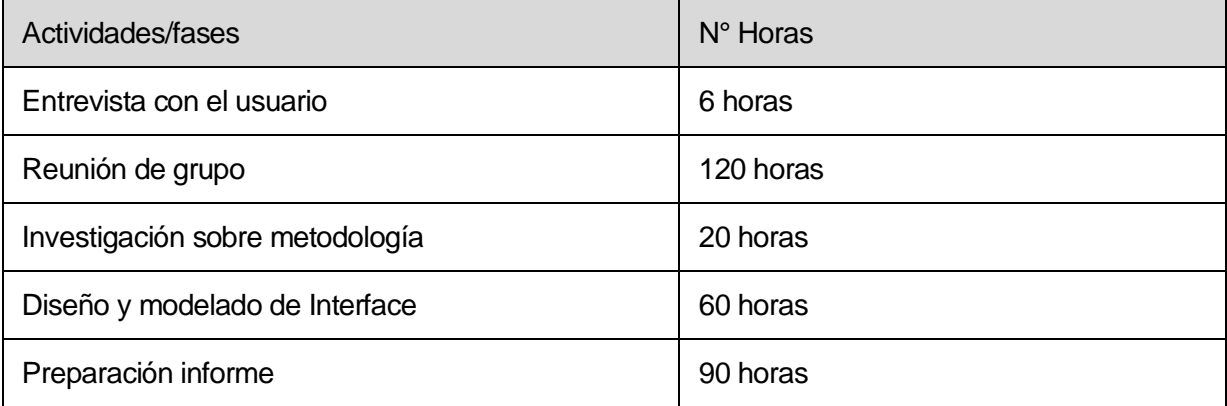

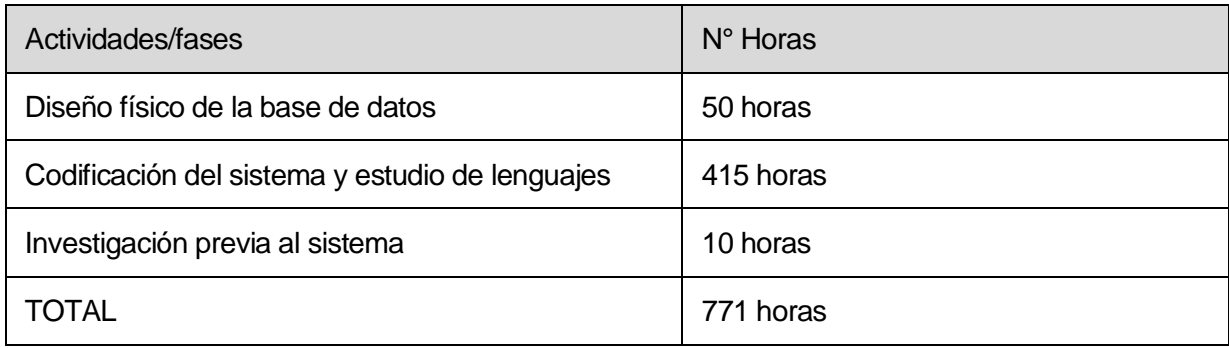

**Tabla 11.2 Resumen de Esfuerzo Requerido de Fabián Valenzuela Gallardo.**

**-** Horas Totales

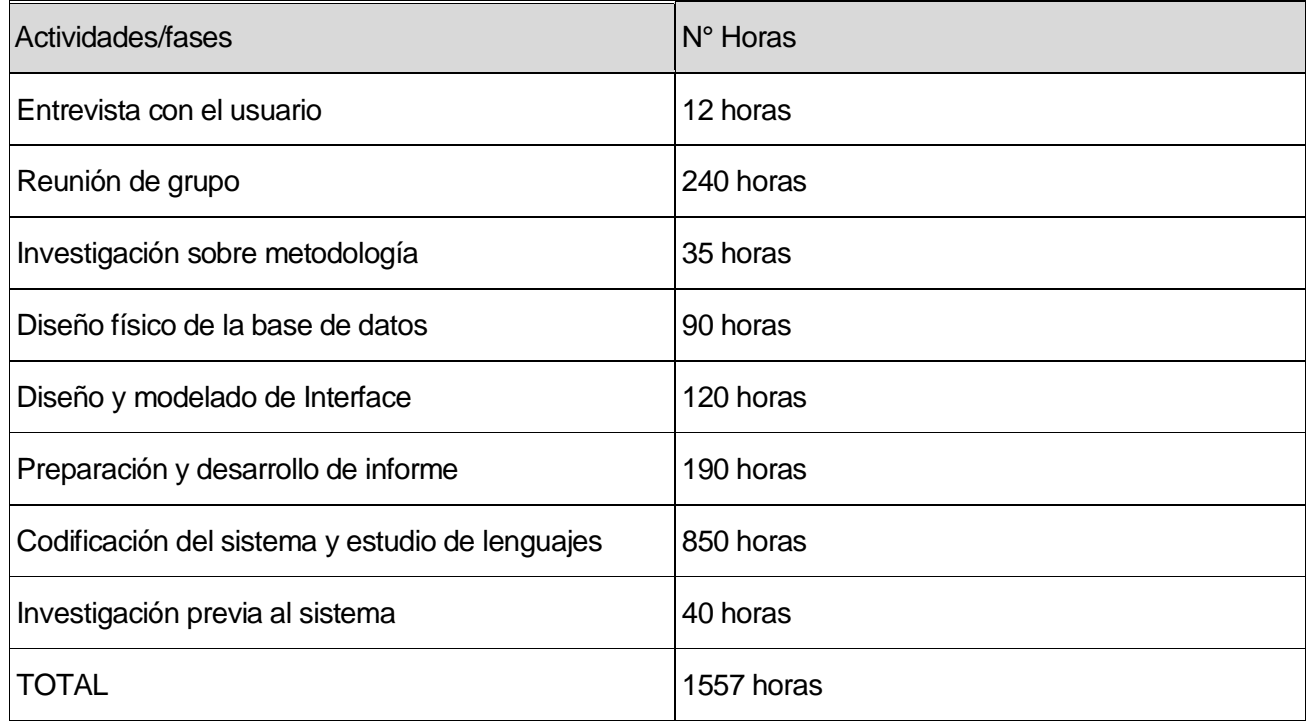

**Tabla 11.3 Total de Esfuerzo Requerido.** 

#### **12 PLAN DE CONTINGENCIA, RESPALDO Y RECUPERACIÓN.**

Un plan de contingencia es aquel conjunto de procedimientos alternativos al funcionamiento normal de un sistema, cuya finalidad es permitir el la ejecución de éste, aun cuando alguna de sus funciones deje de hacerlo, debido a algún incidente interno o ajeno a la organización. Las causas pueden ser variadas y pueden ser por un problema informático, un fallo en la correcta circulación de información o la falta de provisión de servicios básicos.

Para este sistema, la especificación de un plan de contingencia es primordial porque sólo existe un rol de usuario, el cual está capacitado para acceder a todas las funcionalidades del sistema, pero no para administrarlo. Ante cualquier eventualidad que surja, los datos almacenados se perderán. Por lo anterior se ideó lo siguiente:

- Se deberá hacer un respaldo quincenal de la base de datos del sistema.
- Los respaldos deberán ser almacenados en por lo menos 3 lugares diferentes, para asegurar la no pérdida de los datos.
- El respaldo de la base de datos deberá hacerlo un profesional que conozca del tema, y no un usuario experimental.
- Los respaldos deben nombrarse por fecha en que se realizó y nombre de la base de datos (ej. gre 10-03-2013).
- Se debe seguir una estandarización de los respaldos, es decir, si se nombra la base de datos y fecha, todos deben ir de la misma forma y el mismo orden, para evitar confusiones.
- Se debe tener un orden al guardar los respaldos, organizados en carpetas por año, mes, etc.

Para la generación del respaldo se deben seguir los pasos estipulados en el manual de usuario adjunto a este informe.

#### **13 CONCLUSIONES**

En el manejo de materiales peligrosos existe mucho riesgo, tanto para los seres humanos como para el ambiente, es por esto que es importante tener control de ellos y ser muy cuidadosos al momento de usarlos y transportarlos. Sin embargo, aunque se tomen todas las precauciones posibles, lamentablemente, siempre acontecerán accidentes incontrolables. Por esta razón, se han desarrollado múltiples planes de control y de primera respuesta ante un eventual accidente. Estos planes se pueden encontrar en distintas guías, siendo una de ellas base de este proyecto. La GRE (Guía de Respuestas ante Emergencias) se actualiza cada cuatro años y la versión más reciente es la del 2012. Esta guía, como lo dice su nombre, versa sobre la primera respuesta ante un accidente en donde se vean involucradas sustancias químicas. Su uso es esencial ante cualquier tipo de contratiempo, pudiendo ser derrames, incendios, explosiones, etc. Ante ellos y especificando el material que está involucrado, la guía da una respuesta precisa qué hacer, qué cuidados tener y cuántos metros de aislamiento se debe dejar, y aunque dicha información es muy útil, es también de muy difícil acceso, pues al momento de actuar, los voluntarios tardarían mucho tiempo buscando información sobre la emergencia; es por esto que muchas veces ocurren desgracias en las que participan las mismas personas que acuden a prestar ayuda.

Como solución de este problema, se desarrolló el presente proyecto, para el cual se creó un sistema web que permite a los usuarios obtener de forma más rápida y simple una respuesta acertada al tipo de incidente al cual se enfrentan. Además, al poder especificar las condiciones específicas de un accidente, se logra obtener una respuesta mucho más precisa y certera.

Para que el acceso al sistema fuese más rápido y en tiempo real, se diseñó con acceso a través de la web, para poder ingresar a él desde cualquier computador, en cualquier momento, sólo teniendo una conexión a internet, un sistema operativo con interfaz gráfica y un navegador.

Por ser un sistema web, se utilizó como lenguaje de programación PHP, Javascript, CSS y HTML, y para las bases de datos se utilizó Mysql, la cual gracias a que incluyen datos espaciales fue de gran ayuda al instante de almacenar las coordinadas de los lugares en donde se producen los incidentes. Además de esto, por sus funciones espaciales se hizo mucho más simple buscar si un incidente intersecta con un flujo de agua, pudiendo ser éste un río, lago, laguna o incluso humedal. Al tener esta información, la respuesta que entrega el sistema es mucho más certera.

En este proyecto se cumplió gran parte de los objetivos planteados a su comienzo, los cuales fueron:

- Estudiar la *Guía de Respuestas ante Emergencias* (GRE 2012), obteniendo información creíble y correcta sobre las sustancias peligrosas, para luego integrarla en el sistema.
- Estudiar e Implementar un *framework* de PHP en el sistema, que permita un despliegue de la información de manera dinámica y fácil de visualizar hacia los usuarios.
- Diseñar y Construir un *sistema web* que permita, a los encargados de emergencia posicionar geográficamente el siniestro y generar planes de contingencia (perímetros de seguridad, evacuaciones, mitigaciones, etc.).
- Integrar *bases de datos espaciales* y eventuales *sistemas de información geográfica relacionados*, para facilitar el manejo de datos en el sistema.
- **Integrar la API (***Application Programming Interface***) de Google Maps, con el fin de** utilizar la información generada en el sistema, logrando situar y generar objetos espaciales geométricos en el área del suceso.

Debido a que no fue necesario el uso de un framework, no se cumplió el segundo objetivo, pues el uso de php fue básicamente para el manejo con las bases de datos no fue necesario utilizar un framework para su desarrollo.

Es importante especificar que esta tesis sólo engloba el tema reactivo de los incidentes con materiales peligrosos, pero el problema comienza mucho antes. En Chile, el traslado de materiales peligrosos no es controlado totalmente, sólo se controla

el transporte de la sustancia y no su partida ni llegada, lo que lamentablemente provoca un desconocimiento de las organizaciones involucradas con el tema, causando un problema cada vez que ocurre un accidente con sustancias peligrosas. Una mejor solución a este problema sería modificando el aspecto preventivo, controlando el traslado y la recepción de los químicos y así, al momento de provocarse una emergencia, quienes acudan a prestar ayuda ya estarían informados sobre qué trata, el material involucrado y cómo actuar ante ello, ahorrando así valiosos minutos, en los cuales se puede salvar una vida, pero la iniciativa del aspecto preventivo es una política de estado y no de particulares, por ello este trabajo se concentró mejorar el problema de forma reactiva, particularmente la primera respuesta, que es lo más impactante en una emergencia.

Este proyecto tendrá gran impacto positivo tanto en las instituciones, tanto como Bomberos de Chile, como en la sociedad en general, agilizando el proceso de toma de decisiones en cada accidente con materiales peligrosos que ocurre. Hace que el accionar del personal de primera respuesta sea más eficiente y coordinado, salvaguardando la vida de las personas y el medio ambiente.

Finalmente, se debe señalar que este sistema constituye un gran aporte en consideración a las herramientas y regulación actual en este ámbito, pero es necesario y urgente una preocupación mayor y una inversión económica por parte de las autoridades, para seguir mejorando la primera respuesta ante un incidente con materiales peligrosos.

#### **14 BIBLIOGRAFÍA**

**AA.VV.** *Guía de Respuesta en caso de emergencia (GRE).* 2012.

**Alarcón, Eduardo. 2008.** Tribuna del Bío-Bío. *A 15 años del incendio de la bahía de San Vicente: Los desafíos pendientes.* [En línea] 2008. <http://bit.ly/ZdrmUB> [Consulta: 12 Diciembre 2012].

**Bomberos de Chile. 2012.** *Junta Nacional de Cuerpo de Bomberos de Chile*. [En línea]. <http://bit.ly/TTkHvD> [Consulta: 30 Noviembre 2012].

**Centers for Disease Control and Prevention. 2010.** *NIOSH Pocket Guide to Chemical Hazards*. [En línea] 2010. <http://1.usa.gov/KQ9vC> [Consulta: 8 Diciembre 2012].

**Comisión Nacional de Seguridad y Tránsito. 2011.** *Diagnóstico de accidentes de tránsito en la Región del Bío-Bío*. [En línea] 2011. <http://bit.ly/TTQNGL> [Consulta: 9 de Diciembre de 2012].

**Decreto n° 160**. CHILE. *Reglamento de seguridad para las instalaciones y operaciones de producción y refinación, transporte, almacenamiento, distribución y abastecimiento de combustibles líquidos*. Ministerio de economía, fomento y reconstrucción. D.O. 7 Julio 2009.

**Decreto n° 298**. CHILE. *Reglamenta el transporte de cargas peligrosas por calles y caminos*. Ministerio de transportes y telecomunicaciones. D.O. 11 Febrero 1995.

**D.L. N° 369**. CHILE. *Crea La Oficina Nacional De Emergencia, Dependiente Del Ministerio Del Interior*. Ministerio del Interior, Santiago, Chile. Marzo de 1974.

**El Ciudadano**. *Fiscalía investiga derrame de petróleo en bahía de San Vicente y convocatoria de Coordinadora Ecológica Talcahuano* [En línea] <http://goo.gl/oPhJe> [Consulta: 9 Diciembre 2012].

**Fernando Márquez R**. *Manejo seguro de sustancias peligrosas* [En línea] Universidad de Concepción. <http://goo.gl/kk8Fx> [Consulta: 9 Diciembre 2012].

**\_\_\_\_\_**. *Producción Limpia: Sustancias y residuos peligrosos, un tema actual en Chile.* Departamento de Ingeniería Química. [En línea] <http://goo.gl/pq1cU> [Consulta: 9 Diciembre 2012].

**Fowler, Martin y Scott, Kendall . 1999.** *UML Gota a Gota.* Ciudad de México, México : Pearson Educacion, 1999.

**Gobierno de Chile**. *Perfil Nacional sobre la Gestión de las Sustancias Químicas*. [En línea] <http://goo.gl/wX4vs> [Consulta: 9 Diciembre 2012].

**Ley n° 19.300**. CHILE. *Aprueba Ley Sobre Bases Generales Del Medio Ambiente*. Ministerio Secretaría General de la Presidencia. Santiago, Chile. D. O. 9 Marzo de 1994.

**Ley n° 20.564**. CHILE. *Establece Ley Marco De Los Bomberos De Chile. Ministerio del Interior y Seguridad Pública*. Subsecretaria del Interior. Santiago, Chile. Febrero de 2012.

**NCh 382**. Of89, D.O. 14.4.1998.

**National Fire Protection Association. 2012.** NFPA 704. *Standard System for the Identification of the Hazards of Materials for Emergency Response.* [En línea] 2012. <http://bit.ly/TTZhxC> [Consulta: 12 Diciembre 2012].

**Oracle.** [En línea] <http://www.mysql.com/> [Consulta: 20 Diciembre 2012].

**Pressman, Roger. 2002.** *Ingenería de Software: Un Enfoque Práctico.* Madrid, España : Mc Graw Hill, 2002.

**Resolución n° 96**. CHILE. *Actualiza y modifica el reglamento de manipulación y almacenamiento de carga peligrosa en recintos portuarios*. Ministerio de transportes y telecomunicaciones. D.O. 20 Enero 1997.

#### **1 ANEXO: DISTANCIAS DE AISLAMIENTO Y EVACUACIÓN**

Las distancias de aislamiento y evacuación se consignan en las Guías de emergencia (páginas naranjas) y en la tabla de aislamiento inicial y distancias de protección (páginas verdes). Esto puede causar un poco de confusión al usuario si no está completamente familiarizado con la GRE 2012.

Es importante subrayar que algunas guías de emergencia se refieren solamente a sustancias que no son tóxicas por vía inhalatoria (36 guías), otro grupo contiene los materiales con riesgo de inhalación tóxica (RIT) y los materiales no tóxicos por vía inhalatoria (No RIT) (21 guías), y otras (5 guías) corresponden únicamente a los materiales con riesgo de inhalación tóxica (RIT) o materiales reactivos con el agua (MRA).

Una guía se refiere tanto a una sustancia tóxica, como a una sustancia no tóxica por vía inhalatoria (por ejemplo la Guía 131) sólo cuando la frase: *"Vea la tabla de aislamiento inicial y acción protectora para las sustancias resaltadas. Para las sustancias no resaltadas, aumente, en la dirección del viento tanto como sea necesario, la distancia de aislamiento mostrada bajo 'Seguridad Pública'"* aparece bajo el título "Derrames", en la sección "Evacuación".

Otra guía abarca únicamente a un material con riesgo de inhalación tóxica (RIT) o material reactivo con el agua (MRA), por ejemplo, la Guía 124, cuando aparece la siguiente frase: *"Vea la tabla de aislamiento inicial y distancias de protección"*. Pero, si esta frase no aparece en la guía, es porque se refiere a una sustancia no tóxica por vía inhalatoria (por ejemplo, la Guía 128).

Con el fin de identificar las distancias apropiadas para el aislamiento inicial y las acciones de protección, es importante usar lo siguiente: Si la sustancia involucrada es un material RIT, MRA o ARMA QUÍMICA (resaltada en los listados), las distancias de aislamiento inicial y protección pueden ser encontradas en las páginas verdes. La Guía de Emergencia (páginas naranjas) también remite al usuario a las páginas verdes, para obtener la información específica acerca de evacuación.

Si el material involucrado es no tóxico por vía inhalatoria (No RIT) pero la Guía de Emergencia refiere tanto a una sustancia tóxica por vía inhalatoria (RIT) como a una sustancia no tóxica por vía inhalatoria (No RIT), la distancia de aislamiento que se encuentra bajo el título "Seguridad pública" es aplicable como medida de precaución para prevenir lesiones sólo para sustancias no tóxicas por vía inhalatoria. Además, para los propósitos de la evacuación, la Guía de Emergencia informa al usuario (en la sección Evacuación – Derrames) aumentar, si es necesario, las distancias de aislamiento para sustancias no resaltadas, en la dirección del viento, consignadas en la sección "Seguridad pública".

Una vez que el personal de primera respuesta llega al lugar del accidente con materiales peligrosos, se debe aislar inmediatamente el área del derrame o escape, por lo menos 50 metros, en todas las direcciones. En caso de un derrame grande, el área de aislamiento podría extenderse a una distancia mayor a 50 metros, según criterio del comandante en escena y del personal de respuesta.

Si la sustancia involucrada es un material sin riesgo de inhalación tóxica (No RIT) y la Guía de Emergencia se refiere únicamente a un material no RIT, se consignan las distancias de aislamiento y protección en la misma Guía de Emergencia (sección naranja) y no en las páginas verdes.

Cuando un material está resaltado de color verde en las páginas amarillas y azules, no existiendo fuego en el área del accidente, inmediatamente se debe adoptar las indicaciones de las tablas principales. Pero, si hubiera presencia de fuego, se usará la información de evacuación indicada en las guías de borde naranja en el ítem de Seguridad Pública.

Si el nombre de la sustancia referida en la tabla RIT, es seguido por la siguiente frase: "cuando es derramado en el agua", indica que este material produce grandes cantidades de gases con riesgo de inhalación tóxica (RIT). En estos casos, existen dos entradas en la tabla para derrames en tierra y al agua. Si el material reactivo con el agua no es un material RIT, y no es derramado en el agua, las Tabla 1 y Tabla 2 no son aplicables, y las distancias de seguridad se encuentran dentro de la Guía naranja correspondiente.

### **2 ANEXO: CONTENIDO DE LA GRE2012**

Aquí se describirán las diferentes secciones presentes de la Guía de respuesta en caso de emergencia 2012.

#### **2.1 Páginas Amarillas.**

| <b>Número</b><br>de identi-<br>ficación | Ndmeso<br>de<br>Guid | Nombre del Material                                      | Ndmero<br>de Identi- de<br>ficación | Número<br>Guia | Nombre del Material                                                  | <b>Número</b><br>de Identi-<br>ficación | de<br>Guia | Namero<br>Nombre del Material                                   | Ndmero<br>de Identi<br>ficación | de<br>Guid | Ndmero<br>Nombre del Material                  |
|-----------------------------------------|----------------------|----------------------------------------------------------|-------------------------------------|----------------|----------------------------------------------------------------------|-----------------------------------------|------------|-----------------------------------------------------------------|---------------------------------|------------|------------------------------------------------|
|                                         |                      | 1581 123 Cloropicrina y bromuro de<br>metilo, mezclas de | 1601                                |                | 151 Desinfectante, sólido, n.e.p.<br>(venenoso)                      | 1613                                    |            | 154 Cianuro de hidrógeno, solución<br>acuosa, con menos del 20% | 1642                            |            | 151 Oxicianuro de mercurio.<br>desensibilizado |
|                                         |                      | 1582 119 Cloropicrina y cloruro de metilo,               | 1601                                |                | 151 Desinfectante, sólido, tóxico,                                   |                                         |            | de cianuro de hidrógeno                                         | 1642                            |            | 151 Oxicianuro mercúrico                       |
|                                         |                      | mezcla de                                                |                                     |                | n.e.p.<br>151 Desinfectante, sólido.                                 | 1614                                    |            | 152 Cianuro de hidrógeno,                                       | 1643                            |            | 151 Yoduro de mercurio y potasio               |
|                                         |                      | 1582 119 Cloruro de metilo y cloropicrina,               | 1601                                |                | venenoso, n.e.p.                                                     |                                         |            | estabilizado (absorbido)                                        | 1644                            |            | 151 Salicilato de mercurio                     |
|                                         |                      | mezcia de                                                | 1602                                |                | 151 Colorante intermedio, liquido,                                   | 1616                                    |            | 151 Acetato de plomo                                            | 1645                            |            | 151 Sulfato de mercurio                        |
| 1583                                    |                      | 154 Cloropicrina, mezclas de, n.e.p.                     |                                     |                | tóxico, n.e.p.                                                       | 1617                                    |            | 151 Arseniatos de plomo                                         | 1645                            |            | 151 Sulfato mercúrico                          |
| 1585                                    |                      | 151 Acetoarsenito de cobre                               |                                     |                | 1602 151 Colorante intermedio, líquido,                              | 1618                                    |            | 151 Arsenitos de plomo                                          | 1646                            |            | 151 Tiocianato de mercurio                     |
| 1586                                    |                      | 151 Arsenito de cobre                                    |                                     |                | venenoso, n.e.p.                                                     | 1620                                    |            | 151 Cianuro de plomo                                            | 1647.                           |            | 151 Bromuro de metilo y dibromuro              |
| 1587                                    |                      | 151 Cianuro de cobre                                     | 1602                                |                | 151 Colorante, líquido, tóxico,                                      | 1621                                    |            | 151 Púrpura de Londres                                          |                                 |            | de etileno, mezcla de, líquida                 |
| 1588                                    |                      | 157 Cianuros, inorgánicos, n.e.p.                        |                                     |                | n.e. p.                                                              | 1622                                    |            | 151 Arseniato de magnesio                                       |                                 |            | 1647 151 Dibromuro de etileno y bromuro        |
| 1588                                    |                      | 157 Cianuros, inorgánicos, sólidos,                      |                                     |                | 1602 151 Colorante, Ilguido, venenoso,<br>n.e. p.                    | 1622                                    |            | 151 Arseniato magnésico                                         |                                 |            | de metilo, mezcia de, líquida                  |
|                                         |                      | n.e.p.                                                   |                                     |                | 1602 151 Materia intermedia para                                     | 1623                                    |            | 151 Arseniato de mercurio                                       | 1648                            |            | 127 Acetonitrilo                               |
|                                         | 1589 125 CK          |                                                          |                                     |                | colorantes, liquida, tóxica,                                         | 1623                                    |            | 151 Arseniato mercúrico                                         | 1648                            |            | 127 Cianuro de metilo                          |
| 1589                                    |                      | 125 Cloruro de cianógeno.                                |                                     |                | n.e. p.                                                              | 1624                                    |            | 154 Cloruro de mercurio                                         | 1649                            |            | 131 Mezclas antidetonantes para                |
|                                         |                      | estabilizado                                             | 1603                                |                | 155 Bromoacetato de etilo                                            | 1624                                    |            | 154 Cloruro mercúrico                                           |                                 |            | combustible de motor                           |
| 1590                                    |                      | 153 Dicloroanilinas                                      | 1604                                |                | 132 Etilendiamina                                                    | 1625                                    |            | 141 Nitrato mercúrico                                           | 1650                            |            | 153 beta-Naftilamina                           |
| 1590                                    |                      | 153 Dicloroanilinas, líquidas                            | 1605                                |                | 154 Dibromuro de etileno                                             | 1626                                    |            | 157 Cianuro de mercurio y potasio                               | 1650                            |            | 153 beta-Naftilamina, sólida                   |
| 1590                                    |                      | 153 Dicloroanilinas, sólidas                             | 1606                                |                | 151 Arseniato férrico                                                | 1627                                    |            | 141 Nitrato mercurioso                                          | 1650                            |            | 153 Naftilamina (beta)                         |
| 1591                                    |                      | 152 o-Diclorobenceno                                     | 1607                                |                | 151 Arsenito férrico                                                 | 1629                                    |            | 151 Acetato de mercurio                                         | 1650                            |            | 153 Naftilamina (beta), sólida                 |
| 1593                                    |                      | 160 Cloruro de metileno                                  | 1608                                |                | 151 Arseniato ferroso                                                |                                         |            |                                                                 | 1651                            |            | 153 Naftiltiourea                              |
| 1593                                    |                      | 160 Diclorometano                                        | 1611                                |                | 151 Tetratosfato de hexaetilo                                        | 1630                                    |            | 151 Cloruro de mercurio y amónio                                | 1652                            |            | 153 Naftilurea                                 |
|                                         |                      |                                                          | 1611                                |                | 151 Tetratosfato de hexaetilo,                                       | 1631                                    |            | 154 Benzoato de mercurio                                        | 1653                            |            | 151 Cianuro de níquel                          |
| 1594                                    |                      | 152 Sulfato de dietilo                                   |                                     |                | líquido                                                              | 1634                                    |            | 154 Bromuro marcúrico                                           | 1654                            |            | 151 Nicotina                                   |
| 1595                                    |                      | 156 Sulfato de dimetilo                                  | 1611                                |                | 151 Tetrafosfato de hexaetilo.                                       | 1634                                    |            | 154 Bromuro mercuroso                                           |                                 |            | 1655 151 Nicotina, compuesto de, sólido.       |
| 1596                                    |                      | 153 Dinitroanilinas                                      |                                     |                | sólido                                                               | 1634                                    |            | 154 Bromuros de mercurio                                        |                                 |            | n.e.p.                                         |
| 1597                                    |                      | 152 Dinitrobencenos                                      | 1612                                |                | 123 Tetrafosfato de hexaetilo y gas                                  | 1636                                    |            | 154 Cianuro de mercurio                                         | 1655                            |            | 151 Nicotina, preparación de,                  |
| 1597                                    |                      | 152 Dinitrobencenos, líquidos                            |                                     |                | comprimido, mezcla de                                                | 1636                                    |            | 154 Cianuro mercúrico                                           |                                 |            | sólida, n.e.p.                                 |
| 1597                                    |                      | 152 Dinitrobencenos, sólidos                             | 1613                                |                | 154 Acido cianhídrico, solución                                      | 1637                                    |            | 151 Gluconato de mercurio                                       | 1656                            |            | 151 Clorhidrato de nicotina.                   |
| 1598                                    |                      | 153 Dinitro-o-cresol                                     |                                     |                | acuosa, con menos del 5% de<br>cianuro de hidrógeno                  | 1638                                    |            | 151 Yoduro de mercurio                                          |                                 |            | solución de                                    |
| 1599                                    |                      | 153 Dinitrofenol, en solución                            |                                     |                |                                                                      | 1639                                    |            | 151 Nucleato de mercurio                                        | 1656                            |            | 151 Clorhidrato de nicotina, líquido           |
| 1600                                    |                      | 152 Dinitrotoluenos, fundidos                            |                                     |                | 1613 154 Acido cianhídrico, soluciones<br>acuosas de, con no más del | 1640                                    |            | 151 Oleato de mercurio                                          | 1656                            |            | 151 Clorhidrato nicotínico                     |
|                                         |                      |                                                          |                                     |                | 20% de cianuro de hidrógeno                                          | 1641                                    |            | 151 Oxido de mercurio                                           | 1656                            |            | 151 Clorhidrato nicotínico, liguido            |

**Ilustración 2.1 Páginas Amarillas, datos ordenados por número UN – NIP** 

En las páginas amarillas, se encuentra una lista numérica con las sustancias peligrosas, en estricto orden creciente, en conformidad a los cuatro dígitos asignados por Naciones Unidas (NU), seguido por el número de Guía de emergencia asignada y el nombre de la sustancia correspondiente. El propósito de estas páginas, es identificar rápidamente la guía de emergencia y la (s) sustancia (s) involucradas en el accidente, a partir de su número asignado.

#### **2.2 Páginas Azules.**

Estas páginas azules tienen un listado alfabético de las sustancias, según sus nombres. El propósito de esta sección es identificar rápidamente la Guía de emergencia, a partir del nombre de la sustancia involucrada en el accidente. En esta lista, primero se consigna el nombre de la sustancia seguido por guía de emergencia asignada y su número NU *(Ver Ilustración 2.2).*

| Nombre del Material                                                              |            | Número Número<br>de Guía de Identi-<br>ficación | Nombre del Material                       | de Guia | Número Número<br>de Identi-<br>ficación | Nombre del Material                                           |     | Número Número<br>de Guia de Idensi-<br><b>ficación</b> | Nombre del Material                           | <b>Número</b> | Númoro<br>de Guía de Idens<br>ficación |
|----------------------------------------------------------------------------------|------------|-------------------------------------------------|-------------------------------------------|---------|-----------------------------------------|---------------------------------------------------------------|-----|--------------------------------------------------------|-----------------------------------------------|---------------|----------------------------------------|
| Cianuro de hidrógeno.<br>estabilizado                                            | 117        | 1051                                            | Cianuros de bromobencilo.                 | 159     | 1694                                    | Cinturon de seguridad<br>pretencionado                        | 171 | 3268                                                   | Clorato de cobre                              | 141           | 2721                                   |
| Cianuro de hidrógeno.                                                            | 152        | 1614                                            | líquidos                                  |         |                                         | Circonio, desechos de                                         |     | 135 1932                                               | Clorato de estroncio                          | 143           | 1506                                   |
| estabilizado (absorbido)                                                         |            |                                                 | Cianuros de bromobencilo.<br>sólidos      | 159     | 1694                                    |                                                               |     | 170 1358                                               | Clorato de estroncio, sólido                  | 143           | 1506                                   |
| Cianuro de hidrógeno,<br>solución acuosa, con<br>menos del 20% de cianuro        | 154        | 1613                                            | Cianuros de bromobencilo.<br>sólidos      | 159     | 3449                                    | Circonio, en polvo, húmedo<br>con no menos del 25% de<br>agua |     |                                                        | Clorato de estroncio, solución 143 1506<br>de |               |                                        |
| de hidrógeno                                                                     |            |                                                 | Cianuros, inorgánicos, n.e.p. 157 1588    |         |                                         | Circonio, en polvo, seco                                      | 135 | 2008                                                   | Clorato de magnesio                           | 140           | 2723                                   |
| Cianuro de hidrogeno,<br>solución en alcohol con no<br>más del 45% de cianuro de |            | 131 3294                                        | Cianuros, inorgánicos,<br>sólidos, n.e.p. |         | 157 1588                                | Circonio, metálico, en polvo,<br>húmedo                       |     | 170 1358                                               | Clorato de potasio<br>Clorato de potasio, en  | 140           | 1485<br>140 2427                       |
| hidrógeno                                                                        |            |                                                 | Ciclobutano                               | 115     | 2601                                    | Circonio, seco, en forma                                      | 170 | 2858                                                   | solución                                      |               |                                        |
| Cianuro de mercurio                                                              |            | 154 1636                                        | 1.5.9-Ciclododecatrieno                   | 153     | 2518                                    | de alambre enrollado.<br>de láminas metálicas                 |     |                                                        | Clorato de potasio, solución<br>acuosa de     | 140           | 2427                                   |
| Cianuro de mercurio y potasio 157                                                |            | 1626                                            | Cicloheptano                              | 128     | 2241                                    | acabadas o de tiras                                           |     |                                                        | Clorato de sodio                              | 140           | 1495                                   |
| Cianuro de metilo                                                                | 127        | 1648                                            | Cicloheptatrieno                          | 131     | 2603                                    | Circonio, seco, hojas<br>terminadas, tiras o alambre          |     | 135 2009                                               |                                               |               |                                        |
| Cianuro de níquel                                                                | 151        | 1653                                            | Ciclohepteno                              | 128     | 2242                                    | enrollado                                                     |     |                                                        | Clorato de sodio, solución<br>acuosa de       | 140           | 2428                                   |
| Cianuro de plata                                                                 | 151        | 1684                                            | Ciclohexano                               | 128     | 1145                                    | Circonio, suspendido en un<br>liquido inflamable              |     | 170 1308                                               | Clorato de talio                              | 141           | 2573                                   |
| Cianuro de plomo                                                                 |            | 151 1620                                        | Cicloberanona                             | 127     | 1915                                    | Circonio, trozos de                                           | 135 | 1932                                                   | Clorato de zinc                               | 140           | 1513                                   |
| Cianuro de potasio                                                               | 157        | 1680                                            | Ciclohexanotiol                           | 129     | 3054                                    | Circonio (Zirconio), metal de. 170 1308                       |     |                                                        | Clorato magnésico                             | 140           | 2723                                   |
| Cianuro de potasio, en<br>solución                                               | 157        | 3413                                            | Ciclohexeniltriclorosilano                | 156     | 1762                                    | en suspensión líquida                                         |     |                                                        | Clorato potásico                              | 140           | 1485                                   |
| Cianuro de potasio, sólido                                                       | 157        | 1680                                            | Ciclohexeno                               | 130     | 2256                                    | <b>CK</b>                                                     | 125 | 1589                                                   | Clorato potásico, en solución 140             |               | 2427                                   |
| Cianuro de sodio                                                                 | 157        | 1689                                            | Ciclohexilamina                           | 132     | 2357                                    | Cloral, anhidro, estabilizado                                 | 153 | 2075                                                   | Clorato potásico, solución                    |               | 140 2427                               |
| Cianuro de sodio, en solución 157                                                |            | 3414                                            | Ciclohexilmercaptano                      | 129     | 3054                                    | Clorato bárico                                                | 141 | 1445                                                   | acuosa de                                     |               |                                        |
| Cianuro de sodio, sólido                                                         | 157        | 1689                                            | Ciclohexiltriclorosilano                  | 156     | 1763                                    | Clorato cálcico                                               | 140 | 1452                                                   | Clorato sódico                                | 140           | 1495                                   |
| Cianuro de zinc                                                                  | 151        | 1713                                            | Ciclooctadionos                           |         | 130P 2520                               | Clorato cálcico, solución<br>acuosa                           |     | 140 2429                                               | Clorato sódico, solución<br>acuosa de         | 140           | 2428                                   |
| Cianuro en solución, n.e.p.                                                      | 157        | 1935                                            | Ciclooctatetraeno                         |         | 128P 2358                               | Clorato cálcico, solución de                                  | 140 | 2429                                                   | Cloratos, inorgánicos, n.e.p.                 | 140           | 1461                                   |
| Cianuro mercúrico                                                                |            | 154 1636                                        | Ciclopentano                              |         | 128 1146                                | Clorato de bario                                              |     | 141 1445                                               | Cloratos, inorgánicos,                        |               | 140 3210                               |
| Cianuro potásico                                                                 | 157        | 1680                                            | Ciclopentanol                             | 129     | 2244                                    |                                                               |     |                                                        | solución acuosa de, n.e.p.                    |               |                                        |
| Cianuro potásico, en solución 157                                                |            | 3413                                            | Ciclopentanona                            | 128     | 2245                                    | Clorato de bario, en solución                                 | 141 | 3405                                                   | Clorato y borato, mezclas de                  | 140           | 1458                                   |
| Cianuro potásico, sólido<br>Cianuro sódico                                       | 157<br>157 | 1680<br>1689                                    | Ciclopenteno                              | 128     | 2246                                    | Clorato de bario, sólido                                      |     | 141 1445                                               | Clorato y cloruro de                          |               | 140 1459                               |
| Cianuro sódico, en solución                                                      | 157        | 3414                                            | Ciclopropano                              | 115     | 1027                                    | Clorato de calcio                                             | 140 | 1452                                                   | magnesio, mez cla de                          |               |                                        |
| Cianuro sódico, sólido                                                           | 157        | 1689                                            | Cimenos                                   | 130     | 2046                                    | Clorato de calcio, solución<br>acuosa                         | 140 | 2429                                                   | Clorato y cloruro de<br>magnesio, mez cla de. | 140           | 1459                                   |
| Cianuros de bromobencilo                                                         | 159        | 1694                                            | Cinc. cenizas de                          | 138     | 1435                                    | Clorato de calcio, solución de 140 2429                       |     |                                                        | sólida                                        |               |                                        |
|                                                                                  |            |                                                 | Cinc, en polvo                            | 138     | 1436                                    | Clorato de cinc                                               | 140 | 1513                                                   |                                               |               |                                        |
| Página 120                                                                       |            |                                                 |                                           |         |                                         |                                                               |     |                                                        |                                               |               | Pagina 121                             |

**Ilustración 2.2 Páginas Azules, dispuestas en orden alfabético.** 

El uso de esta guía es poco común, ya que la mayoría de los rótulos de los transportes o contenedores de sustancias peligrosas contienen sólo el número de peligro y el número NU.

### **2.3 Páginas Naranjas.**

Es la sección más importante de la Guía porque aquí es donde se enuncian todas las recomendaciones de seguridad. Comprende un total de 62 Guías de emergencia, presentadas en un formato de dos páginas. Cada una de ellas, facilita recomendaciones de seguridad e información de respuestas a emergencia, para proteger al personal de respuesta y al público. La página del lado izquierdo, proporciona información relativa a la seguridad, mientras que la página del lado derecho, proporciona guías de respuesta a emergencia y acciones para situaciones de *incendio, derrames o fugas y primeros auxilios*. Cada Guía de emergencia está diseñada para cubrir un grupo de sustancias que poseen características químicas y toxicológicas similares *(Ver Ilustración 2.3).*

| GUÍA<br>142                                                                                                    | <b>OXIDANTES - TÓXICOS (LÍQUIDOS)</b>                                                                                                    | GRE2012 | GRE2012                                                                                                    | GUÍA<br><b>OXIDANTES - TÓXICOS (LÍQUIDOS)</b><br>$\overline{A2}$                                                                                                    |
|----------------------------------------------------------------------------------------------------|----------------------------------------------------------------------------------------------------|---------|----------------------------------------------------------------------------------------------------|----------------------------------------------------------------------------------------------------|
| INCENDIO O EXPLOSION<br><b>ALASALUD</b><br>quemaduras o la muerte.                                                                     | <b>PELIGROS POTENCIALES</b><br>· Estas sustancias acelerarán su combustión cuando se involucren en un incendio.<br>· Puede explotar por calor o contaminación.<br>Algunos reaccionarán explosivamente con hidrocarburos (combustibles).<br>Puede encender otros materiales combustibles (madera, papel, aceite, ropa, etc.).<br>· Los contenedores pueden explotar cuando se calientan.<br>- La fuga resultante del control puede crear incendio o peligro de explosión.<br>· TÓXICO; la inhalación, ingestión o contacto con vapores (piel, oios) o sustancia puede causar lesión severa,<br>El fuego puede producir gases irritantes, corrosivos y/o tóxicos.<br>· Humos toxicos/inflamables pueden acumularse en áreas confinadas (sótano, carros tanque, etc.).<br>Las fugas resultantes del control del incendio o la dilución con agua, pueden causar contaminación. |         | <b>FUEGO</b><br>Incendio Pequeño<br>Incendio Grande<br>retirarse del área y dejar que arda.                                    | <b>RESPUESTA DE EMERGENCIA</b><br>· Use agua. No usar polvos químicos secos o espuma. El uso de CO, y Halon® pueden proveer un control limitado.<br>· Inunde el área de incendio con agua a distancia.<br>· No mover la carga ni el vehículo, si la carga ha sido expuesta al calor.<br>· Mueva los contenedores del área de fuego si lo puede hacer sin ringún riesgo.<br>Incendio que involucra Tanques o Vagones o Remolques y sus Cargas<br>- Combata el incendio desde una distancia máxima o utilice soportes fijos para mangueras o chiflones reguladores.<br>· Enfrie los comenedores con chorros de agua hasta mucho después de que el fuego se hava extinguido.<br>· SIEMPRE manténgase alejado de tanques envueltos en fuego.<br>- Para incendio masivo, utilizar los soportes fijos para mangueras o los chiflones reguladores; si esto es imposible, |
| en todas las direcciones.<br>Permanezca en dirección del viento.<br>· Mantengase alejado de las áreas bajas.<br><b>ROPA PROTECTORA</b> | <b>SEGURIDAD PUBLICA</b><br>. LLAMAR primero al número de teléfono de respuesta en caso de emergencia en el documento de embarque.<br>Si el documento de embarque no está disponible o no hay respuesta, diríase a los números telefónicos<br>enlistados en el forro de la contraportada.<br>- Cómo acción inmediata de precaución, aisle el área del derrame o escape como mínimo 50 metros (150 pies)<br>Mantener aleiado al personal no autorizado.<br>· Ventile los espacios cerrados antes de entrar.                                                                                                    |         | <b>DERRAME O FUGA</b><br>- No introducir agua en los contenedores.<br>Derrame Pequeño de Líquido<br>para su desecho posterior. | · Mantener los materiales combustibles (madera, papel, aceite, etc.) lejos del material derramado.<br>- Deberán usarse trajes protectores de encapsulamiento total contra el vapor, en derrames y fugas sin fuego.<br>· No tocar los contenedores da hados o el material demamado, a menos que esté usando la ropa protectora adecuada.<br>- Detenga la fuga, en caso de poder hacerlo sin riesgo.<br>· Use rocio de agua para reducir los vapores; o desviar la nube de vapor a la deriva.<br>- Use un material no-combustible como vermiculita o arena para absorber el producto y ponerlo en un contenedor                                                                                                    |
|                                                                                                    | · Use el equipo de aire autónomo de presión positiva (SCBA).<br>- Use ropa protectora contra los productos químicos, la cual esté especificamente recomendada por el fabricante.<br>Esta puede proporcionar poca o ninguna protección térmica.<br>El traje de protección estructural de los bomberos provee protección limitada UNICAMENTE en situaciones de<br>incendio; no es efectivo en derrames con posible contacto directo con la sustancia.                                                                                                    |         | Derrame Grande<br><b>PRIMEROS AUXILIOS</b>                                                                                     | · Construir un dique más adelante del derrame líquido para su desecho posterior.<br>· Mueva a la victima a donde se respire aire fresco.<br>· Llamar a los servicios médicos de emergencia.                                                                                                    |
| <b>EVACUACION</b><br>Derrame<br>en "SEGURIDAD PUBLICA".<br>Incendio                                                                    | - Vea la Tabla 1 - Distancias de Aislamiento Inicial y Acción Protectora para los materiales resaltados. Para los<br>otros materiales, aumente como sea necesario en la dirección del viento, la distancia de aislamiento mostrada<br>- Si un tanque, carro de ferrocarril o autotanque está involucrado en un incendio, AISLE a la redonda a 800 metros<br>(1/2 milla) a la redonda; también, considere la evacuacion inicial a la redonda a 800 metros (1/2 milla).                                                                                                    |         | dispositivo médico de respiración.<br>menos durante 20 minutos.<br>para protegerse a si mismos.                                | · Aplicar respiración artificial si la victima no respira.<br>· No usar el método de respiración de boca a boca si la víctima ingirió o inhaló la sustancia: proporcione<br>la respiración artificial con la ayuda de una máscara de bolsillo con una válvula de una sola vía u otro<br>· Suministrar oxigeno si respira con dificultad.<br>· Quitar y aislar la ropa y el calzado contaminados.<br>· La ropa contaminada puede tener riesgo de incendio cuando se seca.<br>· En caso de contacto con la sustancia, enjuagar inmediatamente la piel o los ojos con agua corriente por lo<br>· Mantener a la victima en reposo y con temperatura corporal normal.<br>- Asegúrese que el personal médico tenga conocimiento de los materiales involucrados, y tomar las precauciones                                                                                |
| Pagina 256                                                                                                    |                                                                                                    |         |                                                                                                    | Pagina 257                                                                                                    |

**Ilustración 2.3 Páginas Naranjas, mostrando la Guía 142 correspondiente a Oxidantes – Tóxicos.** 

El título de la "Guía de Emergencia" identifica el tipo de sustancias y su riesgo general.

La primera parte de las páginas naranjas de la GRE 2012, describe los riesgos potenciales que cada material posee, en términos de incendio, explosión y los efectos en la salud luego de una exposición. Se enuncia, en primer lugar, el riesgo principal o el más importante, para seguir con los demás. El personal de primera respuesta, debe consultar inicialmente esta sección, para adoptar las decisiones acerca de la protección del equipo de respuesta y también de la población circundante.

La segunda sección de la GRE 2012, enuncia medidas para la seguridad pública, basadas en el material involucrado. Provee información general acerca del aislamiento inmediato del lugar del incidente, recomendaciones para la ropa de protección y equipos de protección respiratoria. También se detallan las distancias de evacuación para pequeños y grandes derrames y para situaciones de incendio (riesgo de fragmentación). A su vez, hace referencia a las tablas de materiales con riesgo de inhalación tóxica (RIT), armas químicas, y materiales reactivos con el agua (MRA) (páginas verdes), cuando el nombre del material está resaltado en las páginas amarillas y azules.

La tercera sección cubre las acciones de respuesta a emergencias**,** incluyendo los primeros auxilios. Remarca las precauciones especiales que se deben adoptar en los incendios, en los derrames y ante la exposición a sustancias químicas. Incluye numerosas recomendaciones acerca de los primeros auxilios a realizar, mientras se solicita ayuda especializada.

#### **2.4 Páginas Verdes.**

Esta sección está compuesta de tres tablas, la Tabla 1 ordena numéricamente (según el número de identificación) las sustancias que son tóxicas por inhalación (materiales con riesgo de inhalación tóxica o RIT), incluyendo ciertas armas de destrucción masiva (armas químicas) y sustancias que producen gases tóxicos cuando tienen contacto con el agua. Esta tabla recomienda dos tipos de distancias de seguridad: la "Distancia de aislamiento inicial" y la "Distancia de protección".

Los materiales con riesgos de inhalación tóxica (RIT) están resaltados en verde para facilitar su identificación en ambos listados de la guía, el numérico (sección amarilla) y el alfabético (sección azul).

Esta tabla contiene distancias para *pequeños derrames* (menor o igual a 200 litros para líquidos y menor o igual a 300 kilogramos para sólidos derramados en agua) y *grandes derrames* (más de 200 litros para líquidos y más de 300 kilogramos para sólidos derramados en agua), para todos los materiales resaltados.

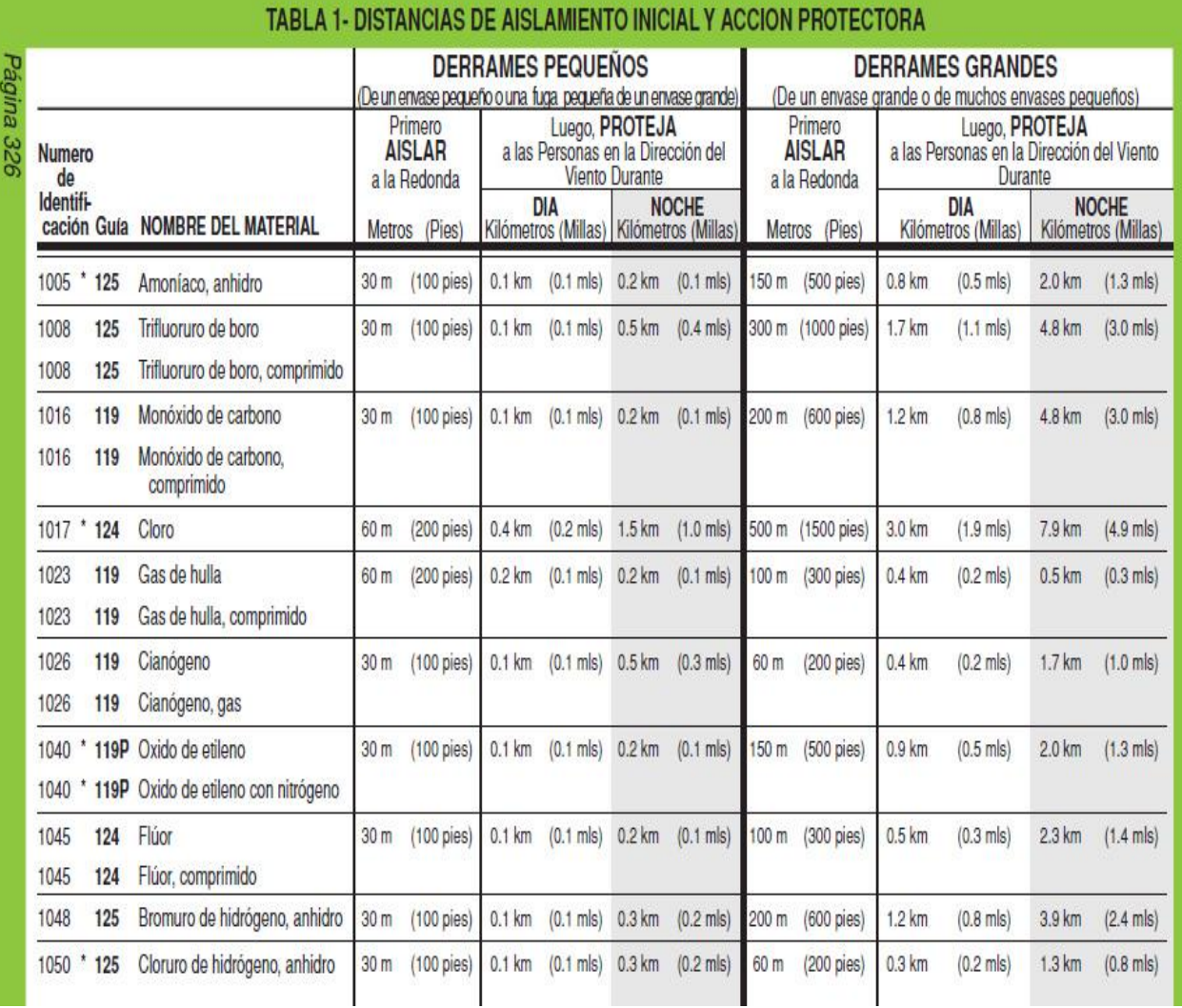

**Ilustración 2.4 Distancias de aislamiento inicial y acción protectora, GRE 2012.** 

La lista se subdivide en situaciones de día y situaciones de noche, esto es por las condiciones atmosféricas que afectan el tamaño del área de riesgo. Las distancias cambian del día a la noche, debido a las diferentes condiciones de dispersión y mezcla del aire.

Durante la noche, generalmente la velocidad del viento es menor, el material se dispersa menos y, por lo tanto, crea una "zona tóxica" mayor a la que ocurriría si fuera de día.

Durante el día, el material se dispersa por una atmósfera mucho más activa, causando que el material esté presente en un área mayor, aunque la concentración tóxica del material será menor (debido a una mayor dispersión).De hecho, es la cantidad o concentración del vapor del producto la que produce el daño, no su sola presencia.

La "Distancia de Aislamiento Inicial" es un trayecto (radio) en todas las direcciones, desde la fuente del derrame o escape, que define un círculo (*Zona de Aislamiento Inicial*) dentro del cual, las personas ubicadas en la dirección del viento pueden estar expuestas a concentraciones tóxicas, corriendo peligro su vida y por lo cual, deberá considerarse su evacuación *(Ver Ilustración 2.5)*. Por ejemplo, en el caso de No. 1005, "Amoníaco Anhidro"**,** la distancia de aislamiento inicial para los pequeños derrames es de 30 metros y el círculo de evacuación es de 60 metros de diámetro. En caso de un derrame pequeño de "Amoníaco Anhidro", la "Distancia de Acciones de Protección" es de 100 metros para un accidente de día y 200 metros para un accidente de noche. Estas distancias representan un área en la dirección del viento, a partir del derrame o escape, dentro de la que podrían llevarse a cabo acciones de protección. Las acciones de protección son pasos adoptados para preservar la salud y seguridad del personal de respuesta y del público. Las personas en esta área podrían ser evacuadas y/o protegerse dentro de los edificios.

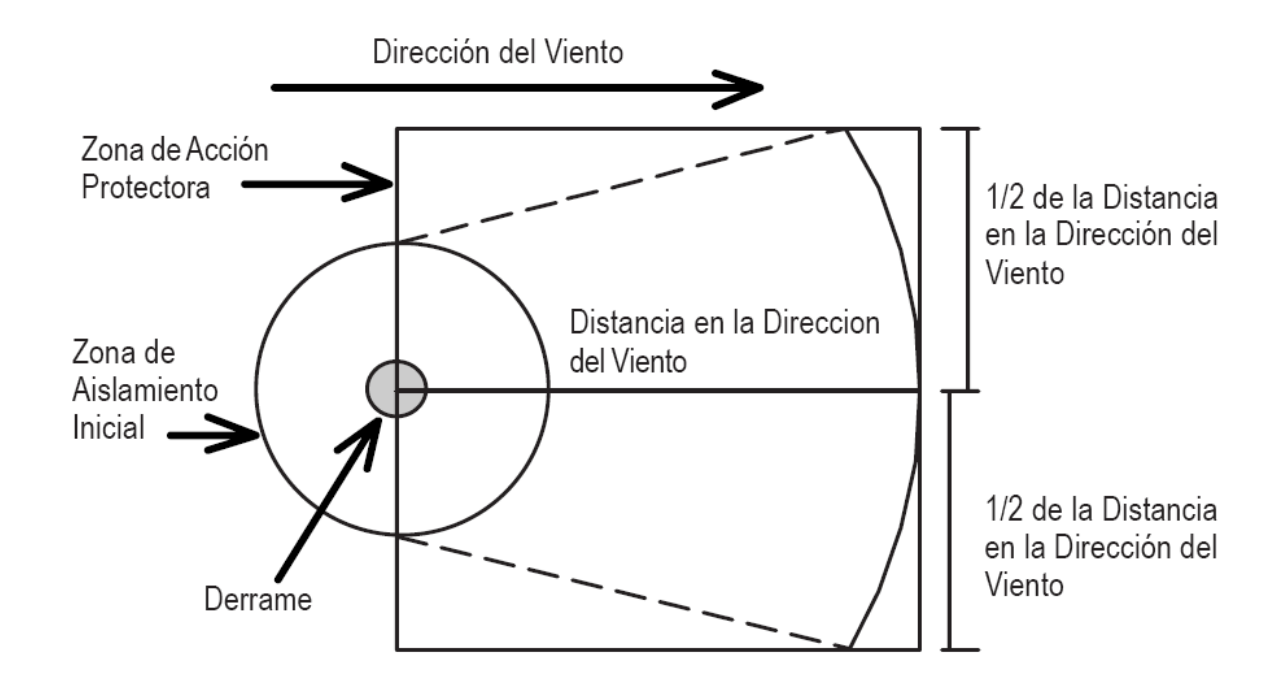

**Ilustración 2.5 Diagrama que indica la zona de acción protectora y la zona de aislamiento inicial en una emergencia con materiales peligrosos.** 

*¿Qué es un RIT?:* Es un gas o líquido volátil tan tóxico, que puede causar un riesgo a la salud del ser humano durante su transporte. En ausencia de datos de toxicidad en humanos, se presume que es tóxico para humanos debido a que en animales de laboratorio tuvo un valor de Concentración Letal 50 (CL50) no mayor a 5000 ppm.

Es importante remarcar que el término "Zonas de Riesgo" no representa un área o distancia. La asignación de estas zonas es estrictamente en función de su Concentración Letal 50 (LC50). Por ejemplo, una Zona de Riesgo A es más tóxica que una Zona D. Todas las distancias que se listan en las páginas verdes, son calculadas mediante el uso de modelos matemáticos para cada Material RIT.

### **3 ANEXO: USO DE LA GRE 2012**

En primer lugar, se recomienda evitar entrar de prisa al incidente. Se exhorta a ingresar a la zona con viento a favor, es decir, con el viento soplando a la espalda del personal. En otras palabras, desde el punto más alto del terreno o corriente arriba, manteniéndose alejado del derrame, vapores, humos y fuentes dudosas.

A continuación, se encuentra algunas de las instrucciones que entrega la GRE 2012, que deben seguir ante un accidente con materiales peligrosos.

*1. Identifique el material encontrando cualquiera de los siguientes:* 

- El número de identificación (de 4 dígitos luego de un/a) en:
- un cartel.
- placa naranja.
- un documento de embarque o envase.
- El nombre del material en:
- un documento de embarque o envase.
- *2. Identifique el número de guía de 3 dígitos, use:* 
	- Índice de números de identificación (NU) en las páginas de borde amarillo o
	- Índice de nombres de materiales en las páginas de borde azul

Las entradas resaltadas en verde, son materiales RIT (Riesgo de Inhalación Tóxica), un arma química o un material reactivo con el agua (produce gas tóxico al contacto con el agua).

Identificar el número o nombre del material en la Tabla de distancias aislamiento inicial y acciones de protección (las páginas de borde verde).

Si es necesario, inicie las acciones de protección. Si no se requieren Acciones de Protección, utilice la información de la Guía de Emergencia de 3 dígitos correspondiente.

Si no se puede encontrar una referencia a una guía, y se cree que el incidente involucra materiales peligrosos:

- *Use Guía 111*, Hasta que tenga disponible información adicional
- *Use Guía 112*, Explosivos (excepto para las Divisiones 1.4 y 1.6)
- *Use Guía 114***,** Explosivos (para las Divisiones 1.4 y 1.6)
- *3. Pase a la Guía numerada (páginas de borde naranja) léala cuidadosamente.*

Si una placa es la única fuente de información, pase a la tabla de carteles y use el número de 3 dígitos próximos a la placa y proceda a la Guía Numerada en las páginas de borde naranja.

Como último recurso: Identifique el vehículo, verifique si cuenta con una tabla de identificación y referencia para remolques y carros de ferrocarril, en la que se encuentra especificada el tipo de guía numerada.

- *4. Llame a los números de teléfonos de respuesta a emergencias:* 
	- Bomberos o brigada particular encargado de emergencia.
	- **Listados en los documentos de transporte, si están disponibles.**
	- Si los documentos de transporte no están disponibles, la agencia de respuesta de emergencia se encuentra listada en la parte interna de la tapa de atrás de esta guía. En Chile, los encargados de estas emergencias son principalmente las unidades HAZMAT de Bomberos y brigadas especializadas de empresas responsables. Asimismo, existen corporaciones que ayudan a manejar este tipo de emergencias como RITA CHILE.

*5. Provea cuanta más información le sea posible, tal como el nombre del transportista (compañía de transporte o ferrocarril) y el número de vehículo.* 

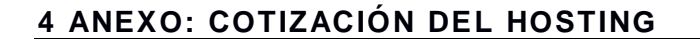

Web: www.hosting.cl Call center: 224 80 700 Mail: ventas@hosting.cl

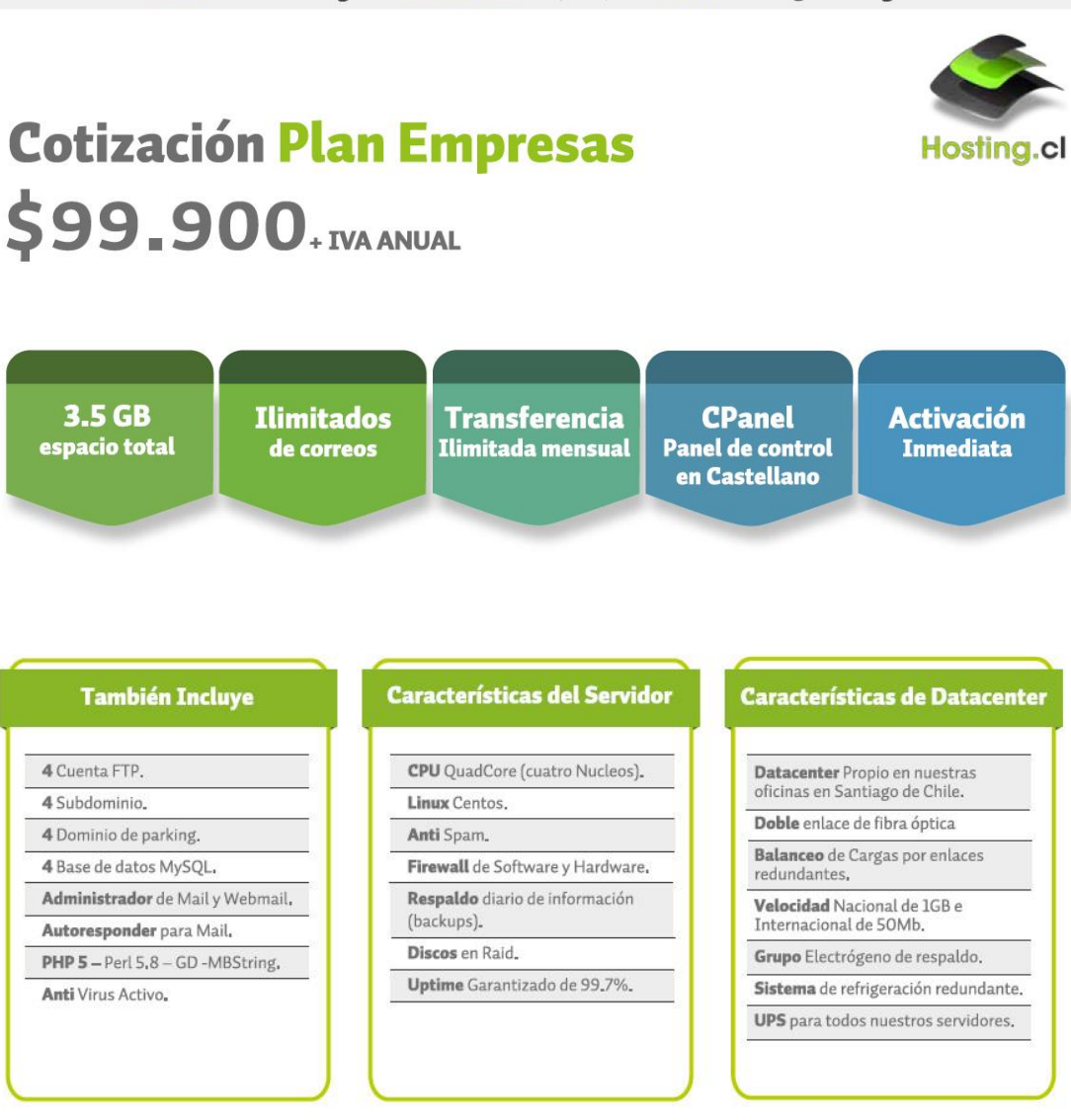

Para contratar este plan tiene que ingresar a www.hosting.cl y solicitarlo directamente. Cotización valida por 30 días a contar de esta fecha.

**Ilustración 4.1 Cotización del Hosting.** 

# **5 ANEXO: ESPECIFICACIÓN DE LAS PRUEBAS**

**Prueba 1: <Conexión base de datos>** 

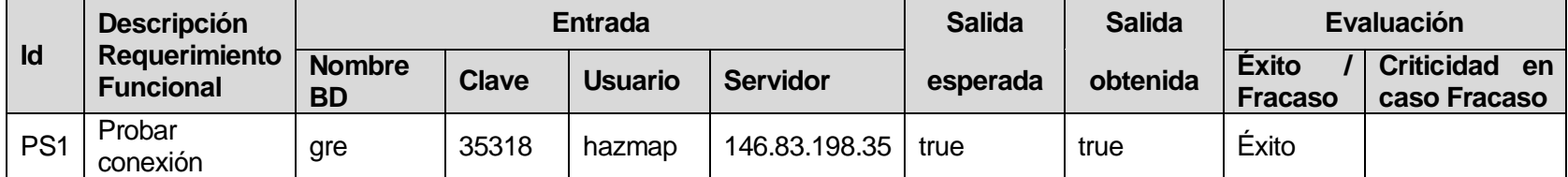

**Tabla 5.1 Prueba <Conexión base de datos>** 

**Prueba 2: <Ejecución de script de creación y poblado de la base de datos>** 

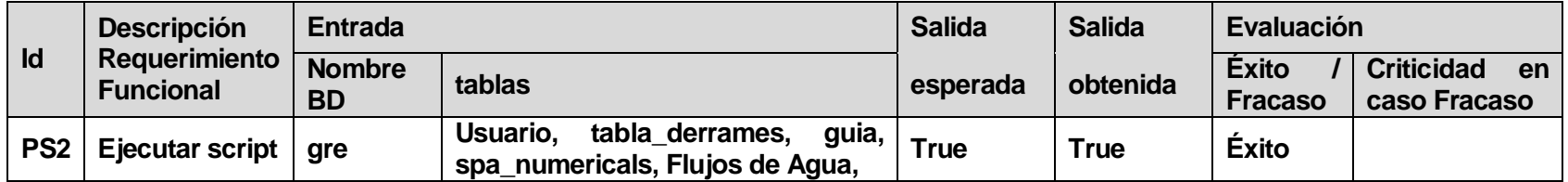

**Tabla 5.2 Prueba <Ejecución de script de creación y poblado de la base de datos>** 

# **Prueba 3: <Verificar Usuario>**

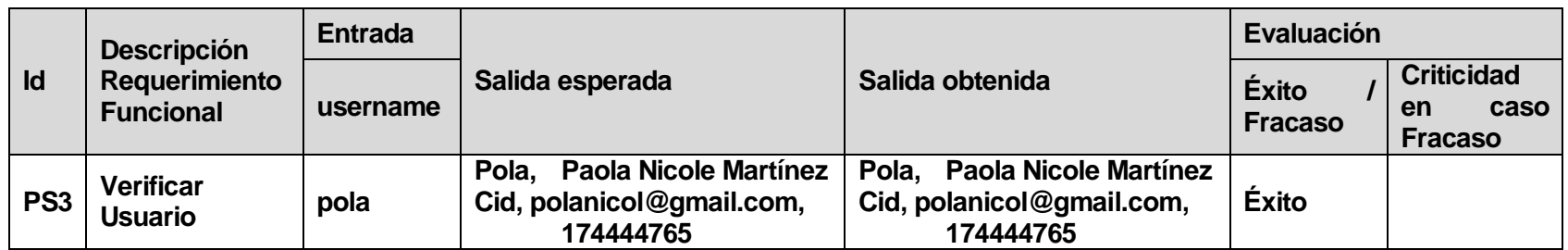

**Tabla 5.3 Prueba <Verificar Usuario>** 

# **Prueba 4: <Verificar Material Peligroso>**

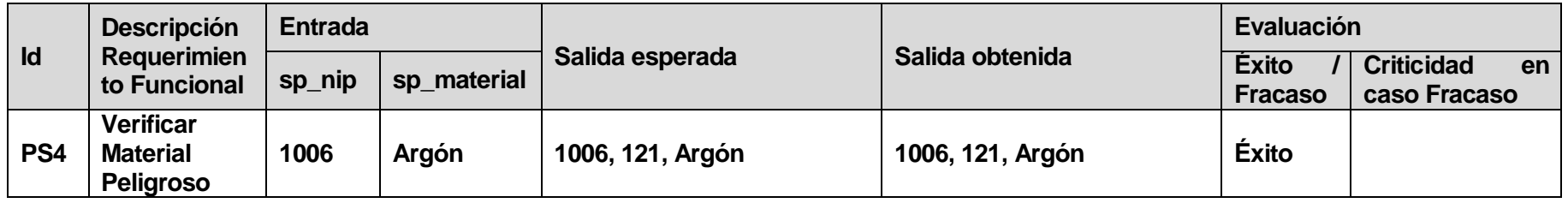

**Tabla 5**.**0.4 Prueba <Verificar Material Peligroso>** 

# **Prueba 5: <Verificar Guía>**

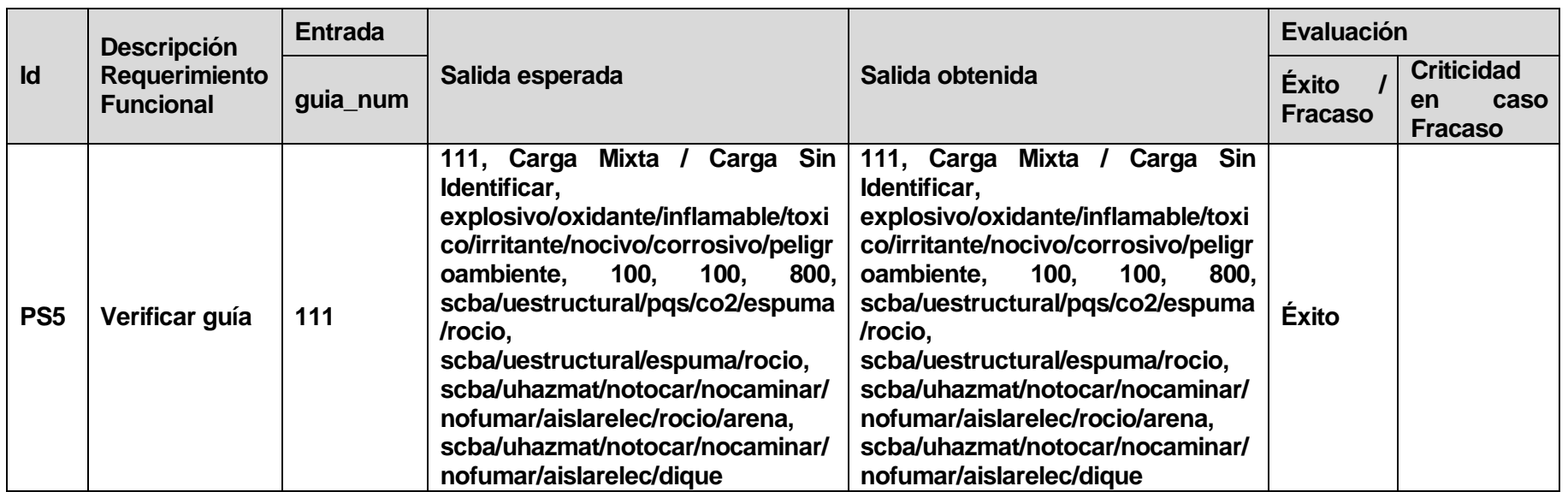

**Tabla 5.5 Prueba <Verificar Guía>** 

# **Prueba 6: <Verificar Flujos Agua>**

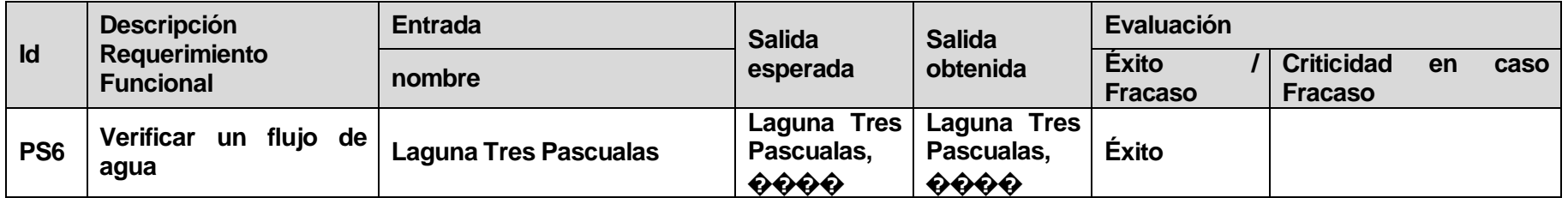

**Tabla 5.6 Prueba <Verificar Flujos Agua>** 

# **Prueba 7: <Control Acceso>**

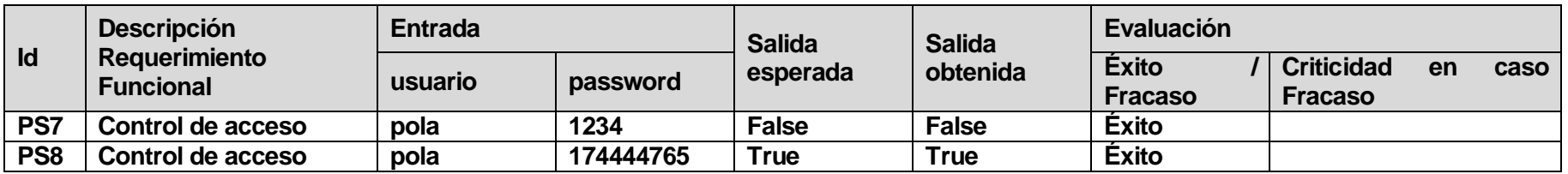

**Tabla 5.7 Prueba <Control Acceso>** 

# **Prueba 8: <Control Seguridad>**

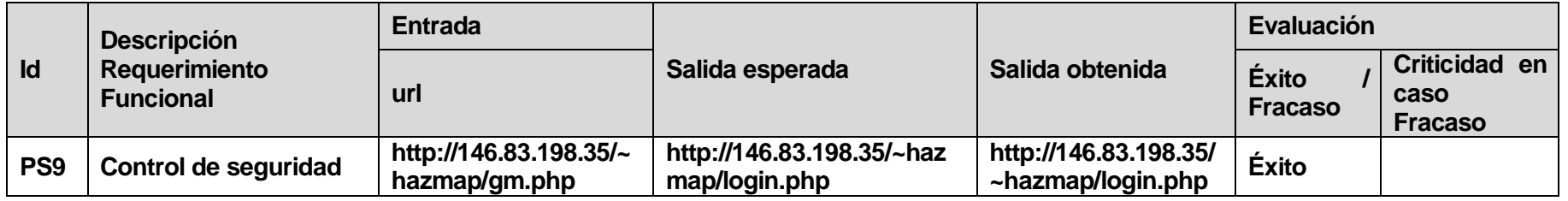

**Tabla 5.8 Prueba <Control Seguridad>** 

# **Prueba 9: <Búsqueda Material>**

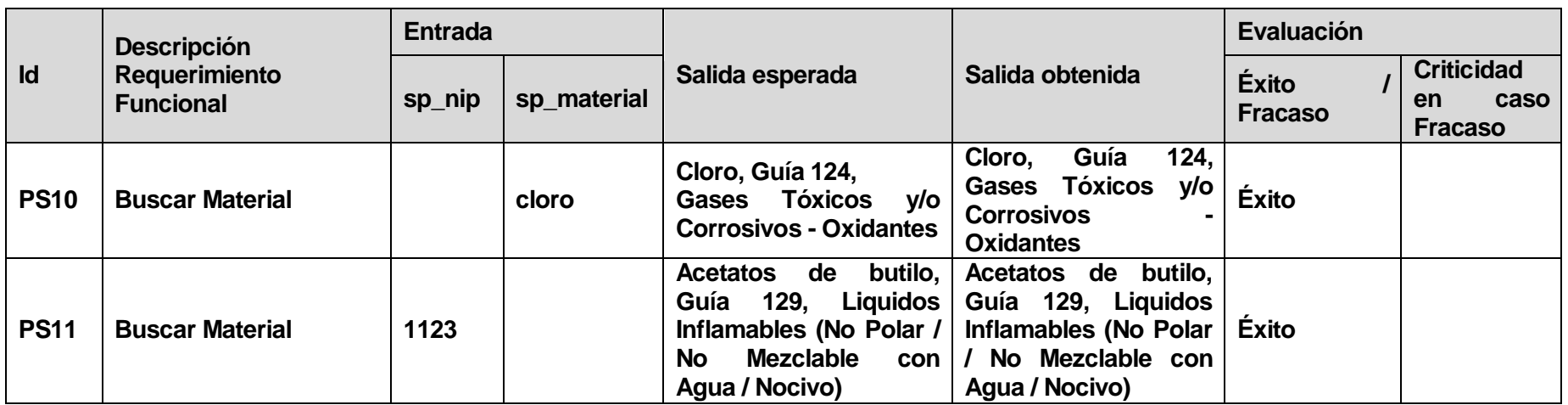

**Tabla 5.9 Prueba <Búsqueda Material>** 

# **Prueba 10: <Búsqueda Guía>**

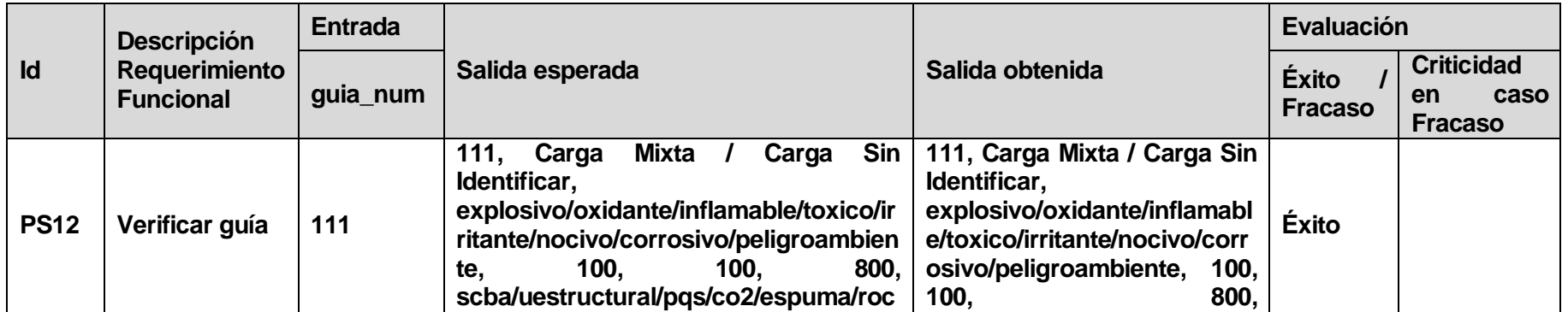

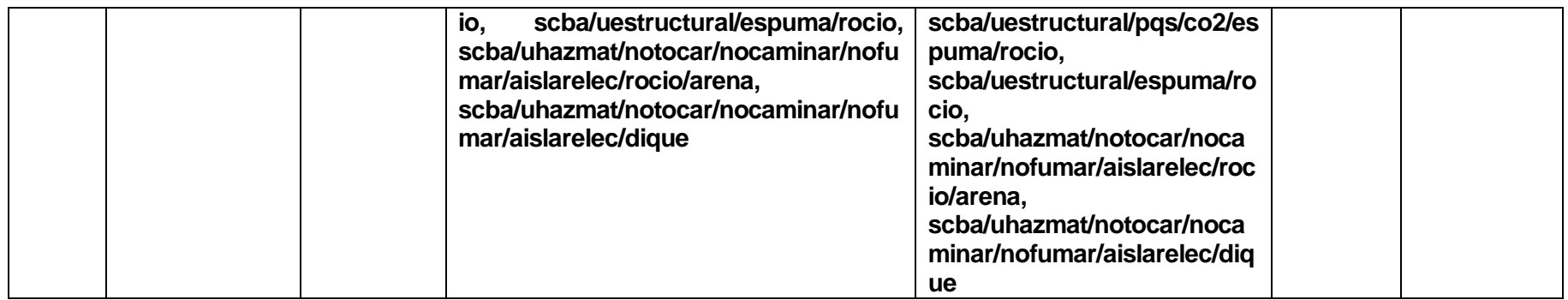

**Tabla 5.10 Prueba <Búsqueda Guía>** 

# **Prueba 11: <Ingreso característica incidente>**

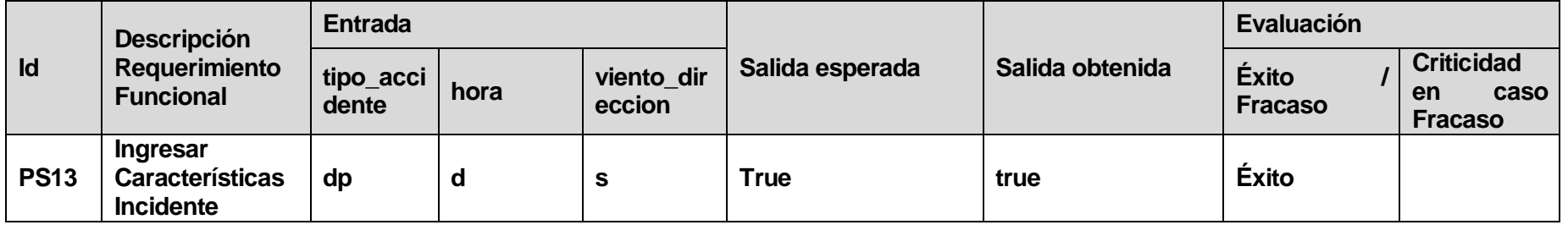

**Tabla 5.11 Prueba <Ingreso característica incidente>** 

## **Prueba 12: <Geolocalización>**

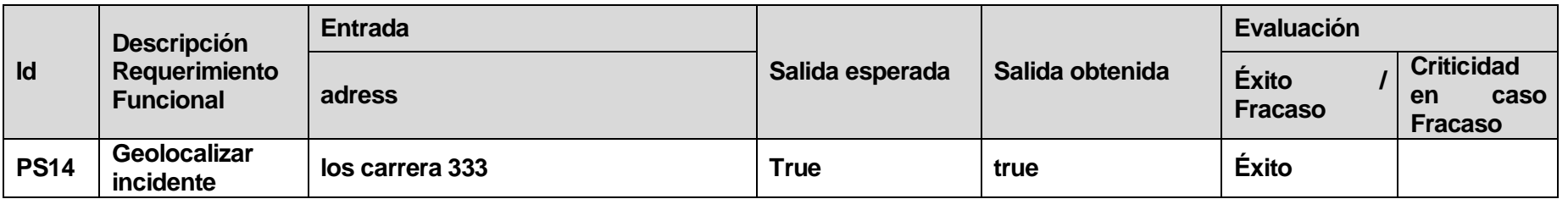

**Tabla 5.12 Prueba <Geolocalización>** 

### **Prueba 13: <Verificar RIT>**

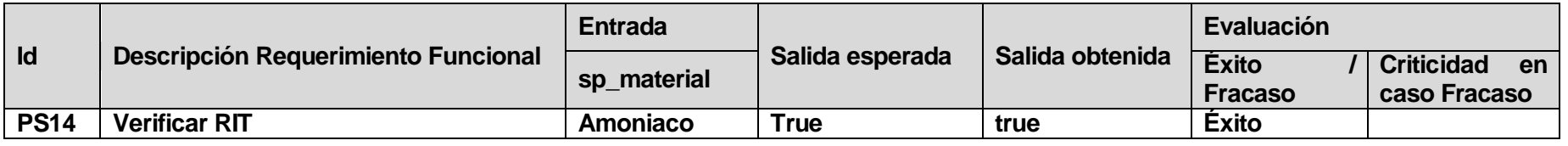

**Tabla 5.13 Prueba <Verificar RIT>** 

# **Prueba 14: <Verificar MRA>**

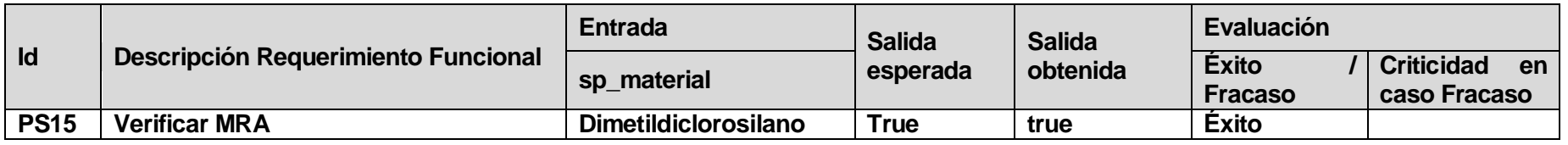

**Tabla 5.14 Prueba <Verificar MRA>** 

## **Prueba 15: <Consultar Peligros Potenciales>**

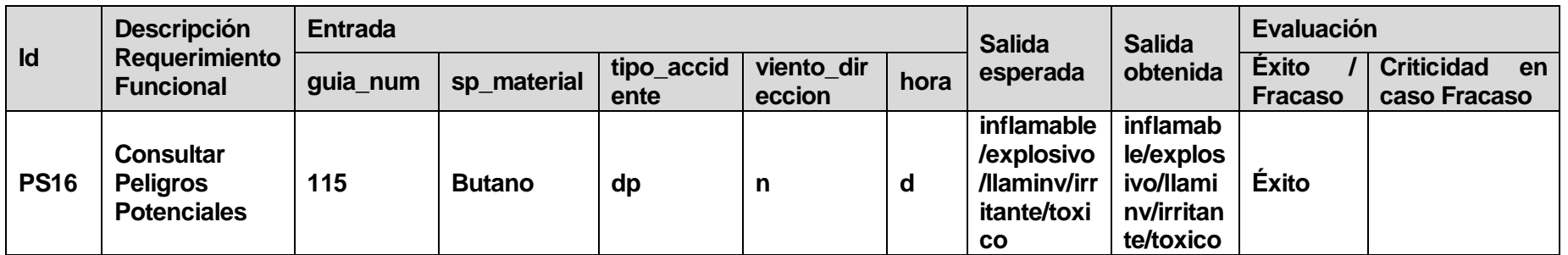

**Tabla 5.15 Prueba <Consultar Peligros Potenciales>** 

# **Prueba 16: <Consultar Respuesta a emergencia>**

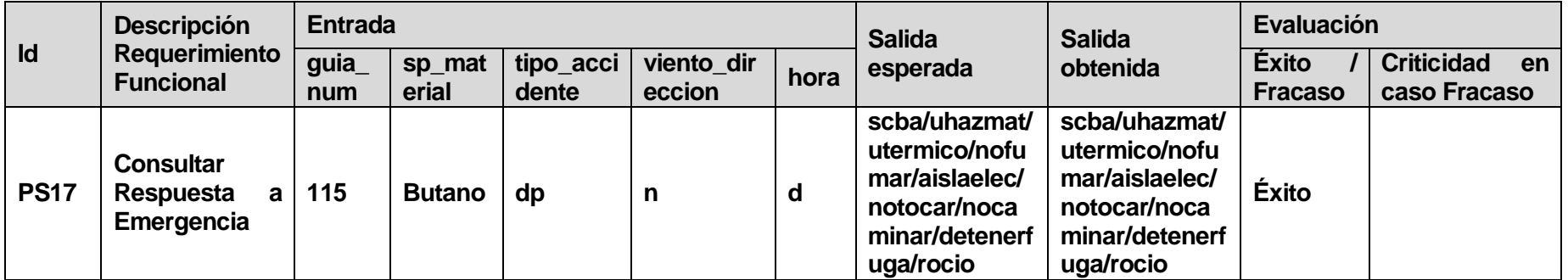

**Tabla 5.16 Prueba <Consultar Respuesta a emergencia>** 

### **Prueba 17: <Consultar Seguridad Pública>**

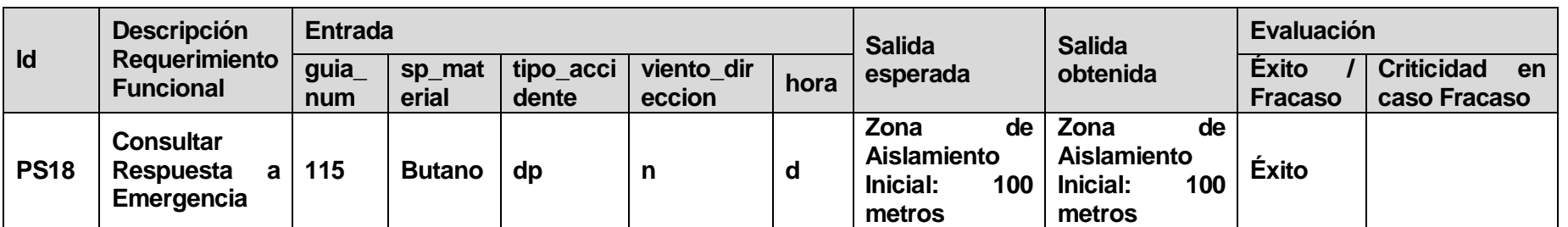

**Tabla 5.17 Prueba <Consultar Seguridad Pública>** 

### **Prueba 18: <Registro Incidente>**

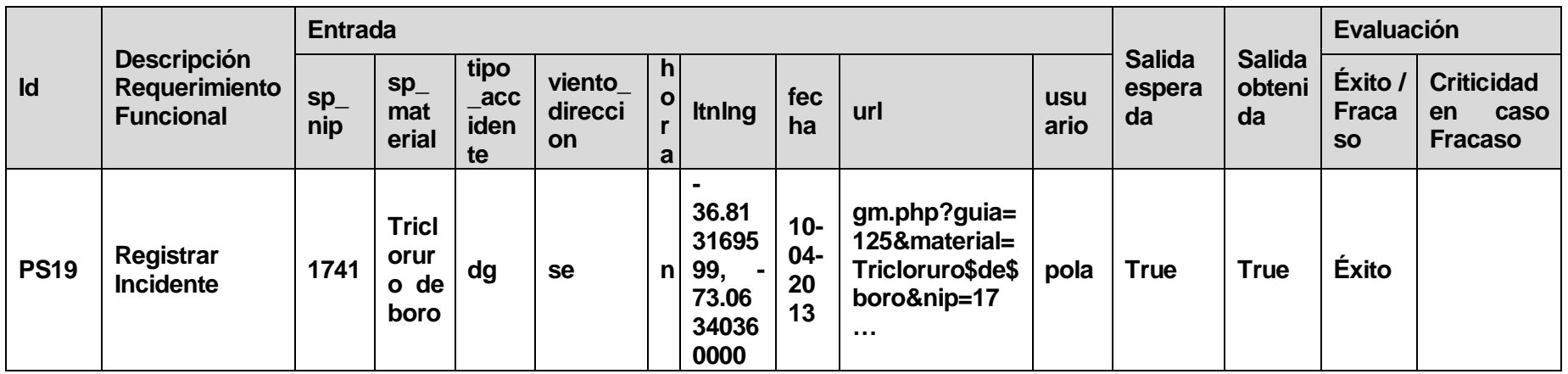

**Tabla 5.18 Prueba <Registro Incidente>** 

### **Prueba 19: <Revisar Historial>**

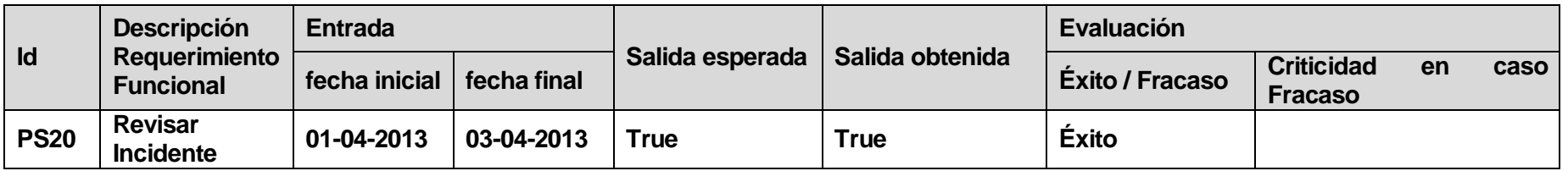

**Tabla 5.19 Prueba <Revisar Historial>** 

#### **Prueba 20: <Modificar Incidente>**

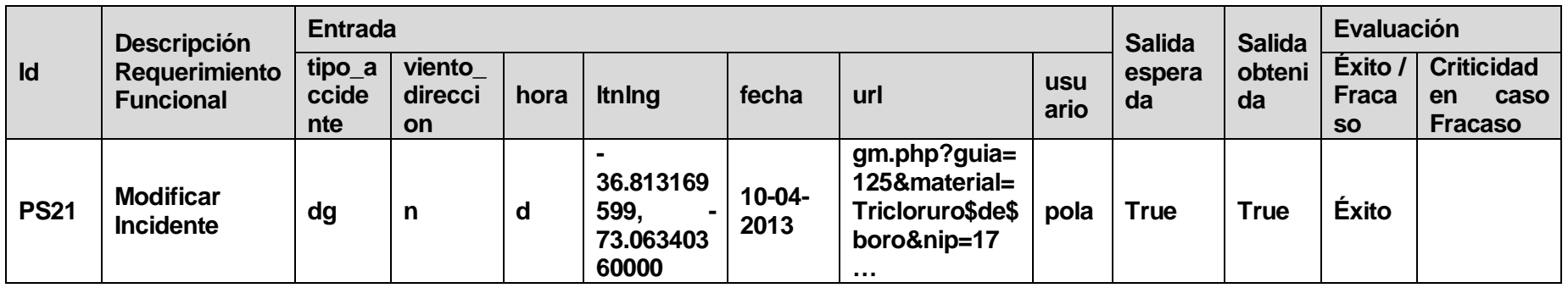

**Tabla 5.20 Prueba <Modificar Incidente>** 

## **Prueba 21: <Eliminar Incidente>**

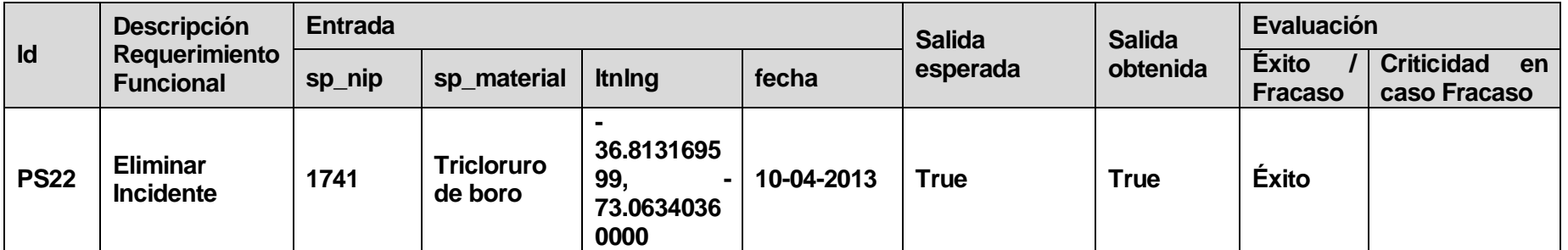

**Tabla 5.21 Prueba <Eliminar Incidente>** 

## **6 ANEXO: PLANFICACIÓN INICIAL DEL PROYECTO**

Dado a que, la metodología elegida para el desarrollo de este proyecto es la Incremental, la Carta Gantt queda con dos Incrementos, a partir del diseño preliminar, se detalla más sobre ello en la siguiente imagen:

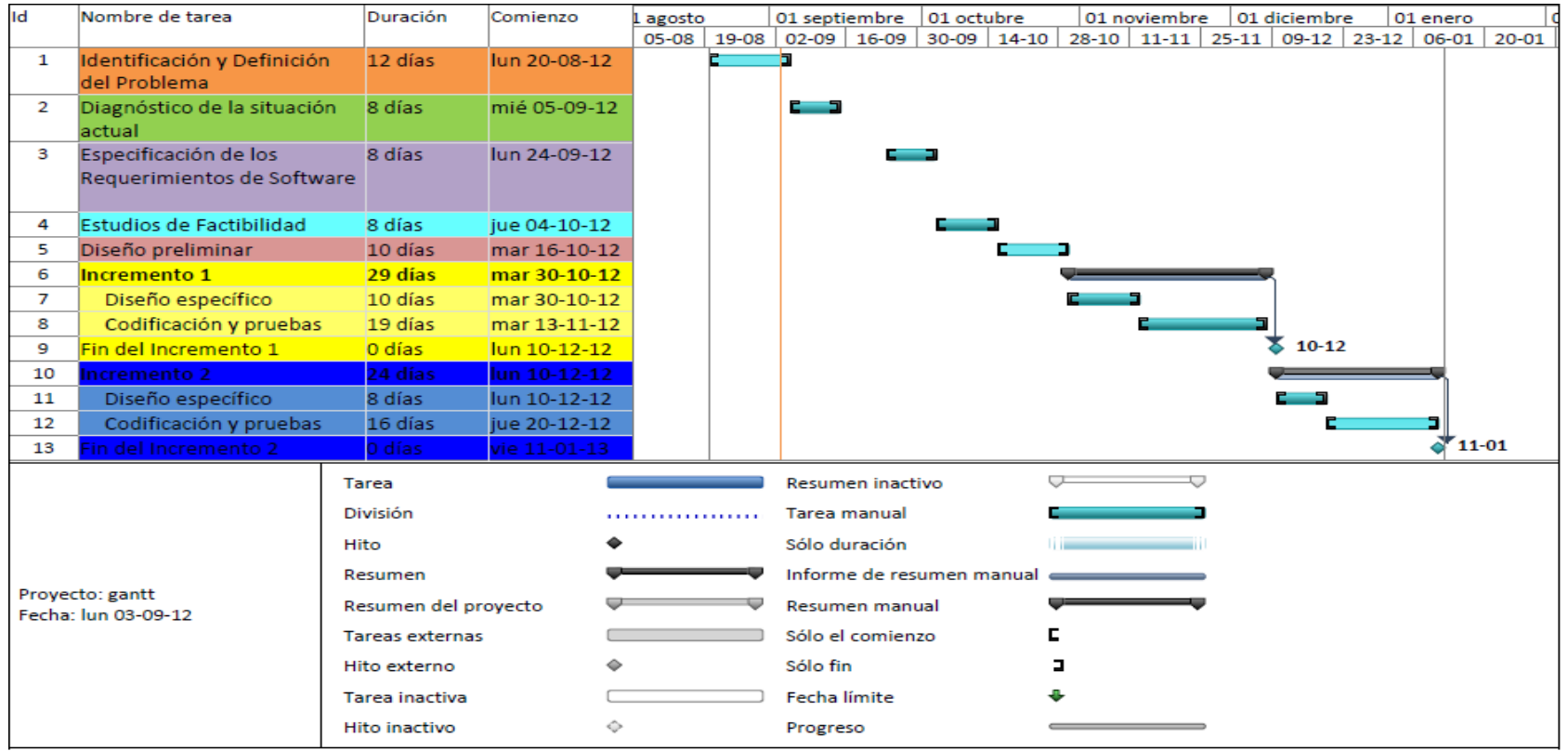

**Ilustración 6.1 Carta Gantt.**

## **6.1 Estimación inicial de tamaño**

 Para medir el tamaño del sistema, se utilizó la estimación de *Puntos de Caso de Uso*, los cuales serán explicados a continuación:

*6.1.1 Clasificación de los actores:* 

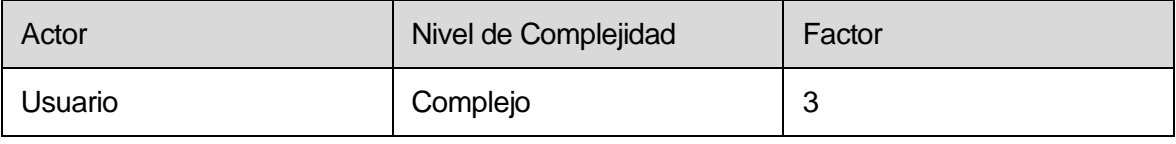

**Tabla 6.1 Clasificación de los Actores.** 

# UAW (Unajusted Actor Weights) = 3

# *6.1.2 Clasificación de los casos de uso*

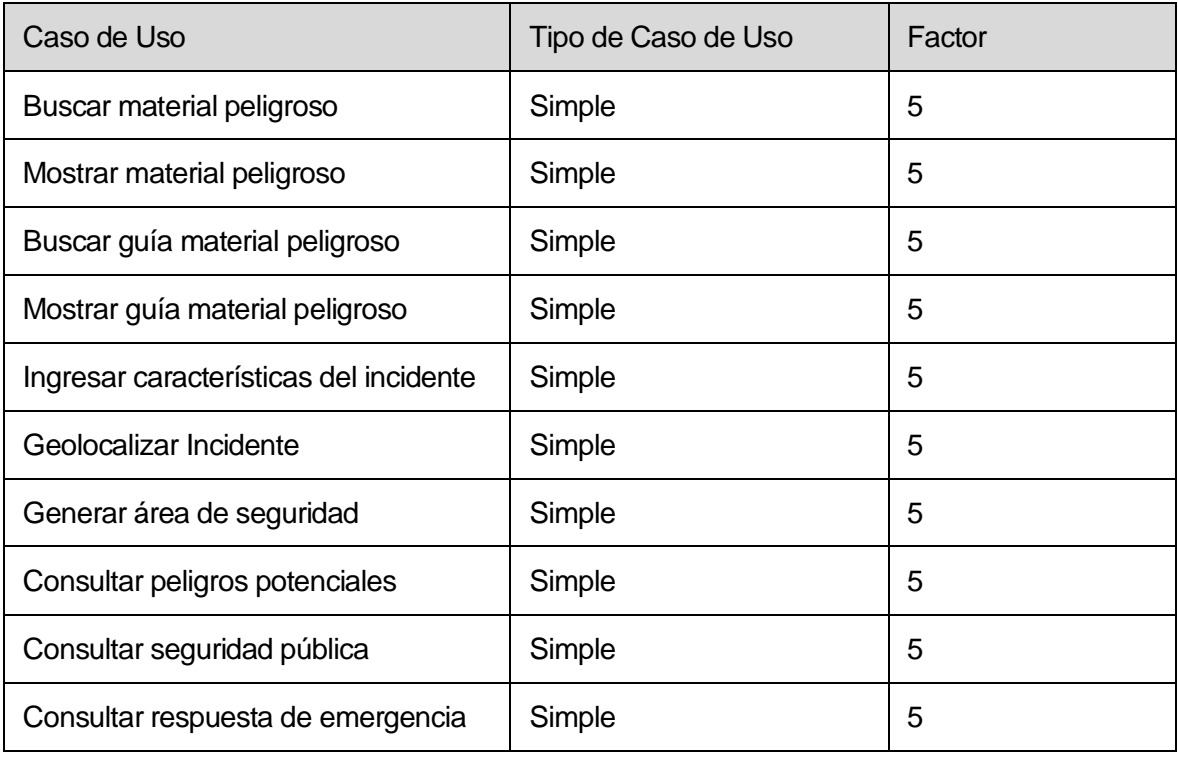
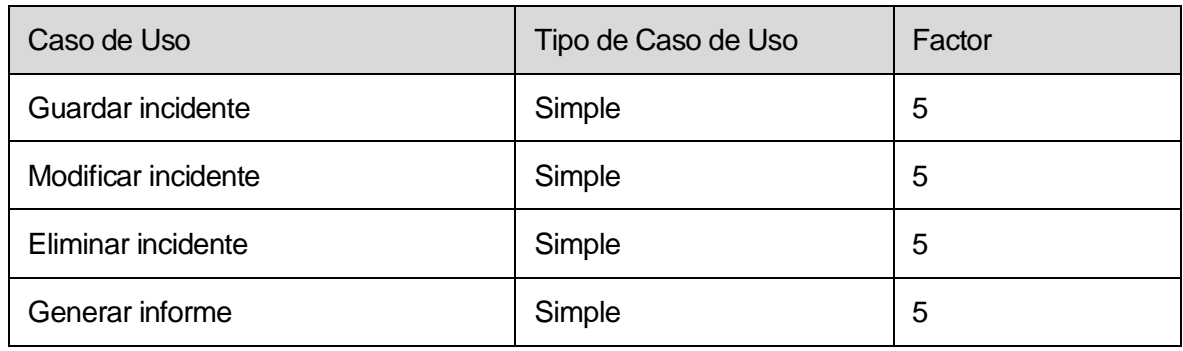

#### **Tabla 6.2 Clasificación de los CU.**

UUCW (Unajusted Use Case Weights) = 70

*6.1.3 Puntos de Caso de Uso sin ajustar* 

UUCP = UAW + UUCW, por lo tanto

UUCP= 3+70=73

#### *6.1.4 Factores Técnicos*

El cálculo de los factores técnicos obedece a una lista de ítems, a los cuales se les debe dar un valor establecido en la siguiente tabla:

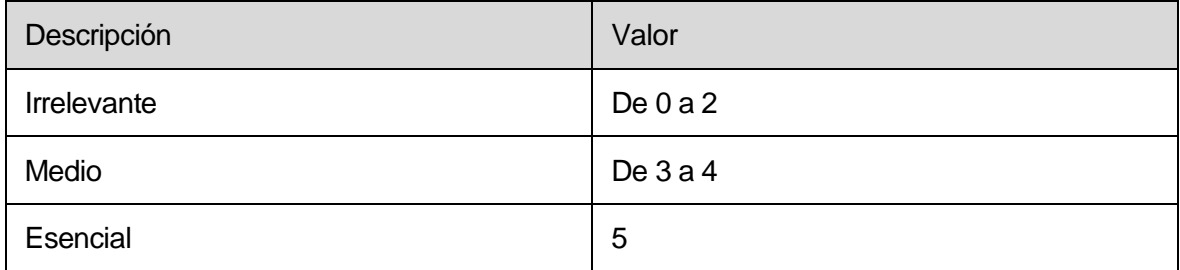

**Tabla 6.3 Escala de evaluación para factores técnicos y ambientales.** 

En la siguiente tabla, se evalúa cada ítem, dependiendo del grado de importancia que éste tenga, todo esto aplicando la tabla 6.3:

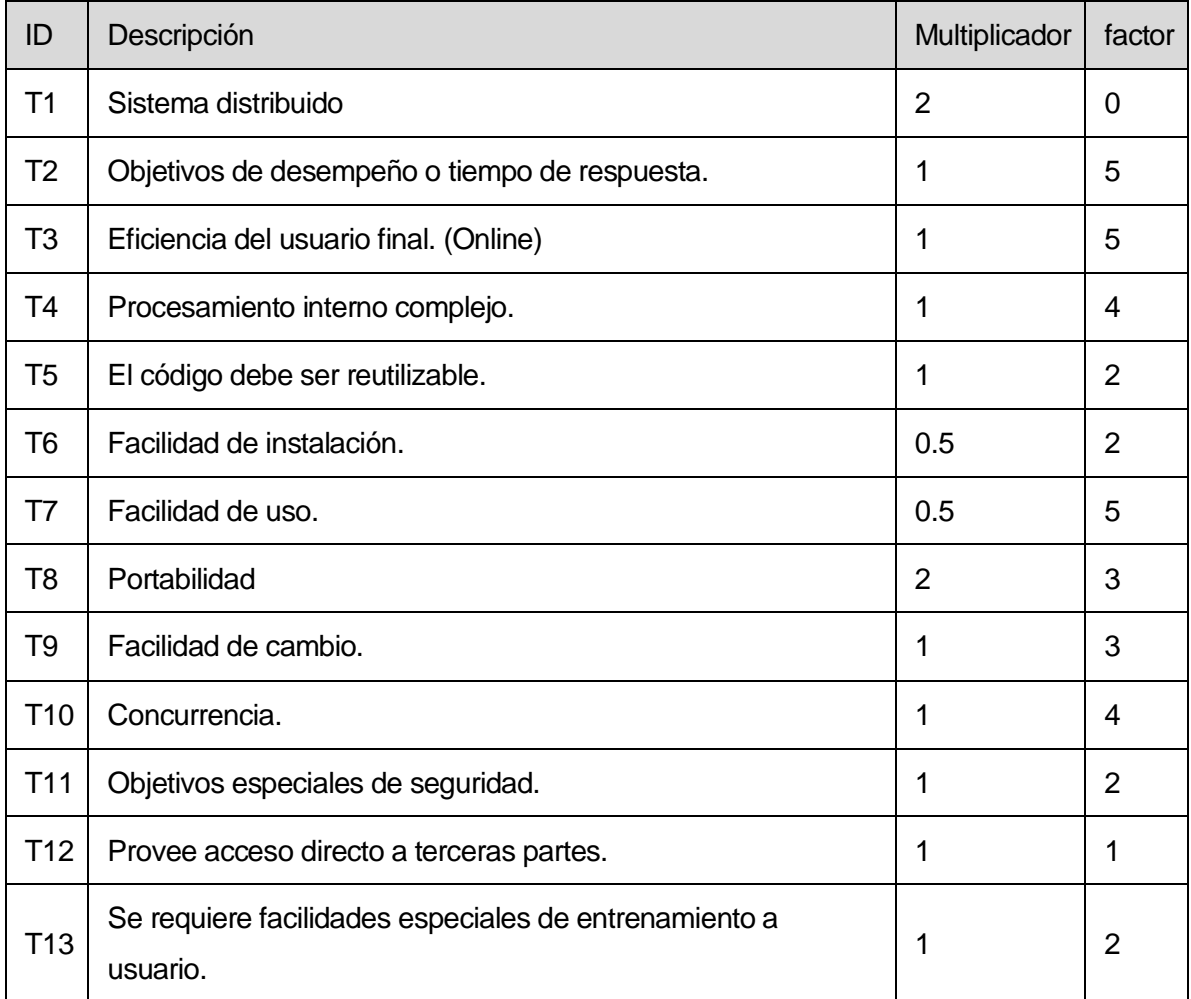

#### **Tabla 6.4 Evaluación factores técnicos.**

TFactor= 37.5

TCF(Factor de Complejidad Técnica)= 0.6+(0.01 x TFactor)

TCF= 0.975

## *6.1.5 Factores Ambientales*

Tomando en consideración la tabla 6.3, en donde define los rangos de importancia de cada nivel para los factores técnicos y ambientales, se evalúa la siguiente tabla:

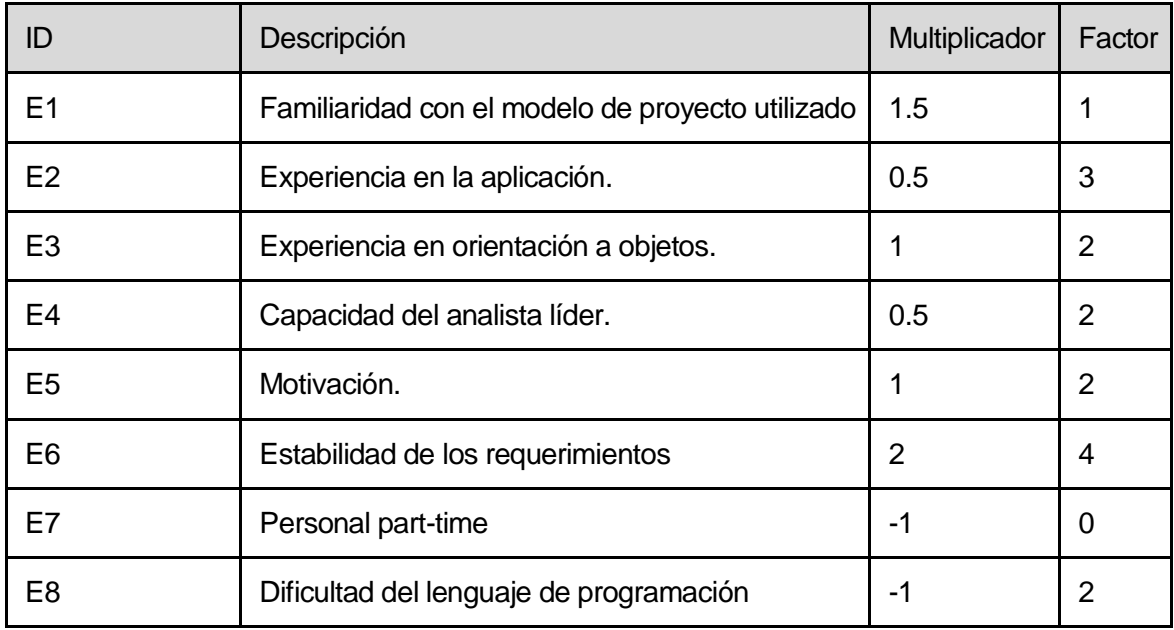

**Tabla 6.5 Evaluación factores ambientales.** 

## Efactor=14

EF(Factor Ambiental)=1.4+(-0.03xEfactor)

 $EF=0.98$ 

*6.1.6 Puntos de Caso de Uso Ajustados* 

 $UCP = UUCP \times EF \times TCF$ 

UCP= 73 x 0.98 x 0.975

UCP= 69.7515

#### *6.1.7 Cálculo del Esfuerzo Requerido*

Para este cálculo, se debe considerar la tabla 6.5, en la cual se contarán los factores que cumplan los siguientes requisitos:

- Si el ID es de E1 a E6 y el Factor es mayor a 3, y
- Si el ID es E7 o E8 y el Factor es menor a 3

Para este caso, 3 ítems cumplen con lo anterior y según la siguiente tabla se obtendrá el LOE para éste proyecto:

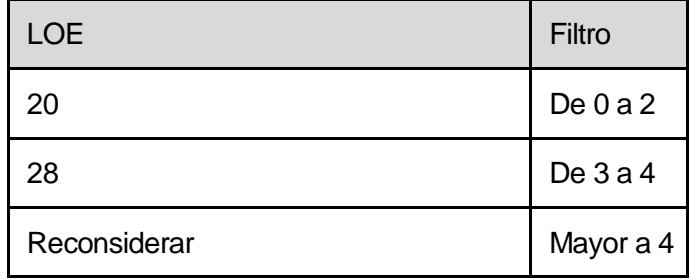

**Tabla 6.6 Valor LOE.**

Por lo tanto, el LOE es 28 horas por cada UCP.

Entonces el esfuerzo total sería:

Esfuerzo Total= UCP \* LOE

Esfuerzo Total= 69.7515 x 28 =1953.042 horas hombre.

#### **6.2 Contabilización final del tamaño del Sw**

#### *6.2.1 Número de Líneas de Código*

Este proyecto cuenta con 5883 líneas de código, sin contar líneas de comentarios y en blanco que separan las funciones, lo que equivale aproximadamente a 420 líneas de código por caso de uso. Estas líneas se dividen entre PHP y JavaScript.

#### **7 ANEXO: RESULTADO DE ITERACIONES EN EL DESARROLLO**

Como dicho anteriormente, este proyecto se desarrolló bajo la metodología *Incremental*, partiendo con una ejecución lineal hasta el diseño preliminar. Luego, se hicieron dos iteraciones, las cuales serán explicadas en los puntos 7.1 y 7.2.

#### **7.1 Resultados de la primera Iteración**

En el periodo del primer incremento de la metodología implementada se trabajó en la codificación del diseño de interfaz del sistema, siendo éste aprobado tras una muestra visual a los usuarios colaboradores. Además de ello, se desarrolló la conexión de la base de datos y las funciones que eso conlleva.

Dado a que el proyecto implementa la API de Google Maps, en esta iteración se estudió el funcionamiento de ella y todo lo relacionado con las funciones espaciales de las bases de datos espaciales, con el fin de poner en práctica lo aprendido en la siguiente iteración.

#### **7.2 Resultados de la segunda Iteración**

Para el segundo incremento, teniendo listo el diseño del sistema y la base de datos, se procede a codificar lo relacionado con las búsquedas de materiales peligrosos y guías de materiales peligrosos, así como también la búsqueda de direcciones, posicionamiento del incidente, ingreso de las características de éste y mostrar los cuidados y peligros que se generan a partir de ellas.

# **8 ANEXO: MANUAL DE USUARIO**

Este anexo será entregado en un informe aparte.

# **9 ANEXO: DICCIONARIO DE DATOS DEL MODELO DE DATOS**

A continuación, se describen los atributos de cada tabla de la base de datos, mostrando las características lógicas y puntuales de ellos. Además, se incluyen las relaciones de cada tabla y sus campos claves.

Tabla <spa\_numericals>

Base de Datos GRE

Última Actualización: 28/02/2013

Descripción: Tabla que contendrá detalles y atributos de los materiales peligrosos consignados por la CIQUIME

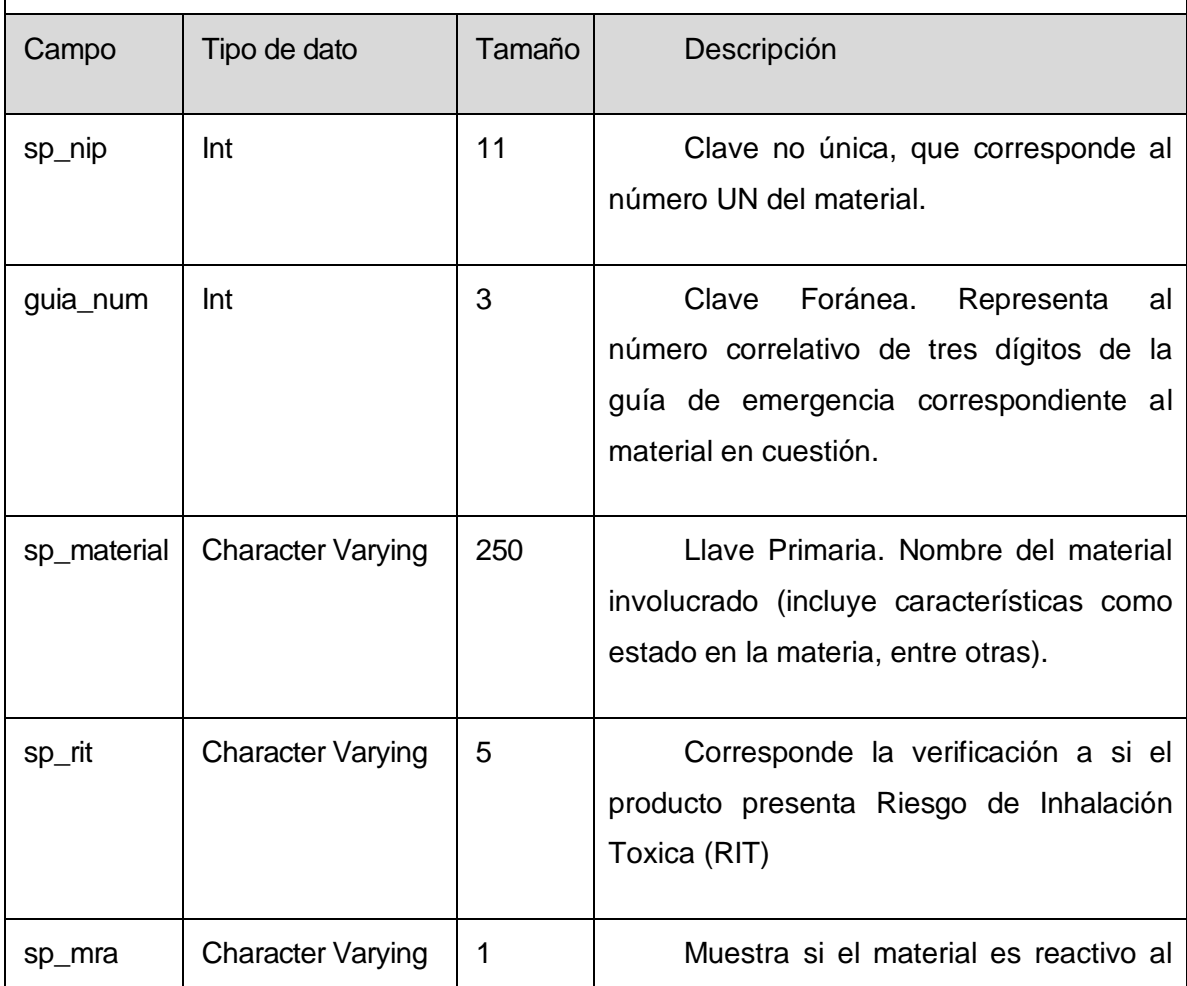

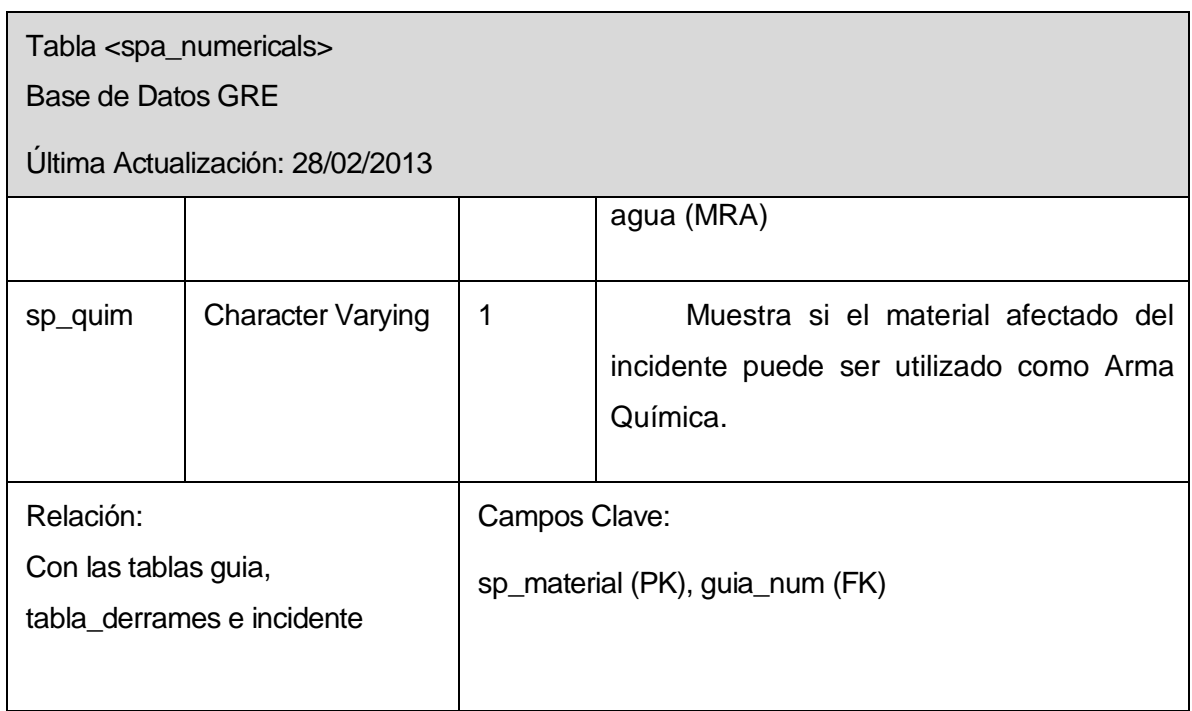

#### **Tabla 9.1 Diccionario de datos tabla <spa\_numericals>**

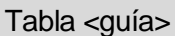

Base de Datos GRE

Última Actualización: 28/02/2013

Descripción: Tabla que contendrá detalles y atributos de la Guía de Respuesta a Emergencia, correspondiente a cada tipo de material.

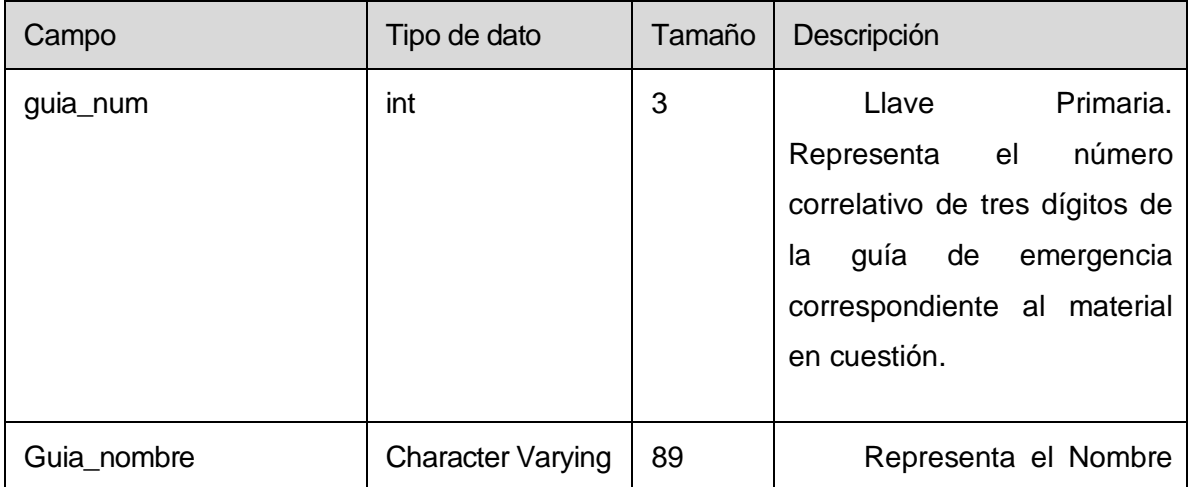

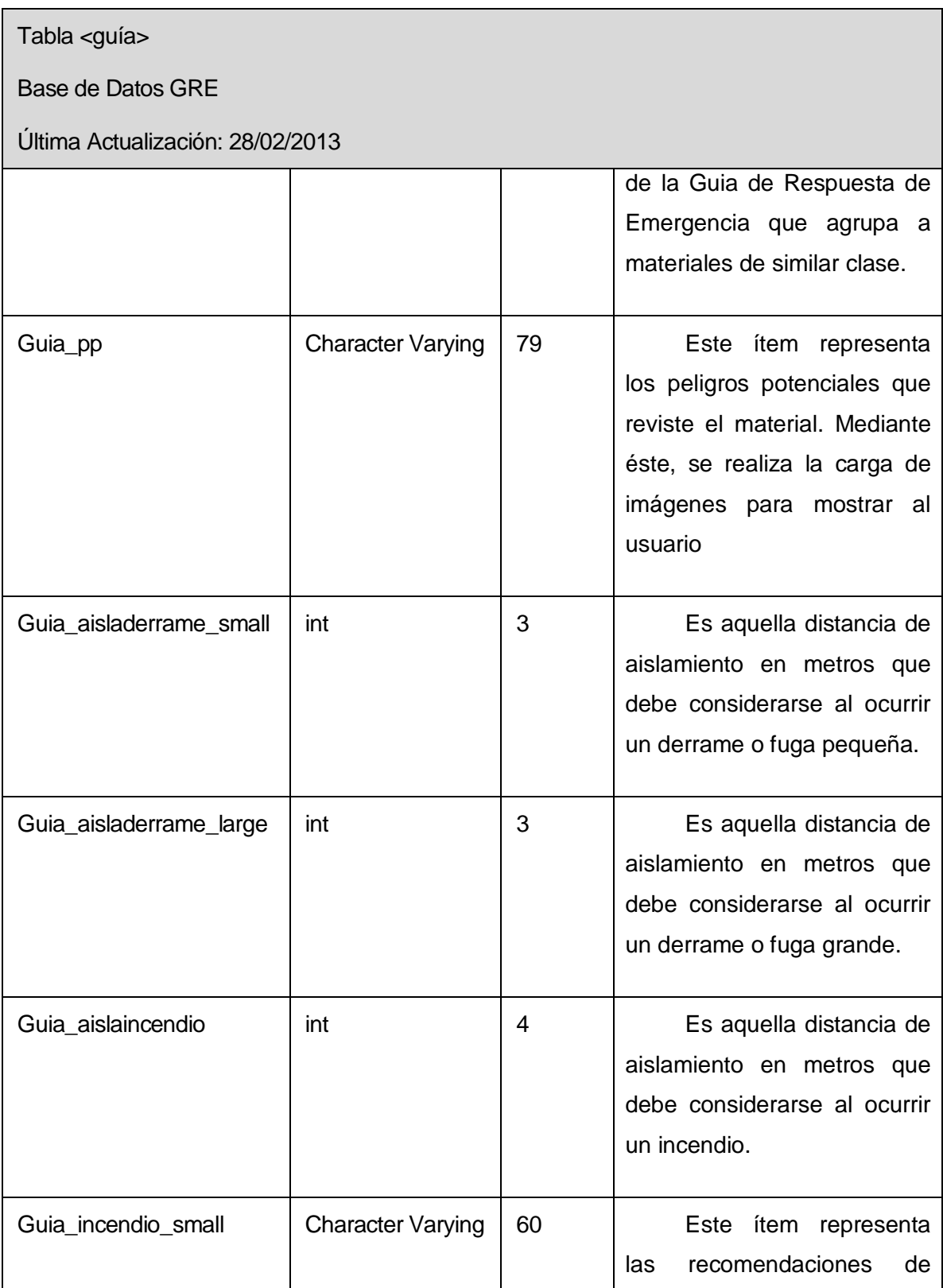

| Tabla <guía></guía>              |                          |               |                                                                                                    |
|----------------------------------|--------------------------|---------------|----------------------------------------------------------------------------------------------------|
| <b>Base de Datos GRE</b>         |                          |               |                                                                                                    |
| Última Actualización: 28/02/2013 |                          |               |                                                                                                    |
|                                  |                          |               | icónica<br>forma<br>a<br>tomar<br>cuando se esté en presencia<br>de un incendio pequeño.                                   |
| Guia_incendio_large              | <b>Character Varying</b> | 63            | Este ítem representa<br>recomendaciones<br>las<br>a<br>tomar cuando se esté en<br>presencia de un<br>incendio<br>grande.   |
| Guia_derrame_small               | <b>Character Varying</b> | 87            | ítem representa<br>Este<br>recomendaciones<br>las<br>a<br>tomar cuando se esté en<br>presencia de un derrame<br>pequeño.   |
| Guia_derrame_large               | <b>Character Varying</b> | 98            | Este ítem representa<br>recomendaciones<br>las<br>a<br>tomar cuando se esté en<br>presencia de<br>derrame<br>un<br>grande. |
| Relación:                        |                          | Campos Clave: |                                                                                                    |
| Con la tabla spa_numericals      |                          | guia_num (PK) |                                                                                                    |

**Tabla 9.2 Diccionario de datos tabla <guia>** 

Tabla <tabla\_derrames>

Base de Datos GRE

Última Actualización: 28/02/2013

Descripción: En la GRE se le denomina "páginas verdes". Esta tabla representa mediante números, las distancias en el que se deben ejecutar las zonas de aislamiento inicial y zona de acción protectora. El material presenta riesgo de inhalación tóxica.

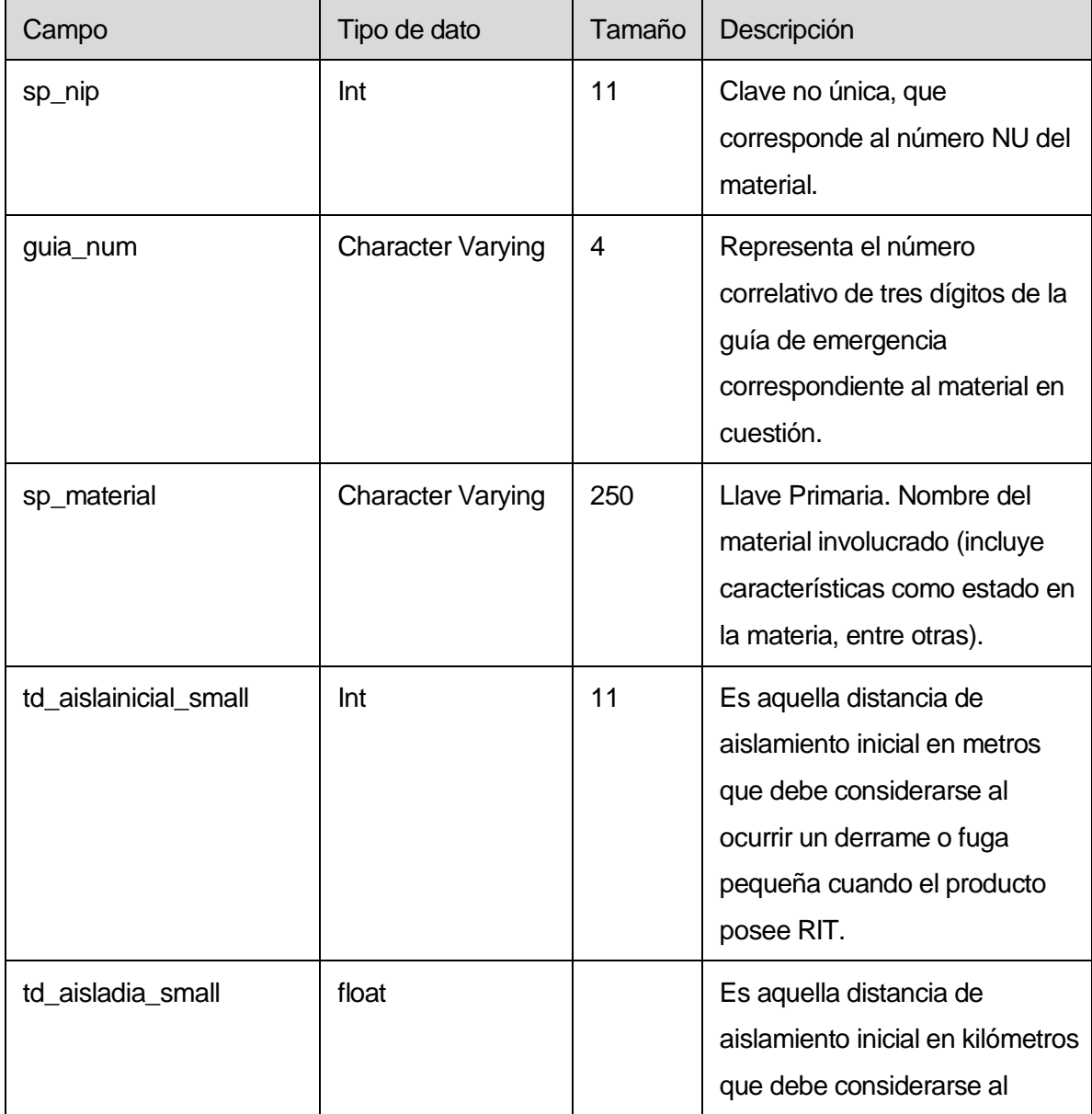

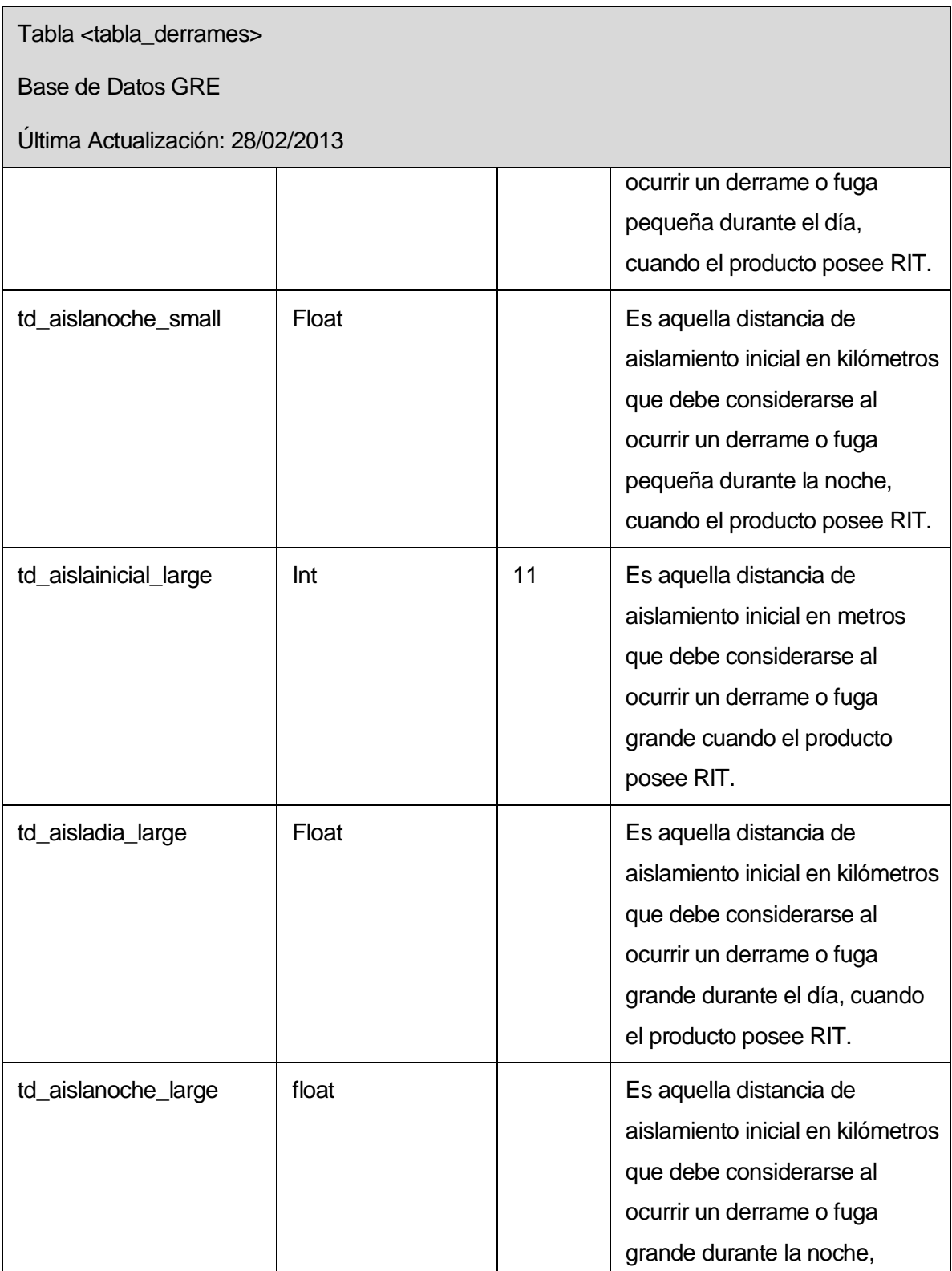

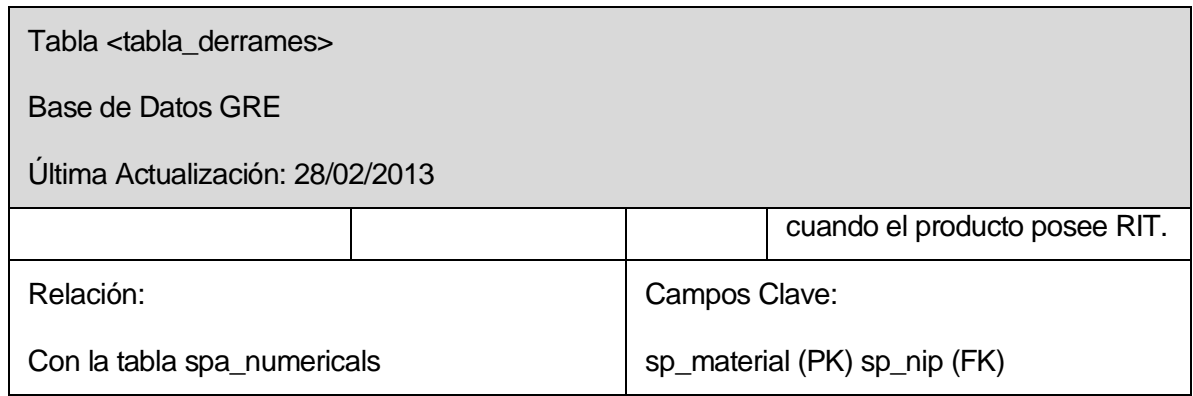

**Tabla 9.3 Diccionario de datos tabla <tabla\_derrames>** 

Tabla <incidente>

Base de Datos GRE

Última Actualización: 28/02/2013

Descripción: Esta tabla almacena información referente a los incidentes en los cuales se trabaja mediante la plataforma web. Permitirá almacenar información climatológica en cada uno de los aspectos relevantes del incidente.

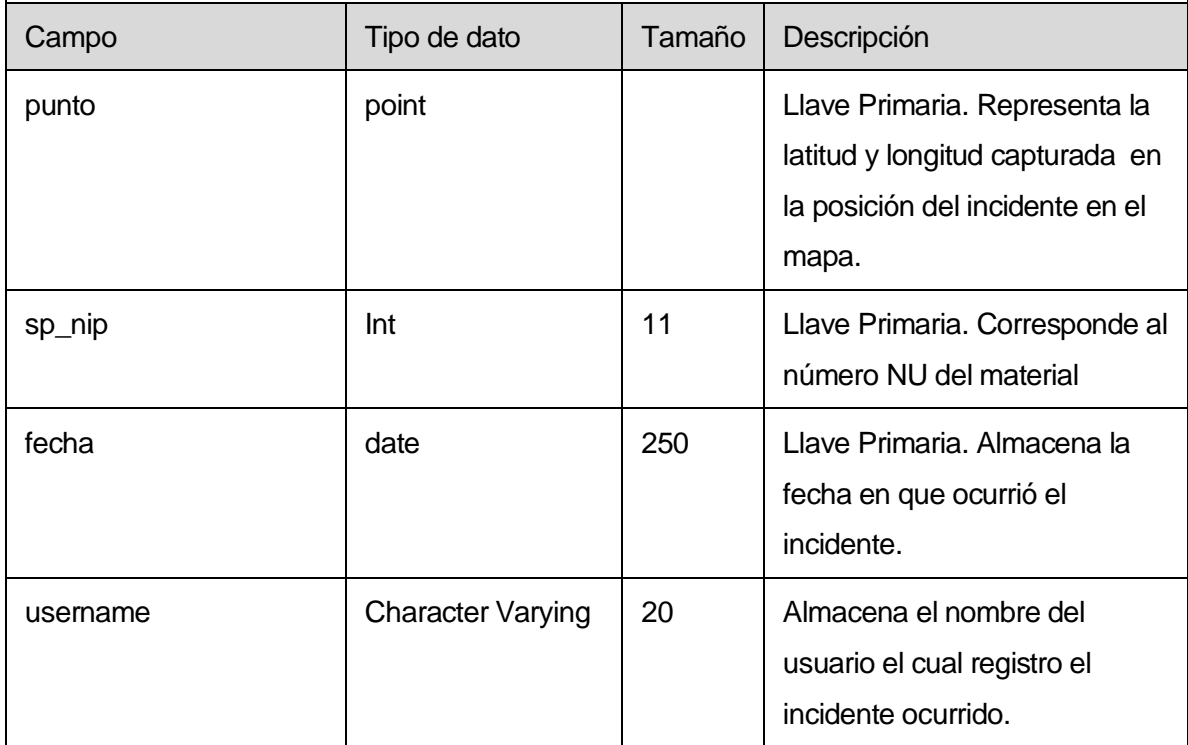

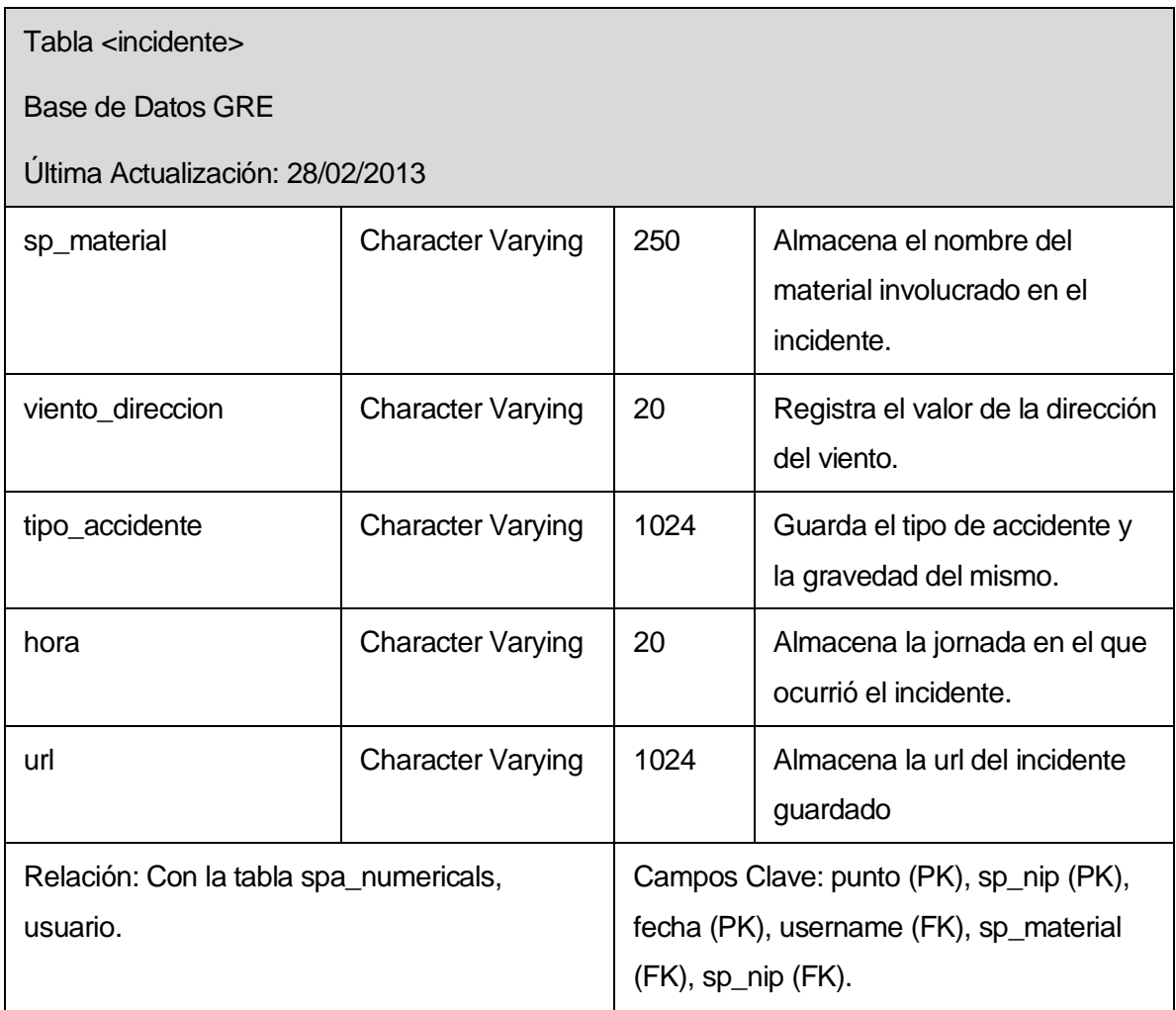

**Tabla 9.4 Diccionario de datos tabla <incidente>** 

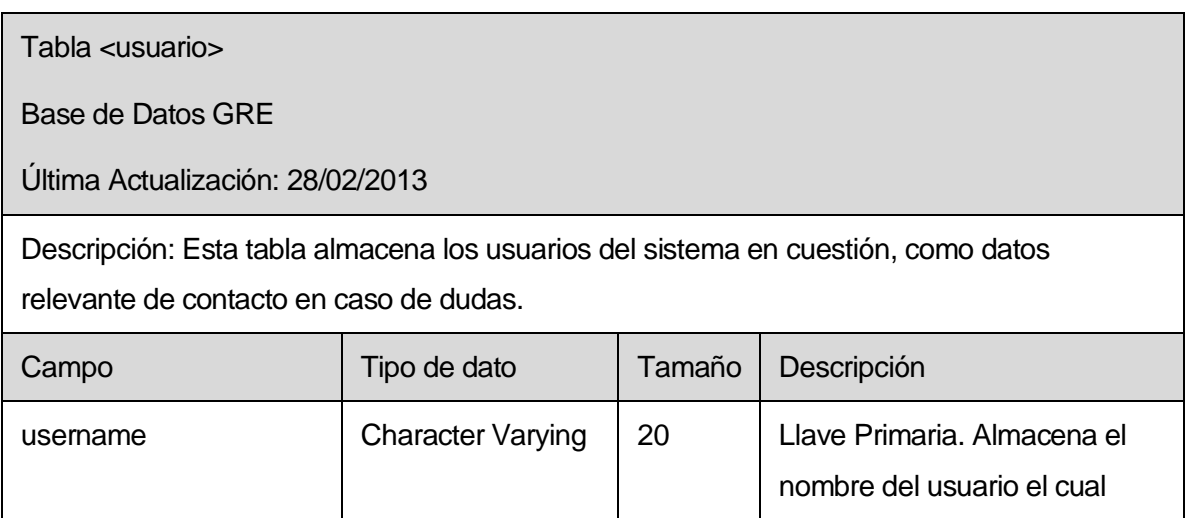

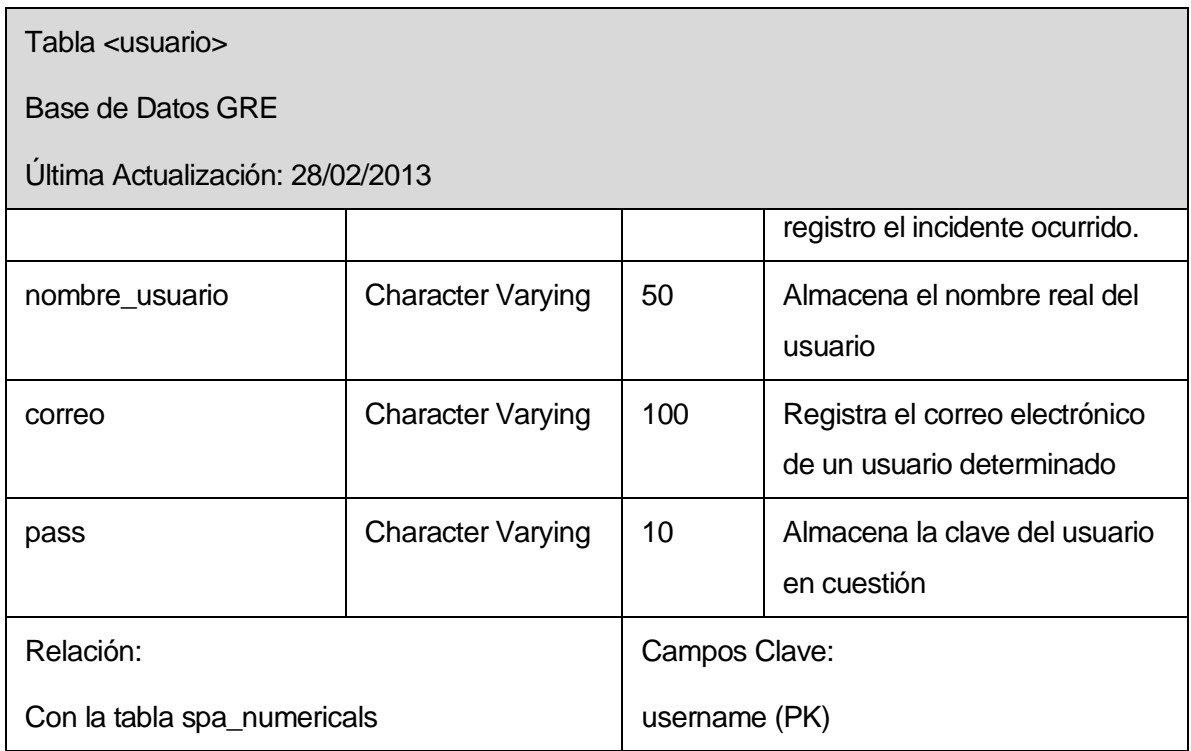

#### **Tabla 9.5 Diccionario de datos tabla <usuario>**

Tabla <flujos\_agua>

Base de Datos GRE

Última Actualización: 28/02/2013

Descripción: Esta tabla registra los datos correspondientes a los ríos y lagos incluidos dentro de los polígonos a mostrar en el mapa para futura verificación de intersección con el ZAI o ZAP

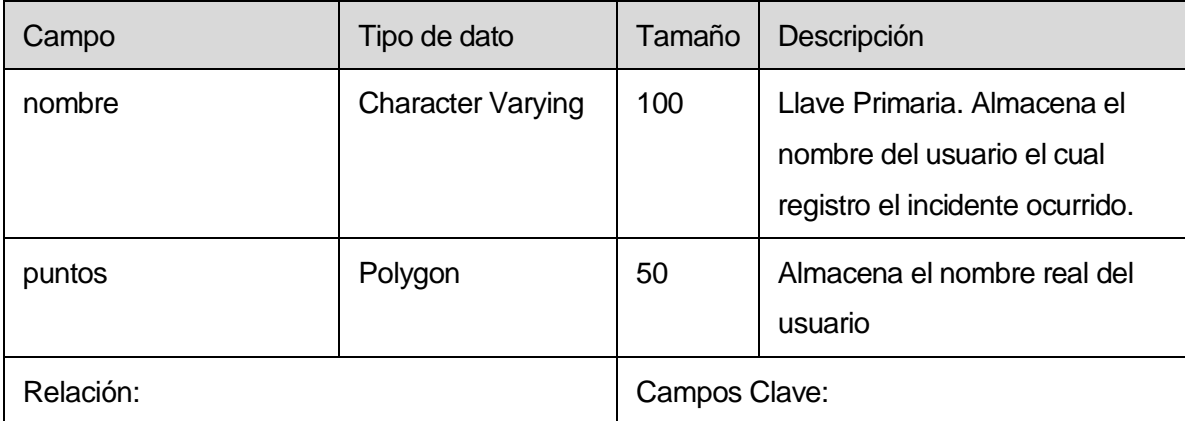

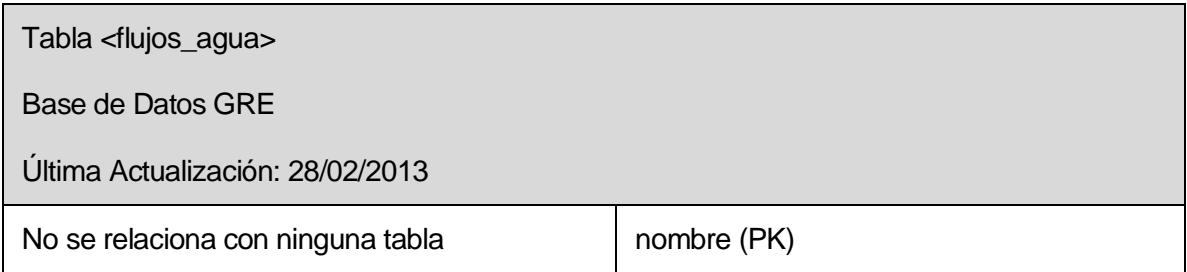

**Tabla 9.6 Diccionario de datos tabla <flujos\_agua>** 

## **10 ANEXO: CARTA TIPO DE COMPROMISO DE COLABORADORES**

#### **CARTA COMPROMISO**

Concepción, 31 de agosto de 2012

**Sra. Karina Rojas Jefa de Carrera, Ingeniería Civil Informática Universidad del Biobío, Sede Concepción** 

#### **Presente**

Por medio de la presente, le saludo cordialmente y a la vez comunico lo siguiente:

- Mi nombre es **Felipe Meneses Villarroel**, Tercer Comandante y Encargado de la Central de Alarmas del Cuerpo de Bomberos de Concepción.
- La señorita **Paola Nicole Martínez Cid** y el señor **Fabián Andrés Valenzuela Gallardo**, alumnos de la carrera de **Ingeniería Civil Informática** de la **Universidad del Biobío** han solicitado el apoyo y asesoría de nuestra institución para el desarrollo de su actividad de titulación.
- Hemos entendido que esta actividad denominada **"Sistema de Primera Respuesta ante Incidentes con Materiales Peligrosos"** se encuentra relacionada con nuestro trabajo, por lo que aceptamos ayudar a estos alumnos en los fines que estimemos convenientes para el desarrollo de su proyecto.

Sin, más y esperando su grata acogida. Se despide.

Atte. A Ud.

FIRMA ELIMINADA PARA EVITAR USO MALICIOSO

\_\_\_\_\_\_\_\_\_\_\_\_\_\_\_\_\_\_\_\_\_\_\_\_\_ Felipe Meneses Villarroel

## **CARTA COMPROMISO**

## Concepción, 9 de noviembre de 2012

**Sra. Karina Rojas Jefa de Carrera, Ingeniería Civil Informática Universidad del Biobío, Sede Concepción** 

## **Presente**

Por medio de la presente, le saludo cordialmente y a la vez comunico lo siguiente:

- Mi nombre es **Gonzalo Arroyo Contreras**, Director Regional ONEMI Bio-Bio.
- La señorita **Paola Nicole Martínez Cid** y el señor **Fabián Andrés Valenzuela Gallardo**, alumnos de la carrera de **Ingeniería Civil Informática** de la **Universidad del Biobío** han solicitado el apoyo y asesoría de nuestra institución para el desarrollo de su actividad de titulación.
- Hemos entendido que esta actividad denominada **"Sistema de Primera Respuesta ante Incidentes con Materiales Peligrosos"** se encuentra relacionada con nuestro trabajo, por lo que aceptamos ayudar a estos alumnos en los fines que estimemos convenientes para el desarrollo de su proyecto.

Sin, más y esperando su grata acogida. Se despide.

Atte. A Ud.

FIRMA ELIMINADA PARA EVITAR USO MALICIOSO

\_\_\_\_\_\_\_\_\_\_\_\_\_\_\_\_\_\_\_\_\_\_\_\_\_ Gonzalo Arroyo Contreras

## **CARTA COMPROMISO**

Hualpén, 31 de agosto de 2012

**Sra. Karina Rojas Jefa de Carrera, Ingeniería Civil Informática Universidad del Biobío, Sede Concepción** 

#### **Presente**

Por medio de la presente, le saludo cordialmente y a la vez comunico lo siguiente:

- Mi nombre es **Manuel García Pérez**, Capitán de la Segunda Compañía de Bomberos de Hualpén, unidad especializada en Materiales Peligrosos.
- La señorita **Paola Nicole Martínez Cid** y el señor **Fabián Andrés Valenzuela Gallardo**, alumnos de la carrera de **Ingeniería Civil Informática** de la **Universidad del Biobío** han solicitado el apoyo y asesoría de nuestra institución para el desarrollo de su actividad de titulación.
- Hemos entendido que esta actividad denominada **"Sistema de Primera Respuesta ante Incidentes con Materiales Peligrosos"** se encuentra relacionada con nuestro trabajo, por lo que aceptamos ayudar a estos alumnos en los fines que estimemos convenientes para el desarrollo de su proyecto.

Sin, más y esperando su grata acogida. Se despide.

Atte. A Ud.

FIRMA ELIMINADA PARA EVITAR USO MALICIOSO

\_\_\_\_\_\_\_\_\_\_\_\_\_\_\_\_\_\_\_\_\_\_\_\_\_ Manuel García Pérez

## **11 ANEXO: CUESTIONARIOS DE REQUERIMIENTOS**

#### **CUESTIONARIO (24/10/2012)**

# **FELIPE MENESES VILLARROEL TERCER COMANDANTE, CUERPO DE BOMBEROS DE CONCEPCIÓN.**

*1. ¿Cuáles son los principales problemas al momento de enfrentar una emergencia con materiales peligrosas?* 

Fundamentalmente es que no se sabe a ciencia cierta con qué escenario se va a encontrar. Sólo se logra divisar al momento de la llegada. No siempre está clara la presencia de MATPEL y se dificulta la aplicación en contención y protección.

En otro ámbito no existen BD confiables para empresas que indiquen procedimientos claros para cada material. Como direccionamiento técnico, empresas responsables por ley, etc.

Además, no se cuenta con el equipamiento adecuado para cada tipo de emergencia y existen diversos errores de rotulación en contenedores y vehículos.

Aunque las emergencias en las industrias son mínimas, es muy común que las empresas subestimen los potenciales efectos de la emergencia, saltando procedimientos de seguridad y cambiando decisiones.

*2. ¿Cuál es el procedimiento que tiene su institución frente a este tipo de emergencia? ¿Utilizan la GRE?* 

El procedimiento efectuado por el Cuerpo de Bomberos de Concepción es delegar en primera instancia la coordinación de las acciones a una de las tres compañías especialistas, divididas en tres sectores asignados en Concepción. Estos ubican Equipamiento y personal, ya que, poseen equipos específicos concentrados en los móviles.

Al momento de llegar a una emergencia, se usan los procedimientos de PRIMAP dictados por la Academia Nacional y se utiliza la GRE.

Cuando la emergencia es grande, se constituye el Comando de Incidentes en un puesto de mando (lugar) establecido por el Oficial o Bombero a Cargo (OBAC)

*3. ¿Existe debida coordinación entre los distintos estamentos de emergencia?* 

En la actualidad, se utiliza el ABC de la emergencia, acción coordinadora entre Ambulancia, Bomberos y Carabineros. Bomberos define la zona de operación y si se puede efectúa trabajos. Carabineros trabaja en evacuación y aseguramiento. Salud ante eventuales perjuicios a la salud de los involucrados.

Existe coordinación directa con ONEMI, a pesar que Bomberos está legalmente sobre ella.

Cuando bomberos realiza confinamiento en control de emergencia con MATPEL, trabaja en conjunto con las brigadas de cada industria y es dirigido por un especialista en el área.

En el último tiempo, se han realizado exitosos simulacros en Essbio, GasSur, UdeC, etc.

*4. En la octava región, ¿Existen puntos de riesgo latente ante este tipo de emergencias?* 

Los lugares más comunes de ocurrencia de este tipo de emergencias son las viviendas con las fugas de gas u otros elementos químicos domésticos.

Pero en la región, las zonas principales de riesgo son:

- Vías de transporte de gas licuado y natural. Ejemplo: Avda. Gral. Bonilla que tuvo tres volcamientos importantes en el último año.
- Línea férrea, a lo largo de la región.
- Estaciones de Servicio (líquidos inflamables de alta peligrosidad).
- Frigoríficos que trabajan con amoniaco (Savory, Nestlé) en sectores de Palomares y Chillancito.
- Isótopos radiactivos transportados libremente en la región. (Exige ruta obligatoria).
- Matrices de gas natural o licuado (grandes ciudades).
- *5. En su opinión, ¿De qué forma la tecnología ayudaría a enfrentar este tipo de problemas?*
- Incorporación de un mapa crítico (existente en la 6ta Cía.) que considere a empresas importantes como AGA y Ferreterías.
- Digitalización de información escrita, fotografiada y grabada.
- Compatibilidad con ARCGIS EXPLORER.
- *6. ¿Cómo determinan actualmente los perímetros de evacuación ante este tipo de emergencias? ¿Cómo los mejoraría?*

De forma escalable, mediante el procedimiento PRIMAP adecuado.

*7. Actualmente, ¿Cómo busca las sustancias peligrosas y sus medidas de contingencia ante emergencia? ¿Cómo sería más óptimo?* 

Mediante la GRE en papel y NIOSH (Inglés). Obvio que sería más óptimo mediante un medio digital, pero sigue siendo ideal el papel.

*8. ¿Conoce la tecnología Google Maps? ¿Cómo lo relacionaría con estas emergencias?* 

Sí, lo relacionaría mediante la compatibilidad con programas similares.

- *9. ¿Qué tecnología usa actualmente su institución?*
- ERGO 2000.
- Programas menores de registro de emergencia.
- *10. ¿Cree usted que ganaría tiempo al usar este tipo de tecnología? ¿Algún otro beneficio?*
- Acceso a información confiable.
- Ubicación correcta de unidades (carros).
- Registro de los pasos de la emergencia.
- Generación de material en pdf desde la emergencia.
- *11. ¿Cuáles son los tipos de emergencia con materiales peligrosos más comunes? ¿Cuáles han sido las más graves que usted recuerde?*

Los más comunes son las fugas de gas licuado o natural desde viviendas.

#### **Características del Sistema**

*1. ¿Qué información sería relevante de mostrar en el sistema?* 

Información de contención del producto, plano de contención y quien vió esa información.

*2. ¿Cuál característica del material peligroso será el primer patrón a buscar? (Nombre, orden alfabético, número NU, estado de la materia, etc.)* 

El primer patrón que sea observable, tanto como por el denunciante o primera unidad en llegar.

- *3. ¿Quiénes ocuparían este sistema? ¿El acceso será libre o requerirá identificación?*
- Comando de Incidentes (CI).
- Central de alarmas y radiocomunicaciones.

El sistema requiere identificación y trazabilidad, pues debe generar un informe de lo que se hizo. ID con información subida.

- *4. La información de forma gráfica (fotografías, colores, etc.) ¿Sería relevante en el proceso?*
- Si, importante y rápido en momentos complejos.
- *5. ¿Es importante considerar factores meteorológicos en el sistema? ¿Desearía que este fuera entregada de manera automática o manual?*

Si en las etapas de arribo de los móviles y ubicación de los equipos y personal. Idealmente de forma automática, pero igual debe simular condiciones de forma manual.

*6. Respecto al sistema, ¿Debe estar "en línea" o debe ser ejecutado sólo desde el terminal que lo tenga instalado?* 

Idealmente en línea.

*7. ¿El sistema debe ser compatible con dispositivos móviles?* 

Sí, pero no es un requisito principal, ya que son las centrales y CI quienes los manejarán.

*8. ¿Confiaría usted en la información desplegada en este programa?* 

Sí, ya que se enlazara con información de las guías más importantes de trabajo (GRE y NIOSH).

# **CUESTIONARIO (25/10/2012)**

## **MANUEL GARCÍA PÉREZ.**

## **CAPITÁN, SEGUNDA COMPAÑÍA DE BOMBEROS DE HUALPÉN.**

- *1. ¿Cuáles son los principales problemas al momento de enfrentar una emergencia con materiales peligrosas?*
- El desconocimiento de los materiales por parte de los involucrados.
- Fallas en sistemas de rotulación. Rotulado intercambiado.
- Eventual exposición a la radiación, vapores ácidos, explosividad, tóxicos, etc.
- *2. ¿Cuál es el procedimiento que tiene su institución frente a este tipo de emergencia? ¿Utilizan la GRE 2012?*
- El procedimiento PRIMAP nacional y la GRE y NIOSH.
- *3. ¿Existe debida coordinación entre los distintos estamentos de emergencia?*

Sí, ABC de la emergencia opera con normalidad.

*4. En la región, ¿Existen puntos de riesgo latente ante este tipo de emergencias?* 

En Hualpén existe riesgo en cada una de las industrias locales, pero también es latente el riesgos en el transporte de estos materiales en Avda. Golondrinas o Sector Costanera.

- 5. En su opinión, ¿De qué forma la tecnología ayudaría a enfrentar este tipo de problemas?
- Mediante el control de la Regulación del tránsito de camiones de alta peligrosidad en carretera de acuerdo al Decreto Supremo 298.
- 6. ¿Cómo determinan actualmente los perímetros de evacuación ante este tipo de emergencias? ¿Cómo los mejoraría?
- Mediante la GRE.
- El responsable del producto asume su contención.
- *7. Actualmente, ¿Cómo busca las sustancias peligrosas y sus medidas de contingencia ante emergencia? ¿Cómo sería más óptimo?*
- GRE Escrito.
- Datos de la hoja de transporte/seguridad, que por lo general está dentro del vehículo.
- *8. ¿Conoce la tecnología Google Maps? ¿Cómo lo relacionaría con estas emergencias?*

Sí.

9. ¿Qué tecnología usa actualmente su institución?

Sistemas comunicacionales vía radial y sistemas de despacho.

- 10. ¿Cree usted que ganaría tiempo al usar este tipo de tecnología? ¿Algún otro beneficio?
	- Sí, pero también debe haber comunicación directa con las empresas.
- 11. ¿Cuáles son los tipos de emergencia con materiales peligrosos más comunes? ¿Cuáles han sido las más graves que usted recuerde?
- Fugas de gas, (CO), más común.
- Accidentes en el transporte de MATPEL, 78% de los accidentes ocurren fuera de la empresa.
- Último incidente grave: Ácido Clorhídrico en clínica universitaria (24/09/2012).

## **Características del Sistema**

*1. ¿Qué información sería relevante de mostrar en el sistema?* 

Componente Atmosférico. En línea.

*2. ¿Cuál característica del material peligroso será el primer patrón a buscar? (Nombre, orden alfabético, número NU, estado de la materia, etc.)* 

Lo primero que sea observable.

*3. ¿Quiénes ocuparían este sistema? ¿El acceso será libre o requerirá identificación?* 

La unidad de primera intervención y luego el equipo de toma de decisiones (CI).

## **CUESTIONARIO (25/10/2012)**

# **GONZALO ARROYO CONTRERAS. DIRECTOR REGIONAL ONEMI BIOBIO**

- *1. ¿Cuáles son los principales problemas al momento de enfrentar una emergencia con materiales peligrosas?* 
	- 1. Falta de tiempo reacción.
	- 2. Sistemas de alertas y condición de las empresas.
	- 3. Ubicación, geografía, sector, condiciones meteorológicas y la hora de la situación, producto.
- *2. ¿Cuál es el procedimiento que tiene su institución frente a este tipo de emergencia? ¿Utilizan la GRE?* 
	- 1. Rotulación correcta.
	- 2. GRE, Ficha Producto, Experto, NIOSH.
	- 3. TTI.
	- 4. Alianza Regional
- *3. ¿Existe debida coordinación entre los distintos estamentos de emergencia?*

En el Gran Concepción.

- *4. ¿Cuáles son los tipos de emergencia con materiales peligrosos más comunes? ¿Cuáles han sido las más graves que usted recuerde?* 
	- 1. Gases y derrames de hidrocarburos.
	- 2. Gas Cloro Desarmaduría.
	- 3. Gas Butano-Propano.

## **Características del Sistema**

*1. ¿Qué información sería relevante de mostrar en el sistema?* 

Rotulación, tipo, icónico.

*2. ¿Cuál característica del material peligroso será el primer patrón a buscar? (Nombre, orden alfabético, número NU, estado de la materia, etc.)* 

Primero que se identifique.

*3. ¿Quiénes ocuparían este sistema? ¿El acceso será libre o requerirá identificación?* 

Ambulancias, Carabineros. Cualquiera acceso.

*Universidad del Bío-Bío. Sistema de Bibliotecas - Chile*

# **Manual de Usuario.**

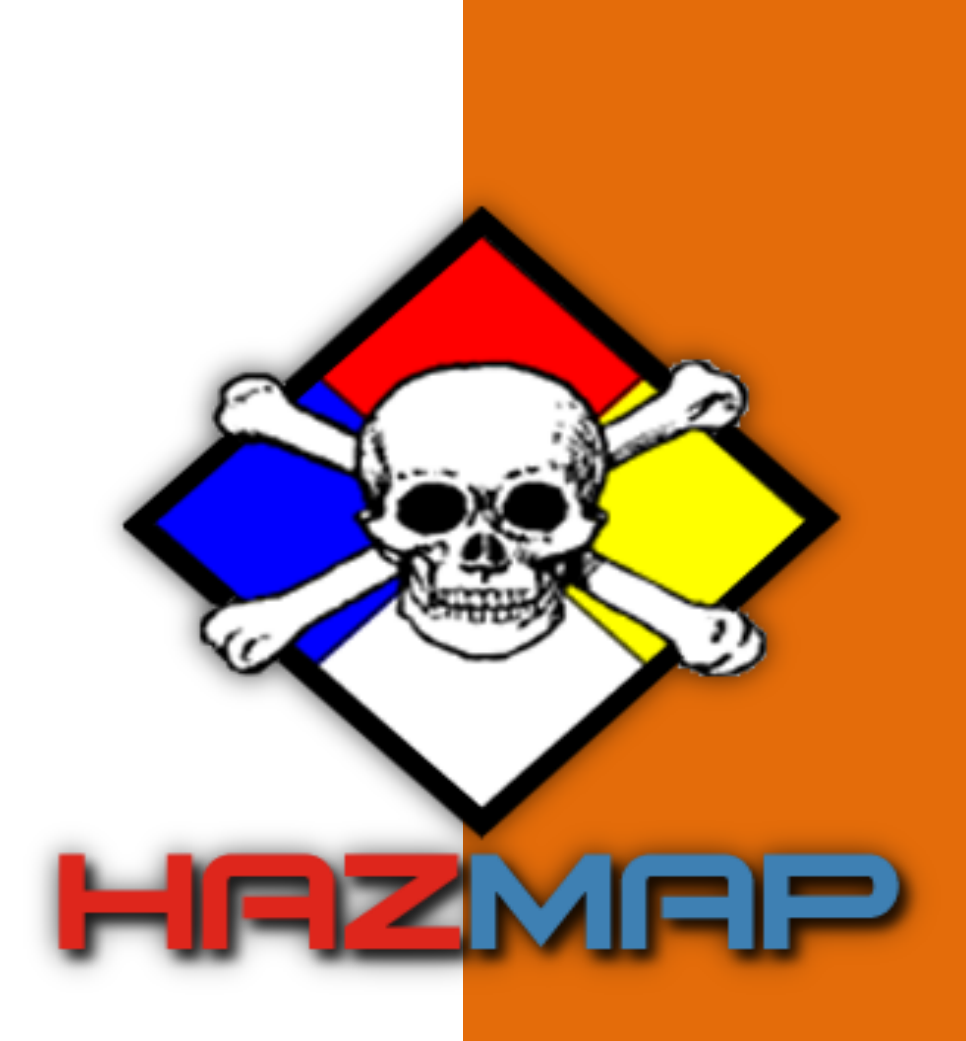

# **CONTENIDO**

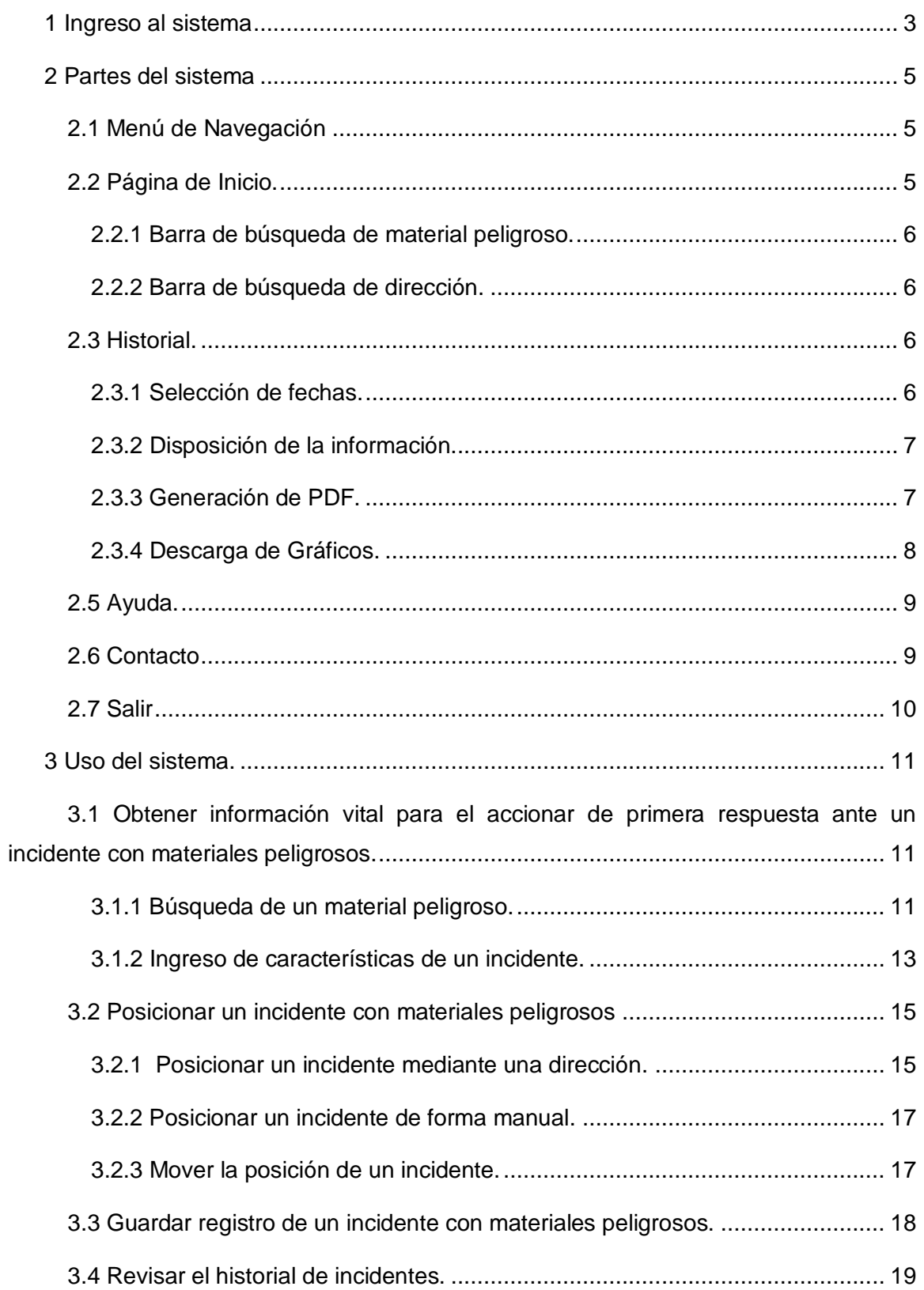

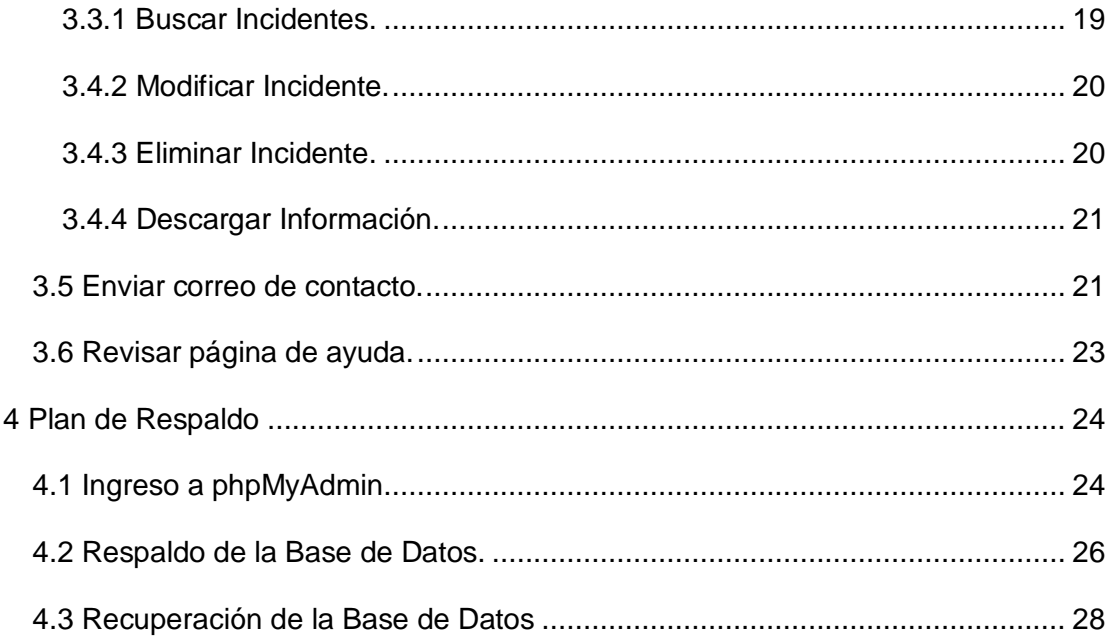

## <span id="page-176-0"></span>**1 INGRESO AL SISTEMA**

Al visitar el sitio web usted se encontrará con la siguiente información desplegada en pantalla:

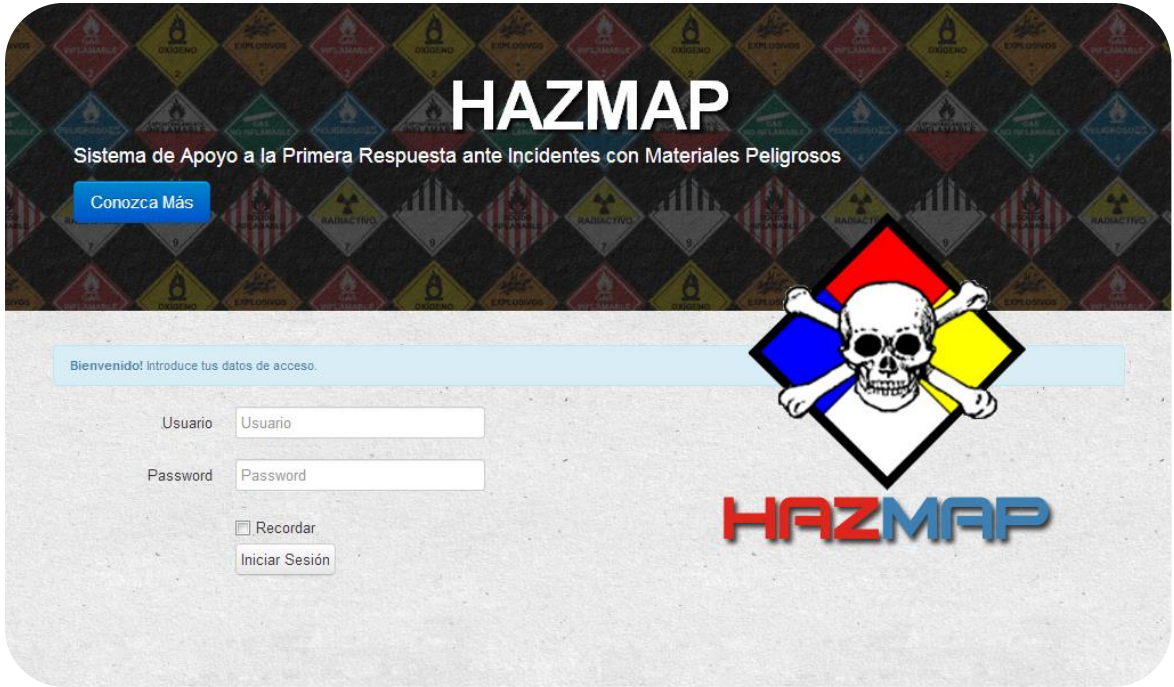

**Ilustración 1.1 Página de Ingreso**

Para ingresar al sistema, usted debe rellenar los campos *Usuario* y *Password* que muestra la imagen, con su nombre de usuario y su contraseña:

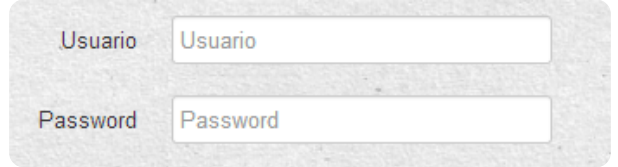

**Ilustración 1.2 Campos Página de Ingreso**

Si usted usa constantemente el sistema y accede a él desde su computador personal, puede evitar escribir sus datos cada vez que ingrese a él, seleccionando la opción *Recordar*, como lo muestra la figura:

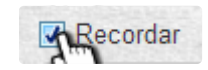

**Ilustración 1.3 Recordar**

Luego de esto, debe presionar el botón **Iniciar Sesión** . El sistema lo rediccionará de inmediato a la pantalla de inicio:

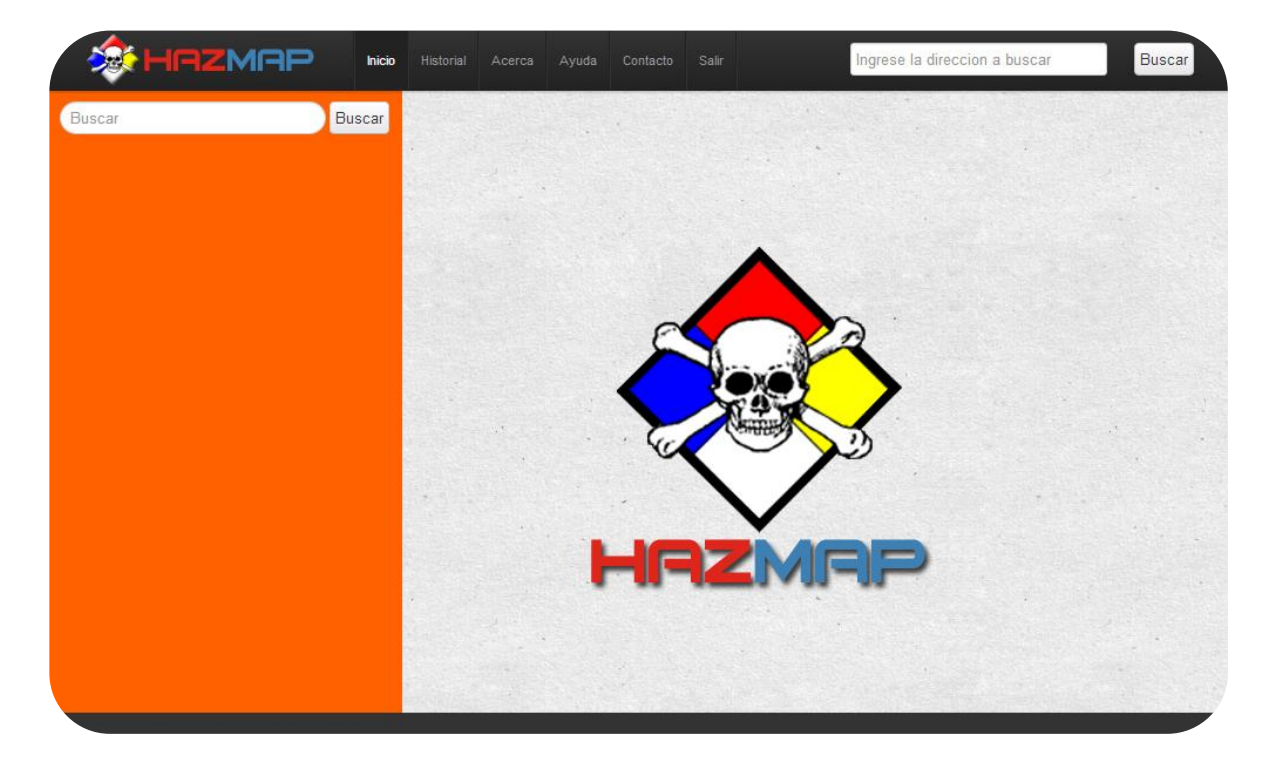

**Ilustración 1.4 Página de Inicio**

Al estar dentro del sistema, usted puede acceder a todas las funcionalidades que éste ofrece.

## <span id="page-178-0"></span>**2 PARTES DEL SISTEMA**

# <span id="page-178-1"></span>**2.1 MENÚ DE NAVEGACIÓN**

Para hacer más fácil el acceso a las distintas funcionalidades del sistema, se ha incluido en la plataforma, un menú de navegación, el cual se muestra en la siguiente imagen:

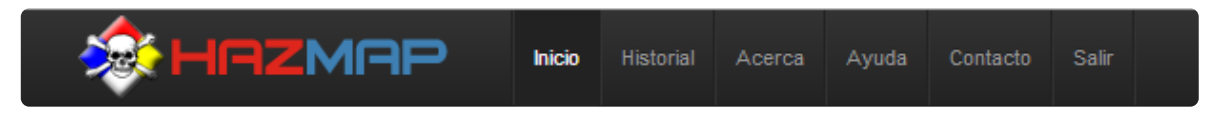

**Ilustración 2.1 Menú de Navegación**

A través de este menú se puede ingresar a las siguientes páginas:

- *2.2 Inicio*
- *2.3 Historial*
- *2.4 Acerca*
- *2.5 Ayuda*
- *2.6 Contacto*
- *2.7 Salir*

## <span id="page-178-2"></span>**2.2 PÁGINA DE INICIO.**

La página de inicio contiene la funcionalidad principal del sistema, pues ahí es de donde se obtiene la información sobre el accionar de primera respuesta ante un incidente con materiales peligrosos.

Para familiarizarse con el sistema, se detallará cada ítem que contiene la página de inicio *(Ver Ilustración 1.4)*.

<span id="page-179-0"></span>*2.2.1 Barra de búsqueda de material peligroso.* 

Esta barra permite buscar un material peligroso, ya sea por el UN, por su nombre o por el número de la guía.

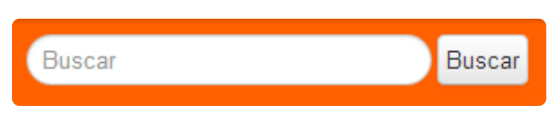

**Ilustración 2.2 Buscador de Materiales Peligrosos.**

<span id="page-179-1"></span>*2.2.2 Barra de búsqueda de dirección.* 

Esta barra realiza la búsqueda de una dirección, dentro de la región del Biobío. Para ello, se debe indicar el nombre de la calle y el número de casa a buscar.

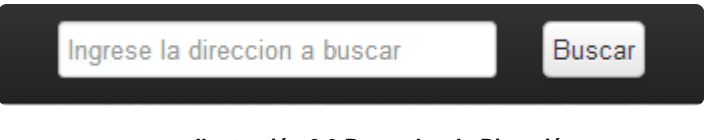

**Ilustración 2.3 Buscador de Dirección.**

#### <span id="page-179-2"></span>**2.3 HISTORIAL.**

En la sección historial, se encuentra la información de los incidentes registrados en el sistema, respecto a un período de tiempo.

Para facilitar el uso del sistema, se detallará cada ítem de la página.

#### <span id="page-179-3"></span>*2.3.1 Selección de fechas.*

En el lugar que índica la siguiente imagen, se debe ingresar un rango de fecha válido para buscar los incidentes registrados en el sistema.

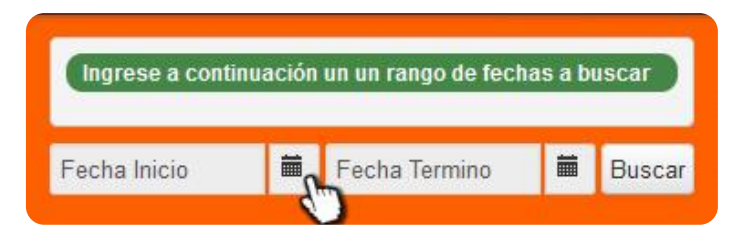

**Ilustración 2.4 Rango de Fecha.**
### *2.3.2 Disposición de la información.*

Al ingresar la fecha en la cual se desea buscar un incidente, el sistema desplegará la siguiente pantalla:

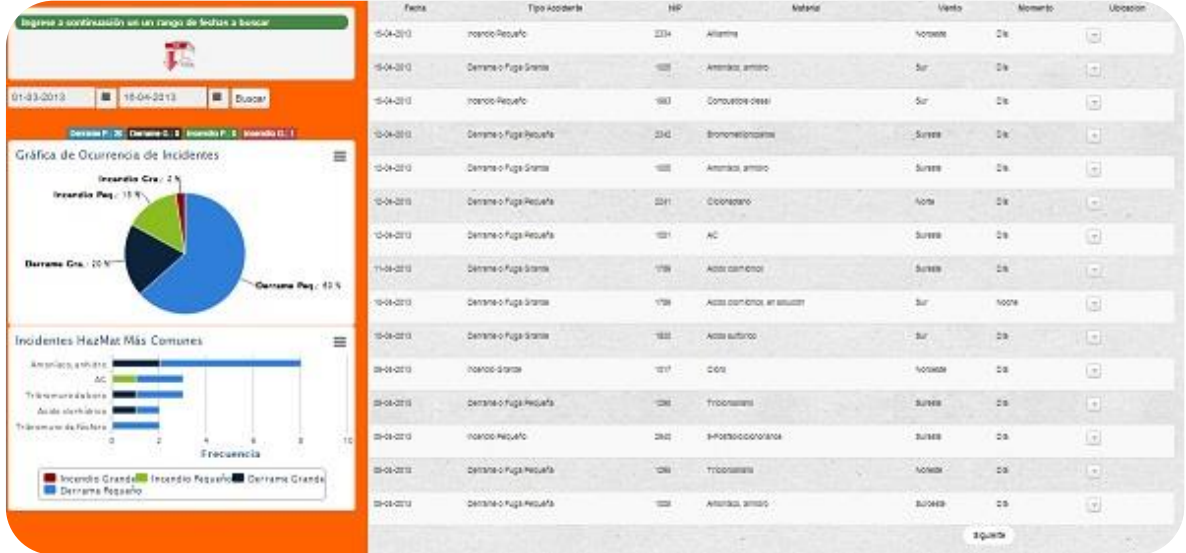

#### **Ilustración 2.5 Página Historial**

Al lado izquierdo de la página se encuentra la información buscada en forma de gráficos estadísticos, y en la zona derecha, un listado con las coincidencias de la búsqueda.

#### *2.3.3 Generación de PDF.*

Para descargar un archivo PDF, usted debe hacer clic sobre el ícono que muestra la siguiente imagen:

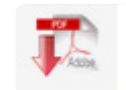

**Ilustración 2.6 Desgargar PDF.**

#### *2.3.4 Descarga de Gráficos.*

Para descargar la información estadística generada, usted debe presionar la parte superior derecha del cuadro en donde se posiciona el gráfico, tal como muestra la imagen:

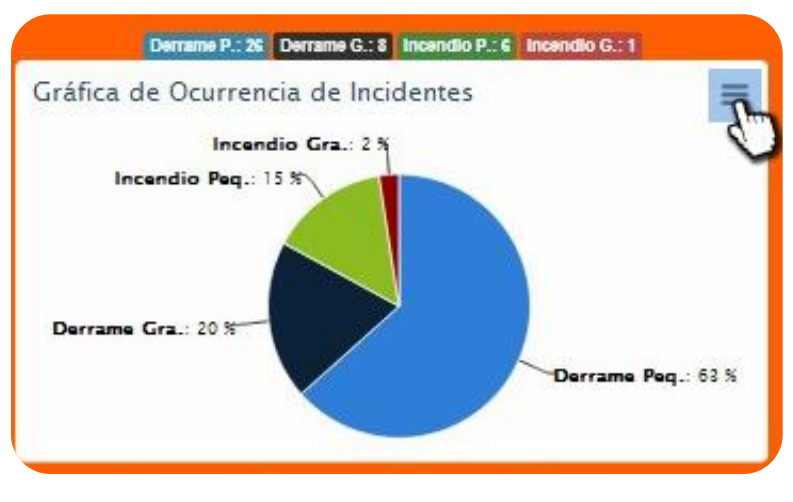

**Ilustración 2.7 Gráficos Estadísticos.**

#### 2.4 Acerca.

En esta opción, el sistema despliega una pantalla con la información del sistema, como muestra la imagen.

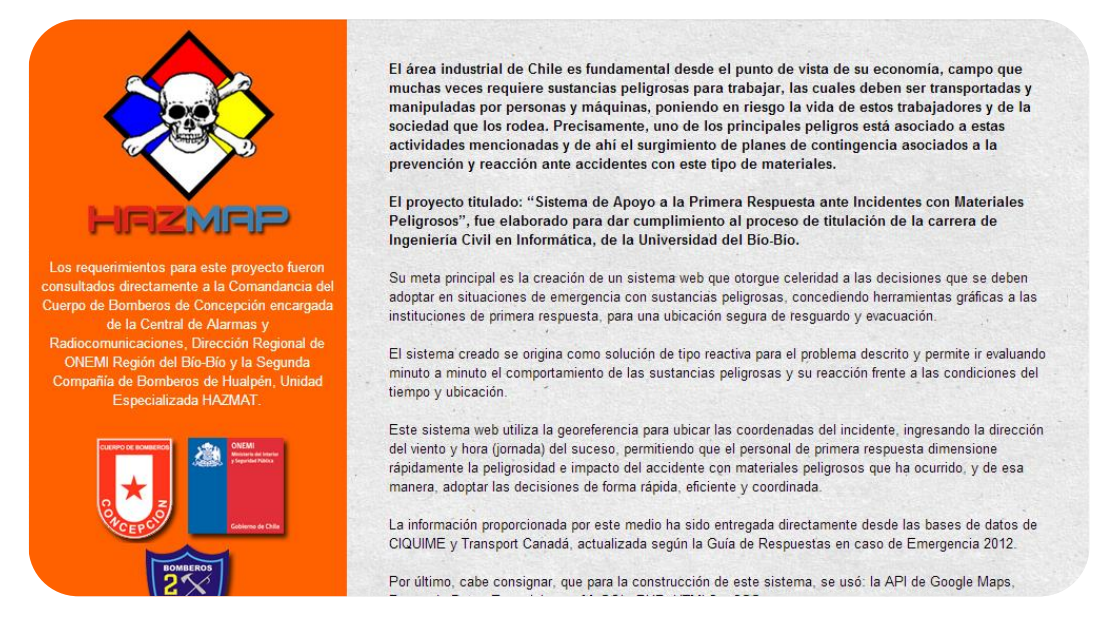

**Ilustración 2.8 Página Acerca** 

### **2.5 AYUDA.**

En esta página, se encuentra la ayuda para el usuario. En la parte izquierda, se enlistan los temas de ayuda y, en la derecha, se describe cada ítem.

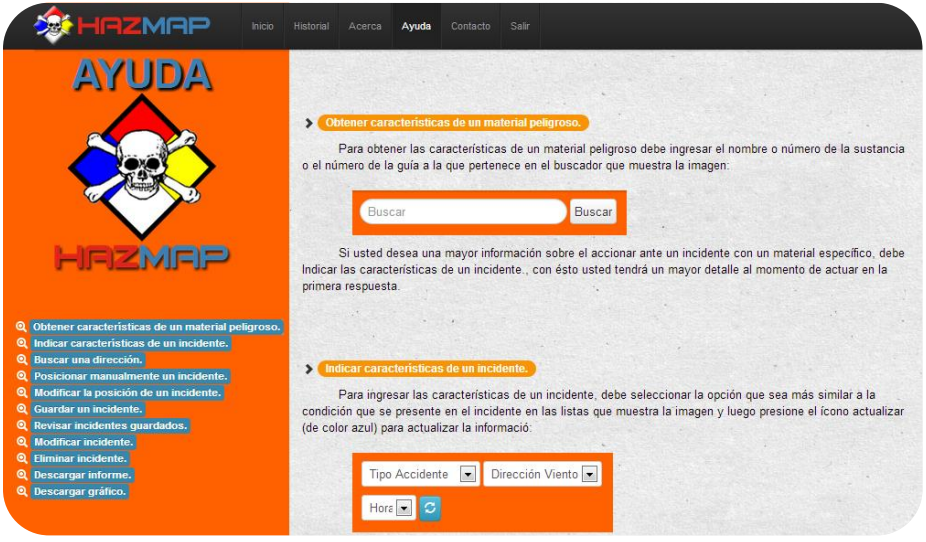

**Ilustración 2.9 Página Ayuda**

## **2.6 CONTACTO**

En esta página se presenta un formulario de contacto, el cual es utilizado para comunicar algún eventual problema, dudas, comentarios o sugerencias a los creadores del sistema.

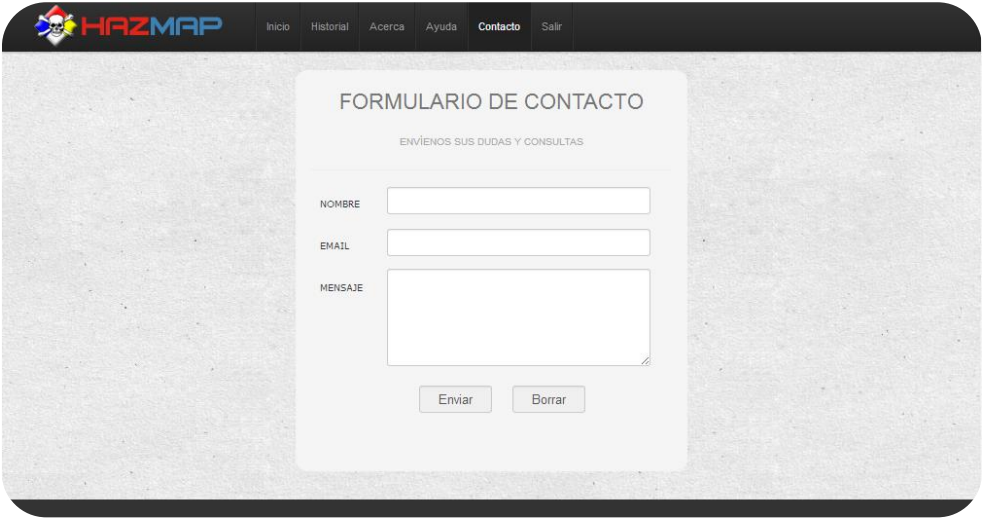

**Ilustración 2.10 Página de Contacto**

#### Contiene los campos:

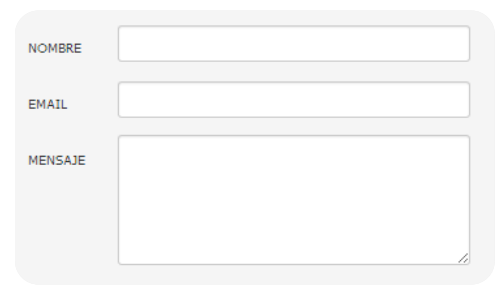

**Ilustración 2.11 Campos Página de Contacto**

Y los botones:

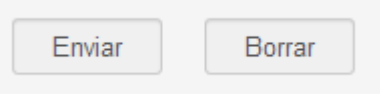

**Ilustración 2.12 Botones Página de Contacto.**

Los cuales sirven, como su nombre lo indica, para enviar el mensaje o borrar todo lo escrito.

#### **2.7 SALIR**

Al presionar la opción *salir* en el menú, usted inmediatamente se desconecta del sistema y vuelve a la página principal, en la cual despliega un mensaje de despedida.

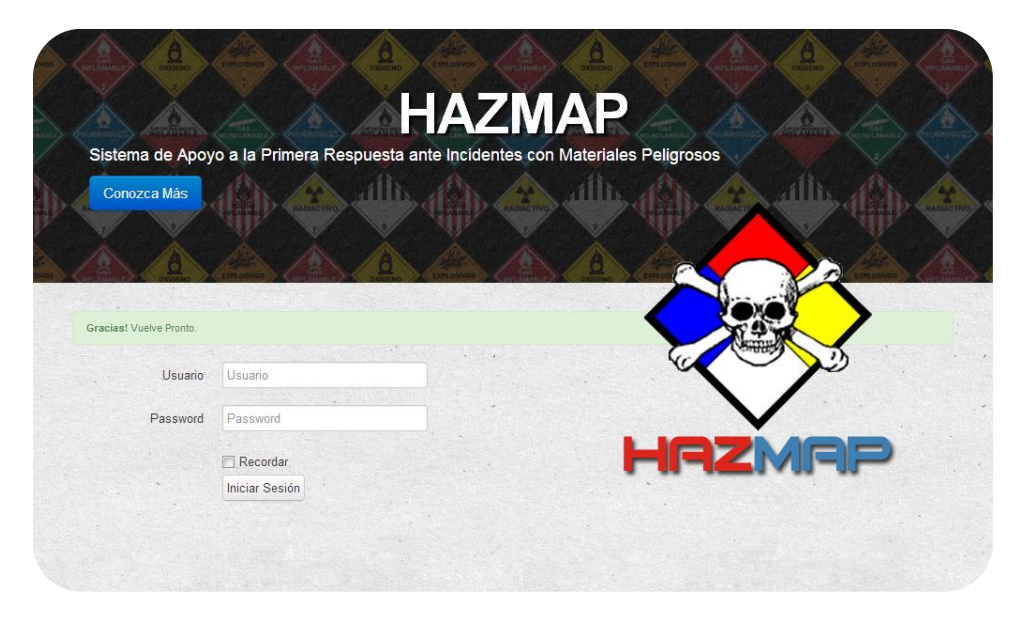

**Ilustración 2.13 Página de Despedida.**

#### **3 USO DEL SISTEMA.**

El uso del sistema es principalmente la búsqueda de un material peligroso, los cuidados a tener presente y el accionar ante un incidente con él, además de llevar un registro de ellos y poder consultarlos cuando se necesite.

Como ítems adicionales y para un buen seguimiento de su uso, al sistema se le agregó un formulario de contacto, además de una página de ayuda para facilitar y responder las dudas del usuario dentro del sistema, no teniendo éste que recurrir necesariamente al manual de uso.

A continuación se detallará cada función del sistema.

# **3.1 OBTENER INFORMACIÓN VITAL PARA EL ACCIONAR DE PRIMERA RESPUESTA ANTE UN INCIDENTE CON MATERIALES PELIGROSOS.**

Para obtener información fidedigna y aplicable en cada accidente, es necesario ingresar al sistema información real y certera, la cual se detalla a continuación:

#### *3.1.1 Búsqueda de un material peligroso.*

Para realizar una búsqueda de un material peligroso, debe ingresar el UN o nombre del material, o el número de la guía a la cual pertenece en la barra de búsqueda que muestra la imagen:

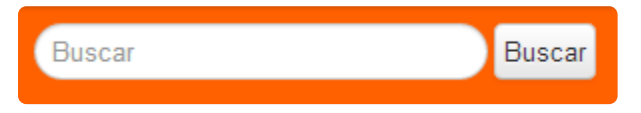

**Ilustración 3.1 Barra de Búsqueda de Materiales Peligrosos.**

Al presionar el botón *Buscar,* se desplegará en la pantalla una lista de coincidencias, como se muestra en un ejemplo en la siguiente imagen:

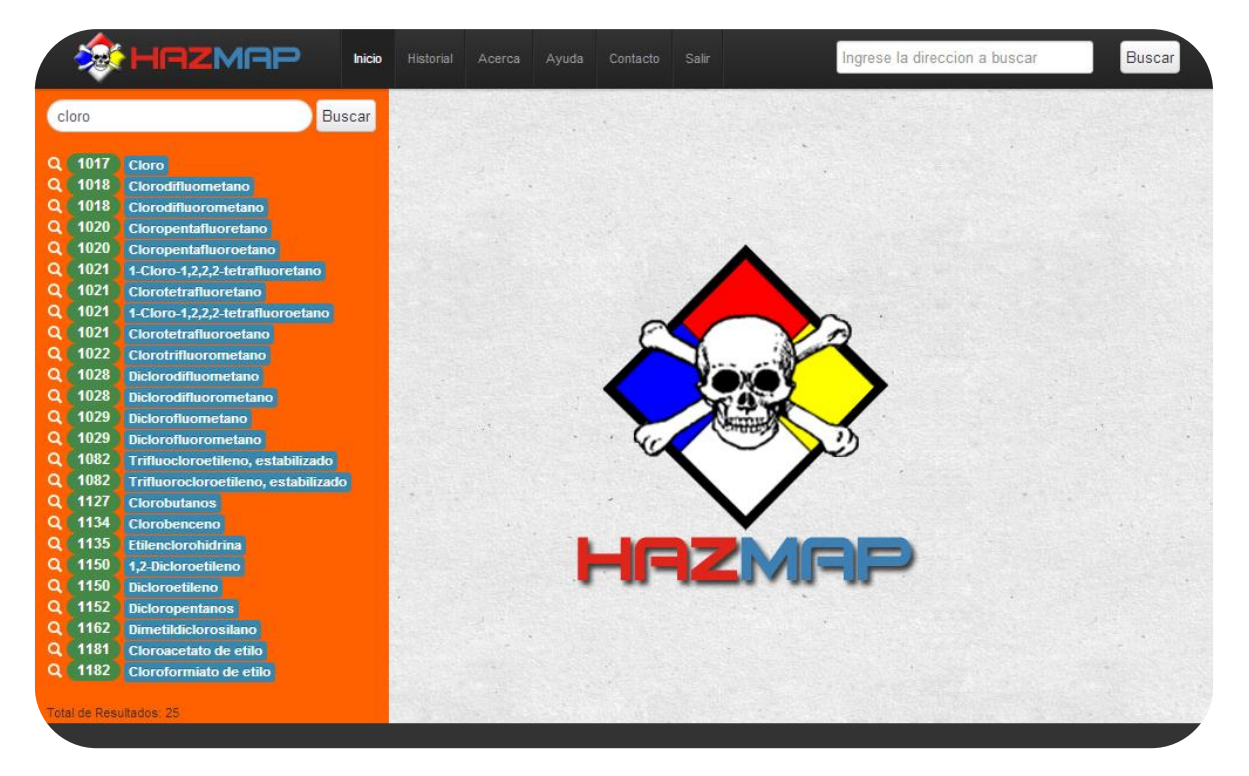

**Ilustración 3.2 Lista de coincidencias de la búsqueda de materiales peligrosos.**

Al tener la lista de materiales peligrosos, usted puede elegir el material peligroso el que está buscando, haciendo clic sobre el número que aparece en el óvalo verde, tal como muestra la imagen.

| 1017 | <b>Cloro</b>            |
|------|-------------------------|
|      | <b>Iorodifluometano</b> |
|      | Clorodifluorometano     |
| 1020 | Cloropentafluoretano    |
| 1020 | Cloropentafluoroetano   |
|      |                         |

**Ilustración 3.3 Selección de un material peligroso**

Al realizar esta acción, el sistema lo redireccionará a una nueva página, como se muestra en la siguiente imagen:

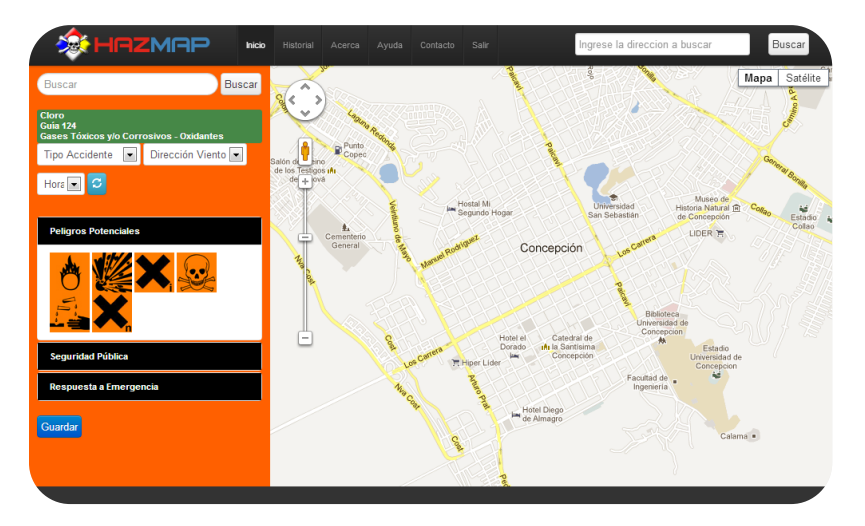

**Ilustración 3.4 Página de ingreso de la localización del incidente.**

En la parte izquierda de esta página, se detallan las características del material peligroso, como el nombre, la guía a la cual pertenece su peligrosidad, etc., como se detalla en la siguiente imagen:

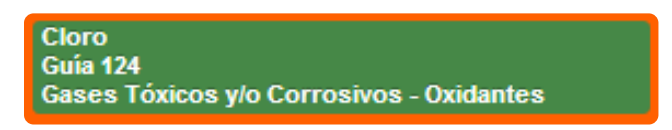

**Ilustración 3.5 Descripción del material peligroso**

Pero esta información es básica, por lo que para un actuar preciso es necesario ingresar más detalles, lo que explica el capítulo 3.1.2.

*3.1.2 Ingreso de características de un incidente.* 

De conformidad al capítulo anterior, para tener una respuesta más precisa sobre el actuar en el momento de un incidente con materiales peligrosos, se requiere ingresar nuevos detalles del incidente, los cuales son:

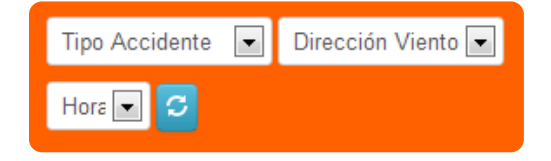

**Ilustración 3.6 Ingreso de información del incidente.** 

Al seleccionar estos datos y presionar el botón  $\Box$  podemos obtener el accionar, en forma detallada, respuesta que se muestra al hacer clic en los siguientes cuadros:

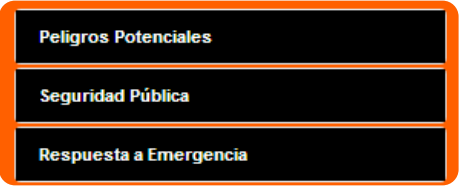

**Ilustración 3.7 Información de la guía asociada al material peligroso.**

Estos rectángulos son plegables, por lo que si usted desea leer la información, sólo debe hacer clic sobre ellos.

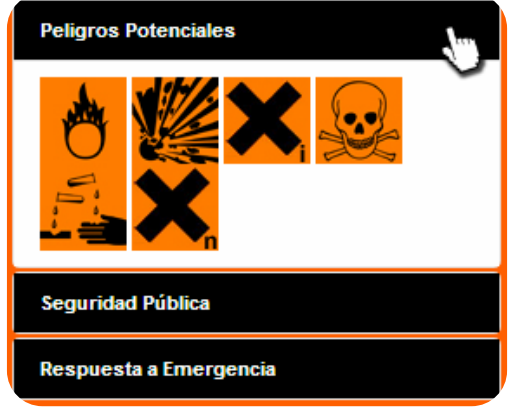

**Ilustración 3.8 Despliegue de la información de la guía del material peligroso.**

La información contenida en cada ítem, está representada de forma visual, a través de íconos, para que sea fácil de interpretar. Pero si usted no tiene conocimiento del significado de cada imagen, puede posicionarse sobre ella y leer la explicación.

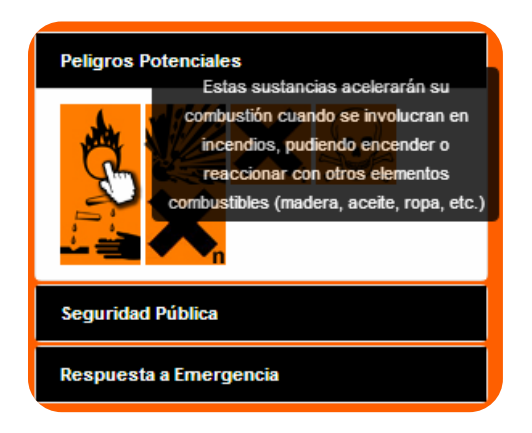

**Ilustración 3.9 Descripción de la imagen mediante texto.**

Para tener una visión más precisa del suceso, debe posicionar el incidente en el mapa, lo cual se describe en el siguiente capítulo.

### **3.2 POSICIONAR UN INCIDE NTE CON MATERIALES PELIGROSOS**

En el sistema se puede posicionar el incidente, básicamente de dos formas: buscando una dirección mediante la barra de búsqueda o haciéndolo de forma manual. Se detalla cada una de ellas a continuación:

#### *3.2.1 Posicionar un incidente mediante una dirección.*

En la barra de búsqueda que muestra la imagen, debe ingresar nombre de calle y número, y luego hacer clic en el botón *Buscar.* 

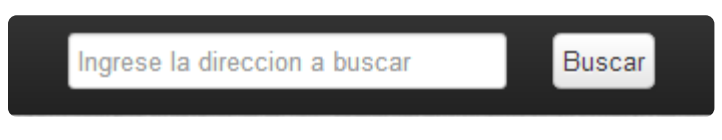

**Ilustración 3.10 Barra de búsqueda de dirección.**

Si la dirección existe en la Región del Biobío, se mostrará el mapa con un marcador en lugar que se indicó, incluyendo la información básica del material y los metros de aislación (Ver imagen).

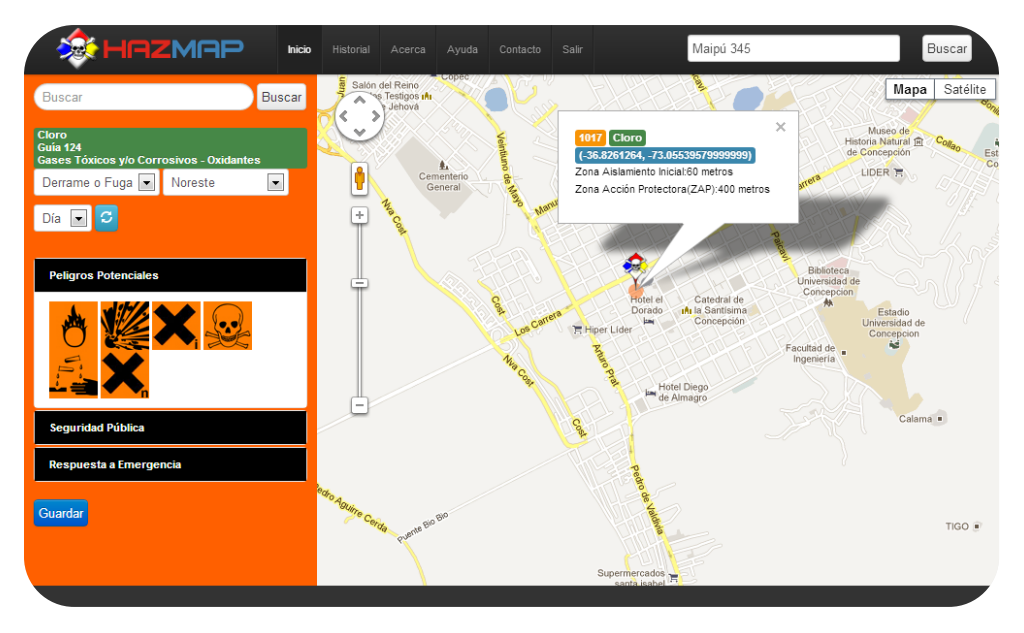

**Ilustración 3.11 Localización del incidente.**

Si el material es de riesgo de inhalación tóxica (RIT), se generará una zona de acción protectora (ZAP), indicando el sector en donde hay que aplicarla, como se muestra en la imagen:

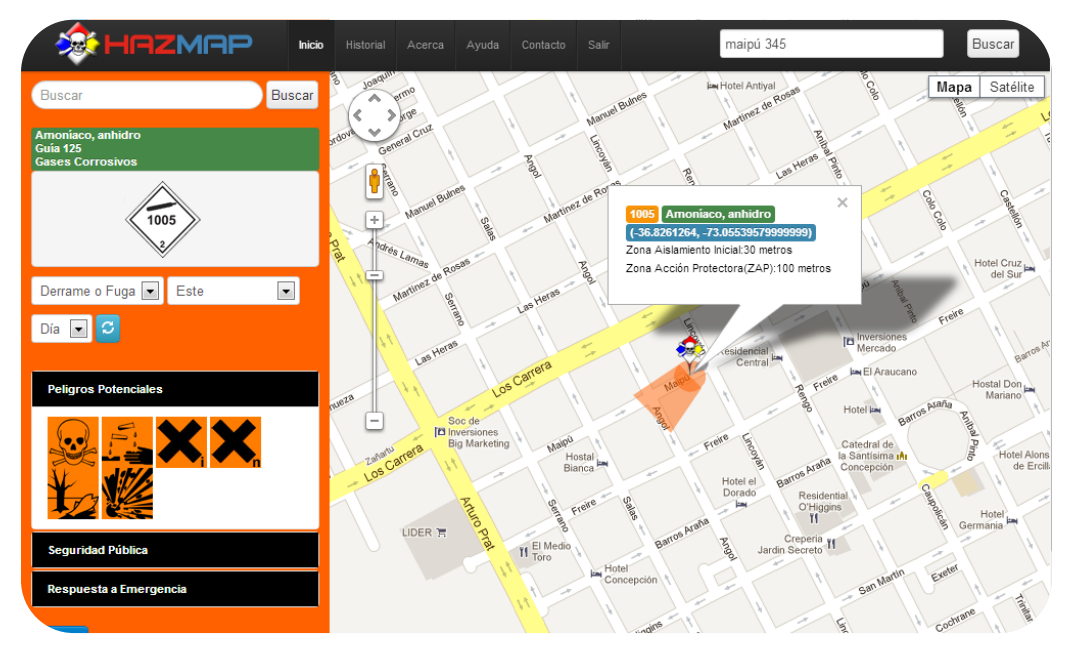

**Ilustración 3.12 Incidente con zona de acción protectora.**

Si el material es reactivo al agua y el incidente ocurre en una zona cercana a una fuente de agua, sea éste un río, laguna, lago, humedal o canal, el sistema despliega en la pantalla una alerta, advirtiendo que se tomen los cuidados correspondientes (Ver imagen).

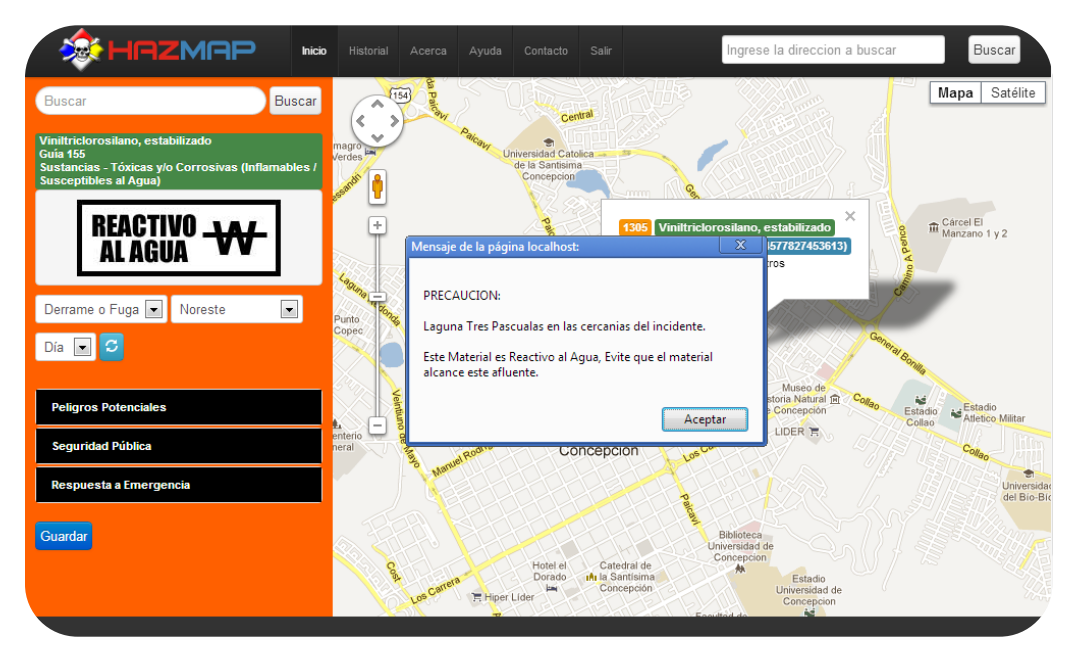

**Ilustración 3.13 Incidente con material reactivo al agua.**

#### *3.2.2 Posicionar un incidente de forma manual.*

Si al momento de posicionar un accidente, no se conoce la dirección exacta, existe la posibilidad de indicar manualmente el lugar en donde ocurrió, esto es, haciendo clic sobre el mapa en el lugar que se desee, como se muestra en la imagen:

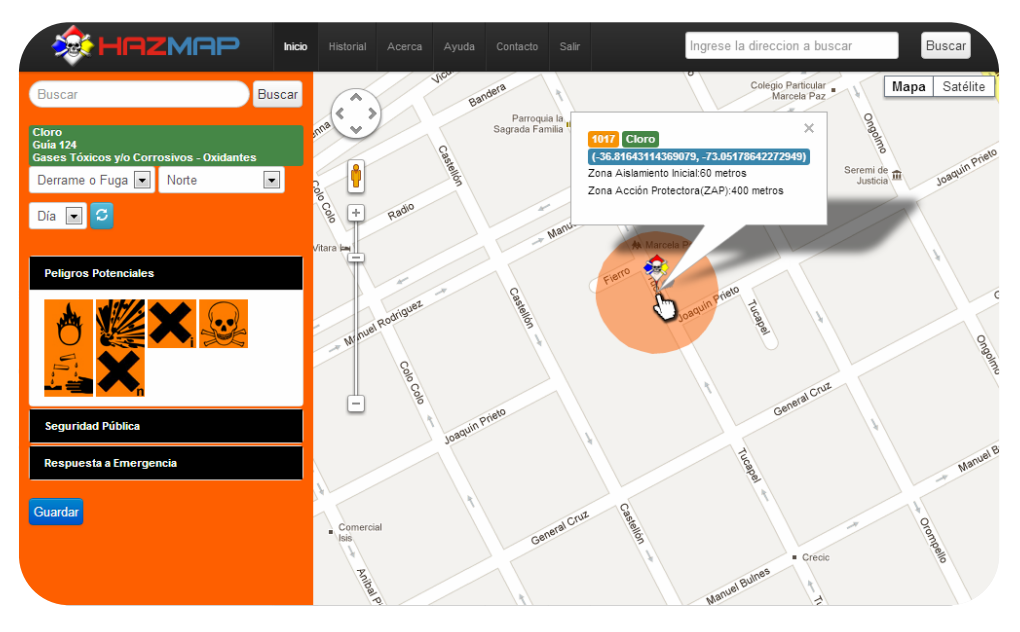

**Ilustración 3.14 Modificación de la localización del incidente.**

*3.2.3 Mover la posición de un incidente.* 

Si por alguna razón, se necesita mover la ubicación del incidente, usted debe tomar el marcador, sin soltarlo, y arrastrarlo hasta el nuevo punto, como se muestra en la imagen:

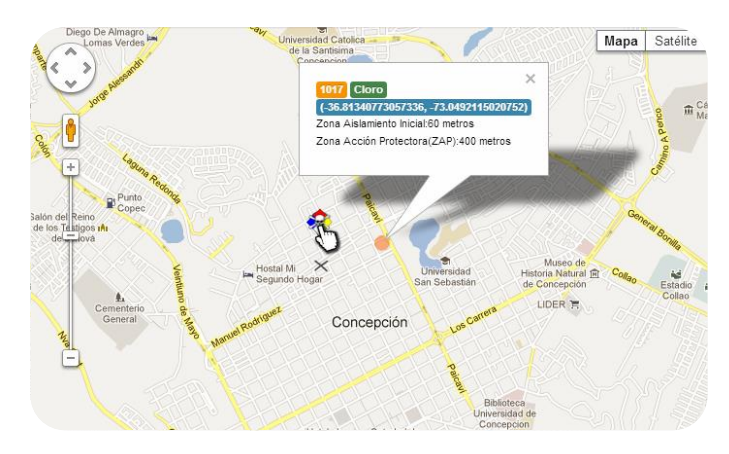

**Ilustración 3.15 Cambio de localización del incidente.**

# **3.3 GUARDAR REGISTRO DE UN INCIDENTE CON MATERIALES PELIGROSOS.**

Con el fin de llevar un control o registro de los accidentes ocurridos con sustancias peligrosas, se permite almacenar el incidente, incluyendo la posición, nombre del material involucrado, fecha en que ocurrió y características ambientales, propias del incidente. Para ello, se incorporó el botón **C**uardar , el cual, al hacer clic sobre él, muestra un mensaje de éxito o error, según corresponda.

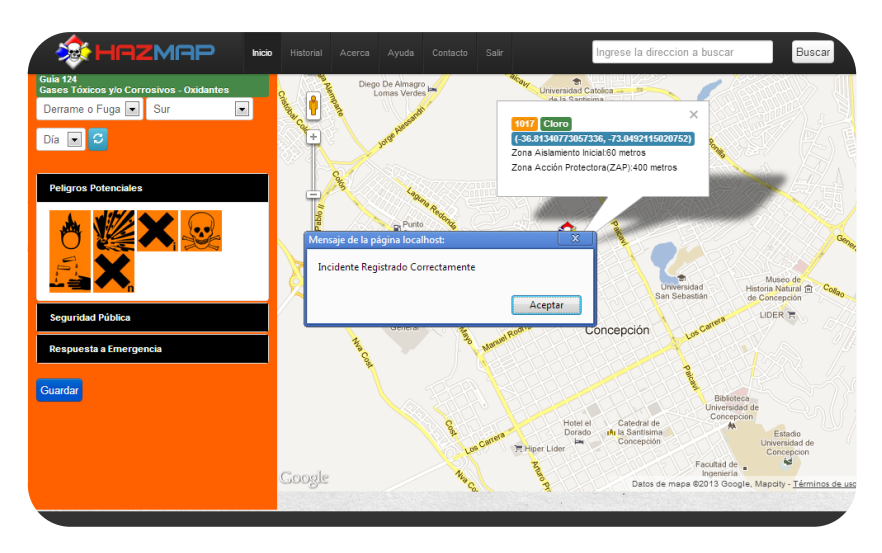

**Ilustración 3.16 Registro del incidente.**

Si el incidente ya fue guardado y se vuelve a presionar el botón *Guardar*, entonces el sistema arrojará en pantalla un mensaje de error como el siguiente:

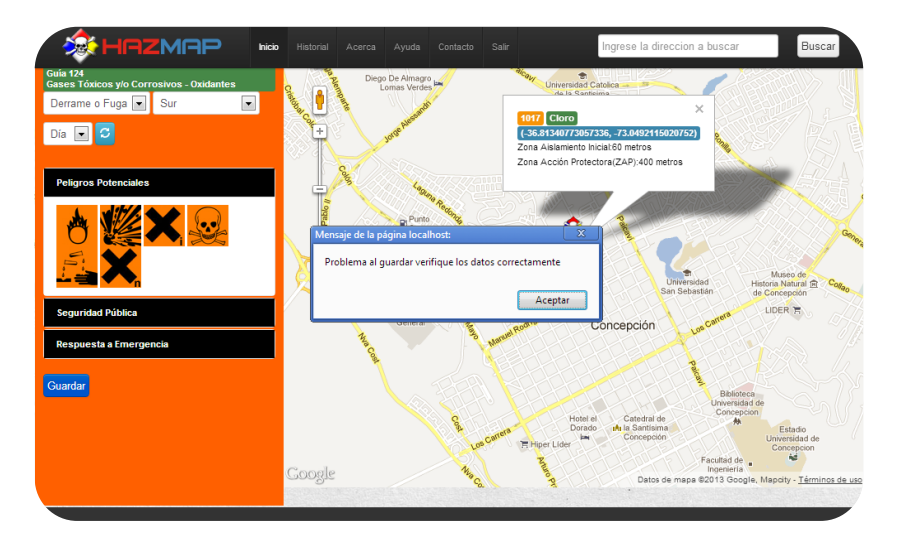

**Ilustración 3.17 Registro no exitoso del incidente.**

## **3.4 REVISAR EL HISTORIAL DE INCIDENTES.**

#### *3.3.1 Buscar Incidentes.*

Para la búsqueda de un incidente, usted debe ingresar un rango de fecha válido, haciendo clic sobre los recuadros que muestra la imagen:

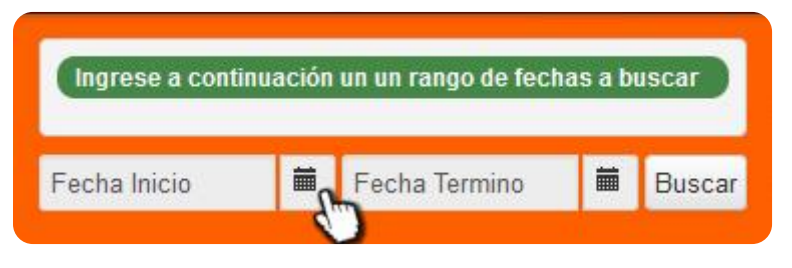

**Ilustración 3.18 Ingreso de un rango de fechas.**

Al presionar el botón "Buscar", el sistema despliega la lista de coincidencias en la parte derecha de la página y en la zona izquierda, se genera una serie de gráficos estadísticos con la información buscada.

| ingsees a continuación un un rango de fechas a boscar                     | Facts              | Tipo Accidente               | NF            | <b>Mehindal</b>         | Vents          | Momento | Ubloadion                |
|---------------------------------------------------------------------------|--------------------|------------------------------|---------------|-------------------------|----------------|---------|--------------------------|
| - 80                                                                      | 604-310            | rosnoc-Requeño               | $\Sigma14$    | Allantra                | Northering     | 0k      | $\Box$                   |
| TE.                                                                       | 50600              | Demme's Figa Smiths          | $-10$<br>ma e | Amerikas antero         | 3x             | Dk.     | $\vert \pm \vert$        |
| ■ 18-04-2013<br><b>E</b> Buscar<br>01-03-2013                             | 64-310             | hospital Request             | $-001$        | Computation cleans      | n.             | Ek-     | $\vert z \vert$          |
| Densie F (20) Densie C (3) Sigmato F (3) Stendio C (1)                    | 1004-0010          | Dimmes Figat Astualia        | 38d           | <b>Bronoveriensame</b>  | Seven          | bic)    |                          |
| $\equiv$<br>Gráfica de Ocurrencia de Incidentes<br>Incardia Cra. 2%       | 1504-000           | Denomin Publisherm           | $\rightarrow$ | Ammies press            | Saven:         | cs.     | 回                        |
| Incendia Peg .: 15 N.                                                     | 15-24-2419         | Dename o Fuga Pecueña        | <b>SIT</b>    | Coloradoro              | Alorse         | 5k      | $\overline{\phantom{a}}$ |
|                                                                           | 15-06-2011         | Dename o Fuga Pequeña        | $\equiv$      | нč                      | Sures          | 28      | G                        |
| Barrame Gra. 20 M <sup>-1</sup><br>Censes Page 12.5                       | <b>TI-08-22112</b> | <b>Dinma's Fuge States</b>   | 1206          | Attrit can once         | Seven.         | 58      | 化工                       |
|                                                                           | 10-01-0213         | Centre o Fuge States         | 1726          | Acts con once at souch? | 2x             | noone   | z                        |
| Incidentes HazMar Más Comunes<br>$\equiv$                                 | stéagra            | <b>Dentro o Figa Statist</b> | "that         | Actits sufficient.      | 3x             | 22.     | 出版                       |
| American ask ave.<br>AC BEESTER                                           | 09-08-0273         | hostop-drama-                | next.         | cos                     | futurate       | 24      | $\Box$                   |
| Tricompresiones I<br>As the short-street was a street                     | SHOE-OTTS          | person o fuga midata         | $\equiv$      | <b>Tribionsmans</b>     | <b>SUVER</b>   | 58      |                          |
| Tränsmuss de Fisheri<br>i a<br>Frecuencia                                 | <b>B-01-0210</b>   | Indendic Pebuano             | 2842          | s-Fosteggio della Re-   | <b>SUMM</b>    | 56.     | 同                        |
| Tocondo Grandella Incendio Negrofio de Cerrama Grandel<br>Derrama fessado | <b>B-01-2111</b>   | Detraite o Fuga Hequefa      | $-1$          | <b>Trippolarists</b>    | <b>Notical</b> | 58'     | $1 + 1$                  |
|                                                                           | m-ca-certa         | Dentine o Kiga Petuafa       | $\equiv$      | Ahandas, smiss          | 100419         | 25      | $\overline{S}$           |
|                                                                           |                    |                              | $-1 - 1 - 1$  |                         |                | 10/49   |                          |

**Ilustración 3.19 Página de Historial.**

Los incidentes pueden ser editados o eliminados por el usuario, haciendo clic sobre la flecha en la columna ubicación (Ver capítulos siguientes).

#### *3.4.2 Modificar Incidente.*

Para modificar un incidente, presione la opción "Ver en Mapa" como muestra la imagen.

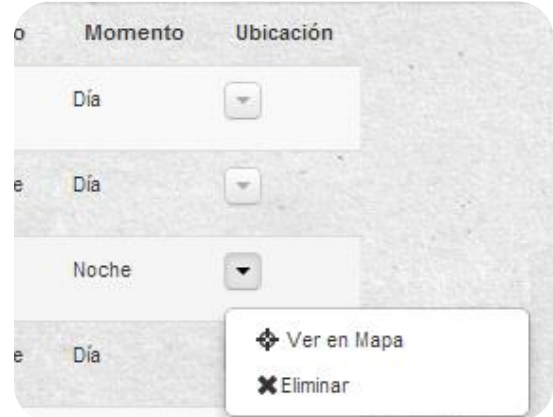

**Ilustración 3.20 Opciones a realizar en un incidente registrado.**

El sistema generará el mapa con la posición del incidente guardado, dando la opción de modificarlo.

Si desea almacenar un cambio, debe presionar el botón "Actualizar Posición".

*3.4.3 Eliminar Incidente.* 

Para eliminar un incidente del sistema, presione en lugar que indica la imagen y seleccione la opción "Eliminar", y el incidente será borrado de los registros.

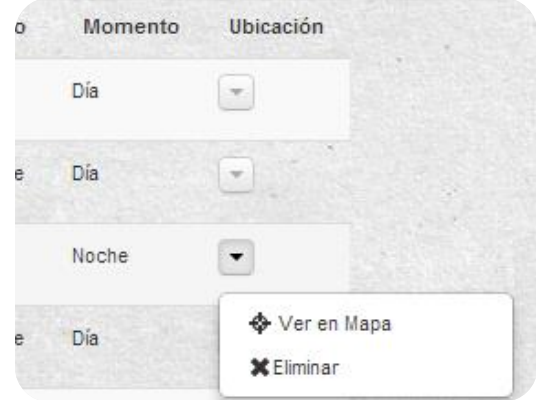

**Ilustración 3.21 Opciones a realizar en un incidente registrado.**

*3.4.4 Descargar Información.* 

Si desea descargar el listado de incidente, lo puede hacer presionando en la parte superior izquierda de la página, en donde se encuentra el ícono de PDF que muestra la figura:

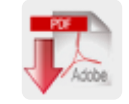

#### **Ilustración 3.22 Ícono de PDF.**

Si desea descargar los gráficos generados, debe presionar la esquina superior derecha del cuadro que contiene el gráfico, tal como lo muestra la imagen y elegir una de las opciones de formato:

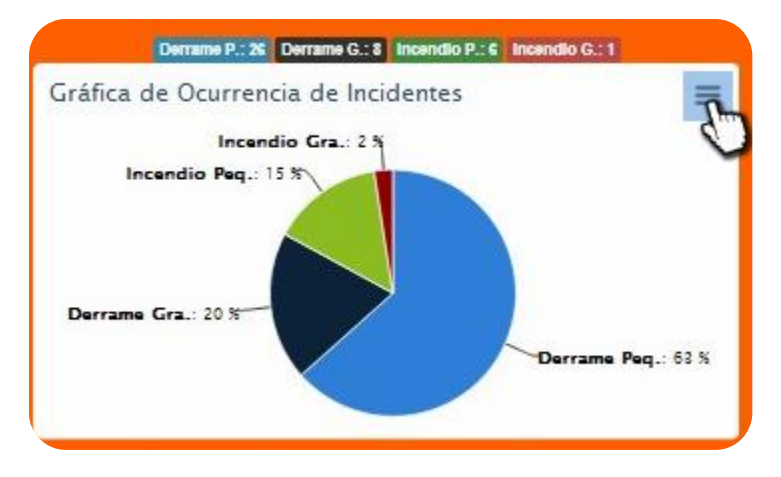

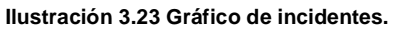

## **3.5 ENVIAR CORREO DE CONTACTO.**

Si usted tiene una duda, inquietud, sugerencia, idea o comentario y desea hacérselas saber a los creadores del sistema, presione sobre el menú de navegación, la opción *Contacto.* 

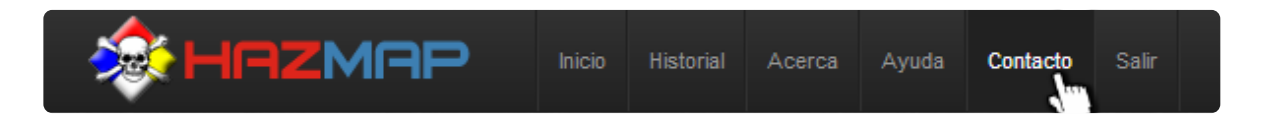

**Ilustración 3.24 Menú de navegación.**

Estando en la página, rellene los campos de *Nombre*, *Email* y *Mensaje*. Luego, presione el botón *Enviar.* 

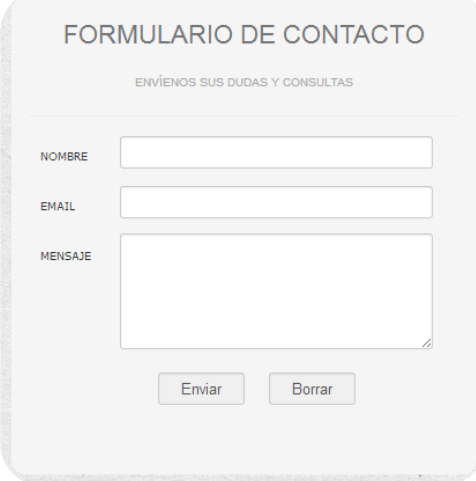

**Ilustración 3.25 Formulario de contacto.**

Es importante destacar que el correo electrónico que ingrese debe ser real, para que luego, los creadores del sistema se puedan comunicar con usted.

Si usted, por alguna razón, desea borrar lo escrito en el formulario, puede presionar el botón *Borrar* e, inmediatamente, todos los campos quedarán en blanco.

Si el mensaje fue enviado con éxito, se desplegará en pantalla un mensaje indicándolo, como se muestra en la imagen.

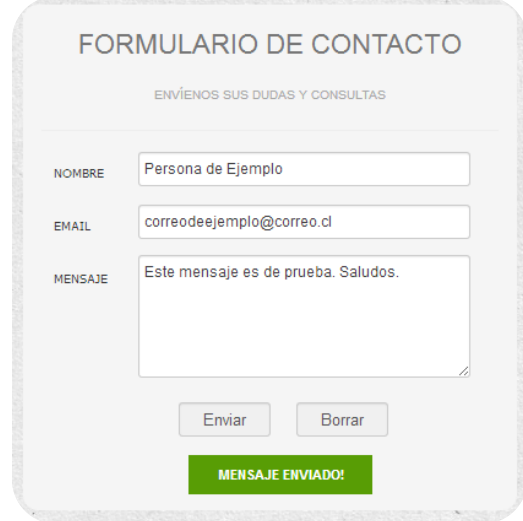

**Ilustración 3.26 Mensaje enviado con éxito.**

# **3.6 REVISAR PÁGINA DE AYUDA.**

Si desea obtener ayuda de un tema específico, puede visitar la página de ayuda, haciendo clic en el menú de navegación, sobre la opción *Ayuda.* 

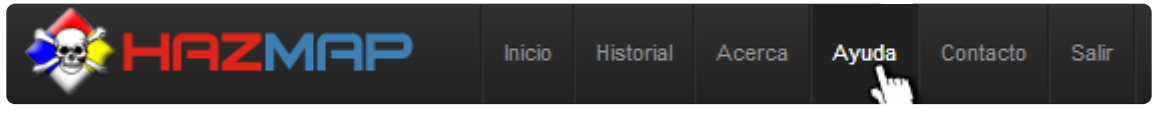

**Ilustración 3.27 Menú de navegación, opción "Ayuda"**

En la parte izquierda de la página está la lista de temas de ayuda más recurrentes.

| Obtener características de un material peligroso. |
|---------------------------------------------------|
| Indicar características de un incidente.          |
| Buscar una dirección.                             |
| Posicionar manualmente un incidente.              |
| Modificar la posición de un incidente.            |
| <b>Guardar un incidente.</b>                      |
| Revisar incidentes quardados.                     |
| <b>Modificar incidente.</b>                       |
| Eliminar incidente.                               |
| Descargar informe.                                |
| Descargar gráfico.                                |
|                                                   |

**Ilustración 3.28 Listado de ayuda.** 

Al presionar un link, la parte derecha de la pantalla se moverá a la altura en que se detalla dicho tema, permitiendo con esto que el usuario no tenga que recorrer todos los temas en búsqueda de uno en específico.

#### **4 PLAN DE RESPALDO**

Debido a la importancia que posee la información con la que trabaja el sistema, se requiere tener un plan de respaldo de la misma, con el fin de no perder las bases de datos del sistema. Para esto, se debe tener presente lo siguiente:

- Se deberá hacer un respaldo quincenal de la base de datos del sistema.
- Los respaldos deberán ser almacenados en, al menos 3 lugares diferentes, para asegurar la no pérdida de los datos.
- El respaldo de la base de datos deberá hacerlo un profesional que conozca del tema, y no un usuario experimental.
- Los respaldos deben nombrarse por la fecha en que se realizó y el nombre de la base de datos (ej. gre 10-03-2013).
- Se debe seguir una estandarización de los respaldos, es decir, si se nombra la base de datos y fecha, todos deben ir de la misma forma y el mismo orden, para evitar confusiones.
- Se debe tener un orden al guardar los respaldos, organizados en carpetas por año, mes, etc.

Teniendo establecido lo anterior, se pasará a explicar y detallar el plan de contingencia.

#### **4.1 INGRESO A PHPMYADMIN**

Para realizar los respaldos de la base de datos, usted debe acceder a la dirección en donde se encuentran las bases de datos del sistema (debe reemplazar la dirección IP de la imagen por la propia):

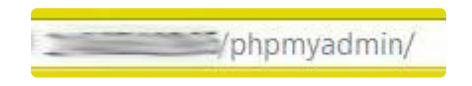

**Ilustración 4.1 Dirección IP**

Al ingresar, usted verá lo siguiente:

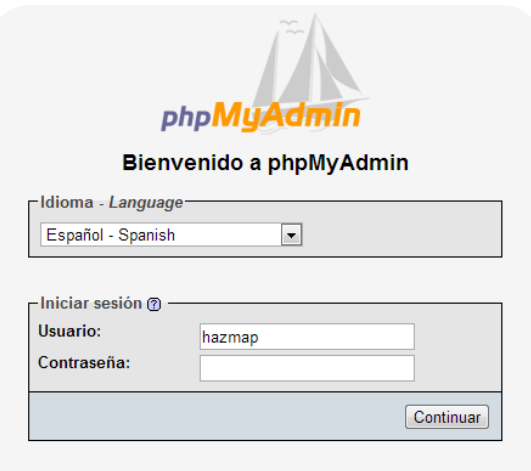

**Ilustración 4.2 Página de ingreso de phpMyAdmin.**

En los campos que muestra la imagen, usted tendrá que ingresar el nombre de usuario y contraseña que se le fue dado para la administración de la base de datos.

Al iniciar sesión, se desplegará la siguiente pantalla:

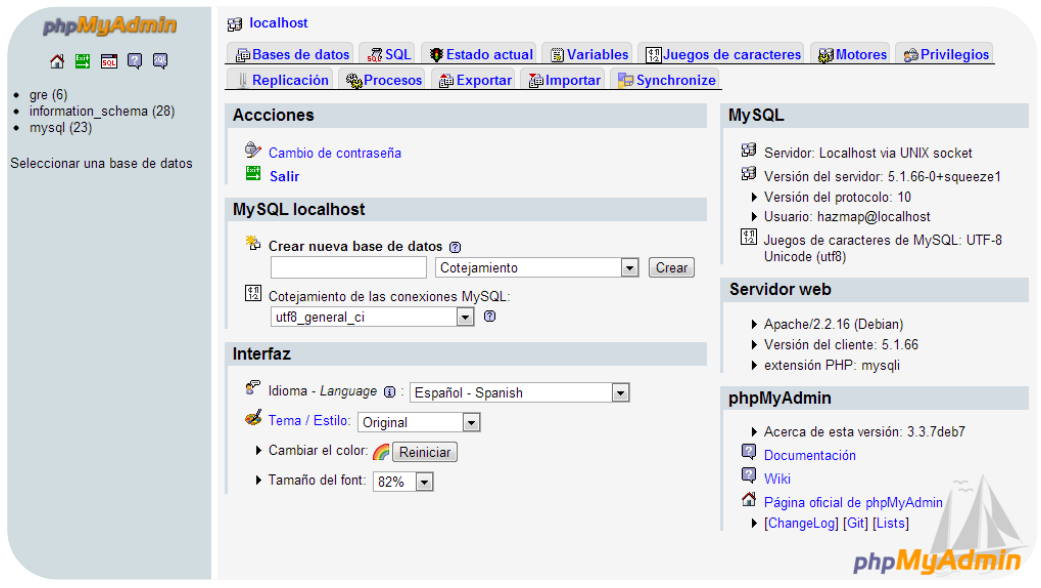

**Ilustración 4.3 Página de inicio de phpMyAdmin.** 

Al estar dentro, usted debe tener especial cuidado con las acciones que ejecute pues, cualquier cambio que se realice en la información, puede tener graves consecuencias.

# **4.2 RESPALDO DE LA B ASE DE DATOS.**

Para respaldar la base de datos, usted debe presionar la pestaña *exportar*, como lo muestra la imagen.

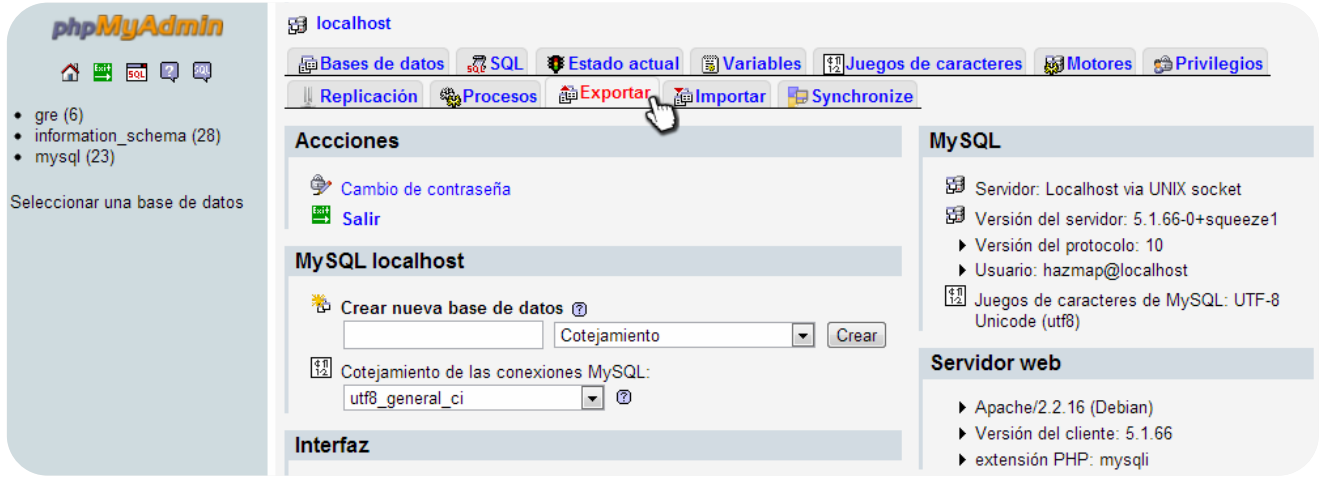

**Ilustración 4.4 Opción "Exportar"**

Al estar acá, debe seleccionar la base de datos de la cual quiere realizar un respaldo. En este caso será *gre*, tal como se muestra en la imagen:

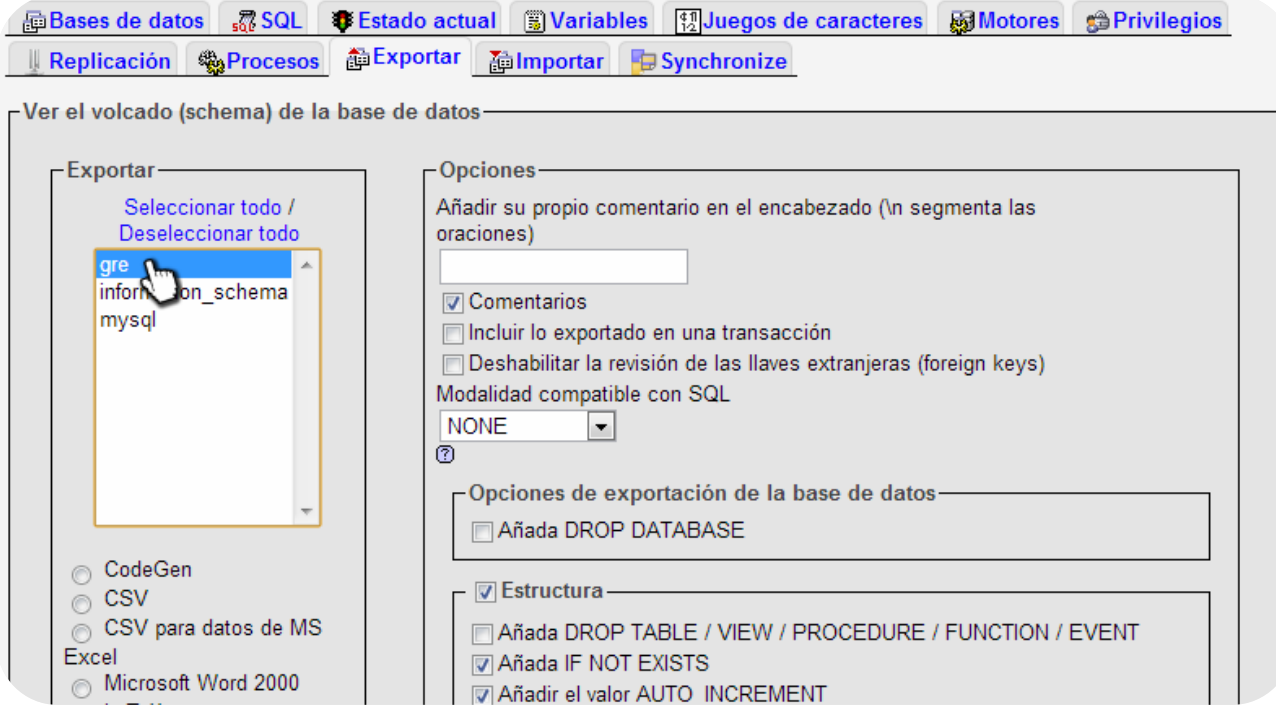

**Ilustración 4.5 Selección de la base de datos.**

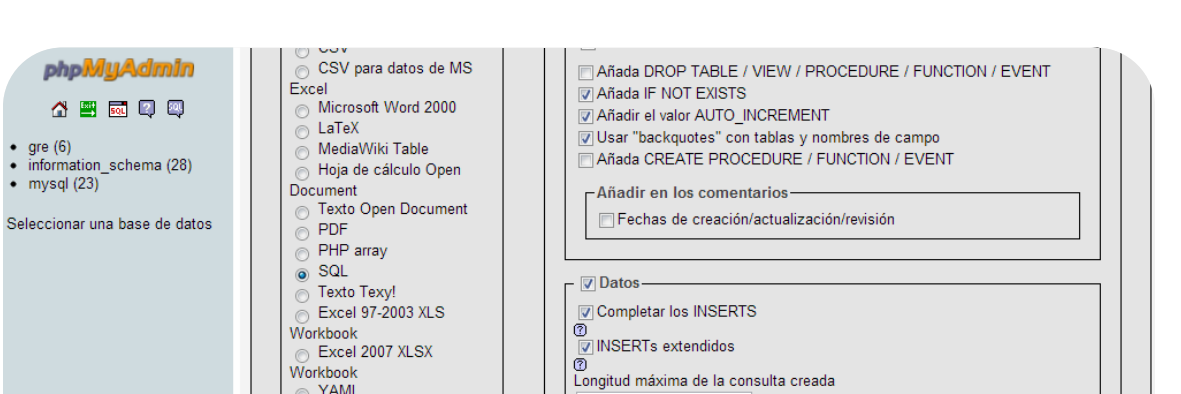

50000

Usar "inserts" con retraso Usar la opción ignore inserts Use hexadecimal para BLOB Tipo de exportación  $NSERT$ 

( v recordar la plantilla )

Workbook **NORROOM** 

□ Enviar (genera un archivo descargable)-Plantilla del nombre del archivo<sup>1</sup> : SERVER

Luego, sin hacer ningún otro cambio, usted debe presionar sobre el botón *continuar.*

**Ilustración 4.6 Exportar la base de datos.**

Compresión: @ Ninguna @ "comprimido con zip" @ "Comprimido con gzip" @ "Comprimido con bzip"

Al presionar *continuar*, se abrirá una ventana pidiendo el lugar en dónde desea guardar el archivo. Usted puede descargarlo en su escritorio o donde desee, no olvidando que debe hacer tres copias en diferentes lugares para tener mayor seguridad en el caso de un inconveniente y además de estandarizar el nombre del archivo.

Continuar

# **4.3 RECUPERACIÓN DE LA BASE DE DATOS**

 Para recuperar la información de la base de datos, se debe recurrir al último respaldo que se tiene de ella. Al tener el archivo, usted debe presionar la pestaña *importar*, como muestra la imagen:

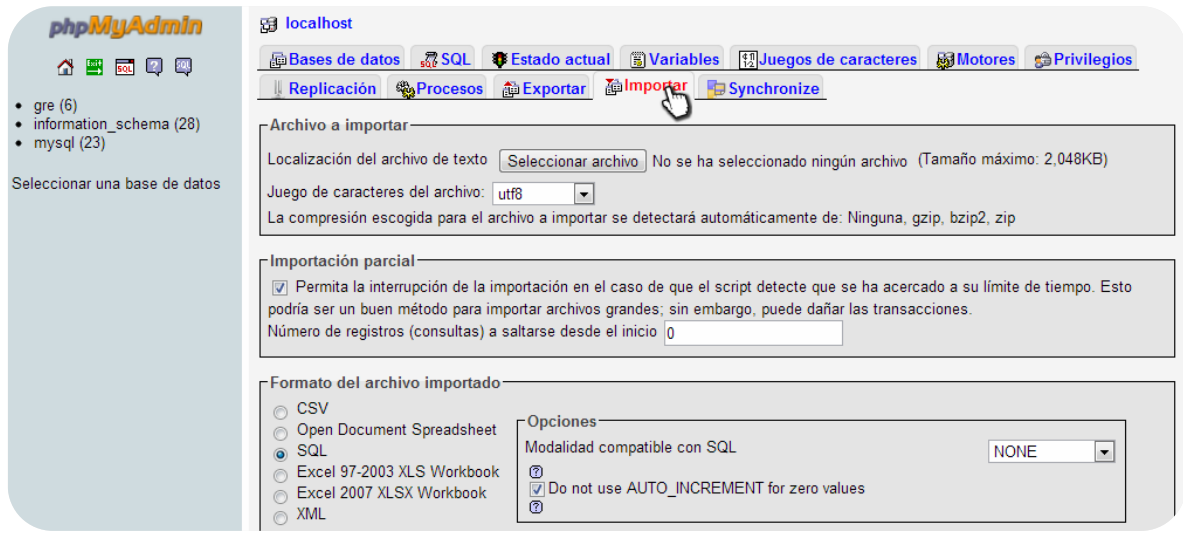

**Ilustración 4.7 Importar la base de datos.** 

Al encontrarse acá, debe presionar sobre el botón **Seleccionar archivo**, para ingresar al sistema, el último respaldo de la base de datos que se posee.

Luego, hace clic en el botón *continuar* y se cargará la base de datos al sistema.

NOTA: Si usted carga la base de datos por primera vez, debe buscar el archivo "respaldo bd hazmap", que está contenido en el CD del "Sistema de Apoyo a la Primera Respuesta ante Incidentes con Materiales Peligrosos", el cual se encuentra en dentro de las memorias de Ingeniería Civil en Informática de la Universidad del Bío-Bío. Para la utilización de éste script se debe trabajar con el usuario "root", éste usuario no tiene clave asociada, por lo que se debe tener especial cuidado de cambiar la clave y nombre de usuario al momento de montar la base de datos en un servidor externo.